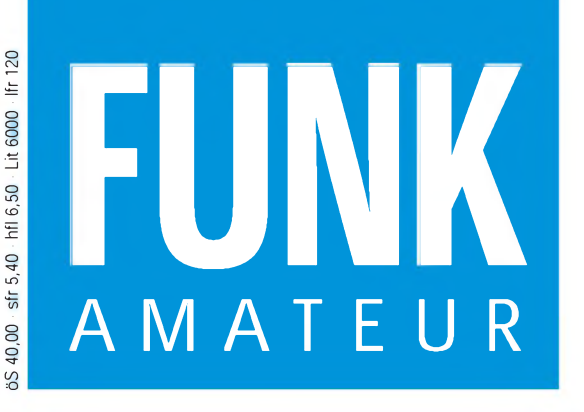

44. JAHRGANG • JUNI 1995 44. JAHRGANG · JUNI 1995<br>5,40 DM · 2A 1591 E 6 · 6

# Das Magazin für Funk Elektronik • Computer

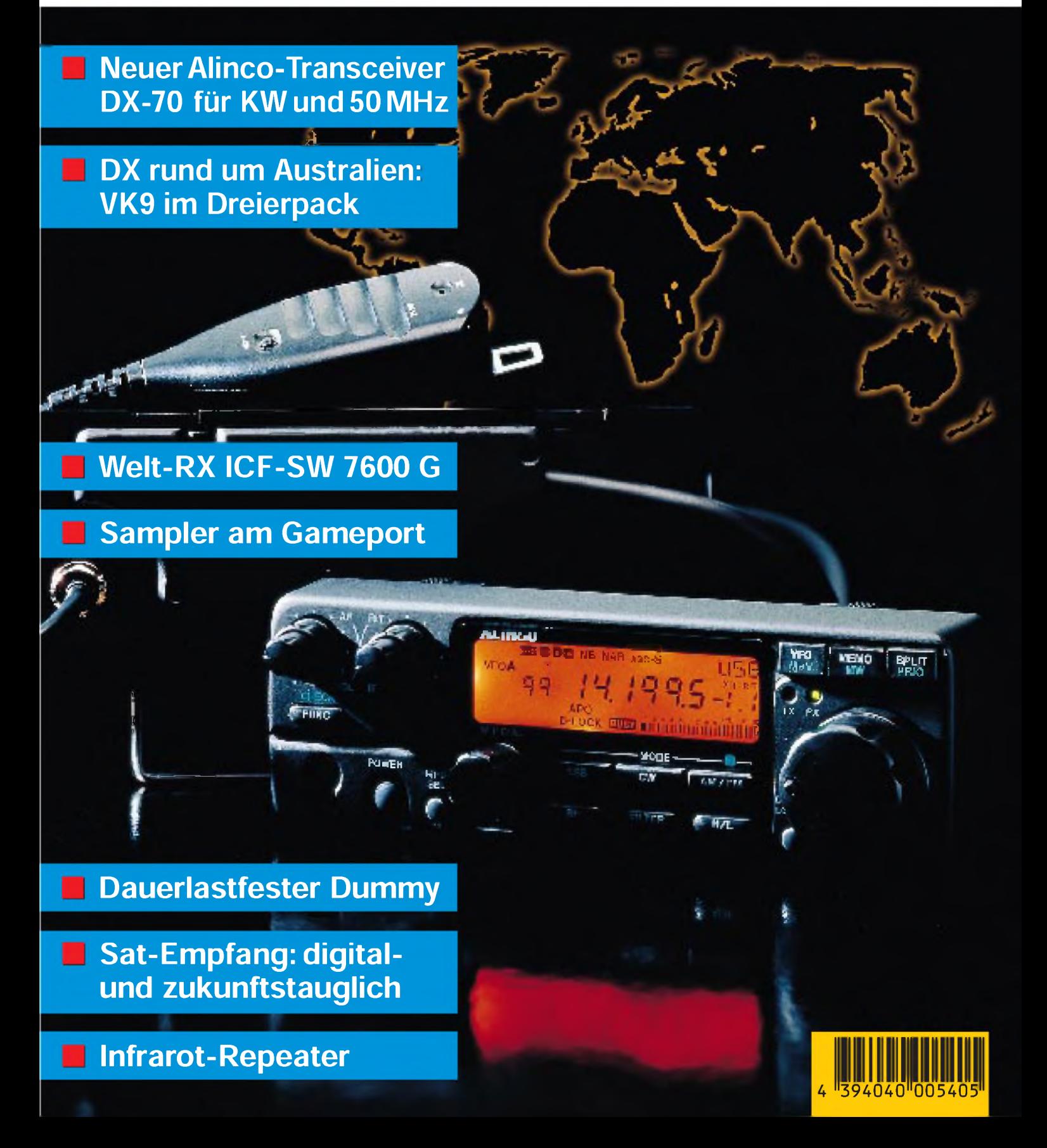

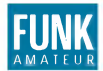

*FUNKAMATEUR Editorial* Magazin für Funk - Elektronik - Computer

Herausgeber: Knut Theurich, DGØZB

Redaktion: Dipl.-Ing. Bernd Petermann, DL7UUU (stellv. Chefredakteur) Jörg Wernicke, DL7UJW Hannelore Spielmann (Gestaltung) Katrin Vester, DL7VET (Volontärin) Bernd Hübler (Labor)

Ständige freie Mitarbeiter: Dipl.-Ing. Hans Bartz, DL7UKT, QRP-QTC; Jurgen Engelhardt, DL9HQH, Packet-Radio-QTC; Rudolf Hein,<br>DK7NP, Rudis DX-Mix; Gerhard Jager, DF2RG, DX-Informationen; Dipl.-Ing. Frantisek Janda, OK1HH, Ausbreitung; Dipl.-Ing. Peter John, DL7YS, UKW-QTC; Franz Langner, DJ9ZB, DX-Informationen; René Meyer, Computer; Rosemarie Perner, Dt.7ULO, Diplome;<br>Dipl.-Ing. Heinz W. Prange, DK8GH, Technik; Thomas M. Rosner<br>DL8AAM, IOTA-QTC; Dr.-Ing. Klaus Sander, Elektronik; Dr. Ullrich<br>Schneider, DL9WWM, QSL-Telegramm; DL6DBN/AA9KJ, Sat-QTC; Ing. Claus Stehlik, OE6CLD, OE-QTC; Dipl.-Ing. Rolf Thieme, DL7VEE, DX-QTC; Andreas Wellmann, DL7UAW, SWL-QTC

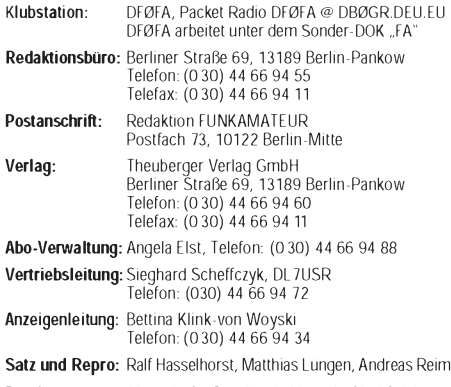

Druck: Oberndorfer Druckerei, Oberndorf bei Salzburg Vertrieb: ASV GmbH, Berlin (Grosso/Bahnhofsbuchhandel)

**Manuskripte:** Fur unverlangt eingehende Manuskripte, Zeichnungen,<br>Vorlagen u. a. schileßen wir jede Haftung aus.<br>Wir bitten vor der Frarbeitung umfangreicher Beitrage um Ruck-<br>sprache mit der Redaktion – am besten telefon Text auf einer Diskette (ASCII-Datei sowie als Datei im jeweils verwendeten Textverarbeitungssystem).

**Nachdruck:** Auch auszugsweise nur mit schriftlicher Genehmigung<br>des Verlages und mit genauer Quellenangabe.

Haftung: Die Beiträge, Zeichnungen, Platinen, Schaltungen sind urheberrechtlich geschützt. Außerdem können Patent- oder Schutz-

rechte vorliegen. Die gewerbliche Herstellung von in der Zeitschrift veröffentlichten Leiterplatten und das gewerbliche Programmieren von EPROMs darf nur durch vom Verlag autorisierte Firmen erfolgen.

Die Redaktion haftet nicht für die Richtigkeit und Funktion der veröffentlichten Schaltungen sowie technische Beschreibungen. Beim Herstellen, Veräußern, Erwerben und Betreiben von Funksende- und -empfangseinrichtungen sind die gesetzlichen Bestimmungen zu beachten.

Bei Nichtlieferung ohne Verschulden des Verlages oder infolge von Störungen des Arbeitsfriedens bestehen keine Ansprüche gegen den Verlag.

Erscheinungsweise: Der FUNKAMATEUR erscheint monatlich, jeweils am letzten Mittwoch des Vormonats. Preis des Einzelhefts: 5,40 DM

Jahresabonnement: 55,20 DM für 12Ausgaben (monatlich 4,60DM) In diesem Preis sind sämtliche Versandkosten enthalten. Studen-ten gegen Nachweis 46,80 DM. Schüler-Kollektiv-Abonnements auf Anfrage. Jahresabonnement mit Normalpost für das europäische Ausland: 55,20 DM, zahlbar nach Rechnungserhalt per EC-Scheck. Wir akzeptieren auch IhreVISA-, Amex- oder Eurocard,wenn Sie uns die Karten-Nr. sowie die Gültigkeitsdauer mitteilen und den Auftrag unterschreiben. Andere Länder und Luftpostversand auf Anfrage. **Bestellungen für Abonnements** bitte an den Theuberger Verlag<br>GmbH. Kundigung des Abonnements 6 Wochen vor Ende des Be-<br>stellzeitraumes schriftlich nur an Theuberger Verlag GmbH.

Bankverbindung: Theuberger Verlag GmbH,

Konto-Nr. 13048287 bei der Berliner Sparkasse, BLZ 10050000 Anzeigen: Anzeigen laufen außerhalb des redaktionellen Teils der Zeitschrift. Zur Zeit gilt Anzeigenpreisliste Nr.7vom 1.12.1994. Für den Inhalt der Anzeigen sind die Inserenten verantwortlich. P**rivate Kleinanzeigen:** Pauschalpreis fur Kleinanzeigen bis zu einer<br>maximalen Lange von 10 Zeilen zu je 35 Anschlagen bei Vorkasse<br>(Scheck, Bargeld oder Angabe der Kontodaten zum Bankeinzug)<br>10 DM. Jede weitere Zeile kos G**ewerbliche Anzeigen:** Mediadaten, Preislisten und Terminpläne<br>können bei der Anzeigenleitung des Verlages angefordert werden.

Vertriebs-Nr. 2A 1591 E • ISSN 0016-2833

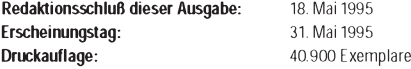

# *Das Gefühl, nicht fremdzu sein*

*Seit nunmehr zwanzig Jahren findet im Frühsommer am Bodensee die größte Amateurfunk-Ausstellung Europas, die Ham Radio, statt. Tausende Funkamateure aus allen Teilen der Welt zieht es Ende Juni wieder dorthin, wo fast 300 Firmen aus 34 Nationen über die neuesten Techniken und Trends der Branche informieren und um potentielle Kunden werben.*

*Drei Tage lang prägen Weltneuheiten und Europapremieren der großen Aussteller das Gesicht der Messehallen, werden Geräte ausprobiert und Kataloge eingesammelt, um sich später, in aller Ruhe, für den einen oder anderen Transceiver zu entscheiden. Aus dieser Perspektive gesehen, ist die Ham Radio mit ihren großen Firmen und den vielen Händlern ein Umschlagplatz für Produkte der HF-Technik und Elektronik, der Hard- und Software. Von den echten Highlights abgesehen - the same procedure as every year.*

Aber *ist* da nicht noch etwas anderes? Etwas, was uns jedes Jahr *aufs neue magisch anzieht? Etwas, das uns trotz langerAnfahrtswe* $g$ e und strapaziöser Messetage jedesmal am Ende resümieren läßt, *daß es sich wieder einmal gelohnt hat, dagewesen zu sein?*

*Friedrichshafen ist ohne Zweifel auch ein Ort der Begegnungen. Hier kommt man ins Gespräch, hier tauscht man Erfahrungen und Informationen aus, hier treffen sich alte Bekannte und gute Freunde zum Plausch. Hier knüpft man Kontakte, die nie wieder abreißen müssen. Denn schließlich treffen sich hier Funkamateure, die vom Frequenzkommerz bedrohte Spezies Mensch, die weltweite Kommunikation als Hobby kultiviert.*

*Das erste Mal besuchte ich <sup>1990</sup> die Messe - für einen Tag. Natürlich war es hochinteressant! Was mich damals beeindruckte? Das war das internationale Flair und das Gefühl, unter all den Menschen nicht fremd zu sein. Es schien wie eine große Familie und dieser Eindruck hat sich bei mir gefestigt.*

*Und auch die diesJährige Ham Radio verspricht wieder eindrucksvoll zu werden. Dafür sorgen nicht nur die Neuheiten der Aussteller, sondern auch die Vorträge und Meetings im Rahmen des Bodenseetreffens, die Informationsstände von Vereinen und Institutionen sowie die vielen ausländischen Amateurfunkverbände.*

*Ich hoffe, in Friedrichshafen viele Bekannte zu treffen und neue Freundschaften schließen zu können. Ich rechne auch damit, Sie dort zu treffen. Gleich ob als Funkamateur, mitreisendes Familienmitglied oder als elektronikbegeisterter Besucher, der sich ein Bild vom Amateurfunk in seiner ganzen Vielfalt machen will.*

*Ihre*

Nest JET

*Katrin Vester, DL7VET*

### *Amateurfunk*

*DX-Lexikon - Marion & Prince Edward Islands, ZS8MI 575*

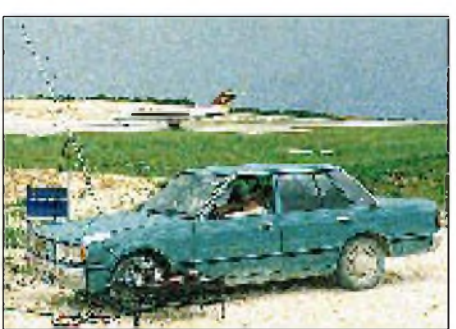

*OSCAR-13- Portablebetrieb in der Nähe des Flughafens von Christmas Island*

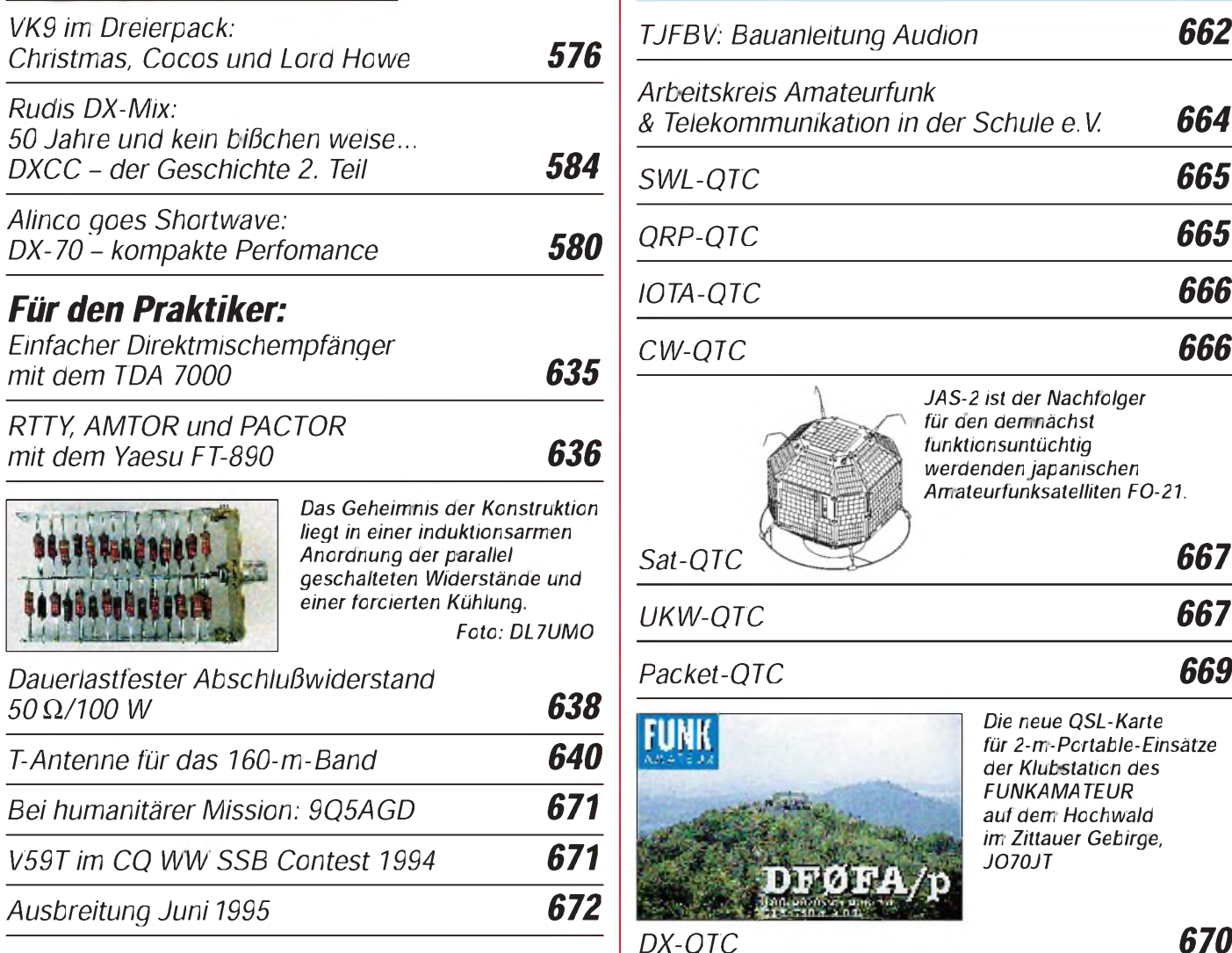

### *Beilage:*

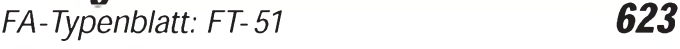

### *Titelbild*

*Alinco, bisher als Hersteller von VHF/UHF-FM-Funkgeräten bekannt, erweiterte sein Produktionsspektrum um einen sehr handlichen Kurzwellentransceiver, den DX-70. FUNKAMATEUR hatte das erste in Deutschland verfügbare Gerät zum Testen. Welchen Eindruck es bei DL7VEE, DX-Kolumnist unserer Zeitschrift, hinterlassen hat, können*  $Sie$  *ab*  $Se$ *ite 580 lesen.* 

### *Aktuell*

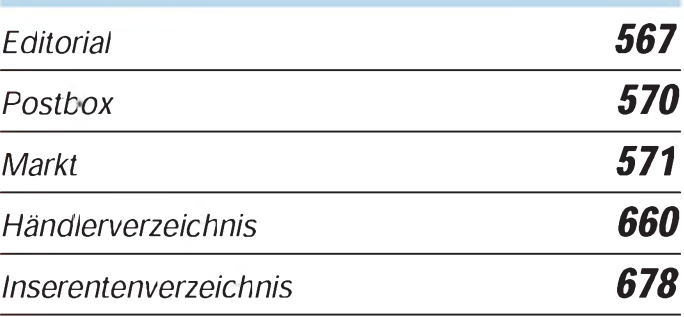

# *QTCs*

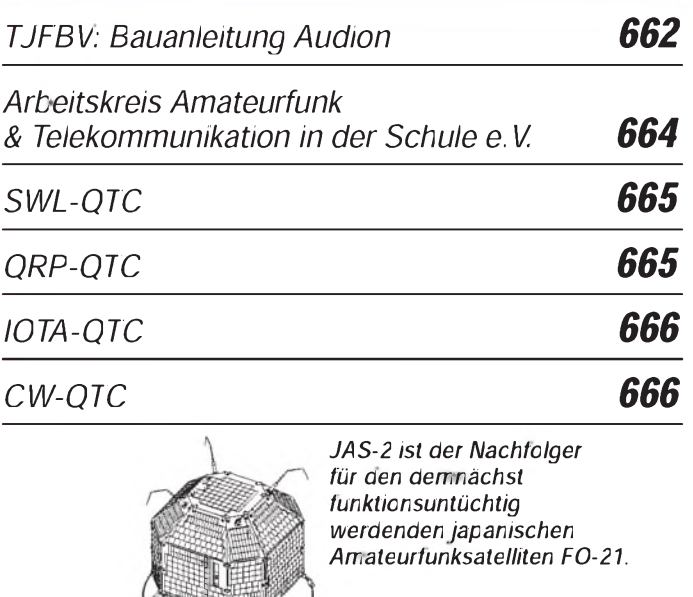

### *Sat-QTC 667 UKW-QTC 667*

### *Packet-QTC 669*

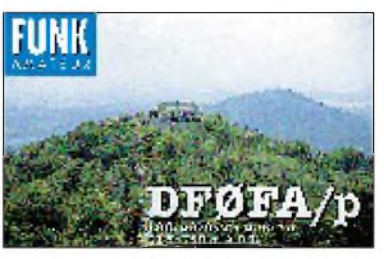

*Die neue QSL-Karte für 2-m-Portable-Einsätze der Klubstation des FUNKAMATEUR auf dem Hochwald im Zittauer Gebirge, JO70JT*

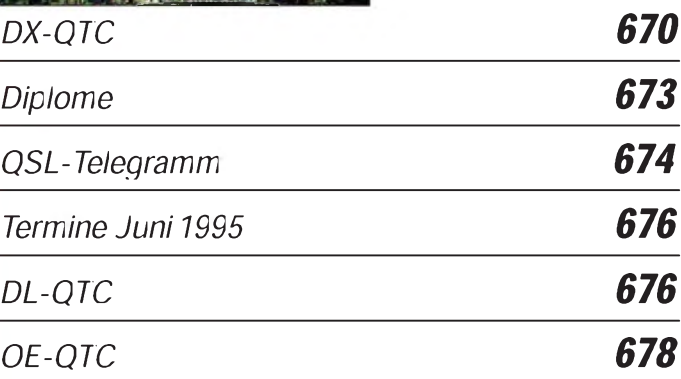

### *In dieserAusgabe*

### $Bauelemente$

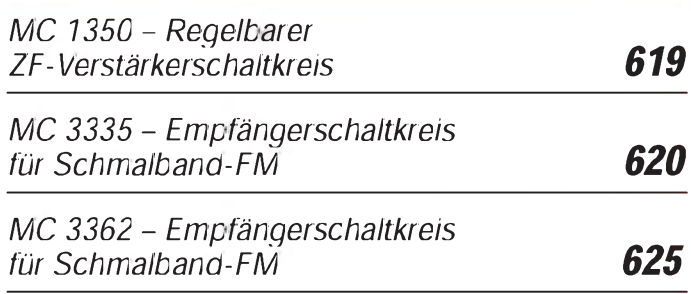

### *Computer PC-Marktplatz 598 Vorgestellt: Norton Commander 5.0 599 DOS-Filter nutzbringend einsetzen 600 Booten mit wählbarer Konfiguration 602*

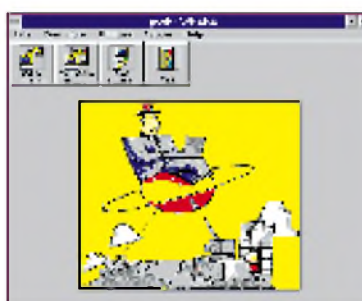

*Der Hauptbildschirm des komfortablen Programms pcANYWHERE*

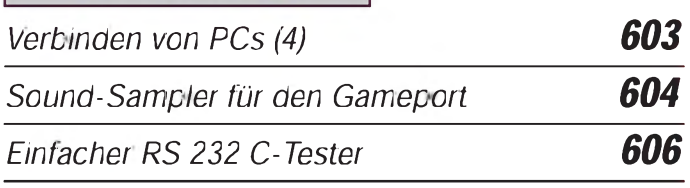

### *Elektronik*

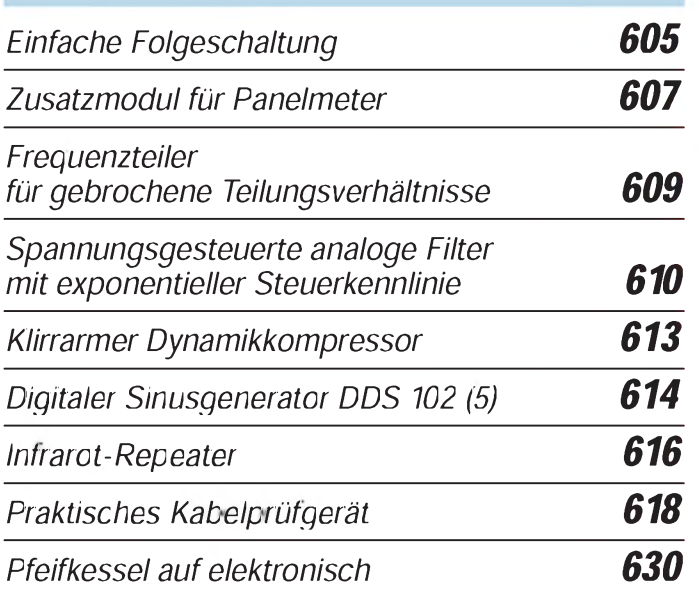

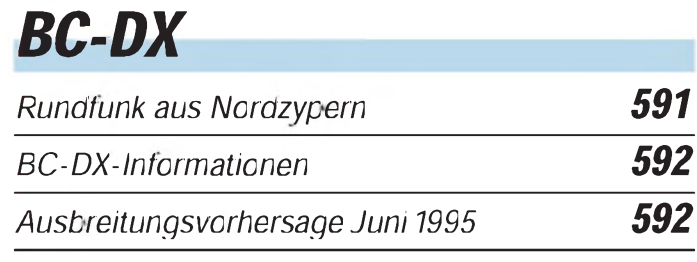

# *Einsteiger*

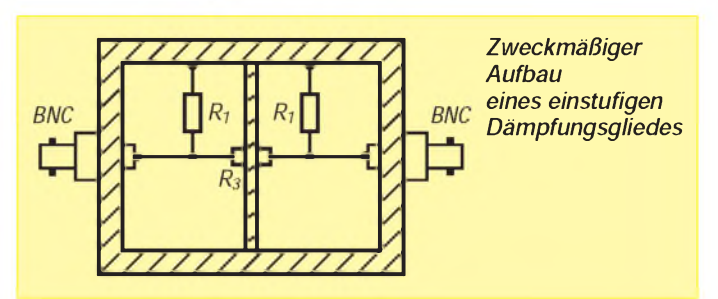

*Meßtechnik (7) - Dämpfungsglieder, Aufbau und Anwendung 627*

# *Fun^^^^^^^^^^*

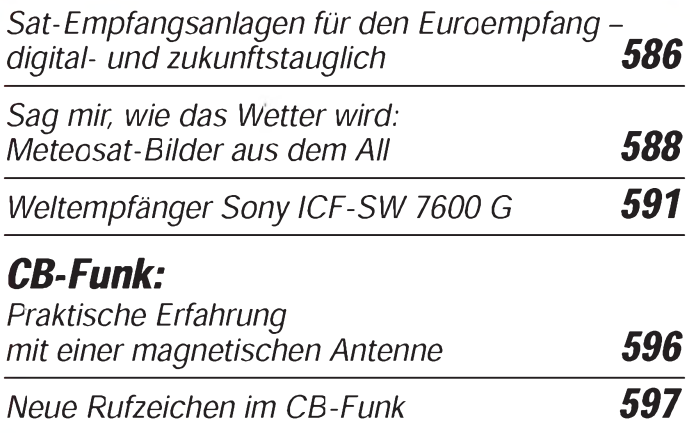

# *In der nächsten Ausgabe*

*DXpedition: Kongo mit Schwierigkeiten Amteurfunkfernsehen für Einsteiger Entwicklung der deutschen Funkmeßtechnik Installation von CD-Laufwerken und Soundkarten Stroboskop mit LEDs Intelligente Ladeschaltungen Computergesteuerter Synthesizer DDS <sup>1</sup> Test: Digitale NF-Filter in Serie*

### *Heft 7/95erscheintam28.Juni1995*

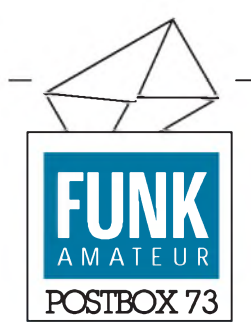

Redaktion FUNKAMATEUR Postfach 73 10122 Berlin

#### Rufzeichenmißbrauch

Der in dem Beitrag "Rufzeichenmiß*brauch"(Postbox Heft 3/95) aufgebauschte Mißbrauch von Rufzeichen (durch CB-Funker, d.Red.) ist bei weitem nichtso tragischwie beschrieben. Leider gibt es überall "schwarze Schafe", die absichtlich Schaden anrichten. Von diesem Personenkreis werden sich alle ernsthaften CB-Funker distanzieren.*

*Ich gehe jedoch davon aus, daß in den meisten Fällen der (unberechtigten, d. Red.) Rufzeichennutzung keine böse Absicht liegt. Vielmehr ist es die Unwissenheit mancher CB-Funker ... Bislang ist es in unserer Region ... noch nicht auffällig geworden, daß Amateurfunkrufzeichen (von CB-Funkern unberechtigt, d. Red.) verwendet wurden....*

*Große Panikmache scheint nicht ... der richtige Weg zu sein Das ewige Schimpfen auf die CBer löst keine Probleme. Intensive Aufklärung und etwas mehr Rücksichtnahme brächten hier eher Erfolg.*

#### **Dieter Schütz, Mudersbach**

CB-Funker können neuerdings sechsstellige Rufzeichen erhalten, die der DAKf-CBNF (Postfach 10 13 09, 40004 Düsseldorf) verwaltet. Sie ersetzen die bisher aus gleicher Quelle erhältlichen der Reihe DCB100 bisDCB99999; s. auch Seite 597.

#### Meinungen

*Ihre Zeitschrift entspricht aufgrund ihrer Vielseitigkeit meinen Erwartungen und ist*

### Gewinner des Preisausschreibens FA 4/95

Mehr als 560 Karten erreichten die Redaktion zu unserem Preisausschreiben im Monat April, darunter waren Zuschriften aus Österreich, der Schweiz, Italien und Norwegen. Allzuschwer war es wohl nicht; wir zählten nur 49 falsche Antworten. Die richtige Lösung lautete: 1b, 2c, 3b, 4a, 5a (d.h.:4 gH,4V, 3A, 2,4 kHz, 250 V).

Der erste Preis (150 DM) geht an **Werner Warncke, 75196 Remchingen 2,** den zweiten Preis (100 DM) erhält **Heinz-Dieter Postler, 01445 Radebeul,** und über die drei Preise zu je 50 DM können sich freuen: **Manfred Fabisch, 22417 Hamburg, Falk Schröter, 02829 Oberneundorf, Stefan Nöhammer, A-4775 Taufkirchen/Pram, Österreich.** Allen Gewinnern herzlichen Glückwunsch!

*in letzter Zeit noch besser geworden.* **Klaus Mai, Weinolsheim**

**FUNK**<br>Redaktion *Gratuliere zu der gelungenen Aufmachung* Hier ist die nächste Chance, mit fünf<br>Hier ist die nächste Chance, mit fünf *Gratuliere zu der gelungenenAufmachung und zur Vielfalt der Beiträge. Ich möchte Ihre Zeitschrift abonnieren.* **Leo Thorn, OE3LTB, Klosterneuburg/Österreich**

#### **Ableitungen zu Murphys Gesetzen**

Richard's Regel zumEigentum: Wenn man Dinge nur lange genug aufbewahrt, kann man sie danach auch sicher wegwerfen. Wirft man hingegen etwas weg, so benötigt man es genau in dem Augenblick, in dem es nicht mehr greifbar ist.

#### **FA**-Konstruktionswettbewerb

UnserKonstruktionswettbewerb hatte wieder eine gute Resonanz. Um bei der Vielzahl der Einsendungen und der thematischen Breite eine möglichst gerechte Bewertung vornehmen zu können, haben wir unser Auswerteteametwas vergrößert. Außerdem war der Zeitraum zwischen Einsendeschluß und dem vorgesehenen Termin der Veröffentlichung der Preisträger um einen runden Monat kürzer als beim vorjährigen, so daß wir uns entschlossen haben, die Preisträger doch erst in der nächsten Ausgabe bekanntzugeben. Bitte gedulden Sie sich also noch vier Wochen.

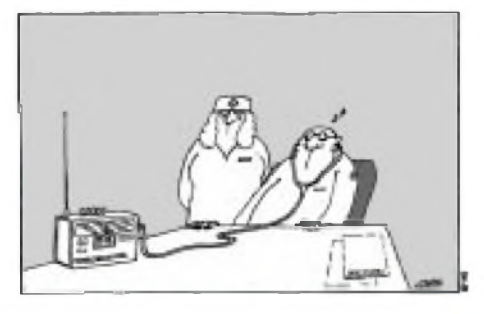

Hier ist die nächste Chance, mit fünf richtigen Antworten die Hobbykasse etwas aufzubessern: Wir verlosen

> $1 \times 150$  DM,  $1 \times 100$  DM,  $3 \times 50$  DM.

Kreuzen Sie bitte auf der Original-Antwortkarte in der Heftmitte die fünf richtigenBuchstaben an, und schicken Sie unsIhre Karte bis spätestens **1.7.95** (Poststempel).

Mitarbeiter des Verlages und der Redaktion sind nicht teilnahmeberechtigt. Die Ziehung erfolgt unter Ausschluß des Rechtsweges. Die Gewinner werden in unserer Ausgabe 8/95 veröffentlicht.

**Der Sachverhalt:** Ein Drehspulamperemeter hat einen Gesamtwiderstand von 1 k $\Omega$  und zeigt bei einem Strom von 10 µA Vollausschlag. Das Instrument soll als Voltmeter verwendet werden.

1.Welches ist der empfindlichste Spannungsbereich?

- **A) 1 mV**
- **B) 10 mV**
- **C) 100 mV**

2. Durch einenVorwiderstand wird der Meßbereich auf 10 V erweitert. Wie groß muß der Vorwiderstand sein?

> **A) 99 k**Q **B) 999 k**Q **C) 9,999 M**Q

3. Eine 120-V-Spannungsquelle speist 20 hintereinandergeschaltete Widerstände von je 100 k $\Omega$ . Wie groß ist die Spannung an einem Einzelwiderstand?

- **A) 2 V B) 3 V**
- **C) 6 V**

4. Die Spannung soll mit Hilfe des Voltmeters (durch den Vorwiderstand erweitert) kontrolliert werden. Wie groß ist die am Meßgerät abgelesene Spannung?

> **A) 4,4 V B) 5,5 V C) 6,6 V**

5. Umwieviel Prozent ist die Messung falsch?

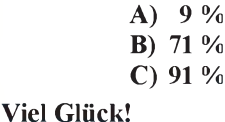

### $DX-Lexikon - Marinion$  Marion<br>Webrmals wurden Strafgefangene - teil-<br>Webrmals wurden Strafgefangene - teil-*& Prince Edward Islands, ZS8MI*

**Offizielle Bezeichnung:** Prince Edward Islands

**Politische Administration:** Territorium der Republik Südafrika

**Geografische Koordinaten:** Marion-Insel: 46° 53' S; 37° 52' O; Prinz-Edward-Insel: 46° 35' S; 37° 56' O

**Fläche:** Marion-Insel: 298 km**2**, Prinz-Edward-Insel: 47 km**<sup>2</sup>**

**Bevölkerung:** Auf der Marion-Insel gibt es eine Wetterstation, in der jeweils etwa 10 bis 15 Mann ein Jahr lang tätig sind. Ansonsten sind die Inseln unbewohnt.

**Geologische Beschreibung:** Die Prinz-Edward-Inseln liegen im südlichen Indischen Ozean, etwa 1920 km südöstlich von Kapstadt. Sie sind vulkanischen Ursprungs. Die Marion-Insel erreicht mit dem Jan Smuts Peak eine Höhe von 1186 m. Abgesehen von zwei Sandstränden fällt die Küste steil und felsig zum Meer ab. Die Prinz-Edward-Insel ist 722 m hoch. Die Tundra-Vegetation besteht aus Kerguelen-Kohlpflanzen sowie Moosen und Farnen. Auf den Inseln leben Millionen von Vögeln, Robben und Pinguinen.

**Klima:** Das Klima ist stürmisch und kühl mit einer Jahresdurchschnittstemperatur von 4,4 °C. Die jährliche Niederschlagsmenge liegt bei 2500 mm.

**Verkehr:** Die Marion-Insel wird einmal jährlich zur Versorgung der Wetterstation und zum Auswechseln der Mannschaft angelaufen. Der einzige Kontakt darüber hinaus erfolgt per Funk.

Geschichte: Auf der Suche nach dem antarktischen Kontinent wurden die Prinz-Edward-Inseln am 13. Januar 1772 durch eine französische Expedition unterMarion du Fresne und Chevalier Duclesmeur entdeckt. Die Seekarten jener Zeit enthielten keine Hinweise auf Land. Nur in einer Karte des Niederländers van Keulen waren zwei Inseln namens Marseveen und Denia

bei 41° S verzeichnent. In der Meinung, er habe den südlichen Kontinent entdeckt, nannte du Fresne die Inseln Ile de l'Esperance ("Insel der Hoffnung") und Ile de la Caverne ("Höhlen-Insel"). Bei der Suche nach einem günstigen Ankerplatz bemerkte er seinen Irrtum und taufte sie in Iles des Froides ("Inseln der Kälte") um.

Davon war James Cook nichts bekannt, als er die Inseln am 12. Dezember 1776 auf seiner dritten Reise entdeckte und sie nach dem vierten Sohn von König George III. von England Prinz-Edward-Inseln nannte.

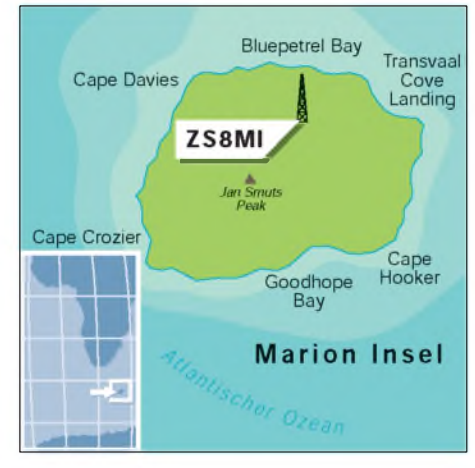

Erst nach seiner Rückkehr erfuhr er durch du Fresnes Navigator Crozet von der bereits erfolgten Entdeckung durch den Franzosen. Daraufhin gab er nachträglich der größeren der Inseln den Namen Marion-Insel nach ihrem Entdecker und bezeichnete die kleinere mit Prinz-Edward-Insel. Dennoch hat sich bis heute auch der BegriffPrinz-Edward-Inseln für die gesamte Inselgruppe erhalten.

Bereits zu Beginn des 19. Jahrhunderts besuchten Walfänger regelmäßig die Inseln. Nach 1840 passierten viele britische Schiffe auf ihrem Weg nach Australien und Neuseeland die Prinz-Edward-Inseln.

weise für einen Zeitraum bis zu sieben Monaten - auf den Inseln ausgesetzt.

1908 erfolgte eine Annektierung durch die britische Regierung. In der Folgezeit liefen wiederholt Schiffe auf der Suche nach vermißten anderen Schiffen die Inseln an. Im November 1939 fand in den Gewässern eine britische U-Boot-Operation statt, 1940 suchte man auf den Inseln nach geheimen deutschen Stützpunkten.

Nach Verhandlungen zwischen Großbritannien und Südafrika annektierte Südafrika das Gebiet am 17. Dezember 1947. Im Februar 1948 errichtete Südafrika eine meteorologische Station auf der Marion-Insel, die seitdem Wetterdaten zum Festland liefert. Ihre Mannschaft wurde bis 1952 in halbjährlichem Turnus, seitdem aber jährlich einmal ausgewechselt. Darüber hinaus wurden von südafrikanischen Forschungsteams mehrere Expeditionen zurErforschung der Tier- und Planzenwelt auf den Inseln unternommen.

**Amateurfunkaktivitäten:** Die einzige Amateurfunkstation befindet sich auf der Marion-Insel und wird von Zeit zu Zeit durch lizenzierte Angehörige der Wetterstation aktiviert. Bis 1986 wurde hier das Rufzeichen ZS2MI verwendet. Seit 1989 hat die Station das Rufzeichen ZS8MI.

Im September 1986 gab es eine kurze, illegale Aktivität durch den Inhaber einer südafrikanischen UKW-Lizenz. Von April 1989 bis April 1990 hielt sich ZS6PT im Rahmen eines wissenschaftlichen Forschungsprojektes auf der Insel auf. Ihm folgte von Mai 1990 bis April 1991 ZS5AEN. Von Mai 1993 bis April 1994 war ZS1CDK OP von ZS8MI. **Rufzeichen:** ZS8MI (bis 31.12.86 ZS2MI) **Zone:** WAZ 38/ITU 57 **Kontinent (WAC):** AF **IOTA:** AF-021 **DXCC-Anerkennung:** seit 15.11.45 **Beamrichtung aus DL:** 161° **Ortszeit:** UTC + 3 h

#### **Dr. Hans Schwarz, DK5JI**

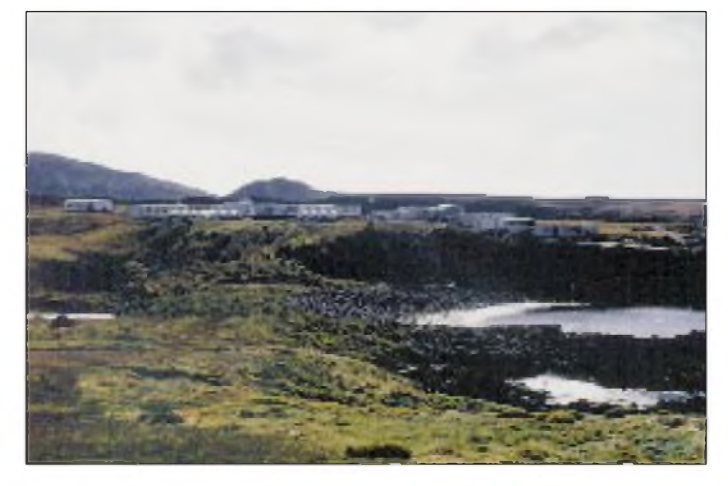

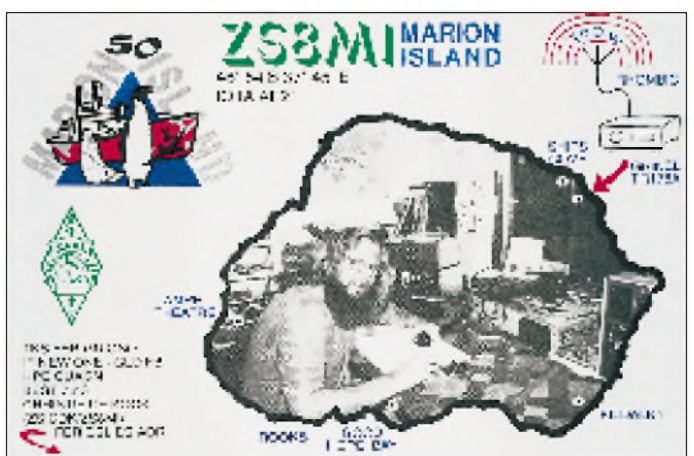

### *VK9 im Dreierpack: Christmas, Cocos und Lord Howe*

#### *DIETMAR KASPER - DL3DXX*

*Christmas Island, Cocos (Keeling) Island und Lord Howe Island - das hatten wir uns für den Februar '95 vorgenommen. Wir, das waren Rudi, DJ5CQ, derfür seine zahlreichen DXpeditionen bekannt ist, Jörg, YB6AVE, den es beruflich nach Indonesien verschlagen hat, und ich. Im Pile-Up zwischen Krabben und Schwarzfunkern widmeten wir uns insbesondere den niederfrequenten Bändern. Trotz einiger Schwierigkeiten standen am Ende derfünfwöchigen Expedition 30 000 Verbindungen in unserem Log.*

Das Desaster begann bereits am Flughafen in Jakarta. Bei dem Versuch, unsere V80-Vertikal vom Zoll abzuholen, traten Schwierigkeiten auf. Die Antenne hatten wir vorausgeschickt, um unser Fluggepäck in Grenzen zu halten – das stellte sich nun als Fehler heraus. Ich hatte geglaubt, fernab von Deutschland wären Formalitäten unbürokratischer abzuwikkeln - welch ein Irrtum!

Wenngleich uns Jörgs Indonesisch-Sprachkenntnisse sehr halfen, dauerte es mehr als vier Stunden, bis wir einenZollbeamten ausfindig machen konnten, der bereit war, eine Entscheidung zu treffen. Nach dem Verteilen etlicher Backschischs händigte man uns schließlich die Antenne aus.

Aber - zu spät! Seit einer halben Stunde war die Focker 28, die uns nachChristmas Island bringen sollte, ohne uns unterwegs. Wir erhielten jedoch die Zusage, daß unsere Tickets auch noch am nächsten Tag akzeptiert werden würden - wenigstens etwas.

Am darauffolgenden Tag zog ein Unwetter über Christmas Island auf, und der Start

Wunder, daß Flüge nach Christmas Island selten pünktlich sind.

#### *Christmas Island*

Christmas Island ist eine etwa 25 km lange und 20 km breite Insel, deren größter Teil aus einem 300 m hohem Plateau besteht und mit Urwald bedeckt ist. An den Küsten rings um das Eiland ragen zerklüftete Felswände steil empor. Große Teile der Insel sind mit Phosphat bedeckt, deren Abbau für viele Insulaner, Australier, Chinesen und Malaien jahrzehntelang die Lebensgrundlage bildete.

Als sich der Phosphatabbau in den 80er Jahren nicht mehr rentierte, wurde der Tagebau eingestellt. Von den damals über 3000 hier lebenden Menschen verließen daraufhin viele die Insel. Noch heute stößt man überall auf rostige Bahnanlagen und Fördereinrichtungen sowie auf eine überdimensional große Verladeanlage im Hafen.

Eine der wenigen Einnahmequellen auf Christmas Island ist das "Island Resort",

> **Unser QTH auf Christmas Island: die VQ3-Lodge**

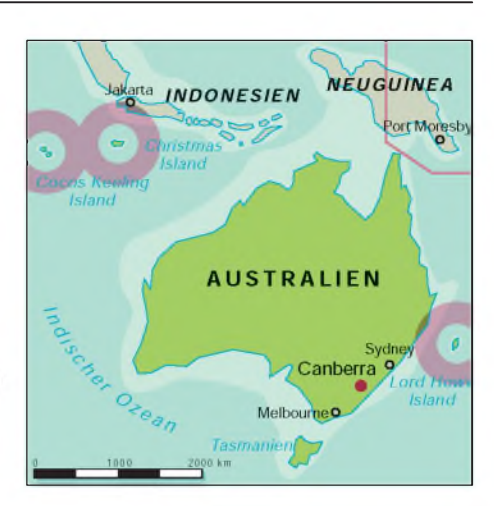

ein Luxushotel mit Spielkasino und Golfanlage. Das Hotel ist Ziel vieler extra aus Indonesien kommender Fluggäste, denn Glücksspiele sind in Indonesien und den benachbarten asiatischen Staaten verboten. Das "Island Resort" mit seinen Preisen entsprach jedoch nicht unseren Vorstellungen, zumal steile Felswände die Funkrichtung nach Europa "verstellten".

#### **Schlechte Bedingungen in Richtung USA**

Am späten Nachmittag des 3.2.95 landeten wir aufChristmas Island und fuhren in dem mit unserer Ausrüstung vollgepackten Mietwagen in Richtung Siedlung. Eine geeignete Unterkunft hatten wir nach langer Suche in der VQ3-Lodge gefunden, einer schlichten Herberge mit sogenanntem "Christmas-Island-Standard". Die Lodge liegt am Flying Fish Cove, der nordwestlichen Bucht der Insel, nicht weit vom Meer entfernt.

An Ort und Stelle angekommen, begutachteten wir den Standort. Während wir freie Sicht nach Europa hatten, blockierten mehrere hundert Meter hohe Felswände die Richtung nach den USA. Was wirjetzt bereits ahnten, bestätigte sich in den nächsten Tagen. Von mehr als 7000 QSOs standen nur 156 mit Nordamerika im Log, davon nicht ein einziges auf 80 m! Jetzt

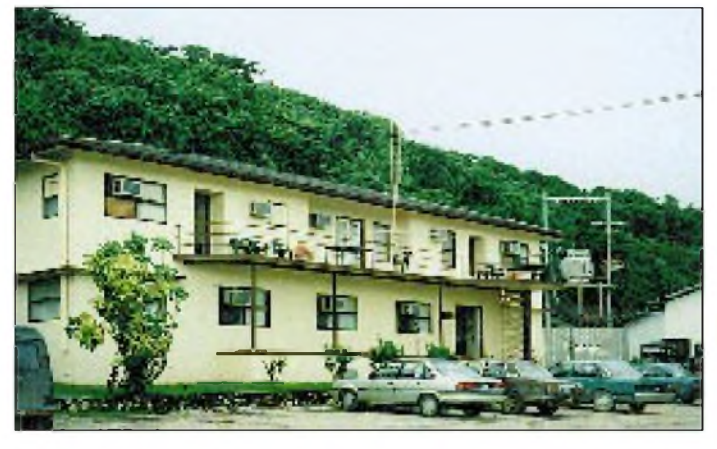

unserer Maschine wurde um zwei Stunden verschoben. Warum konnte nicht gestern schlechtes Wetter sein?

Je näher wir unserem Ziel kamen, desto mehr bewölkte sich der Himmel. Jährlich fallen hier 2000 mm Niederschlag; mehr als dreimal soviel wie inDeutschland. Kein

**Unsere VK9XY-QSL für die QSOs von Christmas Island**

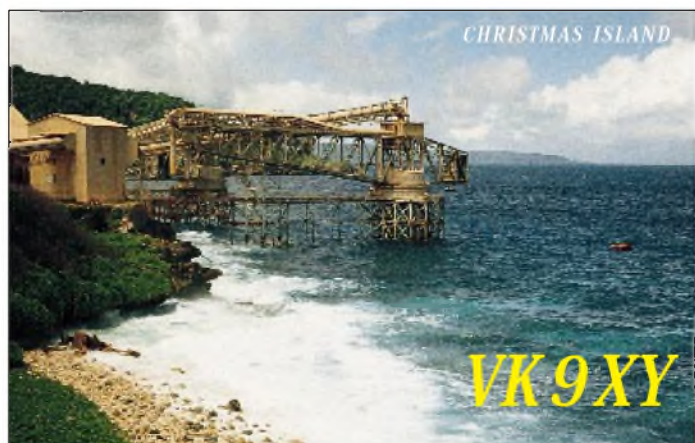

konnten wir uns denken, warum VK9X in den USA so gefragt ist.

#### **Pile-Up mit Hindernissen**

Da wir keine weitere Nacht verlieren wollten, begannen wir noch am selben Abend mit dem Aufbau der Antennen. Doch bevor die 20 m hohe V80-Vertikal aufgebaut war, war es stockdunkel. Im Schein der Taschenlampe versuchten wir die Abspannung zu entwirren. Irgendwann schließlich stand die Antenne, und wir waren unter dem Rufzeichen VK9XY endlich QRV.

Die Pile-Ups, die nun folgten, sind unbeschreiblich. Es war mitunter nicht möglich, einzelne Stationen aus dem Pile-Up aufzurufen, weil andere Stationen ohne Unterbrechung ihrer Rufe weitertobten. Auf diese Art wurde eine große Anzahl von QSOs verhindert. Unverständlich, daß viele Störer das nicht begreifen!

Die einzige Möglichkeit, dem Chaos zu entgehen, war Splitbetrieb. Nach jedem QSO mußten wir jedoch die Hörfrequenz wechseln, da Dutzende Stationen die eben benutzte Frequenz sofort besetzten. Ganz Findige riefen weit außerhalb des angegebenen Splitbereiches an.

Auf dem 40- und 80-m-Band waren Europäer sehr gut zu empfangen; auf 80 m machten uns jedoch Schwarzfunker, die ohne Rufzeichen in AM und SSB QRV sind, zu schaffen. Insbesondere in den Abendstunden, gerade, wenn das 80-m-Band nach Europa offen ist, sind Familienrunden äußerst beliebt. So mußten wir immer wieder unsere Hörfrequenz wechseln und weit oben im Band hören. Die Vielzahl der nach uns rufenden Stationen wird wohl das eine oder andere QSO

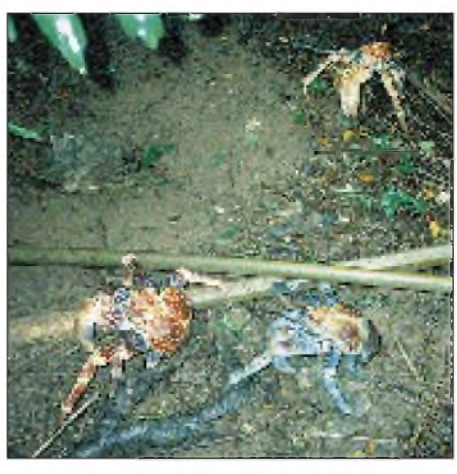

**"Robber crabs" im Busch auf Christmas Island**

zerstört haben. Wir bitten um Entschuldigung!

Am nächsten Tag bauten wir zusätzlich zu der V80-Vertikal die beiden GAP-Antennen auf. Damit waren wir nun auf allen Kurzwellenbändern QRV. Bei guten Bedingungen funkten Jörg und ich an zwei Stationen die Nacht hindurch. Das Log unserer vernetzen Laptops füllte sich mehr und mehr. Wenn Jörg und ich am Tage schliefen, übernahm Rudi eine der Stationen.

#### **Vorsicht, Krabben!**

Eine Besonderheit auf Christmas sind die Landkrabben. Hier gibt es die seltenen "blue crabs", blauen Krabben, sind eine Vielzahl "red crabs", rote Krabben, anzutreffen und die farbenprächtigen, riesigen "robber crabs", Räuberkrabben, zu Hause. Der Bestand der hier lebenden Krabben wird auf 100 Millionen Exemplare geschätzt.

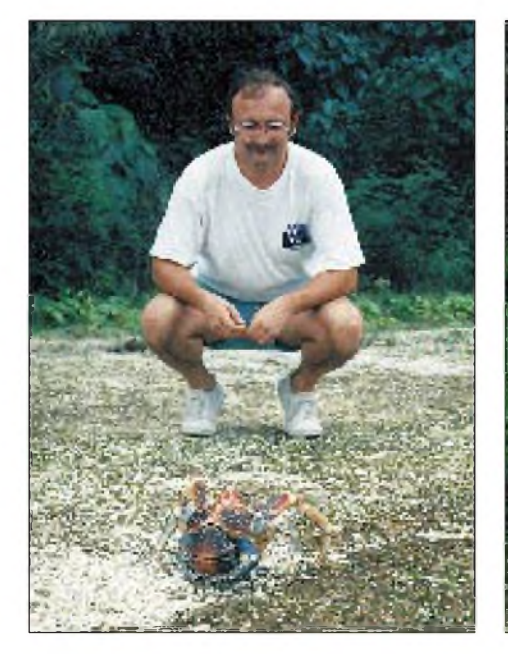

**Vorsicht Dietmar! Komm der Krabbe bloß nicht zu nahe!**

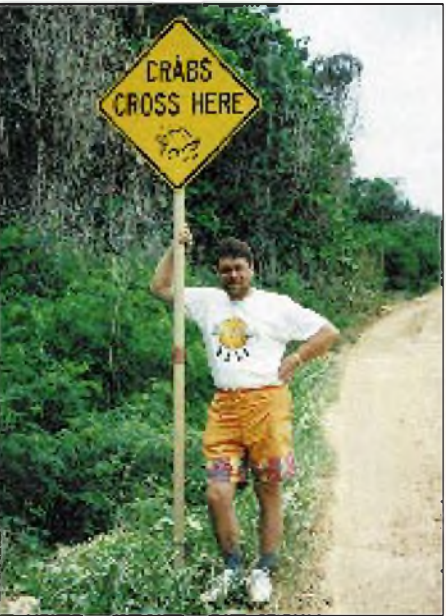

**Ein Verkehrszeichen, das es wohl nur auf Christmas Island gibt**

Vorsicht ist geboten, denn die Tiere sind praktisch überall. Und kommt man ihnen zu nahe, können sie ihre großen Scheren wirkungsvoll einsetzen. Es war ein zweifelhaftes Vergnügen, nachts im Schein der Taschenlampe wiederholt zur Vertikalantenne zu laufen, um die daran angeschlossene Matchbox auf ein neues Band abzustimmen. Nicht nur wir, auch die Krabben waren nachts unterwegs.

#### **Aktiv über Oscar-13**

Ein extra Bonbon unserer DXpedition sollte die Aktivierung über OSCAR-13 werden, für die wir gut 15 kg Technik und Antennen zusätzlich mitgenommen hatten.

Am Vormittag des 4.2. stand OSCAR im Osten mitten über dem Pazifik. Rudi und ich fuhren mit dem Auto auf das Hochplateau, um unsere Chancen zu verbessern. Bei Temperaturen um die 40 °C errichteten wir mitten im Busch, aber bei freier Sicht nach Osten, die Sat-Station. Bereits nach dem Aufbau der Station hatten wir einen Sonnenbrand.

Nordamerika befand sich leider nicht mehr im Einzugsbereich des Satelliten, der Weg nach Japan jedoch war offen. Unsere Signale kamen laut und deutlich zurück, und als erste Station loggten wir JA1WPX um 0648 UTC. Christmas Island soll bis dahin noch nie über einen Amateurfunk-Satelliten aktiviert worden sein. Neben JA auch ZL waren ebenfalls YB und VK erreichbar. Viel Betrieb war jedoch nicht zu machen, nur ab und zu rief eine Station an. Schade, daß zu diesem Zeitpunkt nicht die Richtung USA und Europa offen war. Als wir eine Stunde später beschlossen zurückzufahren, standen 39 Stationen im Log.

Am nächsten Tag bauten wir die Station auf dem Balkon der VQ3-Lodge auf. OSCAR kam heute von Westen. Nun sollten endlich die ersten Europäer erreicht werden. Als der Bird über den Horizont auftauchte, hörten wir unsere Freunde aus Süddeutschland, die die Ausrüstung zur Verfügung gestellt haben, laut und deutlich. Zu unserem Entsetzen kam jedoch keine Leistung aus dem 70-cm-Transceiver.

Ob Einstreuungen durch die nahe gelegene KW-Vertikal oder die extreme Hitze die Ursache des Ausfalls waren, bleibt unklar. Das Funken über Satellit hatte sich damit jedenfalls erledigt.

Am 7. Februar bauten wir unsere Station ab und flogen für 10 Tage weiter nach Cocos (Keeling), ebenfalls australisches Territorium im Indischen Ozean, etwa 900 km entfernt. Die Lowband-GAP ließen wir stehen, um nach unserer Rückkehr auf die Insel in den zwei noch verbleibenden Nächten bis zu unserem Rückflug nach Jakarta schneller wieder QRV zu sein.

### *Cocos (Keeling) Island*

Mit der Ansett Australia flogen wir am 8.2. von Christmas Island nach Cocos (Keeling) Island. Bereits viele Meilen vor der Ankunft sahen wir das Korallenatoll bei gutemWetter. Selamat datang di pulu kelapa - herzlich willkommen auf Cocos (Keeling)!

Die Inselgruppe 900 km südwestlich der Christmas Island und 2800 km westlich von Perth, Westaustralien, wurde 1609 durch William Keeling entdeckt. Der Archipel besteht aus 25 kleinen, vorwiegend mit Kokospalmen bewachsenen Inseln, die sich mit einem Durchmesser von etwa 15 km um eine flache Lagune winden.

Noch viele Jahre später ragte das Wrack der "Emden" aus dem flachen Wasser.

In den 40er und 50er Jahren erlangte Cocos (Keeling) als Zwischenbasis für Fernflüge zwischen Australien und Südafrika erneut Bedeutung. Auf West Island wurde eigens dafür eine 3 km lange Landepiste angelegt, auf der heute zweimal wöchentlich ein Flugzeug aus Perth bzw. von Christmas Island landet.

Mit John Clunies-Roß, als dessen Privatbesitz die Insel lange Zeit galt, handelte die australische Regierung im Jahre 1978 den Kauf des Atolls aus. Nach einem Plebiszit wurde die Inselgruppe 1984 Teil von Australien.

#### **Auch hier Kokosnüsse und Krabben**

Unweit des Flughafens bezogen wir Quartier. Der Antennenaufbau ging diesmal problemlos vonstatten, denn inzwischen

> **Flughafen auf West Island**

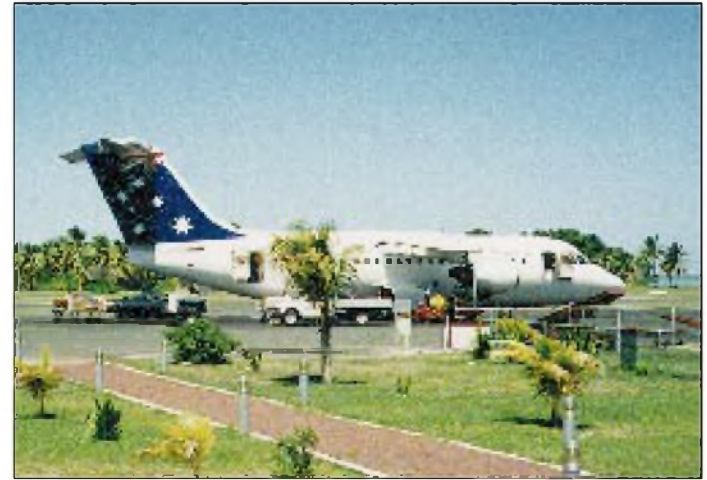

Die Inseln, die sich nurwenige Meter über den Meeresspiegel erheben, liegen auf dem Kraterrand eines ehemaligen, über 5000 m hohen Unterwasservulkans. Die tier- und pflanzenreichenKorallenbänke entlang der Inseln sind ideal zum Tauchen, Schnorcheln und Fischen. Nur wenige hundert Einwohner leben hier auf den Inseln; auf West Island, unserem Domizil, sind es 86 Personen. Ein Funkamateur ist nicht darunter.

Im ersten Weltkrieg befand sich auf der Insel eine Telegrafenstation, die die Verbindung zwischen Indien und Australien aufrechterhielt. An ein Gefecht, das 1914 zwischen dem deutschen Kreuzer "Emden" und dem englischen Kreuzer "Sydney" stattfand, erinnern noch heute mehrere Straßennamen.

Die "Emden", die Handelskrieg im Indischen Ozean führte, hatte versucht, die Kabelstation zu zerstören, wurde aber von der australischen "Sydney" entdeckt und beschossen. Schwer beschädigt wurde sie bei North Keeling von der eigenen Mannschaft auf Grund gesetzt und aufgegeben.

South free

**Kokosnüsse im Überfluß**

hatten wir einige Übung. Als VK9CR funkten wir jede Nacht ohne größere Pause, wenn möglich an zwei Stationen gleichzeitig. Schlossen die Bänder nach Sonnenaufgang, war Zeit für ein paar Stunden Schlaf, aber schon am Nachmittag waren wir wieder aktiv.

Mit dem Fahrrad erkundeten wir die kleine Insel; überall stehen Kokospalmen. Von den vielen heruntergefallenen, wohlschmeckenden Kokosnüssen nimmt niemand Notiz, und wie auf Christmas Island gibt es auch hier quicklebendige Landkrabben.

#### **Andrang auf den Bändern**

Der Andrang auf den Bändern war ähnlich wie der auf Christmas Island. Die Vertiuns, obwohl 16000 km entfernt, sogar auf 160 m. Einige US-Stationen der Ostküste, die dachten, sie hätten uns auf 160 m gearbeitet, mußten wir jedoch enttäuschen. Irgend jemand hatte sich einen schlechten Scherz erlaubt.

kalantennen leisteten uns erneut gute Dienste. Allein auf 80 m erreichten wir über 700 Europäer. Auf dem 160-m-Band konnten sich 47 Amateure über ein "new one" freuen. Aktiv waren leider auch wieder die AM-Stationen aus Indonesien, die uns wiederholt zu einem Frequenz-

Besonders schwer hatten es die Nordamerikaner. Die USA und Kanada liegen von Cocos aus gesehen auf der anderen Seite der Erde. Um Nordamerika zu erreichen, ist es daher notwendig, um die halbe Erde über die stark dämpfenden

Während wir abends die Westküste von 30 bis 80 merreichten, ging es am Morgen über den langen Weg durch das Südpolargebiet, entlang des südamerikanischen Kontinentes hinauf bis zur Ostküste der

Cocos (Keeling), VK9C, liegt immerhin auf Platz 28 der von VP2ML geführten "most wanted"-Liste, die ihre Angaben überwiegend von amerikanischen Statio-

Bei Sonnenaufgang öffnete das 80-m-Band oft nur wenige Minuten, und so freuten wir uns über jeden Kontakt mit den USA. Die Stationen NB6L und N6SS erreichten

Polargebiete hinweg zu funken.

wechsel zwangen.

USA.

nen bezieht.

Großes Glück hatten wir, als sich die Ausbreitungsbedingungen am Wochenende, an dem bekanntlich besonders viele Stationen aktiv sind, merklich verbesserten. Selbst das 10-m-Band war nach Europa offen. So lange wie möglich arbeiteten wir parallel auf 10 und 12 m und loggten mehr als 400 Stationen in der Stunde.

Als wir nach 12 Tagen Aktivität die Insel in Richtung Christmas Island verließen, standen in unserem Funktagebuch mehr als 15000 Verbindungen.

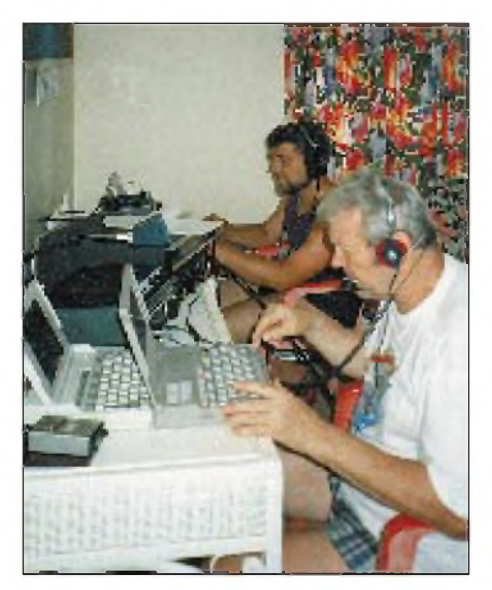

**Rudi und Jörg an der Station auf Cocos (Keeling)**

#### *Zwischenstop Christmas Island*

Nach unserer Rückkehr nach Christmas Island am 18.2. stand die Antenne genau so, wie wir sie verlassen hatten. Schnell wurde die Highband-Vertical aufgebaut, um bei Einbruch der Dunkelheit QRV zu sein. Zu unserem Entsetzen stellten wir jedoch fest, daß sämtliche Bänder durch breitbandige Prasselstörungen nicht benutzt werden konnten. Wir empfingen zwar einige Stationen, konnten die Rufzeichen aber kaum aufnehmen. Nach zwei Dutzend QSOs gaben wir schließlich auf. Am nächsten Morgen waren die Störungen verstummt.

An dem letzten Tag auf Christmas Island funkte Jörg ohne Pause bis in den späten Abend hinein. Zu Sonnenuntergang öffneten 30 und 40 m. Nun arbeiteten wir wieder parallel mit zwei Stationen. Als am anderen Morgen bei Sonnenaufgang die Bänder schlossen, packten wir die Station zusammen und bauten die Antennen ab. In den 24 Stunden hatten wir nochmals 2000 QSOs fahren können.

Unser Weiterflug am nächsten Morgen wurde wie schon zu Beginn unserer Reise aufgrund eines Unwetters gestrichen. Also bezogen wir erneut für eine Nacht das Quartier und bauten die Antennen wieder auf. Nach 16 QSOs behinderten Prasselstörungen den Funkverkehr. Nichts ging mehr. Aber immerhin konnten wir insgesamt mehr als 400 Europäer auf 80 m sowie vier EUs und 22 JAs auf 160 m erreichen. Am darauffolgenden Morgen flog die Focker tatsächlich.

Nach einem eintägigen Zwischenstop bei Jörg in Bandung ging es über Bali weiter nach Ostaustralien. Erstes Ziel war die Goldküste bei Brisbane im australischen Bundesstaat Queensland. In Queensland hatte Rudi bei einem befreundeten Funkamateur ein Materiallager, auf das wir zurückgreifen konnten. Ein Teil der Technik blieb deshalb in Bandung.

Wie bereits vor zwei Jahren, wurden wir in Australien herzlich von Bert, VK4BMI, und XYL Gitta empfangen und beherbergt. Einen Tag blieben wir, denn der Besuch der Insel Lord Howe, 700 km östlich von Queensland stand auf der Tagesordnung.

### *Lord Howe Island*

In einer achtsitzigen Piper Navajo erreichten wir Lord Howe Island. Probleme mit dem Gepäck gab es dank der Beziehungen, die Rudi hatte, nicht, wenngleich nur 13 kg pro Person erlaubt waren und das Gewicht unserer Ausrüstung um ein Vielfaches darüber lag.

Das Quartier bezogen wir diesmal an einem denkbar ungünstigen Platz. Die Antennen durften wir jedoch an dem Platz von vor zwei Jahren aufbauen, der sich als gut erwiesen hatte. Die Station wurde in einemnahe gelegenen Lagerschuppen aufgebaut.

Lord Howe Island ist eine 15 km lange, aber nur etwa <sup>1</sup> km breite Vulkaninsel mit zwei über 800 mhohen, steil aus dem Meer ragenden Bergen. Es herrscht subtropisches Klima, ist also gegenüber den Inseln im Indischen Ozean erheblich kühler. Die Temperaturen um 20 bis 25 °C erlauben eine üppige Vegetation. Zwei Funkamateure, Tony, VK9LA, und Dick, VK9LH, die jedoch kaum aktiv sind, wohnen hier. Als VK9LM und VK9NM/LH tätigte Rudi in den vergangenen Jahren mit vielleicht 100000 QSOs wohl die meisten Verbindungen von dieser Insel.

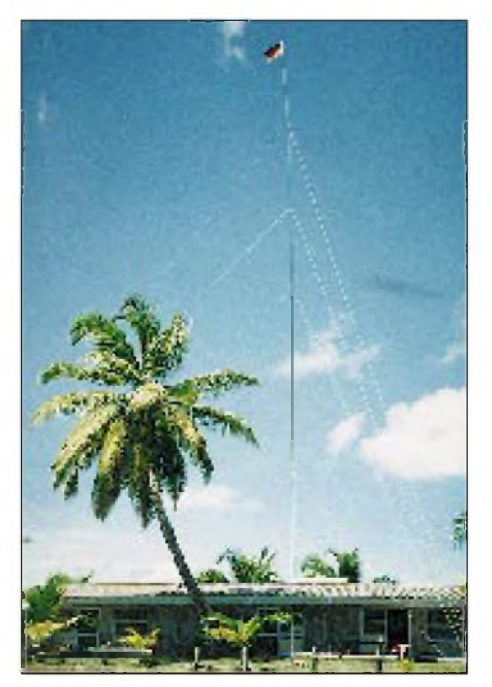

**Die V80-Antenne in voller Größe Fotos: Dietmar Kasper, DL3DXX**

#### **Andere Ausbreitungsbedingungen als auf Christmas und Cocos**

Ein Unterschied zu den vorher aktivierten Inseln zeigte sich in den Ausbreitungsbedingungen. Nur einige tausend Kilometer weiter von Europa entfernt, ist der Kontinent oberhalb 18 MHz nicht mehr erreichbar. Die USA und Kanada liegen nun erheblich näher und damit günstiger.

Da Rudis Crew bereits 1993 18000 QSOs von hier gefahren hatte und der Bedarf auf den kurzwelligen und den WARC-Bändern damit vorübergehend gesättigt schien, wollten wir uns speziell dem 80- und 160-m-Band widmen. Deshalb benutzten wir zusätzlich zu den bereits erwähnten Antennen eine 80 m lange FD5 als Sloper in Richtung USA. Den Einspeisepunkt der Antenne in eine knapp 30 m hohe Tanne gehängt, loggten wir selbst ohne Endstufe auf 80 m Hunderte von US-Stationen, während die zweite Station auf dem 160-m-Band Betrieb machte.

Nach und nach spielte sich folgender Arbeitsmodus ein. Abends, kurz vor dem Dunkelwerden, begannen wir auf 40 und 30 m long path nach Europa. Schloß sich der Pfad, wechselten wir auf 80 m, um in Richtung USA zu arbeiten. Ab 1100 UTC versuchten wir es parallel zu der ersten Station auf 160 m, drei Stunden später wurden die Europäer über den kurzen Weg lauter. Japan bedurfte keiner besonderen Aufmerksamkeit, dorthin ging es fast immer und auf jedem Band. Von 18 MHz arbeiteten wir uns über 14, 10 und 7 MHz bis auf 3,5 MHz herunter. Kurz vor Sonnenaufgang gegen 1900 UTC folgte noch ein Blick auf das 160-m-Band.

Europa war fast immer zu hören, die wenigsten Stationen davon waren jedoch erreichbar. Ursache dafür sind Störungen, die letztlich auf die Zivilisation und ihre Industrialisierung zurückzuführen sind. Auf Lord Howe Island, fernab von der Industrie, hört man dagegen das Gras wachsen. In sechs Tagen und Nächten tätigten wir 7800 Verbindungen, davon mehr als 200 auf 160 m. Auf dem 80-m-Band wurden 250 europäische Stationen erreicht.

#### **Where do we go next?**

Mit einer Vielzahl von Eindrücken und mit über 30000 Verbindungen im Log flogen wir zurück. Während Jörg nach Jakarta reiste, kehrten Rudi und ich über Bali, Singapur und Abu Dhabi in das kalte Deutschland zurück.

Neben dem Versand Tausender QSLs, die der Verlag des FUNKAMATEUR freundlicherweise zur Verfügung stellte und die Rudi in altbewährter Weise verschicken wird, bleibt uns vorerst nur die Frage: Where do we go next?

### *Alinco goes Shortwave: DX-70 - kompakte Performance*

#### *Dipl.-Ing. ROLF THIEME - DL7VEE*

*Die japanische Firma Alinco war bisher vor allem VHF/UHF-Amateuren als Hersteller preiswerter Mobiles und Handys ein Begriff. Das dürfte sich ab sofort grundlegend ändern, denn mit dem DX-70 bringt Alinco seinen ersten Kurzwellentransceiver auf den Markt. Der DX-70 ist deutlich kleiner als der TS-50, der unter den Minis bislang als Referenz-Transceiver galt, und ist zusätzlich mit dem 6-m-Band ausgestattet. Wir hatten Anfang Mai die Gelegenheit, das erste in Deutschland verfügbare Gerät unter die Lupe zu nehmen und praktisch zu erproben.*

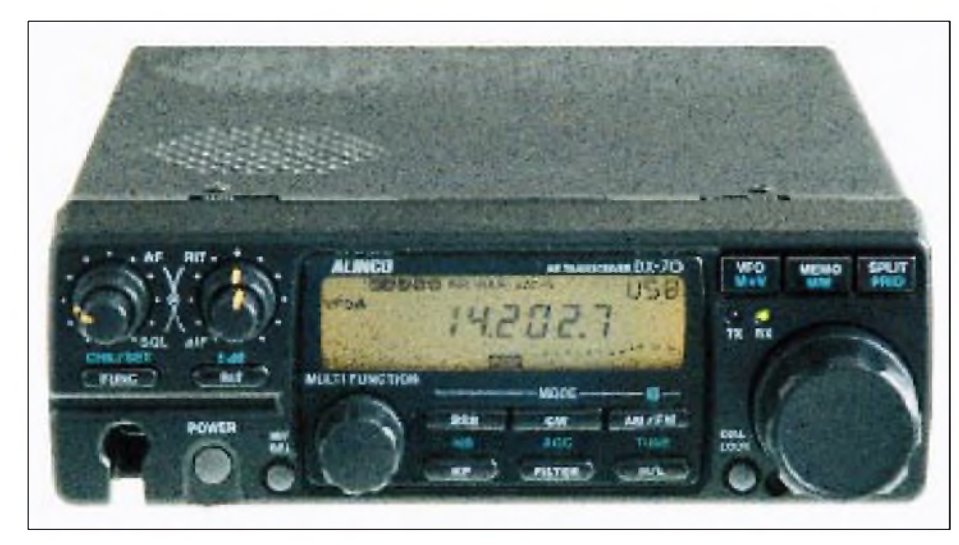

**Bild 1: Das Display des DX-70 zeigt die Frequenz auf 100 Hz genau an.**

Wenn man den DX-70 ausgepackt hat, fällt es zunächst einmal schwer, sich vorzustellen, daß man einen vollwertigen 100-W-Transceiver in den Händen hält: mit zwei getrennten VFOs und allem, was man außerdem erwartet. Zwar ist kein Antennentuner eingebaut, dafür kann aber zusätzlich im 6-m-Band gearbeitet werden.

#### ■ Konstruktion

Mit 178 mm  $\times$  58 mm  $\times$  228 mm kommt der DX-70 Autoradioabmessungen relativ nahe, und seine 2,7 kg Gewicht belasten das Urlaubsfluggepäck nur wenig. Schwerer ins Gewicht fallen dürfte da schon das Netzteil, denn der DX-70 ist für den Betrieb an einer 13,8-V-Gleichspannungsquelle vorgesehen, die für volle Leistung 20 A liefern muß. Positiv fielen normale Kfz-Sicherungen auf, die in das Sromversorgungskabel eingeschleift sind.

Bedienelemente und Display sind eindeutig beschriftet, so daß man nach kurzer Zeit ohne Manual auskommt.

Im Inneren des Transceivers dominiert der Kühlkörper der Gegentaktendstufe, derfür alle Fälle mit einen Radiallüfter zwangsbelüftet wird. Zwei weitgehend SMD-bestückte Leiterplatten und eine separate ab-

geschirmte Box für die Ausgangstiefpässe tragen alle sonstigen Bauelemente des Transceivers.

Die abnehmbare Frontplatte des DX-70 hat zum einen den Sinn, die Buchse für das mitgelieferte Mikrofon zu verdecken. Zum anderen läßt sie sich wie beim FT-900 abgesetzt im Auto montieren, wofür es ein spezielles Verlängerungskabel gibt.

#### **Set-Up-Funktion**

Inzwischen sind wir Funkamateure es gewöhnt, bestimmte einmalig notwendige Voreinstellungen per Setup vorzunehmen. Das erübrigt Schalter und Knöpfe auf Frontplatte und Rückwand, kommt also der Miniaturisierung entgegen, geht aber nicht mehr ohne Handbuch. Deshalb ist es dringend anzuraten, seine Begeisterung über die Neuanschaffung zunächst einwenig zu zähmen und ohne Hast, Schritt für Schritt, nach Anleitung vorzugehen.

Der DX-70 bietet individuelle Voreinstellungen (Setups) bei folgenden Funktionen: TXIT (on/off), automatische bandabhängige SSB-Seitenbandwahl (on/off), Mithörton und CW-Ablage (650/750/850 Hz), BK-Betrieb (Auto-, Semi und Full-BK, wobei Auto-BK die Abfallzeit automatisch an die Gebegeschwindigkeit anpaßt und für Semi-BK sieben verschiedene Abfallzeiten wählbar sind), Helligkeit der Displaybeleuchtung (5 Stufen), Beep zur Bestätigung erlaubter Tastenbetätigungen (on/off), APO - Automatic Power Off (schaltet den Transceiver nach einer Stunde ab, wenn in dieser Zeit keine Taste am Gerät betätigt wurde), Sprachkompressor (on/off), PTT-Verriegelung (on/ off), Abstimmschrittweite des Multifunktionsknopfes  $(0,1)$  bis 12,5 kHz je nach Betriebsart), Speicherüberschreibschutz (on/ off), Speicherfrequenzschutz (on/off), Scan-Mode (6 Varianten), Scannen bestimmter Speicherplatzgruppen (on/off). Das Handbuch ist mit vielen Illustrationen versehen und erklärt die Vorgehensweise eindeutig, wenngleich es m. E. etwas problematisch ist, bestimmte Setups dahingehend zu unterscheiden, ob man die Funktionstaste eine oder zwei Sekunden lang gedrückt hält.

#### ■ Sender

Die HF-Ausgangsleistung des DX-70, die aus einer mit zwei Bipolartransistoren des Typs 2 SC 1972 bestückten Endstufe kommt, ist per Taste auf der Frontplatte in zwei Stufen (high/low) grob wählbar: 100 W oder 10 W bei CW, SSB und FM, 40 W oder 4 W in AM auf den Kurzwellenbändern, 10 W bzw. <sup>1</sup> W HF im 6-m-Band. Daß sich der Output nicht kontinuierlich einstellen läßt, ist eigentlich nur problematisch, wenn eine Linearendstufe angesteurt

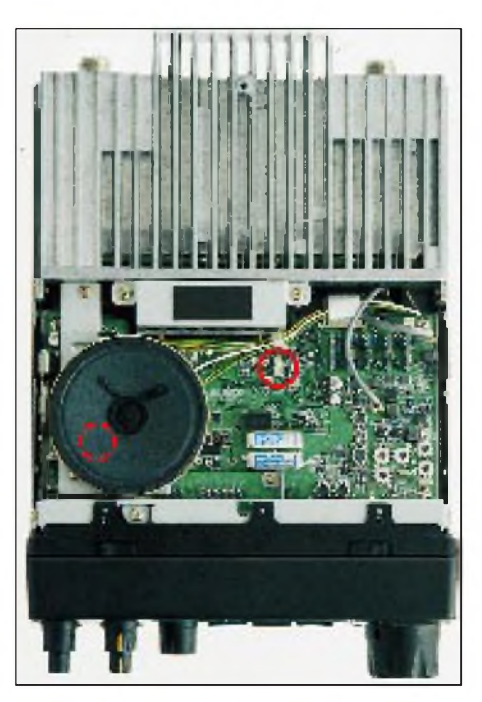

**Bild 2: Das Innenleben des DX-70, wenn die obere Gehäusehälfte abgenommen ist. Im roten Kreis der Umschalter für die KW-Ausgangsleistung (100/50 W); der gestrichelte markiert die Lage des Mikrofon-Stellers, der sich unter dem Lautsprecher befindet**

werden soll, die keinen ALC-Ausgang hat. Wer bisher mit anderen Transceivern gearbeitet hat, wird den sonst gewohnten mic gain-Regler vermissen, den man in kritischen Situationen allzugern an den rechten Anschlag dreht. Dieser befindet sich im Gerät unter dem nicht angeschraubten Lautsprecher und kann gegebenenfalls unterZuhilfenahme derTX-Led auf der Frontplatte der Sprechlautstärke des jeweiligen Operators angepaßt werden. Auf einer Leiterplatte im Gerät gibt es außerdem einen kleinen Schiebeschalter (Bild 2), mit dem sich die HF-Ausgangsleistung auf Kurzwelle auf 50 W ruduzieren läßt.

Die Überprüfung der Ausgangsleistung ergab als Maximum 76 V HF an 50  $\Omega$ , also 115 W, erreicht bei 24 MHz und 13,8 V Betriebsspannung. Die geringste Ausgangsleistung lag bei 68 V HF, also etwa 93 W, im 160-m-Band. Leider stand das Gerät nur kurze Zeit zur Verfügung, so daß weitergehende Messungen nicht vorgenommen werden konnten.

#### **Empfänger**

Der Empfänger des DX-70 überstreicht lückenlos den Bereich vom 150 kHz bis 30 MHz und das 6-m-Band zwischen 50 und 54 MHz. Er ist als Doppelsuper konzipiert: Die 1. ZF von 71,75 MHz wird nachfolgend auf 455 kHz umgesetzt. Keramische 455-kHz-Filter sorgen für die Selektion, wobei Bandbreiten abhängig von der jeweiligen Sendesart zwischen 9 kHz und 500 Hz gewählt werden können. 9 kHz sind für FM und AM-wide gut, 2,4 kHz lassen sich für SSB und AM-narrow wählen, <sup>1</sup> kHz die normale CW-Bandbreite, die auch noch für den schmalbandigen SSB-Empfang genutzt werden kann. 500 Hz Bandbreite schließlich sind für CW-narrow vorgesehen.

Die Flankensteilheit der Keramikfilter reicht zwar nicht an die von Quarzfiltern heran (siehe technische Daten), ist aber völlig ausreichend, zumal der DX-70 empfängerseitig weitere nützliche Features zur Reduzierung von Störungen bietet: Bandpaßtuning (IF-Shift) und BFO-Invertierung gehören in dieser Geräteklasse nicht unbedingt zum Ausrüstungsstandard, dafür vermißt man möglicherweise ein Notch-Filter, das jedoch mindestens einen weiteren Bedienknopf auf der kleinen Frontplatte erfordert hätte.

Der HF-Pegel am ersten Mischer kann mit einem in den Signalweg einschleifbaren 10-dB-Vorverstärker bzw. mit Eingangsdämpfungsgliedern  $(-10$  dB und  $-20$  dB) verändert werden. Außerdem ist ein zuschaltbarer Störaustaster (Noise Blanker) vorhanden.

Das S-Meter ist in die rechte untere Ecke des hintergrundbeleuchteten Transceiver-

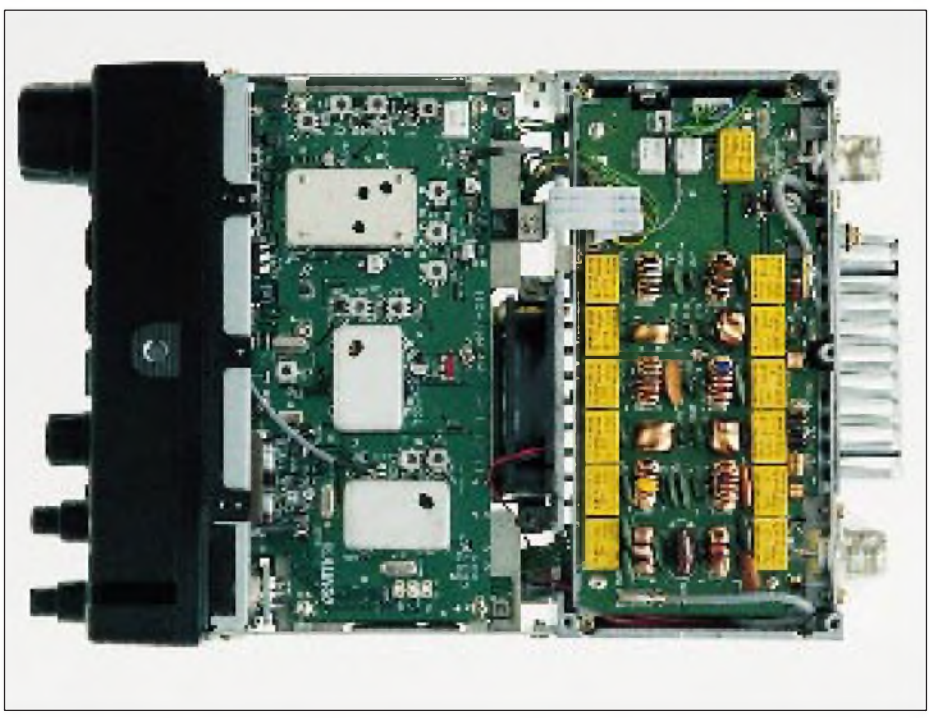

**Bild 4: Ansicht der Unterseite. Die Baugruppe rechts enthält sechs umschaltbare Tiefpässe für Kurzwelle, die durch die hohe 1. ZF für ausreichende Spiegelfrequenzunterdrückung sorgen.**

displays (Bild 4) integriert und umfaßt mit 28 einzeln angesteuerten Balken einen Anzeigebereich von S1 bis S9+60 dB. Beim Senden dient es als Anzeige für die relative HF-Leistung. Die AGC-Regelzeitkonstante läßt sich grob zwischen slow und fast umschalten.

Die Squelch des Empfängers funktioniert in allen Betriebsarten. Natürlich ist die NF-Wiedergabe über den eingebauten nach oben abstrahlenden Lautsprecher nicht berauschend, aber in der Praxis hört man ohnehin mit Kopfhörern oder benutzt einen externen Lautsprecher.

#### **Besonderheiten**

Als DXer sind mir folgende Funktionen aufgefallen, die selbst bei »großen« Transceivern nicht unbedingt state of art sind: Die umschaltbare RIT/TXIT-Funktion ist absolute Spitze, wobei der Variationsbereich von  $\pm 1.4$  kHz in der Praxis ausreichen sollte. Split-Betrieb (»five up«) wird mit der Quick-Offset-Funktion absolut vereinfacht. Das Display zeigt die relative Frequenzablage numerisch an - Kopfrechnen beim nervenaufreibenden DXen ist beim DX-70 also passé. Ebenso einfach ist die Rückkehr auf die Ausgangsfrequenzen. Wie im Zeitalter digitaler Transceiversteuerungen nicht anders zu erwarten, haben die Alinco-Konstrukteure völlig ausreichende 100 Speicherplätze vorgesehen, die mit verschiedenen Scanmodes kontrolliert werden können. Der routinierte Umgang mit den verschiedenen VFO-, Memory- und Scan-Funktionen erfordert, wie bei allen komfortabel ausgestatteten Transceivern, natürlich geduldiges Üben.

Telegrafie kann auf beiden Seitenbändern gehört werden, was in schwierigen QRM-Situationen durchaus von Vorteil sein kann. Zusatzgeräte für RTTY-, SSTVund Fax-Modems bzw. Konverter lassen sich über die Mikrofon- und Lautsprecherbuchsen anschließen. Für die RTTY-Praxis von Vorteil die low tone/high tone-Umschaltmöglichkeit.

#### **Antennenanpassung**

Bei den geringen Dimensionen des Transceivers war natürlich kein Platz für einen internen Antennentuner, so daß Alinco in Kürze unter der Bezeichnung EDX-1 einen externen AT im gleichen Design anbieten wird. Wer bis dahin nicht warten will, kann auf Fremdfabrikate ausweichen. Laut Manual spielen sowohl der AT-50, der AT-300 und der AH-3 am DX-70-Ausgang.

Für die Zukunft wünschenswert ist bestimmt auch ein Powersupply-Speaker-Tuner, der Netzteil, Lautsprecher und Tunervereint. Vermutlichweiß man das aber auch bei Alinco.

#### **Der DX-70 in der Praxis**

Für die praktische Erprobung des Transceivers war es zunächst erforderlich, die notwendigen Setup-Voreinstellungen zu programmieren. Dies war mit dem Handbuch kein Problem, so daß ich schon kurze Zeit später QRV war. Bei der Bedie-

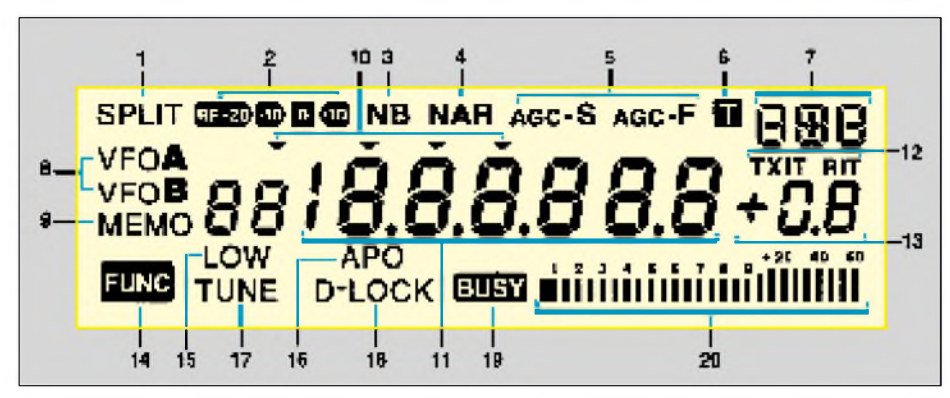

**Bild 4: Das Display des DX-70: <sup>11</sup> - Frequenzanzeige mit 100-Hz-Auflösung; <sup>13</sup> - Anzeige für eingeschaltete TXIT und RIT sowie Anzeige für die Relativablage; 14 signalisiert den eingeschalteten Funktionsmodus**

nung zeigte sich, daß insbesondere alle über die Funktionstaste anwählbaren Zweitbelegungen der Tasten sinnvoll hierarchisch sind.

Wie von einem 100-W-Transceiver nicht anders zu erwarten, liefen alle QSOs ohne Probleme. Auch die Tests mit auf 10 W heruntergeschalteter Leistung im 20-m-Band waren völlig zufriedenstellend.

Mein subjektiver Eindruck vom Empfänger war gut, und mit seinem Bedienungskomfort hat man selbst in schwierigen Empfangssituationen ausreichende Mittel in der Hand hat, um Störsignale auszublenden. Mit dem einschaltbaren HF-Dämpfungsglied war es beispielsweise möglich, die abends im 40-m-Band auftretenden Übersteuerungsprobleme an der FD 4 zu beherrschen. Unter gleichen Bedingungen ist aber auch mein normaler Stationstransceiver überfordert.

Aus Lizenzgründen war es leider nicht möglich, den DX-70 im 6-m-Band zu erproben. Aufschluß über seine Leistungsfähigkeit geben aber die nebenstehenden technischen Daten.

#### **Zusammenfassendes Urteil**

Komfort und Performance bei kleinstmöglichen Abmessungen, günstigem Preis und ansprechendem Design sind bei diesem neuen Amateurfunkgerät vereint. Mit dem DX-70 ist es den Alinco-Konstrukteuren gelungen, in die bisher vom TS-50 dominierte Klasse der Kompakttransceiver einzudringen.

Zwar sind die Geräte dieser Kategorie wegen ihrer konstruktiven Kompromisse keine Heimstationen für ausgesprochene DXer, in jedem Fall sind sie als ideales Zweitgerät sehr gut für Portableeinsätze oderMobilbetrieb geeignet. Aber auch für Neueinsteiger dürfte dieses Geräte von Interesse sein.

Hinsichtlich des eingebauten 6-m-Bandes können Hersteller und DX-70-Käufer nur auf eine baldige positive Grundsatzentscheidung des Gesetzgebers im Sinne aller Funkamateure hoffen.

Der angegeben empfohlene Verkaufspreis von 2 230 DM entspricht dem Stand bei Redaktionsschluß.

**Literatur**

**Bild 5:**

**Die Frontplatte ist abgenommen. Deutlich sichtbar die Mikrofonbuchse und die Verbindungsleitungen**

**Fotos: FA**

[1] DX-70/DX-70T, Instruction Manual, Alinco Electronics Inc., 1995 [2] TS-50-Typenblatt FUNKAMATEUR 6/94 , S. 497 f.

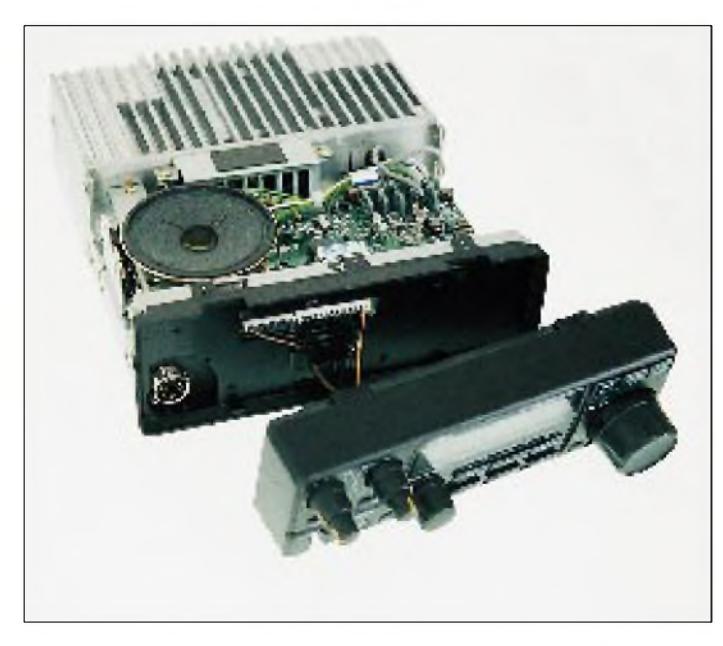

Technische Daten des DX-70 **Allgemein** Außenmaße 178 X 58 X 228 mm**<sup>3</sup>** Masse ca. 2,7 kg<br>Betriebsspannung 13,8 V ±15% Betriebsspannung  $(11,7...15,8V)$ Minus an Masse Stromaufnahme Empfang: max. <sup>1</sup> A Senden: max. 20 A<br>50  $\Omega$ , unsymmetrisch Antennenimpedanz 50  $\Omega$ , unsymmetrisc<br>Antennenanschlüsse Kurzwelle; 50 MHz Antennenanschlüsse Kurzwelle; 50<br>Temperaturbereich - 10°C ... 60°C Temperaturbereich Frequenzstabilität  $\pm 10$  ppm<br>(-10°C ... 50°C) Sendearten J3E (LSB/USB) A1A (CW) A3E (AM) F3E (FM) Anzahl der VFOs 2 (VFO A, VFO B) Speicheranzahl 100 **Sender** Frequenzbereiche\* 1,8000 ... 1,9999 MHz 3,4000 ... 3,9999 MHz<br>6,9000 ... 7,4999 MHz 9,9000 ... 10,4999 MHz 13,9000.14,4999 MHz 17,9000 .18,4999 MHz 20,9000 ...21,4999 MHz<br>24,4000 ...24,9999 MHz 24,4000 .24,9999 MHz 28,0000 ... 29,9999 MHz  $50,0000...53,9999$  MHz<br>V) 100 W/10 W Ausgangsleistung (KW) Ausgangsleistung (50 MHz) 10 W/ <sup>1</sup> W Nebenaussendungen  $1,8...30 \text{ MHz}$   $\leq -50 \text{ dB}$ <br>10 MHz  $\leq -45 \text{ dB}$ 10 MHz<br>50 ... 54 MHz<br> $\le -45$  dB<br> $\le -60$  dB 50 ... 54 MHz  $\le$  - 60 d<br>Trägerunterdrückung  $\ge$  40 dB Trägerunterdrückung  $\geq 40$  dB<br>Seitenbandunterdrückung  $\geq 50$  dB Seitenbandunterdrückung<br>FM-Hub FM-Hub  $\pm 2.5$  kHz (KW)<br>FM-Hub  $\pm 5.0$  kHz (50 MH  $\pm 5,0 \text{ kHz}$  (50 MHz)<br> $\pm 1.4 \text{ kHz}$ TXIT-Einstellbereich  $\pm 1,4$ <br>Mikrofonimpedanz 2 k $\Omega$ Mikrofonimpedanz **Empfänger** Frequenzbereiche 0,150 ... 30,000 MHz<br>50,000 ... 54,000 MHz<br>Schaltwereigenische Demokratischer Schaltungsprinzip Doppelsuperhet<br>1. ZF 21.75 MHz 1.  $ZF$  71,75 MHz<br>2.  $ZF$  455 kHz  $455$  kHz Empfindlichkeit  $(SSB/CW; S/N \ge 10 dB)$  $0,5...1,8 \text{ MHz}$   $\leq 1,0 \text{ }\mu\text{V}$ <br>1,8 ...30 MHz  $\leq 0,25 \text{ }\mu\text{V}$ 1,8 ...30 MHz  $\leq 0.25 \text{ }\mu\text{V}$ <br>50 ... 54 MHz  $\leq 0.15 \text{ }\mu\text{V}$  $50...54 \text{ MHz}$ Selektivität<br>SSB, AM narrow SSB, AM narrow 2,4/45 kHz(-6/-60 dB)<br>CW, SSB narrow 1.0/3.0 kHz (-6/-60 dB) CW, SSB narrow  $1,0/3,0$  kHz (-6/-60 dB)<br>CW narrow  $0.5/3,0$  kHz (-6/-60  $0,5/3,0$  kHz (-6/-60) dB)<br>AM, FM  $9.0/20$  kHz (-6/-60 dB) Spiegelfrequenzdämpfung  $\geq 70$  dB<br>Nebenwellendämpfung  $\geq 70$  dB Nebenwellendämpfung  $\geq 70$  dB<br>RIT-Einstellbreich  $\pm 1,4$  kHz RIT-Einstellbreich  $\pm 1,4$  kHz<br> $\Delta$  IF-Einstellbereich  $\pm 1,5$  kHz  $\triangle$  IF-Einstellbereich  $\pm 1,5$  kHz-Vorverstärker  $10 \text{ dB}$ HF-Vorverstärker 10 dB<br>HF-Dämpfungsglieder -10 dB, -20 dB HF-Dämpfungsglieder -1<br>Scanmodes 6 Scanmodes 6<br>NF-Ausgangsleistung  $\geq 2$  W an 8  $\Omega$ NF-Ausgangsleistung<br>NF-Klirrfaktor  $\leq$  10% bei 2 W NF<br>2230 DM Preis (Empfehlung) **Zubehör EDX-1 EDS-4 EDS-50 EBC-8** Antennentuner, manuell Verlängerungskabel für Bedienteil Verlängerungskabel für Mikrofon Transceiverhalterung

**EBC-9** Halterung für Bedienteil

\* je nach Land und Ausführung Abweichungen

### *Rudis DX-Mix: 50 Jahre und kein bißchenweise... DXCC - der Geschichte 2. Teil*

#### *RUDOLF HEIN - DK7NP*

*Nun sollte man doch meinen, daß fünfzig Jahre reichen, den Irrungen und Wirrungen der Jugend zu entwachsen, zu Vernunft und Lebensweisheit zu gelangen. Weit gefehlt. Mancher bleibt ein Kind sein Leben lang, ein gewisses Diplomprogramm zeigt offensichtlich nicht die geringsten Anstalten, aus den Fehlern der Vergangenheit zu lernen, zu einem ruhigen und vor allem geregelten Lebenswandel zu finden. Bitte folgen Sie mir erst zurück zum April 1995, dann weiter in die wilden sechziger Jahre.*

Der Text, der Ende April 1995 durch alle Publikationen tickerte, kurz nachdem Martti und seine Freunde ihren zweiten Trip nach Huang Yan Dao (auch bekannt als Scarborough Reef) beendet hatten, übrigens ohne sich in meinem Log zu verewigen, ist so schön, daß ich ihn Ihnen im Original, mit allen Zutaten servieren möchte:

*QST de W1AW DX Bulletin 19 ARLD019 >From ARRL Headquarters Newington CT April 20, 1995 To all radio amateurs SB DXARL ARLD019*

*ARLD019 Size rule for DXCC*

*Minimum-Size Rule Adopted for DXCC*

*The ARRL Awards Committee voted 5 to 2 to accept a modified ARRL DX Advisory Committee (DXAC) recommendation to add a minimum-size rule to Point 2 (Separation by water) of the Countries List Criteria in the DXCC rules.*

*This change addsthe following paragraphs to the existing rules under Point 2:*

*"(c) An island is defined as a naturally formed area of land surrounded by water, the surface ofwhich is above water at high tide. Rocks which cannot sustain human*

*habitation shall not be considered for DXCC country status.*

*(d) An island mustmeet or exceed size standards. To be eligible for consideration, the island must be visible, and named, on a chart with a scale of not less than 1:1,000,000. Charts used must be from recognized national mapping agencies. The island must consist of a single unbroken piece of land not less than 10,000 square feet in area, which is above water at high tide. The area requirementsshall be demonstrated by the chart."*

Was will uns diese Perle der Gebrauchsliteratur sagen? Das Awards Committee, also das ausschlaggebende Gremium, hat entschieden, daß Inseln gewisse Kriterien erfüllen müssen, um als eigenes DXCC-Land anerkannt werden zu können. Demnach muß eine Insel natürlich entstanden sein, ihre Oberfläche auch bei Flut aus dem Wasser ragen. Felsen, die keine menschliche Behausung tragen können, stehen völlig außer Diskussion. Fragen über Fragen türmen sich vor dem ergriffenen Leser. Der Holzsteg zwischen zwei Felsen, die Springflut bei Vollmond, die Landfläche, die einem Heer griechischer Säulenheiliger ausreichenden Lebensraum bietet - sind das alles entscheidende Kriterien?

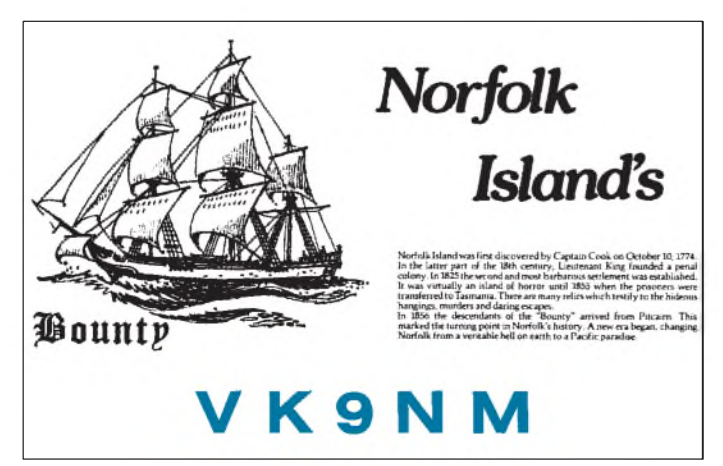

**Wohl das bekannteste Expeditionsrufzeichen von Rudi Müller, DJ5CQ. Rudi gehörte wohl auch zu den ersten, die eine Expedition per Video dokumentierten.**

Ganz neu hinzugekommen ist eine verbindliche Mindestgröße: 10000 Quadratfüße, also pi mal Daumen 929 m<sup>2</sup> – reichen gerade für ein mittleres Einfamilienhaus mit Gärtchen. Noch ist die Entscheidung über die Anerkennung Scarboroughs nicht getroffen (23.4.95), aber es drängt sich doch derVerdacht auf, daß hier etwas geschaffen worden ist, was auf juristisch ein *ex post facto* Gesetz genannt wird - erst lassen wir mal den Fall der Fälle eintreten, danach schaffen wir schnell das passende Gesetz. Ich lasse mich gerne von einer positiven Entscheidung vom Nabel der DX-Welt, aus Newington, überraschen, bin aber auch (aus verständlichen Gründen) nicht allzu traurig, wenn man ablehnen sollte. Zurück in die Geschichte - wie versprochen.

#### **1967**

*Dr. Christiaan Barnard performs the first successful human heart transplant.*

*Britain grants Aden independence as the People's Democratic Republic of Yemen.*

Weltgeschichte wurde geschrieben, die ARRL machte Geschichten. Man diskutierte heiß und innig, wer hätte es erraten, die Hinzufügung einer neuenRegel zu den Diplomausschreibungen. Es ging um- die Mindestgröße eines DXCC-Landes. Vorschlag: eine Quadratmeile. Nach eingehender Diskussion abgelehnt. Eine weitere Neuerung aus damaliger Zeit ist uns bis heute erhalten und hat das Antennengepäck und die Nerven sämtlicher Expeditionäre seitdem belastet: das Fünfband-DXCC wurde geboren, fürderhin eine Quelle neuer Aktivität auf allen Bändern. Die ersten drei Inhaber waren übrigens W4DR, DL7AA und NY1N (ex W1EVT).

In der Folge wurden die Haare länger, man trug Teddyjacken, grellbunte Synthetikkleidung und Plateausohlen, Rudolf Hein näherte sich seinem Abitur, und die Augen der DX-Welt tränten vor Rührung und Begeisterung wenn *er* wieder mal ein neues Land kreierte und aktivierte.

#### **1971**

*The support ofIndia wins independence for East Pakistan (renamed as Bangladesh).*

#### *The Republic of China (Taiwan) loses its UN seat; Communist China is admitted.*

Diese beiden Ereignisse beeinflussen das DX-Geschehen heute noch. S2 wird immer noch gern gearbeitet, das Abenteuer Pratas war eines, das *er* nicht zum ganz guten Ende führen konnte, die Anerkennung wurde ihm versagt. Eingeweihte wissen natürlich längst, von wem die Rede ist. Im Jahre 1971 schaffte es ein bis dato wenig bekannter junger Mann aus dem kühlen Finnland, als 3C0AN erstmals Annobon in

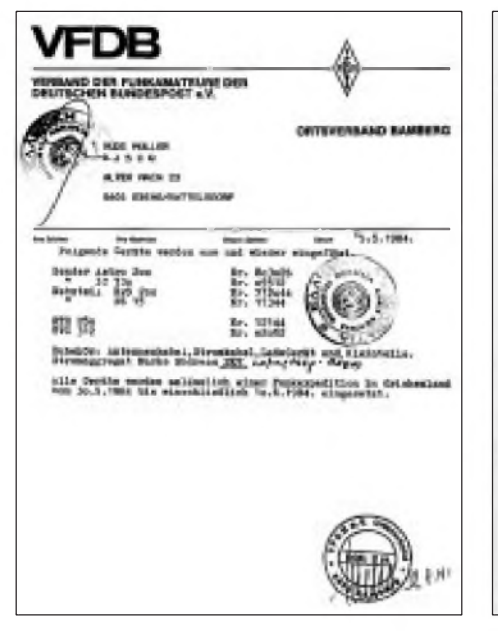

**Griechische Einfuhrbeischeinigung für die Funkgeräte von Rudi Müller, DJ5CQ, die er bei seiner Athos-DXpedition benutzte.**

die Luft zu bringen, eine Bastion, die auch für Männer vom Schlage eines Gus Browning oder Don Miller nicht zu knacken gewesen war. Der Herr heißt Martti Laine und ist nach wie vor von der drängenden Frage geplagt: *Where do we go next?*

Und noch ein kühner Recke aus dem Norden machte sich auf, die Welt zu erobern. Eric Sjolund, SM0AGD, absolvierte seine ersten Fingerübungen auf den Osterinseln und ist seitdem von allen vier Enden der Welt QRV geworden. Meine Dienstdatenbank bei DK0DX verzeichnet ihn immerhin mit 24 verschiedenen Rufzeichen und geht dabei nur einige wenige Jahre zurück.

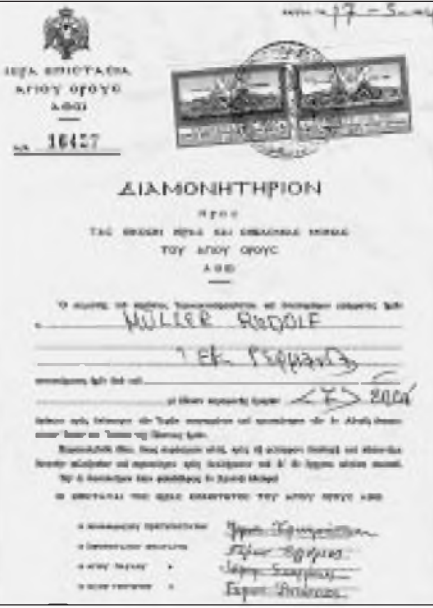

**Sendegenehmigung für Griechenland, ausgestellt auf Rudolf Müller, DJ5CQ, leider nicht ausreichend für die Athos-Operation**

1975 erhielt ein gewisser Bob Locher die Nr. 001 des neugeschaffenen DXCC in CW. Den Weg dorthin beschreibt er launisch und kenntnisreich in dem hier mannigfach schon gepriesenen Werk *The Complete DXer* - go get it! Darin kann man dann auch etwas überein Gastgeschenk der ARRL an die japanischen Funkbrüder und -schwestern nachlesen. Am Widerstand beider DXCC-Gremien vorbei wurde auf Vorstandsebene entschieden, ein "Land", das aus einem Gerüst auf einsamem Felsen bestand, anzuerkennen: 1976 wurde Okino Torishima, 7J1RL, offiziell in die Länderliste aufgenommen  $-$  und 1980 genauso

# Die geheimnisvolle Insel

**Leben** in Einer **(schcchhcJicn. Enklave im Hamburger Haien**

... Nach dem Ersten Welt- und die Tschechoslowakei krieg forderte die neuge auf einen 99jahrigen Vergründete Republik Tsche- trag, der nicht einmal wüh-Scehandel. Der kürzeste brochen wurde und heute Weg, den die Diplomaten noch Gültigkeit hesitzt. In auf der Landkarte fanden, dem Vertrag verpflichtet lulude von der Moldau zur sich Deutschland, diei Ha-Elbe und von dort über fenbecken und ein ZB 000 Hamburg zur Nordsee. Die Quadratmeter großes Areal Tschechen erhielten als He- im Hamburger Hafen an die paration freie Fahrt auf der Tschechen zu verpachten Elbe, ein Gebiet im Hambur- Die kleine Halbinsel am ger Hafen, sowie Verlade- Peutehafen wird von den fahrtsgesellschaft Wien".

in den Hamburger Hafen darauf leben heute acht leiein,

Sieben Jahre spater, 1929, mit ihnen Familien... einigten sich Deutschland

zum rend des Dritten Reichs ge-1922 liefen die ersten Schiffe-verkauft. In dem Wohnhaus Deutschen an die Tschechen tende Angestellte der CSPL

**A new one? Ausschnitt aus der "Schwäbischen Zeitung" vom 2.7.94.**

offiziell wieder entfernt. Parallelen zur Diskussion um Scarborough möchte ich keine ziehen.

#### **1980**

*Lech Walesa heads Solidarity, the first union movement in a communist country.*

#### *The New Hebrides become independent from Britain and France as Vanuatu.*

ImJahre des Herrn eintausendneunhundertachtzig begann High-Tech Einzug zu halten in die Welt der Expeditionen. Rudi Müller, DJ5CQ, dokumentierte seine Expedition zu den Norfolk Islands (VK9NM, Mai 1980) auf Video, damals ein sperriges und unhandliches Unterfangen. Von hier bis zu den 200 000-Dollar-Megaexpeditionen im Stile von 3Y0PI ist die Entwicklung logisch und nicht weit. Teamwork ist zumRegelfall geworden, die Einzelkämpfer sind seltener (es gibt sie aber ganz PEstimmt noch!). Packet Radio veränderte die Jagd nach "the new one", die DXCC-Regeln entwickelten sich von ihren schwammigen Anfängen weg, hin zu einem fast funktionablen Regelwerk, erhielten Ende der Achtziger nochmals ein neues Gewand (was uns nebenbei auch noch Conway Reef und Rotuma bescherte), das sie doch ganz passabel kleidet. Verbliebene Falten und undichte Säume machen es aber weiter möglich, sich über die undurchsichtigen Entscheidungen einiger weltfremder Herren jenseits des großen Teiches zu echauffieren.

Beispiel gefällig? Zeit: 1984. Ort: Ebing bei Bamberg. Leidtragender: DJ5CQ. Rudi hatte es nach unendlichem Schriftverkehr und vielen Mühen geschafft, einen kleinen Transceiver nebst Batterie und Antenne auf den heiligen Berg Athos zu transportieren und von dort aus 2300 Verbindungen, zumeist in CW, zu machen. Das dicke Ende kam nach - in Form eines Briefes von **Assistant Communications Manager DXCC** Donald B. Search, W3AZD. Er bestätigte Rudi, von einer Sendegenehmigung für Griechenland und einer Einreiseerlaubnis für Mount Athos Kenntnis genommen zu haben. Was ihm einzig noch fehle, sei die *Sendeerlaubnis,* ausgestellt vom Rat der Mönchsrepublik. Dieser Rat scheint aber sehr selten zu tagen, oder es kam anderes dazwischen - DXCC credit not given. Sollten die Diskussionen um Scarborough, Seborga und Konsorten einmal ausgestanden sein, wäre es doch an derZeit, eine neue loszutreten. In der Ausgabe vom 2.7.94 berichtet die *Schwäbische Zeitung* über eine ganze Seite hinweg von einem kleinen Stück Deutschland: "Die Halbinsel am südöstlichen Zipfel des Hamburger Hafens [ist] Teil der Tschechischen Republik" – und das seit 1929. Ach wie wäre das bequem, mit dem Taxi auf Expedition zu geh'n.

### *Sat-Empfangsanlagen für den Euroempfang digital- und zukunftstauglich*

*Dipl.-Ing. HANS-DIETER NAUMANN*

*Zur Tradition geworden sind die Frühjahrsseminare derAstra-Marketing GmbH für Fachhandel und -handwerk, die in mehreren deutschen Großstädten abgehalten wurden. Im Mittelpunkt standen diesmal - wie nicht anders zu erwarten - die künftigen digitalen Techniken, deren offizieller Start zur IFA erwartet wird.*

Offensichtlich fällt es bei Astra schwer, zur Kenntnis zu nehmen, daß es in 13° Ost nunmehr eine zweite Hot-Bird-Position für Europa gibt. Die inzwischen geprägten und verbreiteten Begriffe wie "Eurofernsehen", "Euroempfang" oder "Eurolösungen" für TV und TV-Empfang aus beiden Positionen scheinen da noch Fremdworte. Dabei täten gerade jetzt erkennbare Ansatzpunkte zu kooperativem Verhalten beider Satellitenbetreiber so not - im Interesse des Kunden, zur Vermeidung des nächsten und übernächsten Nach- und Umrüstungsflops.

#### **Vielfalt erfordert neue Strukturen**

Digital ist der Standard von morgen, sowohl bei der TV- als auch Hörfunkübertragung via Satellit. Wohl noch nie bei neuen Normen und Systemen haben sich alle Beteiligten so schnell auf einen neuen Standard geeinigt, wie im Rahmen des DVB-Projektes zur digitalen Datenkompression. Mit dem Start in diesemJahrwird

eine Parallelphase analog/digital eingeläutet, die nach Einschätzung der Astra-Managerwenigstens 10 bis 15 Jahre dauern wird.

Im Mittel wird dannjeder Satellitentransponder zehn digitale Programme übertragen können, das sind allein über die jetzigen Astra-Positionen ungefähr 600. Mit 600 Programmen a lajetziger Art und Struktur ist da wohl niemand mehr zu begeistern. Vielmehr sind völlig neue Fernsehgenres und -strukturen angesagt, wie sie unterMultimedia und interaktivem TV einsortiert werden. Die Tabelle auf S. 587 stellt sie in der erwarteten gestaffelten Reihenfolge dar. Die Zeit ist dabei bewußt nicht quantifiziert worden, denn, wann hier die fernere Perspektive beginnt und die nähere endet, ist selbst unter Experten der Branche noch stark umstritten.

#### **Zwei Hot-Bird-Positionen**

Zusammen mit der digitalen Übertragungstechnik beeinflussen zwei weitere Innovationen dieses Jahres die Auslegung zukunftsträchtiger Empfangsequipments entscheidend, die nunmehr gegebene Existenz zweier europäischer Hot-Bird-Positionen, zum Glück in unmittelbarer orbitaler Nachbarschaft und die beginnende Erweiterung der Frequenzbänder in beiden auf den Bereich von 10,7 bis 12,75 GHz, was bedeutet, daß aus beiden in jeder Polarisationsebene etwa 2 GHz, also definitiv 4 GHz Bandbreite empfangsseitig zu verarbeiten und dem Kunden anzubieten ist.

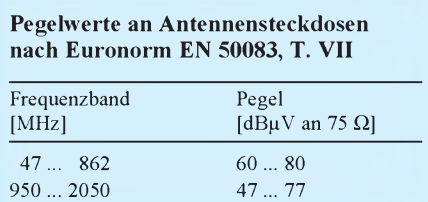

#### **Anlageninstallation verlangt mehr Sorgfalt**

Die Digitaltechnik verlangt die Beachtung einiger Gesichtspunkte bei der Anlageninstallation, die in der Analogtechnik oft noch "überspielt" werden konnten. Die Fehlerkorrektur bei digitalen Übertragungen läßt sich aber nicht so leicht überrumpeln. Sie schaltet einfach ab, was nichts anderes bedeutet, als ein totales Blackout, wo es bei analogen Übertragungen vielleicht noch mit einigen hingenommenen Bildstörungen abging. Und das kann auch schon von geringfügig erscheinenden Fehlern in der Verteilanlage verursacht werden.

Zunächst ist darauf zu achten, daß alle Bauteile einer Sat-ZF-Verteilanlage bis 2150 MHz ausgelegt sind, ihre Dämpfung

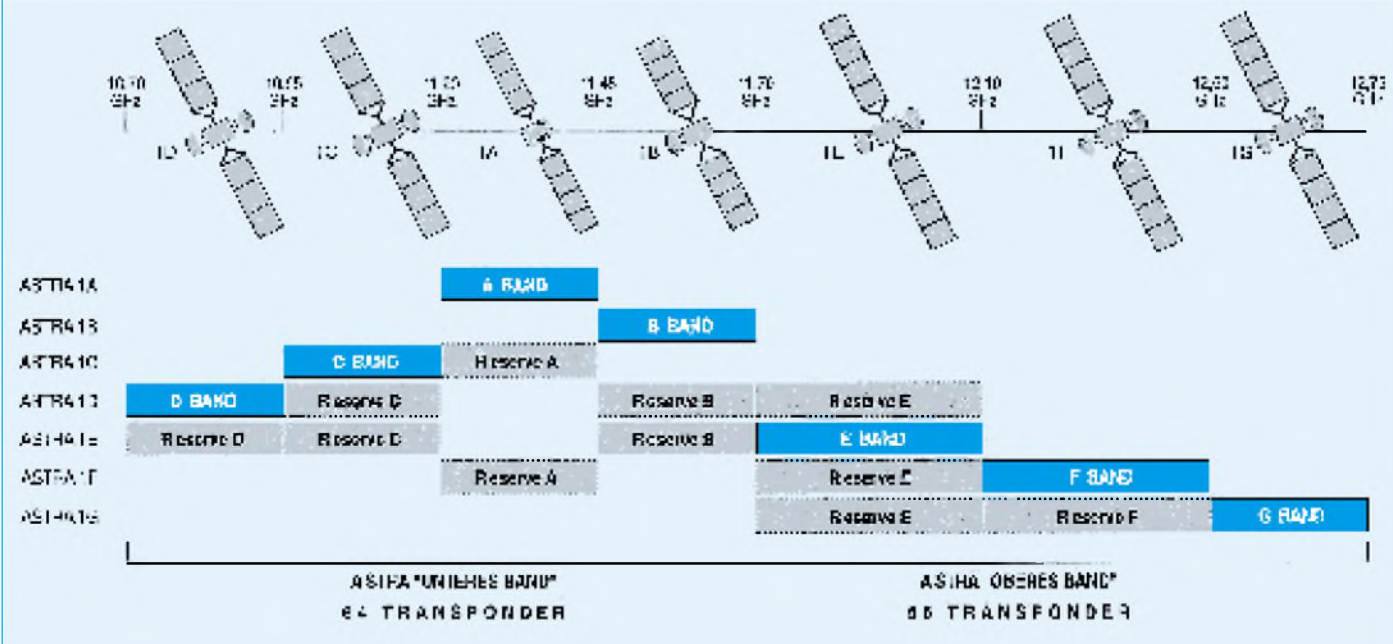

Bild 1: Das Astra-Systemkonzept auf 19,2° Ost. Steht nach sieben kopositionierten Satelliten auch für Astra eine weitere Position zur<br>Bild: Astra-Marketing **Bild: Astra-Marketing** 

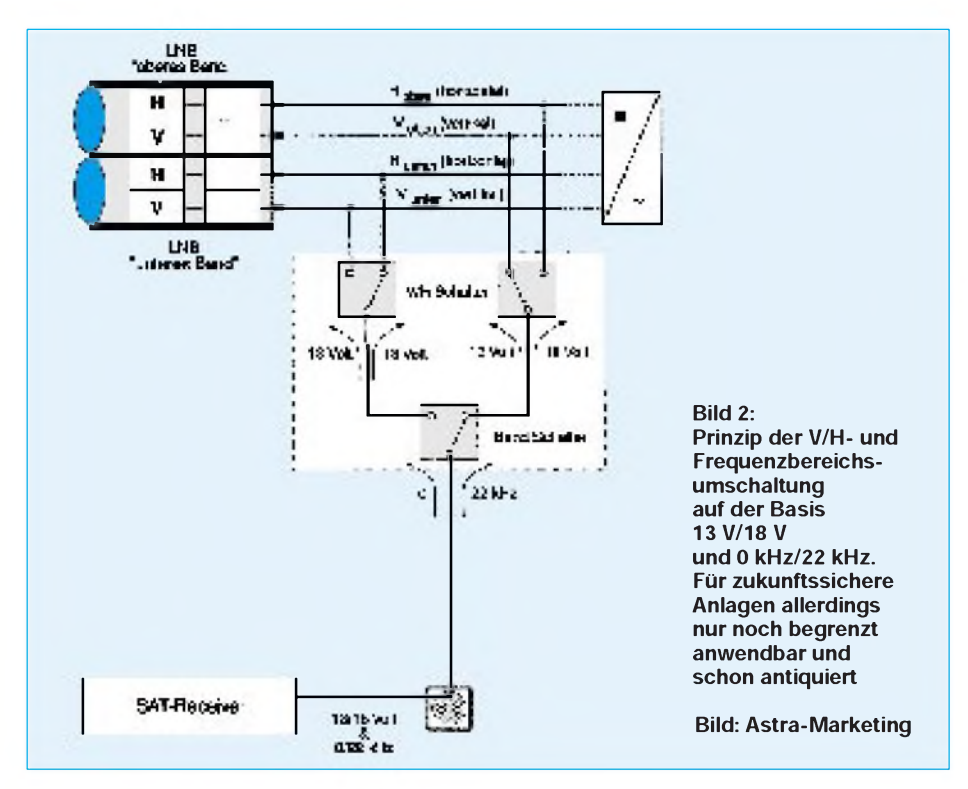

nach oben hin zu stark ansteigt. Das gilt auch für alle Abzweiger, Verteiler u.a. Komponenten und in besonderem Maße auch das Kabel. Hierist vor allem in älteren Anlagen eine Überprüfung angesagt.

Für den Aufbau digitaltauglicher Anlagen wird doppelt geschirmtes, dämpfungsarmes Kabel empfohlen. Bei 2150 MHz sollte die Dämpfung 35 dB/100 m nicht übersteigen und der Unterschied zwischen unterer (950 MHz) und oberer (2150 MHz) Sat-ZF-Bandgrenze höchstens etwa 12 dB/100 m betragen [1]. Vorhandene Kabel also sind in jedem Fall zu überprüfen und in Abhängigkeit von Alter und Beschaffenheit gegebenenfalls auszutauschen.

Bei der Installation sollten Kabel in digitaltauglichen Anlagen eine "softnesse"-Behandlung erfahren. Die Kabelschellen sollten nicht zu fest angenagelt werden, um ein Zusammendrücken der Kabel zu vermeiden. Das führt zu Stoßstellen, die die Digitalsignale bereits verfälschen können. Auch Ecken sollten aus denselben Gründen "weich" ausgeführt werden, nicht als scharfe Knickstellen.

Wichtig ist ferner die Einhaltung definierter Pegelwerte an den Antennensteckdosen gemäß der ersten Tabelle. Eine genaue Pegelberechnung unter Beachtung aller Einzeldämpfungswerte einschließlich der Kabeldämpfung (und sich daraus ableitender maximaler Kabellängen) ist also für den Servicebetrieb unerläßlich und wichtiger als bisher. Sind in einer Verteilanlage Verstärker zum Ausgleich von Kabeldämpfung notwendig, werden solche mit Vorverzerrung empfohlen, um die durch unterschiedliche Kabeldämpfungen zu hohen Frequenzen ansteigende Dämpfung ausgleichen zu können.

#### **Abgestimmte Konzepte fehlen**

Die Auslegung zukunftsträchtiger Empfangsanlagen für den Euroempfang be-

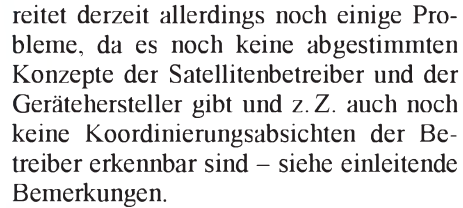

Die derzeitigen Gleichstrom-Schaltmöglichkeiten der Receiver scheinen im Prinzip reichlich antiquiert, zumal in anderen Bereichen der Heimelektronik schon seit langem kompliziertere Steuerprobleme mit moderneren Mitteln gelöst werden. Hier hat die sonst recht stürmische Entwicklung der Satellitenempfangstechnik einen ausgesprochenen Schwachpunkt zu verbuchen.

Was fehlt, ist ein hersteller- und satellitentreiberneutrales Hard- und Softwarepaket, das vom Receiver per Koaxkabel Datenübertragungen anLNBs, Multischalter, Antennenpositionierer, Polarisationsumschalter und andere Komponenten zur Realisierung beliebiger Steuerfunktionen gestattet. Möglicherweise bringt auch hier die IFA den Umbruch vom "Gleichstrom zum Computer".

#### **B** Satellitenanlagen-Steuerung **antiquiert**

Digitaltaugliche Anlagen für Euroempfang erfordern neben Receivern mit 33 kHz Bandbreite und Sat-ZF-Eingang für 950 bis 2150 MHz sowie Digitalanschluß LNBs für 10,7 bis 12,75 GHz mit 9,75 und 10,75 GHz LOF-Frequenz und eben mehr als zwei Schaltmöglichkeiten. Astra orientiert auf der Basis heutiger Technik auf Nutzung der 22-kHz-Umschaltung für die Frequenzbereichswahl unteres/oberes Band, Eutelsat auf die LNB-Umschaltung für Multifeed-Euroanlagen, die bei Astra in einer Anleitung zur Installation digitaltauglicher Anlagen vom März 1995 leider völlig negiert werden [1].

Hersteller, die jetzt bereits Kombi-LNBs für beide Bereiche anbieten, setzten für die V/H-Umschaltung auf Polarizer, die im modernen Anlagenkonzept schon fast ver-

Die Multimedia-Video-Zukunft

**gegenwärtiger Stand**

Hörrundfunk analog und digital

TV analog

pay per channel **nähere Perspektive** pay per channel pay per view near video on demand **fernere Perspektive** video games free video on demand video shopping **Zeitraum/Inhalt fiktiv** neue Videodienste

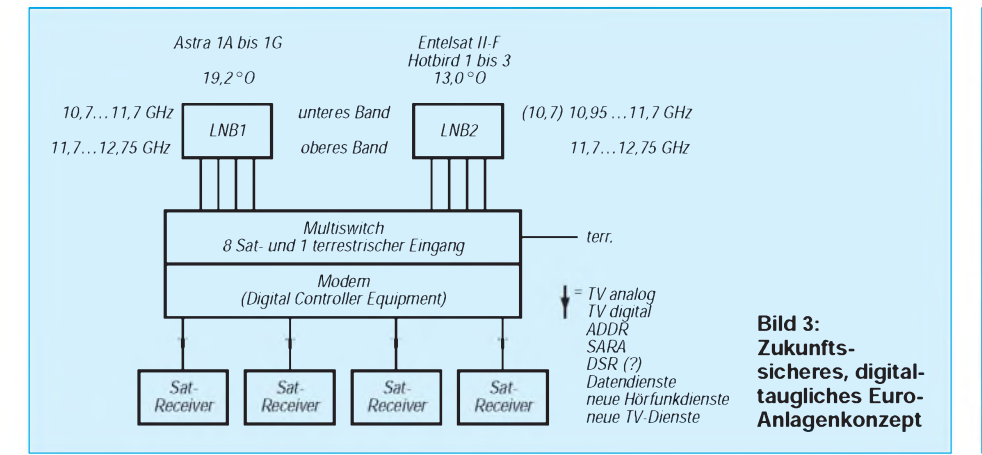

gessen schienen, nunmehr aber für Euroempfangsanlagen wieder unentbehrlich würden. Es ist also reichlich Zeit für eine neue, modernere Universallösung, die nebenbei technisch keine Probleme bereitet und die eventuell neue Schalterfordernisse, z.B. aus neuen Fernsehdiensten resultierend, mit berücksichtigt oder zumindest dafür vorbereitet ist.

Wir wiederholen: Hierfür sollten Satellitenbetreiber und Gerätehersteller schnellstens an einen Tisch finden – im Interesse des Kunden!

Eine sehr wichtige Komponente für eine Euroempfangsanlage ist schließlich ein Multiswitch mit acht Sat-Eingängen und

gegebenenfalls einem neunten Eingang für terrestrische Einspeisung. Er muß also in der Lage sein, von jedem LNB vier Signalkomponenten zu verarbeiten. Leider ist auch ein solcher Switch noch nicht im Handel.

#### **Hersteller gefordert**

Verbleibt also als Resümee zu konstatieren, daß die Herstellerindustrie bisher auf den künftigen Euroempfang noch nicht voll eingespielt ist und der jetzt eine Anlage Erwerbende und Errichtende bereits beim nächsten Astra- oder Hot-Bird-Start wieder vor der Tatsache steht, eine veraltete Anlage sein eigen zu nennen.

Nur ein Konzept wie beschrieben und in Bild 3 schematisch dargestellt mit Achtfach-Switch, digitaler Schaltsteuerung und den anderen beschriebenen Features ist eine zukunftsträchtige digitaltaugliche Lösung. Andere heute publizierte Lösungen wie Zwei- oder Vierkabellösungen in Baumstrukturen sind selbst als Not- oder Übergangslösung nur bedingt akzeptabel und landen früher oder später in einer Sackgasse.

#### **Literatur**

[1] Astra-Marketing GmbH: Handbuch zur Installation von digital-tauglichen Empfangs- und Verteilanlagen (EVA); Eschborn, März 1995, 20 S.

### *Sag mir, wie dasWetterwird: Meteosat-Bilder aus dem All*

#### *DIETER HURCKS*

*Mit der enormen Verbreitung des Personalcomputers eröffnet sich immer mehr Anwendern die Möglichkeit, Techniken zu nutzen, die zuvor vom Preis her unerschwinglich und daher nur einem kleinen Kreis professioneller Nutzer zugänglich waren. Dazu gehört auch der Empfang des europäischen Wettersatelliten Meteosat 4*

Der Wetterfrosch im All kreist in einer geostationären Umlaufbahn, etwa 36 000 km über dem Äquator, um die Erde und steht deshalb für den Betrachter auf der Erde immer am gleichen Punkt des südlichen Himmels: bei 0°, dem Schnittpunkt des Nullmeridians mit dem Äquator. Seit dem 6.3.1989 verrichtet Meteosat 4 dort seine Arbeit. Der 3,20 m lange künstliche Himmelskörper sendet alle 30 min ein in etwa der Fernsehqualität entsprechendes Bild, das rund ein Drittel der Erdoberfläche erfaßt und ein Gebiet von 55° südlicher Länge bis 55° östlicher Breite abbildet.

#### **Bildbearbeitung**

Die im Digitalformat mit geringer Leistung im S-Band (1670 bis 2110 MHz) gefunkten Bilder, die aus 25 Mio Einzelpunkten bestehen, können allerdings nicht direkt mit preiswerten Meteosat-Empfangsanlagen wie der Microsat 5 von SSB Electronic empfangen werden. Ehe sie sich in erstaunlicher Qualität auf den Computermonitor zaubern und im GIF-Format speichern lassen, müssen sie aufbereitet werden und noch einmal mehr als 72000 Kilometer zurücklegen.

Die Erdstation der seit 1986 bestehenden ESA-Nachfolgeorganisation Eumetsat in Rehbach bei Michelstadt (Odenwald) fängt die Rohdaten des Satelliten auf und leitet sie über terrestrische Richtfunkstrecken zum Europäischen Raumfahrt-Kontroll-

zentrum (ESOC) nach Darmstadt weiter. Dort befinden sich die zentralen Bodeneinrichtungen: ein Kontroll-, ein Vorverarbeitungs- und ein meteorologisches Auswertungszentrum.

Meteosat 4 und eine ganze Reihe anderer Wettersatelliten liefern rund um die Uhr Bilder sowohl aus dem sichtbaren, als auch aus dem infraroten Spektralbereich der Erde. Sie sollen den Meteorologen Aufschluß über die Wetterverhältnisse vor allem in den Gebieten der Erde geben, die von stationären Wetterstationen nicht oder nicht lückenlos beobachtet werden können, etwa über Temperaturverhältnisse der

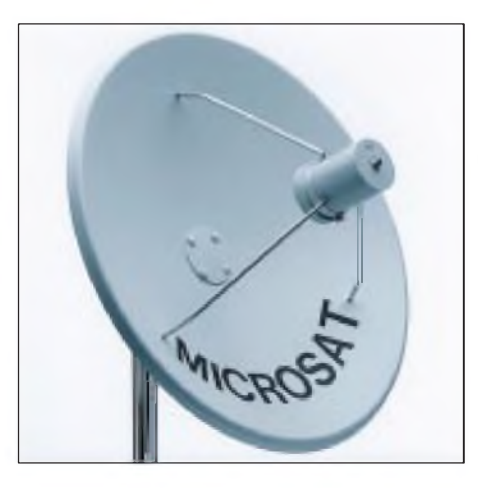

**Parabolantenne mit rauscharmem GaAs-FET-Verstärker für die von Meteosat auf 1691,0 MHz und 1694,5 MHz ausgestrahlten Bilder**

Weltmeere, Wüsten oder der Antarktis. Abnehmer dieser Bilder sind die angeschlossenen meteorologischen Dienststellen, Flugwetterwarten, Rundfunkanstalten, Zeitungsredaktionen, Reedereien und viele andere Anwender, die dafür selbstverständlich Gebühren bezahlen. Aber warum sollte, was den Meteorologen recht ist, nicht auch anderen Anwendern billig sein. Damit der Anwender am PC-Monitor die empfangenen Bilder überhaupt interpretieren kann, werden sie in Darmstadt grafisch aufgearbeitet und mitLängen- und Breitengraden sowie den Küstenlinien als Orientierungshilfen versehen. Da Meteosat mit

seinen 320 kg Masse nicht nur die mit seinem Radiometer erfaßten Bilder senden, sondern auch als Transponder fungieren kann, funkt die ESOC die bearbeiteten Bilder wieder an den Wettersatelliten, der sie so weit verstärkt, daß man sie mit einer Yagi-Antenne oder einem Parabolspiegel auf der Erde empfangen kann.

Mit Hilfe z. B. der Software Digisat 6 kann der Anwender eine ganze Folge solcher empfangenen Bilder speichern, einfärben (z. B. das Land bräunlich, das Wasser blau) und als Zeitraffer-Film von der Festplatte abspielen, genau, wie wir es im Fernsehen vorgespielt bekommen. Das Blickfeld des Meteosat reicht dabei von der Antarktis bis zum Nordpol und von Südamerika im Westen bis zum Indischen Ozean im Osten.

#### **Fester Sendeplan**

Der Satellit "schießt" seine Aufnahmen mit verschiedenen Sensoren - mal in der Totalen, mal von bestimmten Regionen, mal mit dem Sensor für sichtbares Licht, mal mit Infrarotsensor-und strahlt die Daten nach einem festgelegten Sendeschema (Schedule) aus. Dieses läßt sich per Funktionstaste auf den Bildschirm rufen. Der Anwender ist somit über den Sendefahrplan immer auf dem laufenden.

Die Bilder des Satelliten nennt man übrigens "Formate", da sich ihr Aussehen nur durch das Wetter, die Tageszeit und die Bildart ändert, die abgebildete Fläche aber immer dieselbe ist. Meteosat scannt die Erde auf drei Arten: sichtbares Licht, thermisch infrarot- und wasserdampf-empfindlich. Von jeder Bildart gibt es je neun Teile, also neun Formate, die zusammengesetzt die ganze Erdscheibe ergeben. Dazu kommen noch einige Spezialformate, Testformate und Mitteilungen der Betreibergesellschaft, Fernost- sowie Amerika- und Gesamterd-Bilder. Je nach Auflösung belegt ein Meteosat-Bild zwischen 300 und 780 KB. Für Einzelbilder ist eine Datenkompression wählbar.

#### **Empfangsanlage**

Die Anlage Microsat 5 für den Meteosat-Empfang besteht aus drei Komponenten: der Parabolantenne mit rauscharmem GaAs-FET-Verstärker, dem von SSB Electronic entwickelten kombinierten 2-Kanal-Empfänger/Fax-Konverter FRX-2000 und der Digisat-Software, die inzwischen in der Version 6 vorliegt. Die vom Meteosat auf den Frequenzen 1691,0 MHz (Kanal 1) und 1694,5 MHz (Kanal 2) ausgestrahlten Bilder werden mit der aktiven Empfangsantenne AFH 85 empfangen und verstärkt. Die Kanalumschaltung erfolgt per Software.

Im Brennpunkt des mit 30° Elevation (Anhebung) Richtung Süden ausgerichteten Aluminium-Parabolspiegels AFH-85 befindet sich das Feedhorn AFH-1 mit einem besonders rauscharmen und leistungsfähigen GaAs-FET-Vorverstärker mit nachgeschaltetem Leistungsverstärker. Der Aktivstrahler wird vom FRX-2000 über das Koaxialkabel ferngespeist, so daß keine separate Spannungsversorgung notwendig ist. Da die Strahlungskeule des Satelliten überaus breit ist, macht die Ausrichtung keine Probleme, zumal die Feldstärkeanzeige (Signal-Meter) des FRX-2000 dabei überaus behilflich ist.

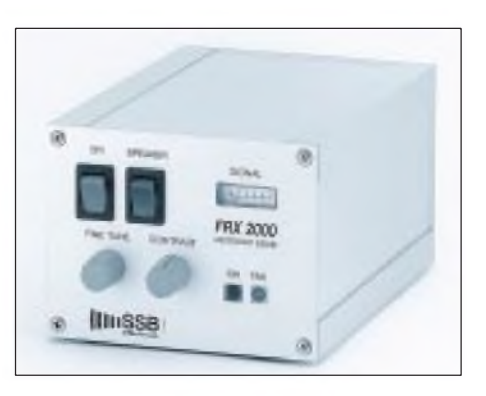

**Der kombinierte Zweikanal-Empfänger/Fax-Konverter FRX-2000 für Meteosat-Empfang Fotos: Autor**

Der in den FRX-2000 eingebaute Fax-Konverter verfügt über ein präzise dimensioniertes, flankensteiles Analogfilter und einen schnellen A/D-Wandler, was eine äußerst detailreiche Bildwiedergabe garantiert.

Über das mitgelieferte Verbindungskabel wird der PC angeschlossen, der mindestens ein 286er mit MS-DOS (3.0 und höher) und wenigstens <sup>1</sup> MB RAM sein sollte. Die Festplatte muß für ein sinnvolles Arbeiten noch ab 40 MB freien Speicherplatz aufweisen.

#### **B** Software

Die höchstmögliche Bildqualität von 1024  $\times$  768 Punkten bei einer Farbtiefe von 8 Bit (256 Graustufen) erschließt sich erst mit einer guten Grafikkarte (z. B. OAK 077, Trident 8900, Tseng ET-4000 und allen Karten nach VESA-Norm) und einem entsprechenden Monitor. Natürlich arbeitet die von Educa Systems, Holland, nach Vorgaben von SSB Electronics geschriebene Software auch mit niedrigerer Auflösung.

Die Software verfügt über eine aufgeräumte und leicht bedienbare Benutzeroberfläche, die einen Großteil der Funktionen selbst erklärt. Ein Hilfemenü klärt

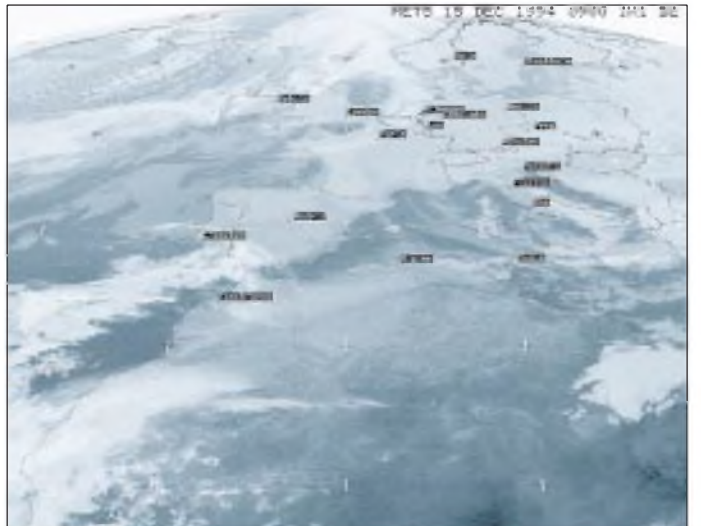

**Beispiel eines empfangenen Meteosat-Bildes. Es ist im Original farbig.**

verbleibende Bedienungsprobleme in den meisten Fällen auf Anhieb. Nach dem Start stellt Meteosat die Computeruhr sekundengenau nach. Im Anschluß an einige Voreinstellungen kann man sofort mit dem Einlesen der Bilder beginnen.

Nach dem Programmstart befindet sich der Anwender zunächst im Meteosat-Modus. Auf zwei eingeblendeten Uhren sind die Systemzeit (aktuelle Zeit) und die Startzeit des nächsten Meteosat-Bildes zu sehen. Die Buchstaben/Zahlen-Kombination daneben weist auf das Format dieses Bildes hin. Eine weitere Angabe zeigt an, ob das Bild der Voreinstellung gemäß gespeichert werden soll, als Einzelbild oder als Film.

Bei korrekter Einstellung aller Parameter kann der Anwender seinen Freunden und Kollegen beispielsweise im Zeitraffer den Wetterverlauf des letzten Tages vorführen.

Durch Einblenden der aus einer zweiseitigen Liste wählbaren Städtenamen läßt sich dabei die Orientierung eindrucksvoll verbessern. Da die Namen und Gradangaben editierbar sind, besteht auch die Möglichkeit, den eigenen Wohnort mit darzustellen. Per Tastendruck werden zu den ausgewählten Punkten kalibrierbare Temperaturangaben eingeblendet.

Ein weiterer Modus, der Polarmodus, erlaubt die Dekodierung der Signale von den umlaufenden Satelliten NOAA und Meteor, für die es jeweils einen Untermodus gibt. Der Fax-Modus verarbeitet schwarzweiße Isobaren-Bilder, die über den Fax-Eingang am Interface hereinkommen. Natürlich lassen sich alle Bilder auch drucken.

Weitere Features: Plotten der Polarbahnen umlaufenderSatelliten, Ausdruck von Bahnberechnungen, Zoom, Einladen eigener Farbpaletten zum Einfärben (falls die mitgelieferten Farben nicht ausreichen sollten).

Alles in allem ist Digisat 6 in Verbindung mit der Microsat- Empfangsanlage ein System, das nicht nur Technikfreaks Spaß macht, sondern für Segelflieger, Skipper und alle, die nicht vom Wetterbericht der Medien abhängig sein wollen, einen erheblichen Nutzen bietet, weil es sie unabhängig von allen großräumigen meteorologischen Prognosen macht. Denn welcher Wetterbericht in den Medien ist schon genauer als ein Blick aus den Wolken, der einem live vermittelt, ob es in den nächsten Stunden über dem eigenen Wohnort Regenwolken oder blauen Himmel geben wird?

**Bezugsquelle:** SSB Electronic, Handwerkerstraße 19, 58638 Iserlohn, Tel. (02371) 95 90-0.

# *Rundfunk aus Nordzypern*

#### *Radio Bayrak*

Am 25. Dezember 1963 war die Stimme der türkischen Minderheit Zyperns zum ersten Mal über den Rundfunk zu hören. In den ersten Tagen wurde immer nur ein einziges Wort wiederholt: "Bayrak! Bayrak! Bayrak!". Dieses Wort bedeutet "Flagge" oder "Banner". Kurz zuvor waren schwere Unruhen zwischen griechischen und türkischen Bewohnern der Insel ausgebrochen, die in der Hauptstadt zu einem Massaker unter der türkischen Bevölkerung geführt hatten. Der Geheimsender war ein Versuch der bedrängten Türken, "ihre Fahne hochzuhalten".

Um nicht der von den Griechen dominierten Staatsmacht in die Hände zu fallen, mußte der Sender mehrfach den Standort wechseln. Zu Anfang war er in einer Garage im Nordteil der Hauptstadt Nikosia (heute Levkosa) untergebracht. Betrieben wurde er mit Autobatterien. Heute steht er als Ausstellungsstück im Foyer des neuen Sendezentrums von Radio Bayrak.

An die Zeit derUntergrundtätigkeit erinnert sonst nur noch wenig. Aus dem Sprachrohr der türkischen Untergrundbewegung TMT, die auch vor terroristischen Aktivitäten nicht zurückschreckte, ist ein Staatssender geworden. Seit dertürkischen Intervention 1974 kann die Station legal senden. Die Sendeanlagen der Cyprus Broadcasting Corporation in den besetzten Gebieten wurden an Radio Bayrak übergeben. Damit war erstmals eine flächendeckende Versorgung möglich. Neben dem rein türkischen Programm wurde ein zweites eingeführt, zunächst in drei Sprachen: Türkisch,

allem die Griechen im Süden der Insel betrachten die Station noch immer als Piratensender.

Vor zwei Jahren ist Radio Bayrak in ein neues Gebäude am Nordrand der Stadt umgezogen. Die Fassade sieht zwar imposant aus, der hintere Teil des Gebäudes befindet sich jedoch noch im Rohbau. Inzwischen ist der Gesellschaft nämlich das Geld ausgegangen.

#### **Die Programme**

Das erste Programm von Radio Bayrak, in türkischer Sprache, wird über einen 100 kW-Mittelwellensender auf 1098 kHz ausgestrahlt. Die Sendungen sind bei guten Bedingungen im gesamten östlichen Mittelmeerraum, seltener sogar in Deutschland zu hören.

Interessanter für uns ist das zweite Programm. Die tägliche Sendezeit beträgt siebzehneinhalb Stunden, sofern die häufigen Stromausfälle es zulassen: von 0630 bis 2400 Uhr Ortszeit (= UTC + 2, im Sommer UTC + 3). Sendesprache ist Englisch, abgesehen von kurzen Blöcken in Griechisch und Arabisch. Sendungen in Deutsch gibt es bei Radio Bayrak zur Zeit nicht.

Das zweite Programm wird ebenfalls auf Mittelwelle übertragen, allerdings mit wesentlich geringerer Leistung – 10 kW auf 1494 kHz. Neben zwei UKW-Frequenzen steht auf der Frequenzliste auch ein Kurzwellensender. Dieser war allerdings längere Zeit außer Betrieb. Nach Aussage des Leiters des englischen Programms, Haluk Aygin, soll er demnächst wieder in Betrieb gehen. Zunächst soll die Leistung wie früher 7,5 kW betragen, im Laufe des Jahres

> **Das neue Funkhaus von Radio Bayrak**

soll sie auf 15 kW erhöht werden. Wegen der ungünstigen Frequenz 6150 kHz (im überfüllten 49-m-Band direkt neben Radio Österreich International) wird Radio Bayrak wohl eine Rarität für QSL-Sammler bleiben.

Zu erwähnen bleibt noch das dritte Programm, das im Mai 1992 unter dem Namen Radyo 3 zu senden begann. "Bayrak FM", wie es sich seit dem letzten Sommer nennt, ist ein reiner Musiksender nach dem Vorbild westlicher kommerzieller Programme und wird quasi vollautomatisch betrieben. Es wird ausschließlich auf UKW ausgestrahlt. Der Vollständigkeit halber die Frequenzen: 92,0 und 98,1 MHz.

Der Direktor der Gesellschaft, Muammer Yagcioglu, der seit gut einem Jahr im Amt ist, hat wesentliche Neuerungen angekündigt - er will auch die Einführung weiterer fremdsprachiger Sendungen vorantreiben. Auf einer Pressekonferenz im Oktober vergangenen Jahres erklärte er, daß bereits Bestrebungen existieren, qualifiziertes Personal dafür zu finden und zu trainieren. Wir können damit rechnen, daß dann auch Deutsch zu den Programmsprachen gehören wird, schon wegen der Touristen.

#### **Die Sendestation**

Die Mittel- und Kurzwellensender von Radio Bayrak befinden sich in Yeni Iskele. Das liegt an der Ostküste der Insel, etwa 20 km nördlich von Famagusta (Koordinaten: 35°17 Nord, 33°55 Ost). Das Gelände wird von bewaffneten Werkschutzleuten bewacht. Eine Besichtigung wurde uns verwehrt. So blieb nur die Möglichkeit, aus gebührender Entfernung einige Aufnahmen mit dem Teleobjektiv zu machen. Falls Radio Bayrak demnächst bei uns zu hören sein sollte, ist bei Empfangsberichten darauf zu achten, daß die Post nur über die Türkei in Nordzypern ankommt.

Die Adresse der Station lautet: Radio Bayrak, Dr. Fazil Küçük-Bulvari, Levkosa, via Mersin 10, Turkey.

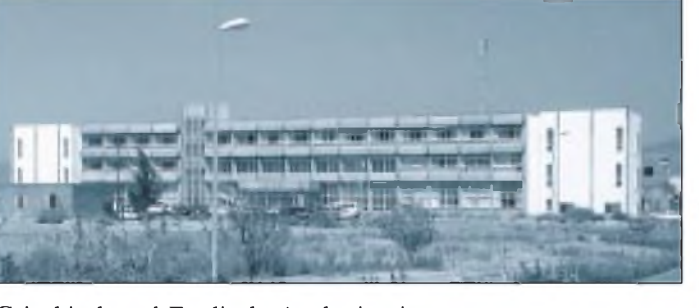

Griechisch und Englisch. Auch ein eigenes Fernsehen bekamen die zypriotischen Türken.

Nach der Ausrufung der "Türkischen Republik Nordzypern" am 15. November 1983 wurde Radio Bayrak zum Sprachrohr der Regierung, was im Grunde nur eine Festschreibung des seit acht Jahren bestehenden Status quo war. Nach internationalem Recht ist der Betrieb des Senders immer noch illegal, da die Republik Nordzypern völkerrechtlich nicht anerkannt wird. Vor

**Die Sendestation Yeni Iskele Fotos: H. Weber**

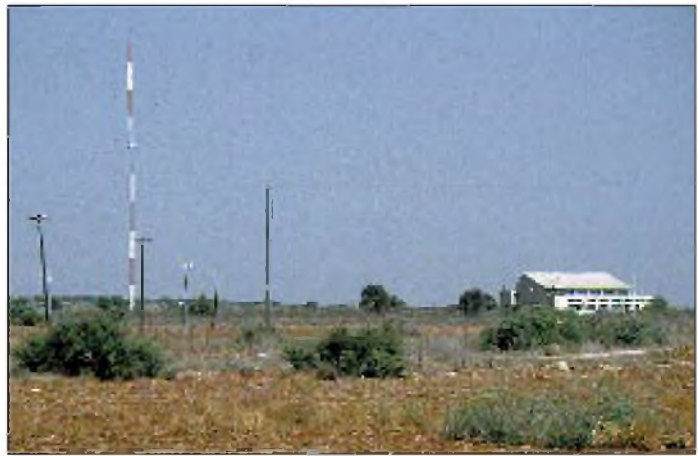

# *BC-DX-Informationen*

#### **Radio Havanna wieder besser in Europa zu empfangen**

Mit dem Wegfall der Möglichkeit, russische Relaisstationen für die Übertragung der Europa-Programme des Auslandsdienstes von Radio Havanna kostenfrei zu nutzen, trat Anfang der neunziger Jahre eine drastische Verschlechterung der Hörbarkeit des englisch- und spanischsprachigen Auslandsdienstes der Republik Kuba ein. Die vom Territorium der USA aus arbeitenden Stationen der Exil-Kubaner waren meist besser zu empfangen.

In den letzten Wochen häufen sich nun Beobachtungen zu einem befriedigenden Empfang der Auslandsprogramme von RHC (wir berichteten in Heft 5/95).

Wie der Moderator von "DXers Unlimited", Arno Coro, CO2KK, mitteilte, wird für das englischsprachige Programm zwischen 2200 und 2300 UTC mit 20 kW PEP und 13 dB Antennengewinn für Europa die neue USB-Frequenz 11950 kHz eingesetzt.

In AM sendet Radio Havanna Cuba für Europa in Französisch um 2000 UTC und in Englisch um 2100 UTC auf 11705 kHz. Insbesondere an Empfangsbeobachtungen der USB-Sendungen (Englisch 0100 bis 0500 UTC auf 9830 kHz und Französisch 2300 bis 2400 UTC auf 9820 kHz) ist RHC sehr interessiert.

Empfangsberichte an Radio Havanna Cuba, P.O.Box 6240, Habana 10600, Kuba.

#### **Radio Taschkent in deutscher Sprache**

Gegenwärtig sind die Auslandssendungen aus Usbekistan auch mit einfachen Empfängern gut zu empfangen. Radio Taschkent hat seine zwei seit Mitte vorigen Jahres produzierten deutschen Halbstundenprogramme zusammengelegt und ist nun nur noch einmal täglich zu hören. Für die Sendung, die von 1935 bis 2030

UTC ausgestrahlt wird, werden die Frequenzen 5035 kHz, 5060 kHz, 9540 kHz, 11905 kHz und 13800 kHz genutzt. Eine Empfangsbeobachtung von DL7USR in Berlin am 9.5.95 um 2000 Uhr auf 11905 kHz bestätigte die gute Hörbarkeit ohne wesentliches QRM.

Anschriften für Empfangsberichte: 49 Khorezm Street, 700047 Taschkent, Usbekistan. Oder Büroraum 215, Merkurhaus, Uzbekistan Airways, Hauptbahnhof 10, 60329 Frankfurt am Main.

**Bernhard Klink, DG1EA, Sieghard Scheffczyk, DL7USR**

#### **Thailand für Europa**

Nach einem Ausflug auf 11855 kHz strahlt Radio Thailand seine Sendungen "für Europa und Australasien" in Englisch zwischen 1900 und 2000 UTC jetzt auch, parallel zu 9655 kHz, auf 7200 kHz (Interferenz durch Gleichwelle Radio Beograd) aus.

Auf 9655 und 9555 kHz sind die deutsche (2000 UTC), französische (2015 UTC) und englische Sendung (2030 bis 2100 UTC) zu empfangen, obwohl immer noch 11835 kHz angesagt wird.

Empfangsberichte, Anfragen und Hinweise zum Programm sind an folgende Anschrift zu richten: Radio Thailand, External Service, 236 Vibhavadi-Rangsid, Superhighway, Huai Kwang, Dindaeng, Bangkok 10400, Thailand.

#### **Sprachkurs von NHK-Radio Japan**

Jeweils montags strahlt NHK-Radio Japan seinen neuen Japanisch-Kurs aus, für den die deutsche Redaktion (2-2-1 Jinnan, Shibuya, Tokio - 150-01) kostenloses Begleitmaterial verschickt und als besonderen Service die Namen der Hörer in japanische Schriftzeichen umsetzt. Die deutschen Halbstundenprogramme aus Tokio sind um 0600 UTC auf 11760 kHz, Relais Gabun 11785 kHz, um 1000 UTC über das BBC-Relais Skelton auf 9600 und 11710 kHz und um 1130 UTC über das Relais in Gabun auf 17780 kHz zu hören.

### BC-DX im Juni 1995 **Ausbreitungsvorhersage**

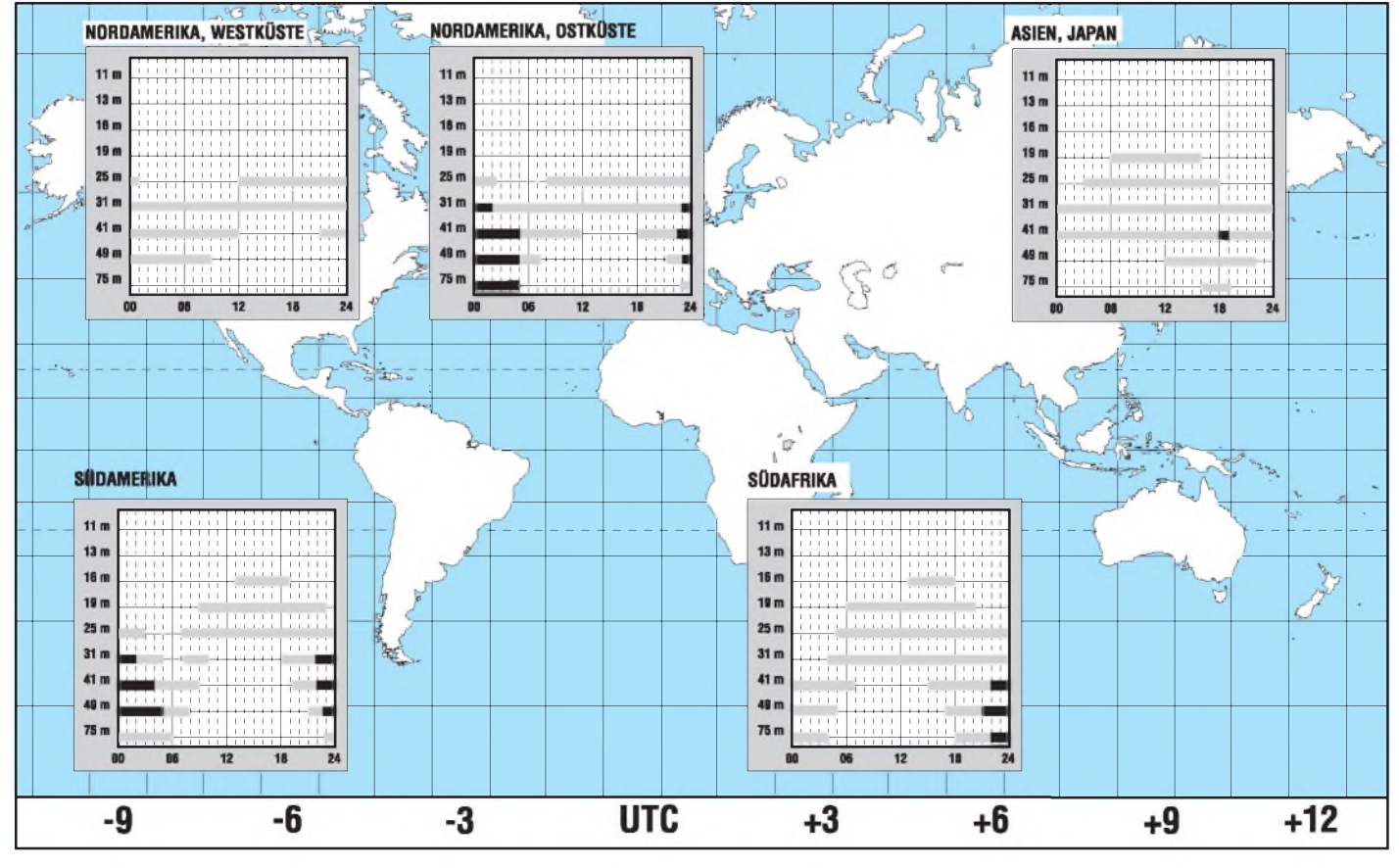

#### **Neuer Sendeplan von HCJB Quito**

HCJB, die Stimme der Anden, hat Anfang Mai seinen Sendeplan umgestellt und strahlt die deutschen Halbstundenprogramme für Europa jetzt um 0430 UTC auf 11635 kHz, 0600 UTC auf 12015 kHz, 1830 und 2100 UTC auf 15520 kHz aus. In USB ist Radio HCJB mit verschiedenen Fremdsprachen rund um die Uhr auf 15540 kHz und 21455 kHz zu hören.

#### **Radio New Zealand International**

Bis zum 30.9. wird RNZI wie folgt "in der Luft" sein: 1650 bis 1850 UTC auf 6145 kHz (montags bis freitags), 1850 bis 2050 UTC auf 11910 kHz, 2050 bis 0500 UTC auf 15115 kHz, 0500 bis 0800 UTC auf 9570 kHz (montags bis freitags bis 0715 UTC) und 0800 bis 1200 UTC auf 6100 kHz. Gelegentliche Übertra gungen von Sportveranstaltungen laufen zwischen 1207 und 1649 UTC auf 6100 kHz. **Bernhard Klink, DG1EA**

#### **Radio Baghdad in Arabisch**

Die einstige Rundfunk-Großmacht des Nahen Ostens wurde durch den Golfkrieg in ihren technischen und propagandistischen Möglichkeiten stark eingeschränkt. Nach 1991 war der Aus landsdienst von Radio Baghdad nur noch sporadisch zu emp fangen, da die meisten Sendeanlagen erheblich zerstört worden waren und insbesondere auch Stromversorgungsprobleme auftraten. In jüngster Zeit wurde Radio Baghdad mit einem Programm in Arabisch zwischen 1800 und 2300 UTC auf 15133 kHz registriert. Der Empfang auf dieser schon in den Vorjahren benutzten Frequenz ist relativ schwach, also nur etwas für BC-DXer mit "guten Ohren".

#### **VOA mit Sendungen in Serbokroatisch**

Mit Informationen, Kommentaren und Berichten zur aktuellen Situation in den Republiken des ehemaligen Jugoslawien meldet sich jeden Abend die Voice of America über den Mittelwellen sender Holzkirchen auf 1593 kHz in serbokroatischer Sprache.

Die Sendungen werden in der Zeit von 2030 bis 2100, 2200 bis 2230 und 2300 bis 2330 UTC ausgestrahlt und sind in Berlin in sehr guter Qualität zu empfangen.

Für Hörer mit guten Russischkenntnissen sind ganze Passagen der Sendung verständlich, da beide Sprachen nahe verwandt sind.

### **Leckerbissen - RTM Bamako in Englisch**

Radiodiffusion-Television du Mali Bamako wurde mit einer Eng lischsendung von 2230 bis 2245 UTC sowohl auf 4835 kHz als auch auf 5995 kHz geloggt. **Sieghard Scheffczyk, DL7USR**

#### **Aus dem Lande der Khmer**

Je eine Viertelstunde Englisch und Französisch von 1200 bis 1230 UTC strahlt die "Voice of Cambodia" in ihrem Überseedienst aus der Hauptstadt Pnomh Penh über ihren 50-kW-Kurzwellensender aus, der, wenn auch bruchstückhaft, bei uns auf 11940 kHz zu hören ist.

Nur 2 kHz höher sendet Radio Bukarest zur gleichen Zeit in deut scher Sprache. Hörbar ist die kambodschanische Station nur zu Beginn der Sendung mit einer Art Hymne und nach dem Ab schalten von Bukarest um 1230 UTC mit Sendungen in ostasia tischen Sprachen bis 1315 UTC gemäß Programm.

#### **Taiwans Heimatdienst**

In guter Qualität kann zur Zeit CBS Taipeh auf 3335 kHz im 90-m-Band, besonders zwischen 1900 und 2000 UTC, bei uns empfangen werden. Neben gesprochenen Kurzbeiträgen wird sehr viel taiwanesische Musik mit Gesang geboten.

**Friedrich Büttner**

### *WeltempfängerSony ICF-SW7600G*

#### *Dipl.-Ing. KLAUS WEINHOLD*

*Das neue Produkt aus dem Hause Sony präsentiert sich äußerlich als ein ganz normaler Reiseempfänger. Das betrifft sowohl Design als auch den empfohlenen Verkaufspreis von 349 DM. Allerdings steckt in dem Kleinen mehr, wie der nachfolgende Beitrag beweist.*

#### **Ausstattung**

Bei genauer Betrachtung fallen die vielfältigen Anschlußmöglichkeiten und Bedienelemente auf, die man bei anderen Weltempfängern dieser Preisklasse vergeblich sucht. Zu den besonderen Features dieses kleinen Gerätes gehören unter anderem: Anschlußmöglichkeiten für externe Aktivantenne und für Tonbandgeräte, direkte Frequenzeingabe, AM-Frequenzbereich durchgängig von 150 bis 30 000 kHz in 1-kHz-Schritten abstimmbar, Synchrondetektor, SSB-Demodulator mit LSB und USB sowie stufenlose Feinregelung, FM-Frequenzbereich von 76,00 MHz bis 108,00 MHz (einstellbar in Schritten zu 50 kHz).

Weitere Details wie Zweifach- und Sleeptimer, Sendersuchlauf, Klangumschalter und Antennen-Eingangsdämpfung verbessern den Bedienkomfort.

Einschalter, wurden von Vorgängermodellen wie dem SW 7600, SW 33, SW 55 oder dem SW 77 übernommen. Damit kann beim Ausschalten gleichzeitig eine Arretierung erfolgen. Der Empfänger kann in diesem Zustand nicht versehentlich eingeschaltet werden, und die aktivierten Timerfunktionen sind ebenfalls blockiert. So wird verhindert, daß z.B. während eines längeren Transportes die Batterien entladen werden.

Die sparsame, aber effektiv und übersichtlich angeordnete Tastenbelegung ist genauso bemerkenswert wie die präzise Bedienbarkeit. Daß der sehr schmale Empfänger mit seiner 91 cm langen Teleskopantenne in der Senkrechten keine große Standfestigkeit aufweist, ist kein Manko. Durch Herausklappen der an der Rückwand angebrachten Zeitzonenkarte kann des Gerät schräg, ähnlich einem Steuerpult, aufge-

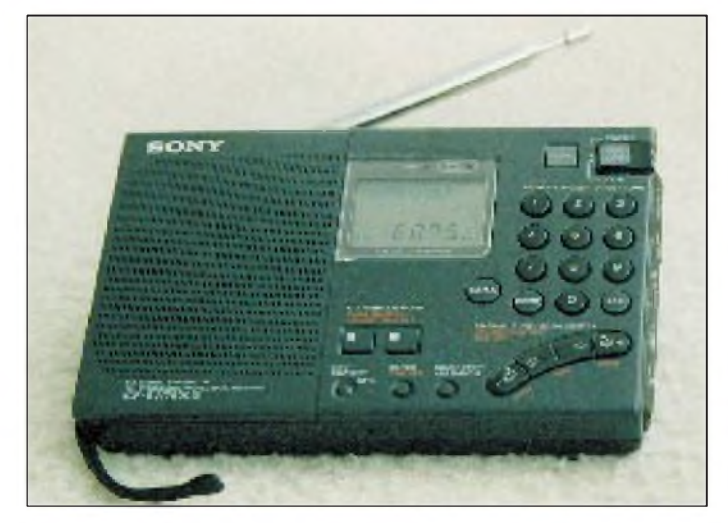

**In dem neuen Sony steckt mehr, als man auf den ersten Blick denkt. Foto: Autor**

Im Lieferumfang enthalten ist eine Tragetasche aus Kunstleder, eine Kompaktantenne, ein Kurzwellenhandbuch und eine ausführliche Gerätebeschreibung.

Mit seinen Abmessungen von 191,2 mm  $\times$ 118 mm  $\times$  32,3 mm (B $\times$ H $\times$ T) ist das Gerät ziemlich kompakt aufgebaut. Nach Abnahme der Rückwand kann das komplette Innenleben des Empfängers in einem Block entnommen werden. Dabei ist selbst der Lautsprecher mit enthalten, und die Elektronik ist von allen Seiten gut zugänglich. Die Servicefreundlichkeit ist somit garantiert. SMD-Technologie ermöglicht eine hohe Packungsdichte.

Allgemein bewährte Details, wie z. B. der

stellt werden. Kleine Gummifüße sichern in dieser Position einen perfekten Stand, und der Weltempfänger ist optimal bedienbar.

#### **FM-Bereich**

Konzeptionell besitzt der FM-Teil mit seiner allgemein üblichen ZF von 10,7 MHz keinerlei Besonderheiten. Der erweiterte UKW-Bereich arbeitet mit guter Empfindlichkeit.

Nachteilig erwies sich im Praxistest nur die unbefriedigende Funktion der Suchlaufautomatik. Sie stoppt bei stärkeren Stationen mehrmals. Offensichtlich wird hier nur das Feldstärkekriterium zur Auswertung herangezogen, ohne den Nulldurchgang des Demodulators auszuwerten. Ungünstig bei diesem Effekt wirkt sich zusätzlich noch die große ZF-Bandbreite der eingesetzten FM-Filter aus. Bei Lokalsendern stoppte z. B. die Suchlaufautomatik des Mustergeräts bis zu elfmal an einer einzigen Station!

Ein weiterer Nachteil für UKW-Hörer ist die fehlende Umschaltmöglichkeit auf Mono bei schwachem Eingangssignal und Kopfhörerbetrieb.

#### **AM-Bereich**

Auf allen AM-Bereichen arbeitet der Empfänger als Doppelsupermit 56,845 MHz in der 1. ZF und 455 kHz in der 2. ZF. Ein Weltempfänger zeichnet sich durch seinen erweiterten AM-Bereich und besondere Eigenschaften für den Empfang der Kurzwelle aus. Hier hat der ICF-SW7600G für seine Preisklasse einiges zu bieten.

Neben der Möglichkeit, die Frequenz über den gesamten Empfangsbereich im 1-kHz-Raster einzustellen, besitzt das Gerät noch andere Vorzüge. Der eingebaute Synchrondetektor arbeitet auf beiden Seitenbändern einwandfrei, sofern man die genaue Frequenz der zu empfangenen Station eingestellt hat. Ist das nicht der Fall, kann es bei Feldstärkerückgang zum Ausrasten des Demodulators kommen. Die kontinuierliche Arbeitsweise des Synchrondetektors wird aber erfreulicherweise nicht durch das Umschalten des Seitenbandes beeinträchtigt. Damit ist es möglich, die Tonqualität beider Seitenbänder unmittelbar und ohne Verzögerung zu vergleichen.

In diesem Zusammenhang muß festgestellt werden, daß die L/0-Anzeige als Feldstärkeindikator sowohl für AM- als auch FM-Betrieb unzureichend ist.

Beim Empfang von SSB-Stationen muß neben der Seitenbandwahl noch der Feinregler zur Frequenzeinstellung bedient werden. Dabei fiel auf, daß diese Einstellung im Vergleich zu ähnlichen Empfängern ziemlich feinfühlig erfolgen muß. Ein Test am Mustergerät ergab einen Einstellbereich von über 5 kHz. Das erscheint bei einem Frequenzraster von <sup>1</sup> kHz doch etwas grob geraten, zumal die Feineinstellung nur bei SSB-Betrieb aktiv ist. Offenbar wurde dieses Detail noch vom Vorgängermodell ICF SW7600 übernommen. Hier war im KW-Bereich nur ein Frequenzraster von 5 kHz möglich.

Die Empfindlichkeit ist für diese Geräteklasse sowohl im LW- als auch im MW-Bereich mit gut zu bewerten. Das ist bei einem PLL-Gerät dieser Preisklasse durchaus nicht selbstverständlich. Auch Störungen, hervorgerufen durch den internen Prozessor, waren kaum feststellbar. Überhaupt ist auf dem gesamten AM-Bereich eine für diese Geräteklasse gute Empfindlichkeit zu verzeichnen. Wenn es doch nicht ganz reichen sollte, kann die mitgelieferte Wurfantenne gute Dienste leisten. Das Tonsignal ist aufgrund des vergleichsweise niedrigen Rauschpegels ausgezeichnet, besonders wenn man den Klangschalter auf Stellung "NEWS" geschaltet hat.

Die Suchlaufautomatik tastet imRaster des entsprechenden Empfangsbereichs (LW: 9 kHz, MW: 9/10 kHz, KW: 5 kHz) ab und spielt jede empfangswürdige Station für etwa 2 s an. Mit der Taste "SCAN STOP" ist die gewünschte Station auswählbar. Die Suchlauffunktion im AM-Bereich funktioniert ebenfalls feldstärkeabhängig und erwies sich hier im Praxistest durchaus als eine brauchbare und nützliche Einrichtung. Besonders innerhalb der Rundfunkbänder gestaltet sich die Suche sehr effektiv.

Mit den zwei innenliegenden Tasten zur Abstimmung kann man im 1-kHz-Raster durchstimmen und bei Dauerbetätigung einen Schnelldurchlauf realisieren. Dabei wird das Tonsignal nicht ausgetastet. Das Durchfahren des AM-Bereichs im 1-kHz-Raster erinnert an die frühere analoge Frequenzeinstellung. Erwähnenswert ist hier besonders, daß die Frequenzraster-Übergänge absolut lautlos erfolgen. ImVergleich zu einigen anderen Geräten wurde das als sehr angenehm empfunden.

Da der Stationsspeicher grundsätzlich nur 10 AM-Frequenzen zuläßt und die zugehörigen Betriebsarten bei der Speicherung wegfallen, erscheint hier nur die Belegung mit AM-Rundfunkstationen sinnvoll.

#### **Betriebserfahrungen**

Das Gerät konnte insgesamt als zuverlässiger Reisebegleiter auf allen verfügbaren Empfangsbereichen überzeugen.

Abstriche sind bei der Funktion der Suchlaufautomatik im UKW-Bereich zu machen. Die fehlende Zwangsumschaltung auf Monobetrieb und die geringe Anzahl der zur Verfügung stehenden Speicherplätze erwiesen sich in der Praxis ebenfalls als ungünstig (10 für AM, 10 für FM, 2 für Timer).

Demgegenüber bietet das Gerät eine Menge Details, die einen richtigen Weltempfänger auszeichnen. Der Synchrondetektor und die Möglichkeit des SSB-Empfanges sind Zeichen eines gehobenen Standards. Damit ist am Preis/Leistungs-Verhältnis insgesamt überhaupt nichts auszusetzen.

Ein Wort noch zur Stromversorgung. Neben der Batterieversorgung kann über die spezielle Sony-Buchse ebenfalls ein externes Netzteil angeschlossen werden. Auch NC-Akkus im R6-Format sind problemlos einsetzbar. Bei entladenen Batterien schaltet der Empfänger selbsttätig ab, dieser Zustand wird am Display angezeigt.

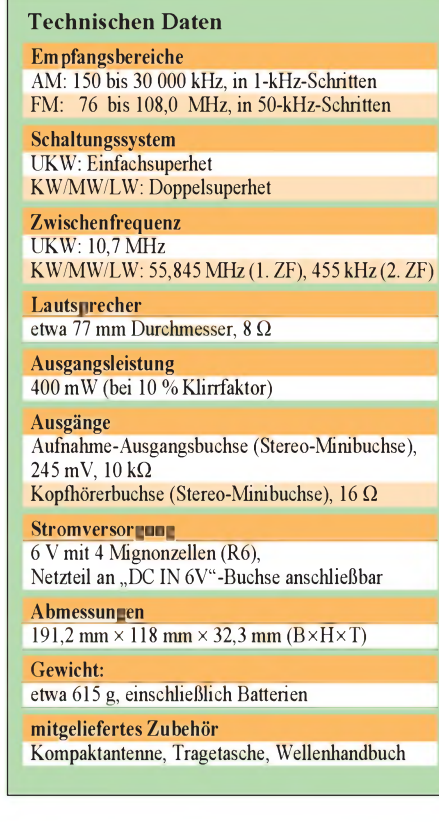

Die Leerlauf-Stromaufnahme liegt bei UKW-Empfang bei etwa 50 mA und AM-Empfang bei 80 mA. Damit ist das Gerät in seiner Klasse als durchaus sparsam einzuschätzen.

Mit dem eingebauten Zweifachtimer kann das Gerät ebenso als komfortabler Radiowecker eingesetzt werden. Den beiden zu programmierenden Einschaltzeiten kann man dabei unterschiedliche Stationen und Empfangsbereiche zuordnen. Damit wird der Senderspeicher noch um zwei Speicherplätze erweitert.

Bei Dunkelheit ist das Display auf Tastendruck beleuchtbar. Als Lichtquelle dienen Leuchtdioden, die nach etwa 10 s langsam wieder dunkelgesteuert werden. Die automatische Abschaltung des Geräts durch den Sleep-Timer erfolgt nach etwa 60 min.

Abschließend sei noch darauf hingewiesen, daß der Empfänger mit einer externen Aktivantenne oder einen Preselektor am Eingang "XET ANT" auf den KW-Bändern wesentliche Empfangsreserven mobilisiert. Wer also das Gerät als "DX-Maschine" nutzen möchte, dem sei die Anschaffung oder der Selbstbau eines Preselektors wärmstens empfohlen. Hierzu findet man in der einschlägigenFachpresse zahlreiche Veröffentlichungen, die im praktischen Aufbau auch verhältnismäßig leicht realisierbar sind.

Die vielfältigen Empfangsmöglichkeiten, das kompakte Design und nicht zuletzt das gute Preis/Leistungs-Verhältnis machenden Sony ICF-SW7600G zu einem äußerst interessanten Angebot auf dem reichhaltigen Markt der modernen Weltempfänger.

#### **Umbauvorschlag für besseren UKW-Empfang**

Wie bereits erwähnt, wurde die Ausstattung des FM-Teils bei diesem Weltempfänger etwas vernachlässigt. Das bezieht sich in erster Linie auf das eingesetzte keramische ZF-Filter. Durch Austausch gegen ein schmalbandigeres Bauelement kann beim Sony ICF-SW7600G eine wesentliche Verbesserung der Empfangseigenschaften im UKW-Bereich erzielt werden. Das betrifft nicht nur die Trennschärfe, sondern auch die Funktion der Suchlaufautomatik.

Eine Nachrüstung kann vom versierten Praktiker selbst durchgeführt werden. Im Mustergerät wurde das auf der Empfängerplatine befindliche Filter auf Position CF 402 mit derTypenbezeichnungE 10,7A entfernt. Dafür wurde ein ausgemessenes Pärchen aus zwei keramischen Filtern vom Typ SFE 10,7 MS in Serienschaltung eingesetzt. Denkbar ist an dieser Stelle auch der Einbau eines guten Kompaktfilters, sofern es die Platzverhältnisse zulassen. Nach erfolgreichem Einbau des neuenFil-

ters kann das Gerät wieder zusammengebaut werden. Ein Neuabgleich ist nicht erforderlich.

Anzeige

### *Praktische Erfahrung mit einer magnetischenAntenne*

#### *KURT JENDRESCHEK*

*Antennengeschädigte gibt es heutzutage immer mehr, seitdem man die Häuser rekonstruiert und die Vermieter fast alles verbieten. Die Begeisterung, Funkamateur zu werden, wird schnell gestoppt, da selbst die Montage einer einfachen CB-Antenne am Balkon oder der Fensterbank zum unlösbaren Problem wird.*

*Die neuen Antennenbestimmungen vom Oktober 1994 gaben den Anstoß, die zwar bekannte, aber jetzt zugelassene magnetische Antenne zu versuchen. Das Angebot, z. B. IsoLoop TM für 998 DM von Conrad electronic, war jedoch im CB-Bereich nicht diskutabel. Die Angebote an Luftdrehkos der Firma Annecke im FA 2/95 ließen mich deshalb aufhorchen.*

Telefonische Rücksprache und Bestellung der wesentlichen Teile waren eins. Aus Zeitmangel, alles selbst zu machen, wurde diese Variante gewählt, da mit einer selbstgebauten Fernsteuerung bereits spekuliert wurde. Das Ergebnis möchte ich jetzt vorstellen: siehe Bilder und Fotos.

DerLuftdrehko 8 bis 18 pF (6-mm-Achse) von Annecke ist leichtgängig und kann erforderlichenfalls verspannungsfrei nachgestellt werden. Eine manuelle Abstimmung mit dem Isolierstab (etwa 200 mmlang) ist nur bedingt – infolge Annäherungskapazitäten - möglich. Dabei ist die mitgelieferte, amLuftdrehko montierte, Glimmlampe für eine Grobabstimmung hilfreich. Der Abstand auf der Seite Abschmelzspitze sollte auch fixiert werden, da der Ansprechwert außer von der Temperatur auch von der Lage abhängig ist. CB-Funkgeräte mitLow-Power-Schaltung erleichtern diese Grobeinstellung.

Aufgrund des offenen Aufbaus aller Antennenteile ist diese als Zimmer- oder "Schönwetter"-Antenne einzustufen. Zum mechanischen Schutz sowie gegen Berührung wurden deshalb alle aktiven Teile in einem Gehäuse (Conrad, Hit-Box Gr. 1004,  $93 \times 193 \times 95$  für 10,95 DM) untergebracht. Durch Befestigung der Box mit dem PA-Stabträger sowie der Gesamtmontage auf einer 600 mm  $\times$  120 mm  $\times$  8 mm (L  $\times$  $B \times S$ ) HP-Platte wurde die mechanische Stabilität insgesamt verbessert. Bei den Gehäusedurchbrüchen hatte ich vorsorglichLuftabstände von 5 mmzum Cu-Resonanzring eingehalten.

#### **Motorabstimmung**

Als Antrieb eignet sich ein Motorpotentiometer für nur 2,95 DM der Firma Pollin Electronic (3 bis 12 V DC, Drehwinkel 270°, 6-mm-Achse, Stereo  $2 \times 5$  k $\Omega$ ), das mit der Luftdrehkoachse mittels hohler Kunststoff-Achsenverlängerung oder einem Schrumpfschlauch gekoppelt wird. Die Montage erfolgte auf einem nur nach oben abgewinkelten 35 mm breiten Alu-Blech-

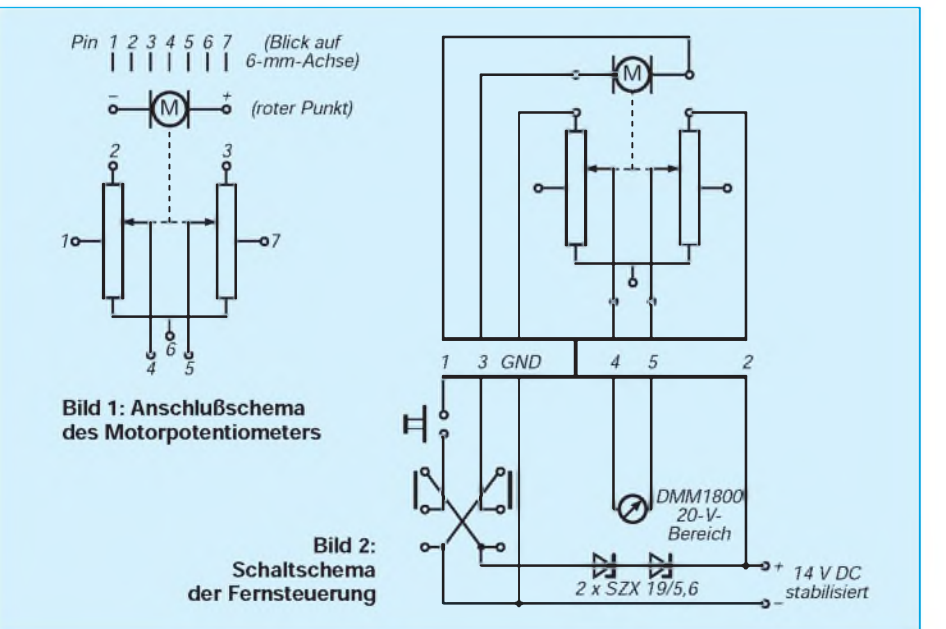

streifen, 0,5 mm stark, der von der Gehäuseinnenwand geführt wird.

Um eine brauchbare Feineinstellung (Reversier-Tippbetrieb) zu ermöglichen, ist unbedingt die kleinstmögliche Spannung (ab etwa 2,0 V DC) zu wählen. Die Spannung kann aus einem gut stabilisierten Netzteil für CB-Funkgeräte mit  $U_a = 14$  V DC durch Spannungsanpassung mittels Z-Dioden gewonnen werden (zur Überwindung des Trägheitsmoments im Tippbetrieb günstiger als ein Vorwiderstand). Das Potentiometer dient gleichzeitig als Geber für die Stellungsanzeige. Um reproduzierbare Abstimmungen mit einfachen Mitteln zu erreichen, wurde ein  $3<sup>1</sup>/2$ stelliges LCD-Multimeter (20-V-Bereich) als Anzeige gewählt. Zur Feinabstimmung sind Anzeigen auch in der zweiten Stelle nach dem Komma erforderlich.

#### **Anschlüsse**

Der versilberte Cu-Draht (1,5 mm) als Einkoppelschleife wurde durch einen 2,5-mm-Stahldraht mit Kunststoffmantel (1 mm) ersetzt und mittels Klebeband mittig und direkt anliegend an der zum Drehko entgegengesetzten Seite des Cu-Resonanzringes befestigt (Einkoppellänge etwa 840 mm). Das erschien zunächst sehr improvisiert, brachte jedoch nach Abstimmung optimale SWR-Werte. Auch der feste Anschluß der RG-58-Koaxialleitung am PA-Stabträger wurde durch eine P1-Einbaubuchse in einem kleinen TECO-Gehäuse ersetzt, um individuelle Leitungslängen nach Bedarf einsetzen zu können und den Witterungsschutz zu verbessern.

Die Fernsteuerleitung für das Motorpotentiometer einschließlich Rückmeldung muß mindestens fünfadrig plus Abschirmung sein und sollte analog dem Koaxial-Antennenkabel > 3 mbetragen. Die Abschirmung wird gleichzeitig als GND genutzt, d. h., Minuspol ist stromführend, wobei der Anschluß an den Geber mit fünfpoligem Diodenstecker erfolgt.

Zur Beobachtung der Glimmlampe ist eine Öffnung auf der Rückseite des Gehäuses der Abstimmeinheit vorzusehen. Falls bei Außenaufstellung, z.B. Balkon oder Fenster, sich diese nicht mehr im Sichtbereich befindet, wurde ein Lichtleiterkabel zur Fernanzeige mit Erfolg verwendet. Es ist aber auch eine Kopplung mit einem fotoempfindlichen Bauelement möglich, wobei dann über eine gewöhnliche Leitung eine Auswertung erfolgen kann.

Wegen der besseren Empfangseigenschaften gegenüber Stabantennen lohnt sich zur Steigerung der Empfangsempfindlichkeit auch der Einsatz eines Aktiv-Antennenverstärkers, wie in FA 11/94, S. 955, vorgestellt (Fabrikat Unicom, 2 Bereiche, 3 bis 30 MHz, etwa 20 dB; von Westfalia Tech-

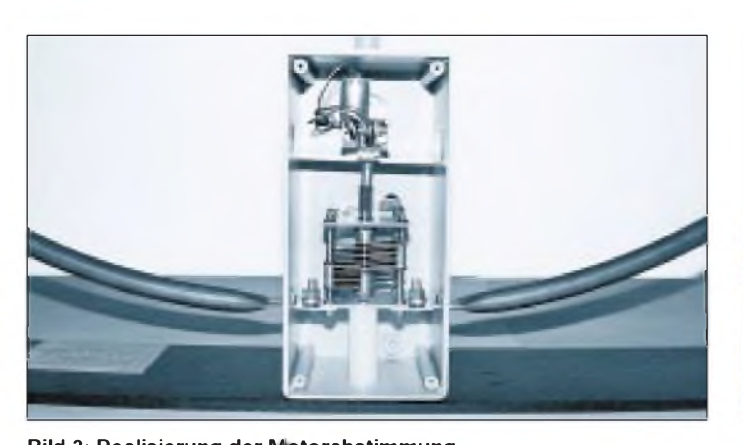

**Bild 3: Realisierung der Motorabstimmung Bild 4: Fertig aufgebauter Witterungsschutz Fotos: Autor**

nica für 69,50 DM angeboten). Die Einschleifung erfolgt am komfortabelsten mittels Antennenumschalter automatisch bei RX-Betrieb und gewähltem Weitempfang. Hier ist aber eine echte Steigerung der S-Werte, z.B. beim Stabo xm 5000, nur um max. 3 bis 5 Balken festzustellen, da auch Verstärkung des Squelch anteilig etwa 5 Balken Anzeige bringt. Die FMQ-Rauschunterdrückung dieses Gerätes ist jedoch hierbei Squelch-Regelungen anderer CB-Funkgeräte weit überlegen.

Falls das technische Gebilde der magnetischen Antenne selbst bei nur zeitweiser Aufstellung tagsüber am Fenster oder Balkon Anstoß erregen sollte, kann man diese insgesamt mit einer undurchsichtigen weißen Perfolhülle analog der professionellen Abhördienste versehen und vielleicht als modischen Sonnenschutz ausgeben.

#### **Praxistest**

Das Ergebnis wurde speziell mit einer geometrischen  $1/2$ - $\lambda$ -Stabantenne K 41 "Silver Wave" ohne Radial verglichen. Die Aufstellung der magnetischen Antenne erfolgte außen auf einer Aluminium-Fensterbank bzw. auf einem Geländer eines französischen Balkons vor einem Metallrahmenfenster. Der optimale Abstand muß zuerst individuell ermittelt werden, ist jedoch nach meinen Erfahrungen im Gegensatz zu den bisher verwendeten Stabantennen stets exakt reproduzierbar.

Die ermittelten Werte, z.B. an der Alu-Fensterbank, ergaben:

- horizontaler Abstand Fensterkreuz/Cu-Resonanzring  $= 140$  mm,
- Fensterkreuz zum PA-Stabträger nicht fluchtend, sondern seitlich um 80 mm versetzt.

Das Antennenkabel wurde zwischen angelehntem Fensterflügel geführt. Ein Öffnen desselben verschlechterte wesentlich den SWR-Wert. Sonstige Lageempfindlichkeiten des Koaxialkabels waren infolge geringen SWR-Wertes nicht auffällig. Nach Abstimmung im Tippbetrieb waren SWR-Werte zwischen 1:1,1 und 1:1,2 real und stets reproduzierbar zu erreichen (nicht

gemessen mit CB-Schätzeisen!). Die Meßwerte beziehen sich auf eine Mindestlänge derRG-58-Antennenzuleitung von 3 m. Mit geringeren Längen waren diese Werte nicht zu erreichen.

Störfeldstärken durch Autos und Straßenbahn oder allgemein sind spürbar geringer. Das macht sich besonders bei Signalen mit Werten  $S = 0$  und  $R =$  etwa 1 bis 2 bemerkbar.

Die gemessene an die Antenne abgegebene HF-Leistung zeigte, z.B. beim CB-Funkgerät Stabo xm 5000, normale Werte von  $P = 4$  W bei High und  $P = 0.8$  W bei Low Power.

Eine Richtungsempfindlichkeit speziell infolge Hauswandnähe ist deutlich merkbar, welches aber auch bei allen Stabantennen bekannt ist, die nicht das Dach überragen.

Ein Vergleich der TX-Werte mit der X/2- "Silver Wave" als angestrebtem Bezugswert (oberstes 5. Geschoß, Satteldach, Spitze der Stabantenne etwa 3,5 m über Traufenkante, benachbarte Bebauung ähnlich hoch und etwa 300 m entfernt) brachte, von Gegenstationen (15 km Entfernung) mit Antennen "Sigma 4000" oder  $\lambda/2$  bestätigt, stabilere und bessere S-Werte als bisher.

Zusammengefaßt ist diese magnetische Antenne nicht nur eine Alternative, sondern eine bessere technische Lösung, die aufgrund der geringen Abmessungen auch noch für einen quasimobilen Einsatz erprobt werden wird. Bei Zuschaltung eines herkömmlichen 500-pF-Drehkondensators läßt sie sich sehr gut auch für viele BC-DX-Bänder einsetzen.

### *Neue Rufzeichen im CB-Funk*

Nach der Zulassung digitaler Betriebsarten auf den CB-Kanälen 24 und 25 erwiesen sich die dem DAKfCBNF e.V. (Deutscher Arbeitskreis für CB- und Notfunk) bislang zugeteilten Rufzeichen der Reihe DCB100 bis DCB99999 für diesen Zweck weitgehend als nicht nutzbar. Die dem AmateurfunkentlehntePacket-Radio-Software nach dem AX.25-Protokoll unterstützt nämlich nur maximal sechsstellige Rufzeichen. Folglich nutzten die CB-Funker allerlei Phantasierufzeichen, auch existierendeAmateurfunkrufzeichen,was den Widerstand der Funkamateure hervorrief. Das BAPT stellte dem DAKfCBNF daraufhin auf Antrag die Rufzeichenreihe DAA200 bis DRZ999 (außer den für andere Funkanwendungen genutzten Teilen DBA/DBR/DEA/DER20 bis ...999) pauschal zur Verfügung. Rufzeichen mit den Ziffern 0 oder <sup>1</sup> unmittelbar nach der Buchstabengruppe sind nicht zulässig; bereits vergebene alte CB-Rufzeichen dieser Art aus der (nun insgesamt bis 31.12.97 auslaufenden) Reihe DCB100 bis DCB99999 sind auszutauschen.

Die individuelle Zuteilung und Verwaltung der Rufzeichen erfolgen in eigener Zuständigkeit und Verantwortung des DAKfCBNF. Jedem CB-Funker, derbeim DAKfCBNF einen entsprechenden Antrag stellt, ist ein Rufzeichen zuzuteilen; das gilt auch für ausländische CB-Funker, die sich zeitweise in der Bundesrepublik Deutschland aufhalten, sowie für CB-Funker, die keiner CB-Funk-Vereinigung angehören bzw. in einer Vereinigung Mitglied sind, die nicht dem DAKfCBNF angeschlossen ist.

Diese Regelung gilt probeweise ohne vorherige Abstimmung in derCEPT und kann jederzeit, insbesondere in Mißbrauchsfällen, widerrufen werden. Sie ist zunächst bis zum 31.5.97 befristet. Dem BAPT ist jährlich eine Auflistung der zugeteilten Rufzeichen zu übergeben.

Das BAPT bittet den DAKfCBNF, auf internationaler Ebene dahin zu wirken, daß auch CB-Funk-Vereinigungen anderer europäischer Staaten Rufzeichen im CB-Funk einführen.

**(nach Informationen des BAPT)**

# *Computer-Marktplatz*

### *RENÉ MEYER*

#### **Hardware**

**LazarPrint** heißt eine Technik von neos, mit der HP-Laser-4-Drucker 3400 und 4800 dpi (statt 600) drucken können, indem durch Direktansteuerung des Videoports der Laserstrahl programmiert wird. Dadurch soll sich auch die Geschwindigkeit des Ausdrucks steigern lassen. Die Steckkarte, von der Zeitschrift PC Professionell auf der CeBIT als Innovation des Jahres (im Bereich Zubehör) prämiert, kostet 4255 DM. Info unter Tel. (089) 42743144.

Tektronix hat ein **neues Verfahren** entwickelt, das den **Farbdruck** revolutionieren soll - durch Verbindung von Normalpapier-Tintendruck und schneller Offsetmechanik. Damit sollen vier Seiten/min möglich sein - schneller als Laser und Thermowachs oder Tinte. Vorteile: leicht zu wechselnde Farbstifte statt Patronen, kein Trocknen, scharfer Ausdruck unabhängig vom Papier. Der erste Drucker mit der neuen Technik ist der Phaser 340 (8000 DM).

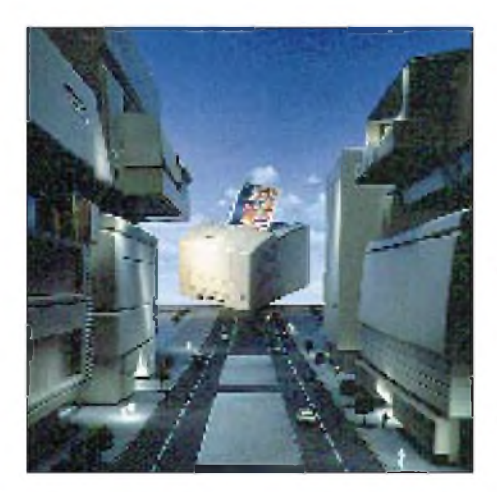

Der Nachfolger des ScanJet IIcx heißt **ScanJet 3c.** Er scannt 600 dpi (interpoliert 2400) mit 30 Bit Farbe und 10 Bit Graustufen. Als OCR-Software wird WordScan beigelegt. Listenpreis: 2250 DM.

3M und Arcada haben eine Software vorgestellt, mit der sich die Kapazität der populären QIC-80-Streamer von etwa 250 auf 340 MB steigern läßt. Auch das Bandhandling soll sich verbessern (selektiver Zugriff, Inhaltsverzeichnis). Vertrieben wird es als **3M Drive Upgrade Kit** mit zwei 2120 XL-Cartridges. Zugleich wurde eine neue Generation von Bändern angekündigt (Travan-Technologie,

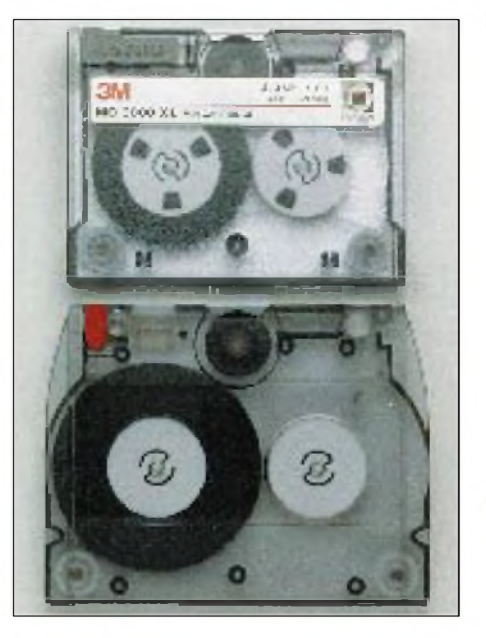

auf dem Foto oben), die zwischen 400 und 1600 MB unkomprimierter Daten ermöglicht.

**Dell** senkt seine PC-Preise bis zu 30%. Ein 120-MHz-Pentium mit 8 MB RAM kostet jetzt 5050 DM.

IBM und Motorola haben die Palette der PowerPC-Chips erweitert: Der **603e** wird mit 100 MHz getaktet und verbraucht 3 W. Der 66-MHz-602 kommt gar mit 1,2 W aus und ist etwa für leistungsstarke Spielkonsolen vorgesehen.

#### **B** Software

Die Microsoft **Office Profit Edition** enthält MS Office und Europrofit von KHK und kostet 1700 DM.

#### **CD-ROM**

Der Bestseller **A Brief History of Time** des Physikers Stephen W. Hawkins wurde als gelungene CD-ROM veröffentlicht, deren deutsche Version (Eine kurze Geschichte der Zeit, 109 DM) von Navigo herausgegeben wird. Themen wie Univer-

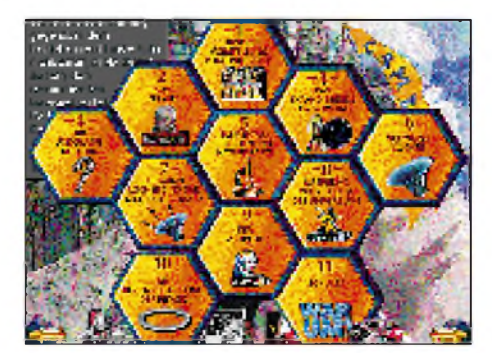

sum, Urknall und Schwarze Löcher werden auf der inhaltlich und qualitativ empfehlenswerten Silberscheibe unterhaltsam transparent gemacht.

#### **Macintosh/PowerPC**

Apple bietet für das Mac System 7.5 das **PowerMac-optimierte Update 1.0** an. Bei 7.5.1 kann unter anderem die Einschalttaste zum Ausschalten verwendet werden (ja, das ging beim Mac bisher anders).

Ab Sommer 1995 soll der PowerMac mit **QuickDraw 3D** ausgestattet werden und damit der erste PC sein, der ab Werk mit 3D-Funktionen angeboten wird.

Erstmalig eine deutsche Version der CompuServe-Software **CIM** für den Mac erhältlich. Info über GO MCIMSUP

#### **Buchtip**

Andrew Schulmans **Unauthorized Windows 95** (deutschsprachig, 700 Seiten, ITP, 79 DM) ist das fesselndste Buch, das mir in den letzten Monaten unter die Augen gekommen ist. Ausführlich und locker wird die Technik von Win 95 im Vergleich zur Version 3.1x erläutert, wobei ein großer Teil des Werkes nur für Programmierer nutzbringend bzw. verständlich ist. Fazit: Win 95 und 3.11 ähneln sich vom Aufbau her mehr, als Microsoft glaubhaft machen will.

#### **B** Sonstiges

Die (sich bester Gesundheit erfreuende) **Cray Research** möchte nicht mit der Cray Computer Corp. verwechselt werden, die nach "Chapter 11" Gläubigerschutz sucht und alle Mitarbeiter entlassen hat.

Das Guthaben auf **Telefonkarten** ist auch nach Ablauf der Gültigkeitsdauer lesbar. Sammlern entsteht kein Schaden - so die Telekom auf Meldungen, daß sich die Einheiten in Luft auflösen würden, da die Lebensdauer auf zehn Jahre befristet sei.

Intel verkauft mittlerweile mehr 486er als **Pentium-Chips.**

TI bietet **Workshops** zu Datentransport-Techniken wie ATM an. Info unter Tel. (0 81 61) 80-40 10.

Vom 11. bis zum 13.6. wird in Heidelberg der **Deutsche Multimedia-Kongreß** veranstaltet. Info unter Tel. (06221) 487-170.

Und vom 13. bis zum 16.9. gibt es wieder in Leipzig die BIK, die **Computer- und Telekommunikationsmesse.**

Jubiläum: Seit einemJahr gibt es den **Computer-Marktplatz.**

### *Vorgestellt: Norton Commander5.0*

#### *RENÉ MEYER*

*Der bekannteste Dateimanager, was sag ich, das bekannteste DOS-Programm ist in die fünfte Runde gegangen. Was gibt's Neues?*

Der neue Norton Commander 5.0 bringt eine ganze Menge Neues, zumeist aber nur Beiwerk ohne sonderlichen Nutzen. Das verwundert eigentlich nicht: Bereits mit Version 4 kam ein stark erweitertes Programm auf dem Markt, das - zumindest bei mir - kaum Wünsche offenließ.

Für die vielen neuen Features der aktuellen Version wie Kopieren und Formatieren von Disketten oder das Anzeigen von Systeminfos wird man sich schon anderweitig bedient haben. 19 zusätzliche grafische Bildschirmschoner sind zwar nett, aber ohne tatsächlichen Nährwert. Die Drag&Drop-Funktion (Dateien anklicken und zu einem Schalter wie Kopieren ziehen) macht das Arbeiten kaum schneller als die bisherige Methode (mit Maus Dateien markieren und dann Schalter anklicken). Große Dateien zum Kopieren auf Diskette trennen zu können, ist angesichts heutiger Packerfähigkeiten auch nichts Besonderes.

Kleinere Veränderungen gab es am Outfit: So verschönern aufWunsch Grafikzeichen das Erscheinungsbild; und Funktionsfenster (Kopieren, Verschieben, Verzeichnis erstellen) bekamen andere Farben zugewiesen. Sie lassen sich aber nicht grundsätzlich ändern - bis in alle Ewigkeit wird uns das Blau verfolgen.

Einige Novitäten verbessern die Arbeitsqualität tatsächlich: So läßt sich das Ziel vor dem Kopieren auf ausreichend Kapazität prüfen. In ZIP-Archiven ist das Betrachten von Dateien möglich. Die Zahl der Dateibetrachter für spezielle Formate (Textverarbeitung, Datenbank usw.) wurde erweitert; auch WAV-Files können über den eingebauten PC-Piepser in bescheidenster Qualität abgespielt werden - wo bleiben MOD und VOC?

Die unterstützten Packer sind in der Datei PACKER.SET definiert, die sich leicht erweitern läßt. Die NC.CFG enthält vor allem die Zuordnung von Dateiendungen zu Betrachtern (F3). Verknüpfungen von Endungen mit Programmen (Enter) sind in der NC.EXT aufgeführt (Menüpunkt Befehle/Erweiterungsdatei editieren). Verknüpfungen von Endungen zu verschie-

#### **Neuheiten auf einen Blick**

- Menüleiste kann um selbstdefiniertes Toolsmenü erweitert werden
- Drag & Drop (Ziehen und Ablegen)
- 20 Bildschirmschoner
- neue Kopieroptionen: Platz auf Ziel prüfen, nur neuere Dateien kopieren
- gefilterte Anzeige von Dateien (etwa nur Programme) und gefilterte Operationen
- GIF-Betrachter weggefallen
- Verknüpfungen für Dateiendungen auch beim Betrachten (F4) möglich
- Terminalsoftware Term95 erweitert (Makros)
- Netzwerkdienstprogramme
- System aufräumen: Löschen von bestimmten Dateien (\*.BAK usw.)
- erweiterte Suchfunktion
- späteres Anzeigen eines Dateisuche-Ergebnisses
- Diskette formatieren
- Diskette kopieren
- Speichern einer Diskette als Image-Datei • zwei Verzeichnisse abgleichen
- (synchronisieren) • NC per Programm automatisch beenden
- (sinnvoll für Batchdateien) • Trennen großer Dateien in mehrere Teile
- und Zusammenführen
- Drag and Drop für wichtige Dateiarbeiten
- umfangreiche Systeminformationen
- Druckmöglichkeit für manche Betrachter (etwa Rechenblätter)
- Abspielen von WAV-Dateien über den PC-Lautsprecher
- optionales Verwenden von Grafikzeichen bei der Bildschirmdarstellung

denen Editoren (F4) sind in der NC-EDIT.EXT protokolliert. Die Voreinstellungen für das Terminalprogramm erscheinen - im Klartext - in der Datei TERM95.INI.

Die Suchfunktion (Alt-F7) wurde durch die optionale Verwendung von erweiterten Suchmustern, sogenannten regulären Ausdrücken, erweitert - was sowohl Dateinamen als auch deren Inhalte betrifft. Das Fahnden nach Zeichenfolgen in Dateien mit Hilfe des Einsatzes von Jokerzeichen (also wie \* und ? bei DOS) ist ein Feature, das ich sogar bei professionellen Textverarbeitungen noch vermisse.

Zwei weitere nützliche Funktionen verschweigt das Handbuch: Einerseits tummelt sich im NC-Verzeichnis das Programm [NC\\_EXIT.COM](NC_EXIT.COM), das den NC\_beendet sinnvoll für den Anfang mancher Batchdateien. Andererseits kann die Menüleiste um den Eintrag Tools erweitert werden, dessen Inhalt frei wählbar ist - so lassen sich häufig eingesetzte Programme rasch starten (wobei fraglich ist, ob es eine Batchdatei nicht schneller täte). Dazu erzeugen Sie eine Datei TOOLS.MNU und füllen Sie mit Zeilen wie:

#### *VGA-Copy;c:\vgacopy\vgacopy.exe*

Diese Datei wird beim Initialisieren des NC eingelesen; Veränderungen wirken sich also erst nach einem Neustart aus.

Ganz neu sind Dienstprogramme rund ums Netzwerk. Nachrichten lassen sich an andere User versenden; Server können anund abgemeldet sowie Laufwerke zugewiesen werden.

Wie schon die Version 4.0, ist die mir vorliegende Fassung mit Fehlern behaftet, die wohl mittlerweile beseitigt sein werden. Zahlreiche Anwender klagten darüber, daß die Konfigurationsdatei NC.INI von Zeit zu Zeit verschwindet, und beim Auspacken versieht der eingebaute EntZIPper Dateien mit der aktuellen Systemzeit. Bei mir funktionierte das Dateisuche-Fenster zum Wiederholen der Liste gefundener Dateien überhaupt nicht.

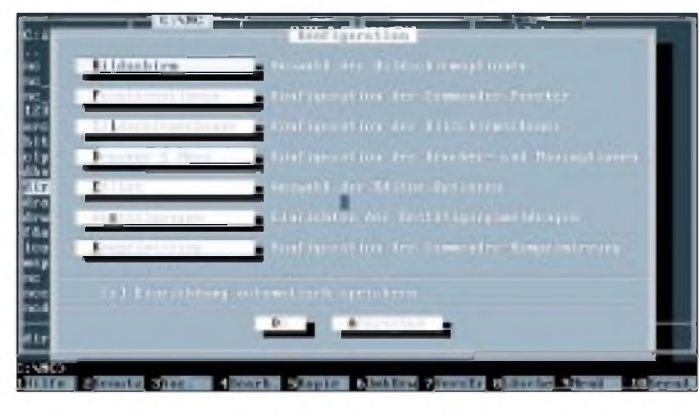

**Statt einem gibt es beim neuen Norton Commander nun ein halbes Dutzend Einstellungsfenster.**

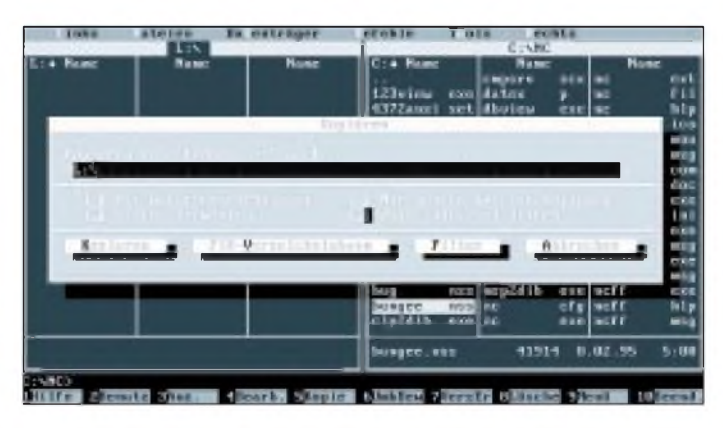

**Wahlweise werden zur Verschönerung der Darstellung Grafikzeichen verwendet.**

### *DOS-Filter nutzbringend einsetzen*

#### *RENÉ MEYER*

*Für den Privatbedarf an Daten wie Telefonverzeichnisse oder die CD-Sammlung ist eigentlich keine teure Datenverwaltung notwendig. Der Beitrag zeigt, wie man mit Hilfe der DOS-Filterprogramme MORE, FIND und SORT sowie ein paar Batchdateien schneller seine Daten abruft, als irgendein Datenbankprogramm es könnte.*

Ich bin ein Pragmatiker: Informationen sollen so schnell wie möglich abrufbar sein. Leider kommen viele Programmierer dem nicht entgegen: Anstatt die Vorwahl von Bremen über einen DOS-Befehl wie

#### *vorwahl bremen*

auf den Bildschirm zu bringen, muß in der Regel erst ein Programm gestartet und am Schluß wieder beendet werden, wobei mitunter noch gerätselt werden muß, mit welcher Taste.

Also habe ich mir aus einer Mailbox eine ASCII-Datei besorgt, die sämtliche Vorwahlen (inklusive Länder) enthält. Mit Hilfe einer einzeiligen Batchdatei VW.BAT komme ich sehr schnell an die gewünschte Vorwahl.

Sie können das auch - mit beliebigen Daten, die zeilenweise in einer ASCII-Datei abgespeichert sind, etwa häufig verwendete Telefonnummern.

Das Prinzip ist recht simpel: Alle zusammenhängenden Informationen (wie Name, Vorname, Telefon) werden zeilenweise mit einem Editor oder einer Textverarbeitung in eine Datei, mit etwa dem Namen TELEFON, geschrieben:

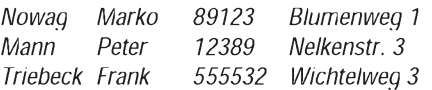

Dabei ist zu beachten, daß reiner ASCII-Text entsteht, also ohne Steuerzeichen und ähnliches. Prädestiniert ist der Editor des Norton Commander oder der mit MS-DOS gelieferte Editor EDIT. Wenn Sie Ihre bevorzugte Textbearbeitung verwenden, benutzen Sie bitte eine Option wie "Programmdatei", "Quelltext" respektive "Kein Dokument" bei älteren beziehungsweise "ASCII-Datei" oder "DOS-Text" bei neueren Programmen.

Vom DOS-Prompt aus läßt sich Ihre Datei mit

#### *typetelefon*

wieder anzeigen – aber nicht besonders komfortabel, denn die Zeilen rasseln schnell über den Bildschirm, sofern Sie mehr Einträge als Bildschirmzeilen haben. Nun wird es Zeit, die DOS-Filter ins Spiel zu bringen.

#### **Filter**

Filter (oder englisch Pipes) sind Programme, die die Ausgabe eines Befehls schlucken und "gefiltert" ausgeben. DOS bietet drei Filter an, die sich aber nur für Textdateien eignen:

MORE - gibt eine Textdatei seitenweise aus FIND - sucht Zeichenfolgen in einer Datei SORT - sortiert eine Datei zeilenweise.

Wie wird nun ein Filter verwendet? Am einfachsten mit Hilfe des Verkettungszeichens <sup>|</sup> (über AltGr+>/<-Taste erreichbar). Finden Sie den Strich nicht, können Sie auch seinen ASCII-Wert (124) bei gedrückter Alt-Taste auf dem numerischen Ziffernblock eingeben. NUMLOCK muß dabei angeschaltet sein.

#### **MORE**

MORE also gibt eine Datei seitenweise auf dem Bildschirm aus. Durch die Anweisung

#### *type telefon | more*

wird die Datei TELEFON nicht ausgedruckt, sondern MORE übergeben. Der Filter speichert sie zunächst in einer Temporärdatei und gibt sie dann auf dem Monitor aus, wartet aber nach jeder Bildschirmseite auf einen Tastendruck. Zum gleichen Ergebnis kommen Sie mit

#### *more < telefon*

Hier wird der Datenstrom (die Datei TELE-FON) direkt dem Filter übergeben. Soll jedoch die Ausgabe eines Programms (etwa DIR) gefiltert werden, ist nur die erste Methode möglich.

#### *more < dir*

ergibt eine Fehlermeldung, nehmen Sie dafür

*dir | more*

#### **SORT**

Für unsere Telefon-Verwaltung sind die beiden anderen Filter wichtiger. Mit SORT läßt sich eine Datei schnell und einfach zeilenweise alphabetisch sortieren:

*sort < telefon*

#### oder

#### *typetelefon | sort*

erzeugt eine sortierte Ausgabe auf dem Bildschirm, und

#### *sort < telefon > telefon*

lenkt die (sortierte) Ausgabe gleich wieder in die Textdatei um. Die Einzelschritte des letzten Befehls sind etwa so: Datei TELE-FON —> Temporärdatei —> SORT —> Datei TELEFON.

In seltenen, leider nicht reproduzierbaren Fällen habe ich die Erfahrung gemacht, daß die zu sortierende Datei nach der Ausführung 0 Byte lang war und die Daten demnach neutralisiert - Operation gelungen; Patient tot. Im Zweifelsfall legen Sie vorher ein Kopie der Datei an oder leiten die SORT-Ausgabe in eine neue Datei. Sollte es dazu zu spät sein mitunter finden CHKDSK oder SCAN-DISK Ihre Daten als verlorene Cluster wieder (die sie als Datei abspeichern sollten).

Mit der Option /r wird übrigens von hinten nach vorn, das heißt, von Z nach A und von 9 bis 0 sortiert. Interessanter ist allerdings die Möglichkeit, die erste Spalte, ab der sortiert wird, festlegen zu können. Steht in Ihrer Liste ab Spalte 16 der Vorname und ab 31 die Nummer, können Sie mit

*sort /+16 < telefon*

#### Tips beim Arbeiten mit Filtern

• Beim Verwenden von Filtern ist zu beachten, daß DOS für das Schlucken und Bearbeiten **temporäre Dateien** bildet, die danach wieder gelöscht werden. Ist Ihr aktives Laufwerk allerdings schreibgeschützt, meldet DOS einen Schreibfehler. Das läßt sich umgehen, indem in der Umgebungsvariable TEMP das Laufwerk beziehungsweise Verzeichnis für Temporärdateien festgelegt wird. Sie sollten in Ihre AUTOEXEC.BAT die Zeile

#### *set temp=c:\*

aufnehmen. Wenn Sie allerdings ein separates Verzeichnis (c:\temp) eintragen, muß es auch vorhanden sein.

• Schneller als FIND und selbst in ganzen Verzeichnisbäumen arbeitet **GREP,** das allen Borland-Programmiersprachen beiliegt.

• Zum Suchen einer Datei auf dem gesamten Laufwerk (FileFind) gibt es statt *chkskd /v | find "name.erw"* mit

#### *attrib \name.ewv/s*

eine weitaus **schnellere** Methode, die auch *dir [name.erw/s* klar schlägt.

**• Leerzeichen** vor und nach den Filter- und Umleitungssymbolen sind nicht notwendig.

• Natürlich können alle Bildschirmausgaben auf den **Drucker** umgelenkt werden, indem man anjede Zeile <sup>&</sup>gt; prn anhängt.

#### auch nach diesem und mit

#### *sort/+31 < telefon*

(wofür auch immer) nach der Telefonnummer sortieren. Dabei ist zu beachten, daß SORT nach dem ASCII-Kode sortiert und demnach die Ziffern vor den Buchstaben kommen. Außerdem unterscheidet SORT nicht zwischen Groß- und Kleinbuchstaben und kann keine Dateien größer als 64 KB sortieren, was für den Normalgebrauch allerdings belanglos ist. Wenn Sie in der Datei CONFIG.SYS mit der Zeile

*country = 49,,c:\dos\country.sys*

die Ländereinstellungen für Deutschland gewählt haben, werden auch Umlaute wie ä und das ß beachtet.

#### **FIND**

Um aus unserer (ob sortierten oder nicht) Datenbank blitzschnell die gewünschte Information zu holen, ist FIND zuständig. FIND gibt aus einer geschluckten Textdatei nur die Zeilen aus, die einen gewünschten Suchbegriff enthalten. Da dieser Begriff auch ein Fragment sein kann, ist der Filter äußerst flexibel. Mit

#### *find "Ralf" telefon*

werden die Telefonnummern aller gespeicherten Ralfs offenbart; aber auch alle, die zum Beispiel in einer Ralfsberger Straße wohnen. Ab MS-DOS 5.0 ermöglicht die Option /i das Ignorieren der Groß- und Kleinschreibung, so daß man getrost auf die Shift-Taste verzichten kann. Demnach könnte eine Batchdatei zum Suchen beliebiger Informationen daraus so aussehen:

#### *@find /i "%1" c:\telefon*

was sich der Kürze wegen auch hervorragend als schnelles DOSKey-Makro eignet:

#### *doskey tel = find /i "\$1" c:\telefon*

Wenn Sie noch \$1 durch \$\* ersetzen, darf Ihr Suchstring sogar Leerzeichen enthalten. Jetzt ist der Vorteil unserer Telefon-Datenbank gegenüber einem Datenbankprogramm deutlich zu erkennen: Sie geben lediglich

#### *tel Ral*

ein, um die Telefonnummer von Ralf/Ralph zu erhalten. Bei einer richtigen Datenbank müßten Sie erst das Programm starten, die Telefondatei laden und einen Suchbefehl eingeben.

Eine Batch-Datei sollte sie in ein Verzeichnis plazieren, das in der PATH-Variable erwähnt wird, um ein schnelles Informieren aus allen Verzeichnissen heraus zu gewährleisten. Der Suchbegriff (ohne Leerzeichen) wird dann als Kommandozeilenparameter übergeben, also genauso wie beim Makro.

Auch eine verknüpfte Suche, etwa nach allen Ralfs, deren Telefonnummer eine 88 enthält, ist möglich:

#### *find "Ralf" telefon | find "88"*

Beachten Sie dabei die Schreibweise der zweifachen Filterung bei Verwendung des Pipe-Symbols. Mit der Option /v (ausschließendes Suchen) fahnden Sie letztlich nach allen Ralfs, deren Nummer keine 88 enthält:

#### *find "Ralf" telefon | find /v "88"*

Leider unterstützt FIND (wie alle Filter) keine Platzhalter, es lassen sich also nicht mehrere Dateien durchsuchen. Mit einem Trick, Verwenden einer FOR-Schleife, läßt sich jedoch Abhilfe schaffen. Die Zeile

#### *for %a in (\*.txt) do find "Ralf" %a*

sucht alle \*.TXT-Dateien nach der Zeichenkette Ralf ab; hinter der DO-Anweisung wird der Platzhalter %a nach und nach durch alle gefundenen \*.TXT-Dateien ersetzt und der FIND-Befehl ausgeführt. In Batchdateien muß dem %a noch ein weiteres Prozentzeichen vorangestellt werden:

*for %%a in (\*.txt) do find "Ralf" %%a*

Letztlich kann FIND mit der Option /c lediglich die Anzahl der gefundenen Zeilen und mit /n jede Zeile numerieren:

*find /c " " c:\autoexec.bat find /n " " c:\autoexec.bat*

Um die Zeilenzahl der gesamten Datei zu bestimmen, wurde davon ausgegangen, daß in jeder Zeile einfach mindestens einmal ein Leerzeichen " " vorhanden ist, was allerdings nicht immer vorausgesetzt werden kann. Besser ist es in diesem Fall, nach einer Zeichenkette zu suchen, die jedenfalls nicht gefunden wird  $(.5\% \&$ ") und das ausschließende Suchen (/v) zu verwenden.

#### **Error-Level**

Ab MS-DOS 6.0 liefert FIND einen Error-Level (oder Exitcode) zurück, aus dem hervorgeht, ob die Suche erfolgreich war. Er ist eine Zahl, die jedes Programm nach Beendigung an DOS übergeben kann. Meistens sagt 0, daß alles o.k. ist und <sup>1</sup> weist auf einen Fehler hin - etwa, wenn Parameter fehlen. Die einzige Möglichkeit, einen Error-Level unter DOS abzufragen, ist die Anweisung IF ERRORLEVEL. Danach liefert sie die Abfrage wahr, wenn der Error-Level gleich oder größer als die angegebene Zahl ist.

#### **Verändern, Hinzufügen, Löschen**

Einen Nachteil hat die hier beschriebene Art der Dateiverwaltung schon: Für das

#### Parameter für SORT

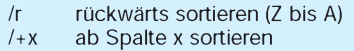

#### Parameter für FIND

- /c nur Anzahl der Zeilen anzeigen<br>/i Groß/Klein-Schreibung ignorier
- /i Groß/Klein-Schreibung ignorieren<br>/n vor iede Zeile eine Nummer setzer
- /n vor jede Zeile eine Nummer setzen<br>/v zeilen anzeigen, die das zu
- Zeilen anzeigen, die das zu Suchende nicht enthalten

Parameter stehen direkt hinter dem Filternamen, also *vor* eventuellen Dateinamen.

Editieren der Liste sind Sie auf einen Editor angewiesen und müssen sich per Suchbefehl auf die zu bearbeitende Zeile begeben.

UmEinträge hinzuzufugen oder zu löschen, kommen Sie wieder mit kleinen Batches hin. Zum Hinzufügen lenkt beispielsweise die Zeile

#### *echo %1 %2 %3 %4 %5 %6 %7 >> telefon*

alle Parameter (o.k. - die ersten sieben; für DOSKey besser \$\*) in die Datei TELE-FON. Als Batch namens APPEND.BAT fügen Sie mit

#### *append Neumann Dirk 238881*

einen Eintrag hinzu, allerdings nur mit einem Leerzeichen je Spalte getrennt und nicht etwa fein säuberlich untereinander (um das zu automatisieren, fällt mir auf die Schnelle auch nichts ein...). Sie sollten allerdings dafür Sorge tragen, daß die Datei TELEFON mit einer Leerzeile endet, also der Cursor nicht auf der letzten Textzeile steht-sonst kommt der neue Eintrag auch auf diese Zeile.

Zum Löschen bietet es sich an, die ganze Datenbank nach allen Einträgen zu durchforsten, die dem Gesuchten nicht entsprechen, und das in die Datei TELEFON zurückzuleiten.

#### **Fazit**

Nun bleibt für den Autor zu hoffen, daß die weniger bekannten, aber mächtigen Filterund Umlenkungstechniken Sie überzeugt haben: Für kleine Datenbanken reichen ein Editor und eine Batchdatei zum Suchen bestimmter Informationen allemal - die Vorteile liegen klar auf der Hand: einfache Pflege und sehr schneller Zugriff aus jedem Verzeichnis heraus.

Es ist ein völlig unnötiger Aufwand (aber womöglich attraktiver), erst eine Adreßverwaltung und die Daten zu laden, um nach weiteren Befehlen an die gewünschte Information zu gelangen. Das sollten Sie nur bevorzugen, wenn Sie beispielsweise das Adreßformat auch für Ihre Textverarbeitung verwenden können - etwa für Serienbriefe.

### *Booten mitwählbarer Konfiguration*

#### *RENÉ MEYER*

*Es gibt viele Gründe, beim Starten mehrere Konfigurationsmöglichkeiten anzubieten. Heute schränken z.B. große Treiberprogramme den freien DOS-Speicher drastisch ein, wenn es nicht gelingt, sie sämtlich hochzuladen. Sinnvoll ist es, seltener benutzte nur dann automatisch zu laden, wenn man sie auch braucht.*

Vor allen bei PCs mit wenig Speicher sind verschiedene Konfigurationen des Speichermanagements zu empfehlen. Anspruchsvolle Spiele laufen auf Rechnern mit lediglich 4 MB RAM mitunter nur dann, wenn ihnen der gesamte Speicher zur Verfügung steht- kein Cache und am besten kein EMM386.EXE.

Für den Bau eines Startmenüs dienen die im Kasten aufgeführten CONFIG.SYS-Anweisungen sowie Sektionsabschnitte wie [menu]. Die Konfigurationen für alle Menüpunkte müssen mit einer gemeinsamen CONFIG.SYS auskommen; für AU-TOEXEC.BAT könen jeweils separate Dateien gewählt werden.

Zunächst tragen Sie in die CONFIG.SYS die gewünschten Anweisungen für jede Konfiguration ein. Jeder Konfiguration stellen Sie einen frei wählbaren Sektionsnamen voran, etwa:

*[xms] device <sup>=</sup> c:\dos\himem.sys device <sup>=</sup> c:\dos\emm386.exe noEMS [ems] device <sup>=</sup> c:\dos\himem.sys device <sup>=</sup> c:\dos\emm386.exe ram*

An den Anfang der CONFIG.SYS setzen Sie einen Abschnitt [menu], der alle gewünschten Konfigurationen mit Hilfe von MENUITEM zusammenfaßt, wobei Sie noch Klartext angeben können:

*[menu]*

*menuitem <sup>=</sup> xms, Start mitXMS-Speicher menuitem <sup>=</sup> ems, Start mit EMS-Speicher*

Beim nächsten Start meldet sich MS-DOS wie in dem (gestauchten) Bildschirmabdruck dargestellt. Mit den Cursortasten können Sie den Balken vertikal bewegen, oder Sie tippen die gewünschte Ziffer ein. Hätten Sie die Klartext-Erläuterungen weggelassen, also *nur menuitem = xms* und *menuitem = ems* eingetragen, sähe die Auswahl einfach so aus:

Startschi fär RS-DOS 6.2 **A START OF BUILDING** Whice Sie die gewässelne Spisse: 1

Fi-Startdoteies ampeken. FB-Jode CONFIG.SYS-WITOECEC.DNT-Zeile bestätigen [8]

*1. xms 2. ems*

In der Regel wartet DOS geduldig auf einen Tastendruck. Mit MENUDEFAULT läßt sich aber ein Menüpunkt angeben, der nach einer festgelegten Anzahl Sekunden (max. 90 s; wenn Sie keine Zeit bestimmen, erscheint nur der angegebene Eintrag farbig hervorgehoben) automatisch aufgerufen wird:

*menuitem <sup>=</sup> xms menuitem <sup>=</sup> ems menudefault <sup>=</sup> xms,10*

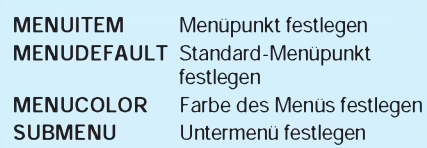

In der Regel werden viele Zeilen verschiedener Konfigurationen gleichlautend sein, einfach, weil sie auf jeden Fall abgearbeitet werden müssen - etwa Einträge wie FILES oder BUFFERS. Solche Zeilen tragen Sie in den Abschnitt [common] ein:

*[xms] device <sup>=</sup> c:\dos\himem.sys device <sup>=</sup> c:\dos\emm386.exe noEMS*

*[ems] device <sup>=</sup> c:\dos\himem.sys device <sup>=</sup> c:\dos\emm386.exe ram*

*[common] files <sup>=</sup> 30 buffers <sup>=</sup> 8 country = 49,,c:\dos\country.sys*

Sie können statt [common] auch einen beliebigen (passenden) Namen verwenden, etwa

*[cd]*

*devicehigh <sup>=</sup> c:\sgcdm.sys/d:cdrom /x /p:300 /i:11 installhigh = c:\dos\mscdex.exe/d:cdrom /m:30*

Dann fügen Sie diese Folge mit der Anweisung INCLUDE in alle gewünschten

Konfigurationsabschnitte. Während sich die Zeilen in [common] also für alle Konfigurationen auswirken, können Sie via INCLUDE regeln, für welche Konfiguration der Abschnitt [cd] oder eine andere Anweisungsfolge gelten soll. Diese CON-FIG.SYS:

*[menu]*

*xms, XMS-Speicher ems, EMS-Speicher*

*[xms]*

*device <sup>=</sup> c:\dos\himem.sys device <sup>=</sup> c:\dos\emm386.exe noEMS devicehigh <sup>=</sup> c:\sgcdm.sys/d:cdrom /x /p:300 /i:11 installhigh = c:\dos\mscdex.exe/d:cdrom /m:30*

*[ems]*

*device <sup>=</sup> c:\dos\himem.sys device <sup>=</sup> c:\dos\emm386.exe ram devicehigh <sup>=</sup> c:\sgcdm.sys/d:cdrom /x /p:300 /i:11 installhigh = c:\dos\mscdex.exe/d:cdrom /m:30*

*[common] files <sup>=</sup> 30 buffers <sup>=</sup> 8 country = 49,,c:\dos\country.sys*

#### und diese:

*[menu] xms, XMS-Speicher ems, EMS-Speicher*

*[xms] device =c:\dos\himem.sys device <sup>=</sup> c:\dos\emm386.exe noEMS include <sup>=</sup> cd*

*[ems] device <sup>=</sup> c:\dos\himem.sys device <sup>=</sup> c:\dos\emm386.exe ram include <sup>=</sup> cd*

*[common] files <sup>=</sup> 30 buffers <sup>=</sup> 8*

*country = 49,,c:\dos\country.sys*

*[cd]*

*devicehigh <sup>=</sup> c:\sgcdm.sys/d:cdrom /x /p:300 /i:11 installhigh = c:\dos\mscdex.exe/d:cdrom /m:30*

erzielen den völlig gleichen Effekt. Übrigenswird automatisch eineUmgebungsvariableCONFIG definiert, die das gewählte Menü enthält-im Beispiel etwa *xms* oder *ems*. Damit können Sie in der AUTO-EXEC.BAT etwa in Abängigkeit des Menüeintrags weitere Programme laden:

*if"%config%" == "xms" ...*

Oder Sie lassen sich im Prompt den gewählten Menüpunkt anzeigen:

*set prompt=[%config%] \$p\$g*

Allerdings können Sie auch den Parameter /K von <COMMAND.COM> nutzen, mit dessen Hilfe alternativ zu AUTOEXEC. BAT eine beliebige Batchdatei gestartet wird.

Es gibt noch einige weitere, selten benötigte Menübefehle. Mit MENUCOLOR geben Sie Ihrem Menü individuelle Vorder- und Hintergrundfarben. Mit SUBME-NU lassen sich Unter-Menüs einrichten.

**Bootmenüs erlauben eine individuelle Verteilung des Speichers für bestimmte Zwecke**

### *Verbinden von PCs(4)*

#### *STEFAN KUROWSKI, RENÉ MEYER*

*Nach dem Norton Commander, Interlink und LapLink in den ersten drei Folgen, wird in diesem Beitrag die Fernsteuerungssoftware pcANYWHERE von Symantec vergestellt.*

#### **Leistungsmerkmale**

Uns stand die Windows-Version 2.0 zur Verfügung, die vom Handbuch bis zur Software lediglich in Englisch verfügbar ist. Bemerkenswert ist die Tatsache, daß pcANYWHERE bereits zumjetzigen Zeitpunkt Windows 95 unterstützt. So kommt es beispielsweise mit den dort erlaubten überlangen Dateinamen problemlos zurecht.

Die bisher verwendeten TSR-Treiber wurden in der Version 2.0 durch virtuelle Device-Treiber ersetzt und belasten dadurch den Hauptspeicher nicht unnötig. pcANYWHERE unterstützt OLE 2. Damit läßt es sich in viele Anwendungsprogramme direkt einbinden.

Die Verknüpfung der Rechentechnik ist auf unterschiedlichste Art möglich. pcANY-WHERE gestattet die direkte Kopplung zweier Rechner mittels Nullmodemkabel, Wählverbindungen per Modem und selbstverständlich auch die Nutzung vorhandener Netzwerke.

Damit eignet sich das Programm sowohl für den LAN- (Local Area Network), als auch für den WAN-Bereich (Wide Area Network).

pcANYWHERE unterstützt ebenso alle gängigen Netzwerkprotokolle wie TCP/IP, Netware IPX, NETBIOS, NASI/NCSI und einige mehr. Soll ein Modem zum Zuge kommen, sind alle wichtigen Bildschirmemulationen und Dateiübertragungsprotokolle vorhanden. Die Sicherheit wird durch Paßwortschutz gewährleistet.

#### **Installation**

Die Installation verursachte keine Schwierigkeiten. Innerhalb von 10 min hatsich das Kraftpaket mit 4 Megabyte auf der Festplatte verewigt. Das sogenannte Smart Setup erforscht die Systemeinstellungen automatisch und verhindert auf diese Weise Probleme bei der Programmkonfiguration.

#### **Rechnerfernbedienung**

Wenn auch komplexe Vorgänge auf einem physisch unerreichbaren PC stattfinden sollen, führt kein Weg an einer Rechnerfernbedienung vorbei. Dazu wird pcANY-WHERE (wie LapLink) auf dem Host-PC konfiguriert. Über ein Netzwerk, Nullmodemkabel oder Modem ist der PC ansteuerbar. Der komplette (Windows-)Bildschirm des Hostsystems wird auf den lokalen Rechner übertragen (nur ein Icon mit dem Zusatz "InSession" weist darauf hin). Systemsteuerungen, wie zum Beispiel Alt + Tab zur Umschaltung der Tasks, fängt das Programm ab und leitet sie nach der Befragung des Benutzers entweder an den lokalen PC oder an den Remote-Rechner weiter.

Neben der Übermittlung des Bildschirminhalts ist der Dateitransfer von zentraler Bedeutung. In pcANYWHERE werden die Files per Drag&Drop über die Leitungen geschoben. Komfortabler geht es kaum. Während des Kopiervorganges wird der Benutzer mit aktuellen Daten versorgt. Zusätzlich bietet das Programm Funktionen wie Dateivergleich sowie Synchronisieren und Klonen von Verzeichnissen an.

#### **Terminal**

pcANYWHERE eignet sich auch als Terminal zum Einwählen in Mailboxen. Dabei sind die Konfigurationsparameter Dutzender Modems bereits gespeichert. Das Windows-eigene Geschwindigkeitslimit von 19200 bps für die serielle Schnittstelle wird dabei umgangen. Ohne einen speziellen Schaltkreis in der seriellen Schnittstelle (einen 16550-FIFO-Baustein) kann es oberhalb von 38400 bps zu Übertragungsfehlern kommen, insbesondere dann, wenn mehrere Programme unter Windows laufen.

Das Terminal unterstützt viele gängige und eine ganze Reihe exotischer Bildschirmemulationen und Übertragungsprotokolle. Mit einer Scriptsprache läßt sich eine anrufbare Minimailbox erstellen. Dazu leistet pcANYWHERE ausführliche Hilfe.

#### **Fazit**

pcANYWHERE ist ein ausgereiftes Programm mit einer Menge nützlicher Funktionen. Wer auf die Fernwartung eines Rechners angewiesen ist und unter Windows arbeitet, sollte es mit in die engere Wahl einbeziehen.

Die Unterstützung von Windows 95 verspricht eine langfristige Nutzbarkeit. Das Programm ist einfach installier- und bedienbar. pcANYWHERE for Windows 2.0 ist voll kompatibel zu pcANYWHERE 4.5, 5.0 für DOS und pcANYWHERE for Windows 1.0.

Der empfohlene Verkaufspreis einer Einzelplatzversion liegt bei 349 DM. Auf dem Markt ist sie jedoch schon für unter 300 DM<br>erhältlich. (wird fortgesetzt) (wird fortgesetzt)

Mit Kirschbaum-Link in der nächsten Ausgabe soll die Folge enden. Haben wir etwas vergessen? Bitte per Fax an die Redaktion oder den Autor, (03 41) 2 61 54 68, melden. **Danke!** 

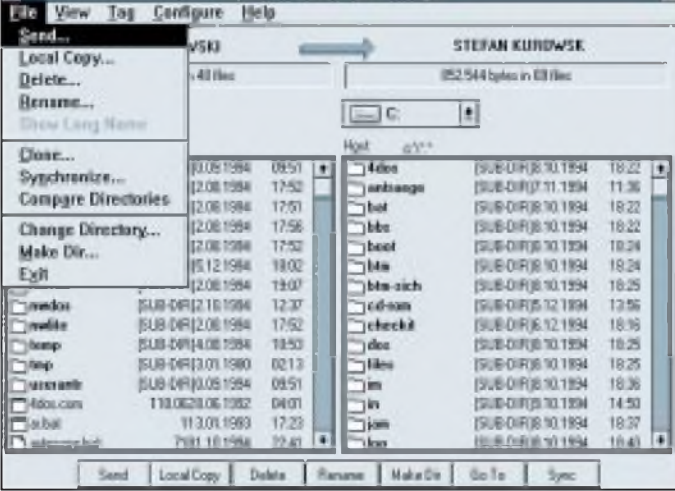

psANYWHERE File Manager

**Kopiermenü, Fileliste der beiden PCs und Menü mit den verschiedenen Werkzeugen**

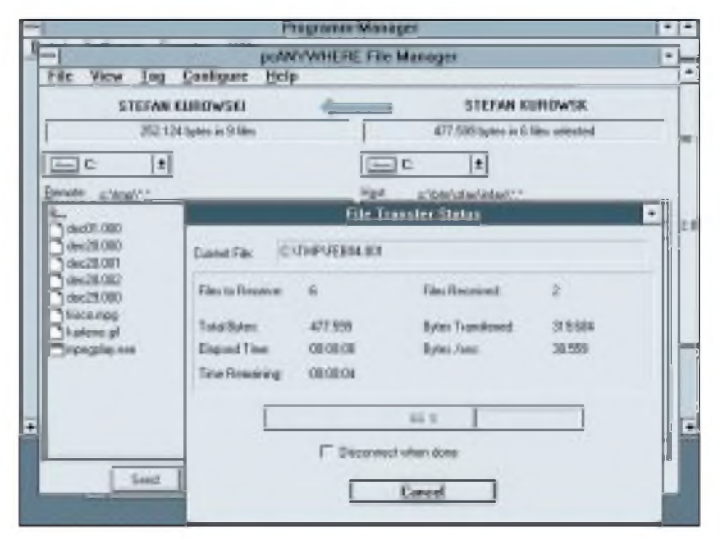

**Dateitransfer zwischen den PCs. Der Fortgang der Übertragung ist bequem ablesbar.**

### *Sound-Samplerfür den Gameport*

#### *DIRK RUSSWURM, KLAUS RÖBENACK*

*Der nachfolgende Beitrag stellt eine Schaltung vor, die mit wenigen einfachen Bauteilen auskommt und NF-Signale in den Computer einlesen kann. Es ist möglich, Sample-Files zu erzeugen, die dann ohne Soundkarte mit dem Treiber SPEAKER.DRV wiedergegeben werden können. Die kleine Baugruppe ist als Anregung für eigene Experimente mit Spannungs/Pulsbreiten-Umsetzern gedacht. Die erzielte Genauigkeit hängt von dem verwendeten Computer ab; ein möglichst schneller Rechner ist dabei von Vorteil.*

#### **Funktion und Aufbau**

Bild <sup>1</sup> zeigt den Stromlaufplan. Die Umwandlung eines anliegenden NF-Signals in einem von Computer auswertbaren TTL-Pegel nimmt ein Vierfach-Operationsverstärker vom Typ LM324 (IC1) vor. Dieser Typ arbeitet auch noch mit einer Betriebsspannung von 5 V zufriedenstellend. Die erste OV-Stufe dient zur Verstärkung und Pegelanpassung des Eingangssignals. Mit dem Widerstandstrimmer R8 ist dabei dergestalt einzustellen, daß eine Eingangsspannung mit Vollausteuerung noch keine Übersteuerung erzeugt. Damit ist eine optimale Signalverarbeitung mit minimalem Rauschen möglich.

Ein Tiefpaß zweiter Ordnung realisiert die nachfolgende Stufe mit IC1D, um die Frequenzen oberhalb der halben Abtastfrequenz zu unterdrücken. Bei Wegfall dieses

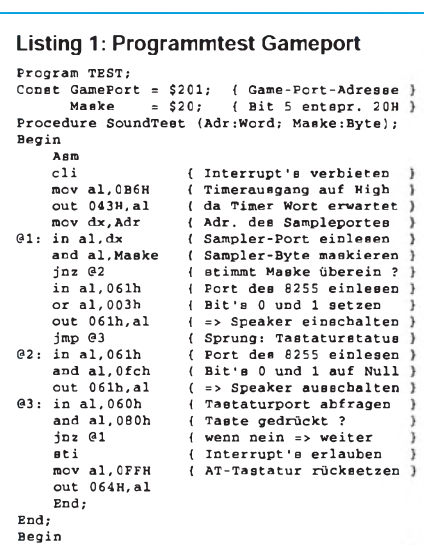

.<br>Write ('Soundtest des Game-Port-Samplers, WriteLn (' Abbruch durch Tastendruck!'); SoundTest (GamePort,Maske); End.

Filters würden sich diese störend auswirken (Abtasttheorem). Durch eine entsprechende Skalierung der Werte der Kondensatoren C3 und C4 läßt sich die Grenzfrequenz verändern. So bewirkt zum Beispiel eine Verdoppelung der Kapazitäten eine Halbierung der Eckfrequenz.

Das so vorverarbeitete NF-Signal wird mit dem OV IC1C, der als Komparator arbeitet, mit einem Sägezahnsignal verglichen. Sobald der Signalpegel niedriger als der des Referenzsignals ist, wird der Ausgang aufL geschaltet bzw. umgekehrt. Diese Umschaltflanken wertet der Rechner dann aus.

Die Stufe IC1B erzeugt das Sägezahn-Referenzsignal. Sobald die Spannung über dem Kondensator C5 die obere Schwellspannung von 3,5 V überschreitet, wird er bis zur unteren von 1,5 V wieder entladen. Weil die Linearität der Umsetzung direkt von der Linearität der Sägezahnflanke abhängt, kommt ein Schaltungskniff zum Tragen: Durch die Konstantstromquelle, realisiert mit VT1, lädt sich C5 auf, wobei im wesentlichen der Kondensator C1 frequenzbestimmend ist. Ein Feinabgleich der Frequenz ist mit dem Widerstandstrimmer R2 möglich. Als typischer Wert für Windows WAV- bzw. VOC-Files seien 22,05 kHz empfohlen.

Ein Platinenvorschlag ist Bild 2 zu entnehmen, den dazugehörigen Bestückungsplan zeigt Bild 3. Alle Bauelemente finden auf einer einseitig kaschierten Leiterplatte mit den Abmessungen 40 mm x 45 mm Platz.

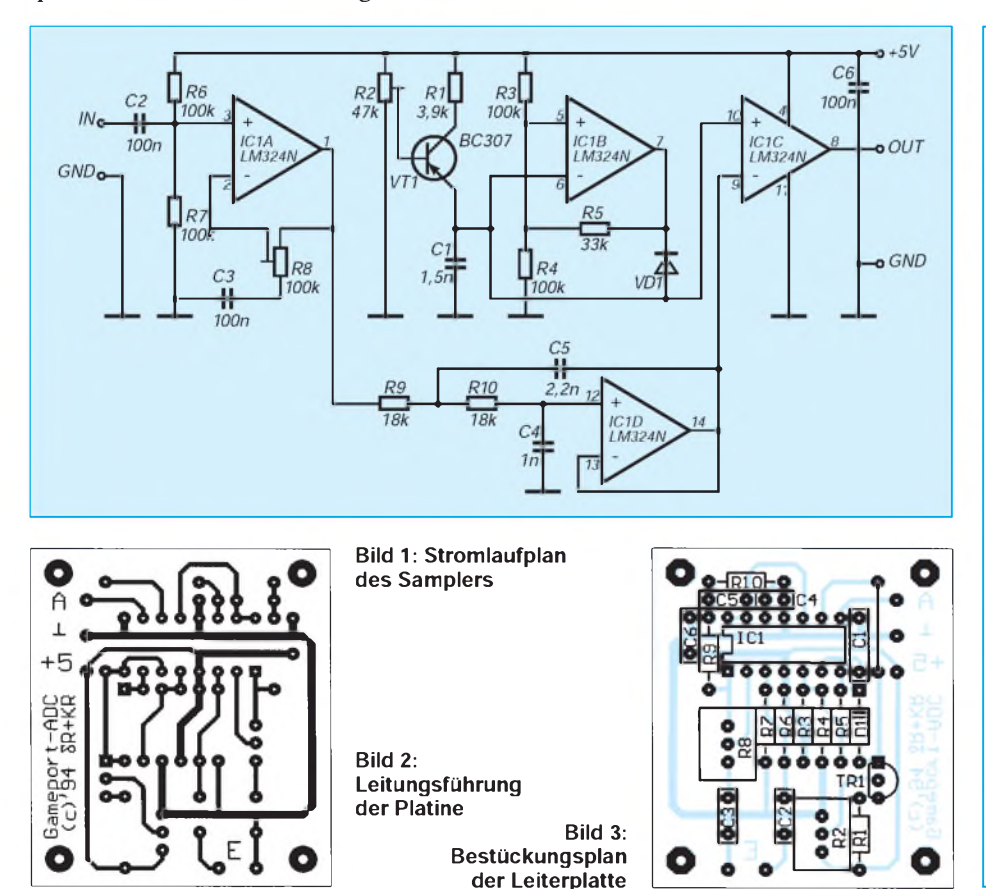

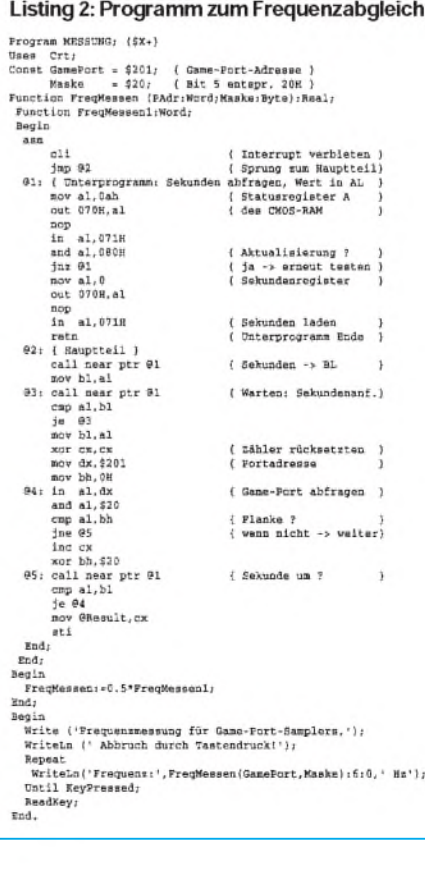

Der gesamte Aufbau dürfte angesichts der wenigen Bauelemente nicht viel Zeit in Anspruch nehmen. Auf eventuelle Lötbrücken ist in der Endphase zu achten. Der Anschluß einer NF-Signalquelle soll möglichst über eine abgeschirmte Leitung erfolgen.

#### $\blacksquare$  Software

Zur Abfrage des Gameports sowie zum Abspeichern der aufgenommenen Daten wurde ein umfangreiches Turbo-Pascal-Programm erstellt, welches hier aus Platzgründen leider nicht erscheinen kann. Es ist aber in der FUNKAMATEUR-Mailbox bzw. bei den Autoren (EMAIL: [roebenak@eatfs1.et.tu](mailto:roebenak@eatfs1.et.tu-dresden.de)dresden.de) und der Redaktion (formatierte Diskette und Rückumschlag!) verfügbar. Zur Inbetriebnahme sollen jedoch zwei kleine Programme vorgestellt werden. Listing <sup>1</sup> zeigt das Programm TEST.PAS, mit welchem zyklisch Bit 5 am Gameport (Adresse 0201H) abgefragt und über den Speaker ausgegeben wird. Damit kann man sich schon einen ersten akustischen Eindruck verschaffen.

Mit dem Pascal-Programm MESSUNG. PAS kann der Abgleich auf die oben genannten 22,05 kHz erfolgen. Zur Zeitmessung wird dabei die Echtzeituhr des PCs genutzt.

Zu deren Nutzung noch ein Hinweis: Bei der Aktualisierung der Uhrzeit (insbesondere der Sekunden) können die entsprechenden Register kurzzeitig ungültige Zustände annehmen (z. B. 0FFH bei eingestelltem BCD-Format). Deshalb sollte das 7. Bit des Statusregisters 0AH überprüft werden. Siehe Listing 2.

# *Einfache Folgeschaltung*

#### *Dipl.-Ing. ANDREAS KÖHLER*

*In jedem Haushalt wird heute eine Vielzahl von elektrischen Geräten betrieben. Jedes einzelne verfügt dabei über einen Netzschalter, mit dem es bei Bedarf eingeschaltet wird. Bei einigen besteht eine gegenseitige Abhängigkeit des Einschaltens.*

Was nützt der eingeschaltete Tuner der Stereoanlage, wenn der Verstärker dazu nicht in Betrieb ist? Genauso kann mit dem Einschalten des Computerdruckers der Rechner aktiviert werden, denn allein ist der Drucker ziemlich hilflos. Es liegt also nahe, eine Schaltung aufzubauen, die mit dem Einschalten des ersten Gerätes ein zweites dazuschaltet. Bild <sup>1</sup> zeigt eine geeignete Schaltung, die in wenigen Stunden auf einer Universalleiterplatte aufgebaut ist.

Der Strom für das erste Gerät fließt über zwei Z-Dioden, die entgegengesetzt in Reihe angeordnet sind. Solange das Gerät <sup>1</sup> nicht eingeschaltet ist, geschieht nichts. Wird der Netzschalter von Gerät <sup>1</sup> betätigt, fließt durch die Z-Dioden ein Strom und ruft an der jeweils in Sperrichtung liegenden Diode einen Spannungsabfall von etwa 5 V hervor. Dazu kommen noch etwa 0,7 V Spannungsabfall über der in Durchlaßrichtung liegenden Z-Diode. Der so entstandene Spannungsabfall wird einer Graetz-Brückenschaltung zugeführt. An ihrem Ausgang liegt ein Relais, das anzieht, wenn das erste Gerät eingeschaltet wird.

Mit seinem Kontakt schaltet das Relais den zweiten Verbraucher ein. Die Relaiskontakte sind entsprechend der Stromaufnahme des zu schaltenden Gerätes auszulegen. Der Kondensator sorgt dafür, daß das Relais auch während der Nulldurchgänge der Netzspannung nicht abfällt. Sollte das Relais ein "Flattergeräusch" von sich geben, ist der Elko zu vergrößern.

Die zumRelais parallel liegende Diode soll Spannungsspitzen beim Abfall des Relais

verhindern. Der Abfall des Relais erfolgt, wenn der Verbraucher <sup>1</sup> abgeschaltet wird. Der nunmehr fehlende Strom durch die Z-Dioden erzeugt keinen Spannungsabfall mehr. Der Kondensator entlädt sich, das Relais fällt ab.Der Spannungsabfall über der Schaltung von etwa 6 V spielt in den meistenFällen keine Rolle, da die Schwankungen der Netzspannung meistens größer sind.

Zu beachten ist noch die Belastbarkeit der Z-Dioden. Über diese fließt der Strom des Verbrauchers 1. Sie müssen diesem Strom standhalten können. Mit den verwendeten SZ 600/5,1 (oder entsprechenden Äquivalenttypen) kann der Verbraucher <sup>1</sup> etwa einen Strom von 0,5 A ziehen, ohne daß Kühlmaßnahmen nötig waren. Das entspricht einer Leistung des Verbrauchers von etwa 100 W. Mit diesem Wert läßt sich ein großer Teil der im Haushalt verwendetenGeräte schalten. Bei Verwendung

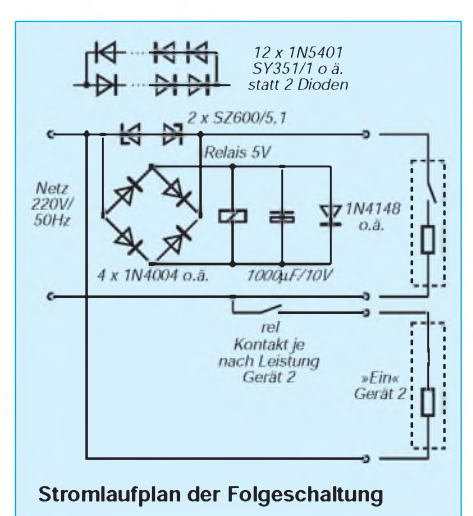

von Kühlkörpern und anderen Z-Dioden lassen sich auch höhere Ströme für den Verbraucher <sup>1</sup> entnehmen. Sollten die 100 W verfügbare Leistung für den Verbraucher <sup>1</sup> nicht ausreichen, können die Z-Dioden auch durch zwei antiparallel geschaltete Reihenschaltungen aus Si-Dioden ersetztwerden. Werden Dioden derTypenreihe <sup>1</sup> N 54XX (SY 351/X) verwendet, so kann der Verbraucher, der den Schaltvorgang auslöst, Leistungen bis 660 W aufweisen. Hinzu kommt eine bessere Verteilung der Verlustwärme. Als Nachteil steigen natürlich die Kosten für die insgesamt 12 Dioden.

Die Anzahl der notwendigen Dioden kann verringert werden, wenn Relais mit einer kleineren Anzugsspannung zur Verfügung stehen.In diesem Fall kann es auch vorteilhaft sein, die Flußspannung der Dioden der Brückenschaltung zu verringern.Wer noch einige alte GY 100 in seiner Bastelkiste findet, kann in jedem Zweig mindestens eine Leistungsdiode einsparen oder mittels spannungsmäßig kleineren Z-Dioden die Verlustleistung verringern. Aber auch Schottky-Dioden im Brückengleichrichter erlauben eine Verbesserung der Schaltung.

Da die Schaltung unmittelbar an Netzspannung liegt, müssen noch einige Hinweise zum Aufbau beachtet werden. Als Gehäuse sollte ein Plastgehäuse Verwendung finden. Ohne Lüftungsschlitze oder Bohrungen ist schon ein hohes Maß an Berührungssicherheit gegeben. Die Netzzuleitungen sind durch Zugentlastungen so zu sichern, daß auch Zugkräfte an den Leitungen nicht zu freiliegenden Anschlüssen oder gar Kurzschlüssen innerhalb des Gerätesführen können. Besonders günstig ist an dieser Stelle ein Plastgehäuse, das über einen Steckeranschluß sowie über Einbausteckdosen verfügt.

Der Schutzkontakt ist nicht eingezeichnet, da er nicht bei allen Geräten notwendig ist. Sollten die verwendeten Geräte einen Schutzleiteranschluß erfordern, ist dieser entsprechend den geltenden Bestimmungen auszuführen.

### *Einfacher RS232C-Tester*

#### *ANDREAS KÖHLER*

*Nachfolgend sei eine einfache , aber wirksame Schaltung zum Testen von seriellen Schnittstellen vorgestellt, die in Verbindung mit Public-Domain-Testprogrammen schnell überprüft werden können.*

Die RS-232C- oder V.24-Schnittstelle gehört sicher zu den am meisten verwendeten Schnittstellen der Computertechnik. Obwohl anjedemPC meist nur eine Minimalversion Verwendung findet, ist das Chaos trotzdemvorprogrammiert. Allein zur Verbindung eines 9poligen Steckverbinders mit dem meist 10poligen Pfostenstecker auf der Multi-I/O-Karte des PC existieren mindestens zwei Varianten. Wer nicht gerade die passenden Anschlußleitungen mitgeliefert bekommt, kann lange über die korrekte Anschlußbelegung rätseln.

Das nächste Problem entsteht, wenn zwei Geräte mit dieser "genormten" Schnittstelle verbunden werden. Obwohl es eigentlich Festlegungen für Datenend- und Datenübertragungs-Einrichtungen gibt, hat es kaum ein Hersteller nötig, sich an die Definitionen zu halten. Ergebnis dieser Unklarheiten sind Probleme in der Zusammenschaltung von Geräten.

Zu den positiven Eigenschaften dieser Schnittstelle zählt jedoch die weitestgehende Kurzschlußfestigkeit. Aus diesem Grund ist auch der praktische Test oft die einzige Möglichkeit, die ordnungsgemäße Funktion festzustellen. Aber die Vielzahl der Fehlermöglichkeiten veranlaßte mich, ein einfaches Testgerät zu schaffen.

#### **B** Schaltung

Bild <sup>1</sup> zeigt die Schaltung dieses einfachen Hilfsmittels.

An jeder Schnittstellenleitung ist über einen relativ großen Vorwiderstand eine Zweifarb-LED angeschlossen. Diese LED-Typen sind so aufgebaut, daß sich in einem Gehäuse zwei antiparallel geschaltete LED-Chips unterschiedlicher Farbe befinden. Bei der Verdrahtung ist sorgfältig darauf zu achten, daß alle LED einer Farbe in der gleichen Richtung angeschaltet sind. Auf diese Weise ist einfach erkennbar, welche Leitung welchen Pegel führt. Die zusätzliche Belastung der Schnittstellenleitungenmit etwa 2 bis 5 mA ist imallgemeinen unproblematisch. Bei ordnungsgemäßem Anschluß sollten alle Anzeigen etwa gleich hell leuchtenbzw. ihre Farben wechseln. Liegt ein Kurzschluß vor oder arbeiten zwei Treibervonunterschiedlichen Geräten gegeneinander, so erkennt man dies an einer veränderten Helligkeit der Lumineszenzdioden derbetreffenden Schnittstellenleitungen.

Des weiteren lassen sich auch Aussagen über denZustand der Schnittstelle machen. Durch denFarbwechsel an den zuständigen Leitungen läßt sich die Bereitschaft oder gramme genannt. Durch Schließen des Schalters wird eine sogenannte Loop-Back-Schleife hergestellt. Mit dieser kann die komplette Schnittstelle getestet werden, da sie gleichzeitig als Sender und Empfänger arbeiten kann.

#### **Aufbau**

Der mechanische Aufbau des Schnittstellentesters erfolgt, indem zunächst ein 25poliger Stecker und eine 25polige Buchse mittels zweier M3-Distanzbolzen verbunden werden. Am besten sind etwa 50 bis 60 mm lange Distanzbolzen mit Innengewinde geeignet. Die Befestigung der Steckverbinder kann dann mit kurzen M3-Schrauben erfolgen. Die Skizze zeigt den Aufbau. Die Masseleitung von Pin 7 zu Pin 7 erfolgt mit starrem versilbertem Kupferdraht von etwa 1 mm Durchmesser. Auf gleiche Weise werden auch alle anderen Anschlüsse verbunden. Allerdings sollten diese Leitungen mit Isolierschlauch überzogen werden. Der Schlauch ist jeweils an verschiedenen Stellen zu teilen, damit die Lötstelle für die Leuchtdioden noch möglich ist. Durch geeignete Wahl der Länge der Teilstücke ist sicherzustellen, daß kein Kurzschluß entstehen kann. Anschließend erfolgt die Ausrichtung der "fliegend" verdrahteten Leuchtdioden bzw. ihrer Vorwiderstände.

Für den Umschalter bietet sich ein kleiner Schiebeschalter an. Dieserist aufein Stück Leiterplattenmaterial zu montieren. Die Leiterplatte wird anschließend auf die Distanzbolzen aufgelötet. Eine Befestigung durch Kleben oder Schrauben ist ebenso möglich.

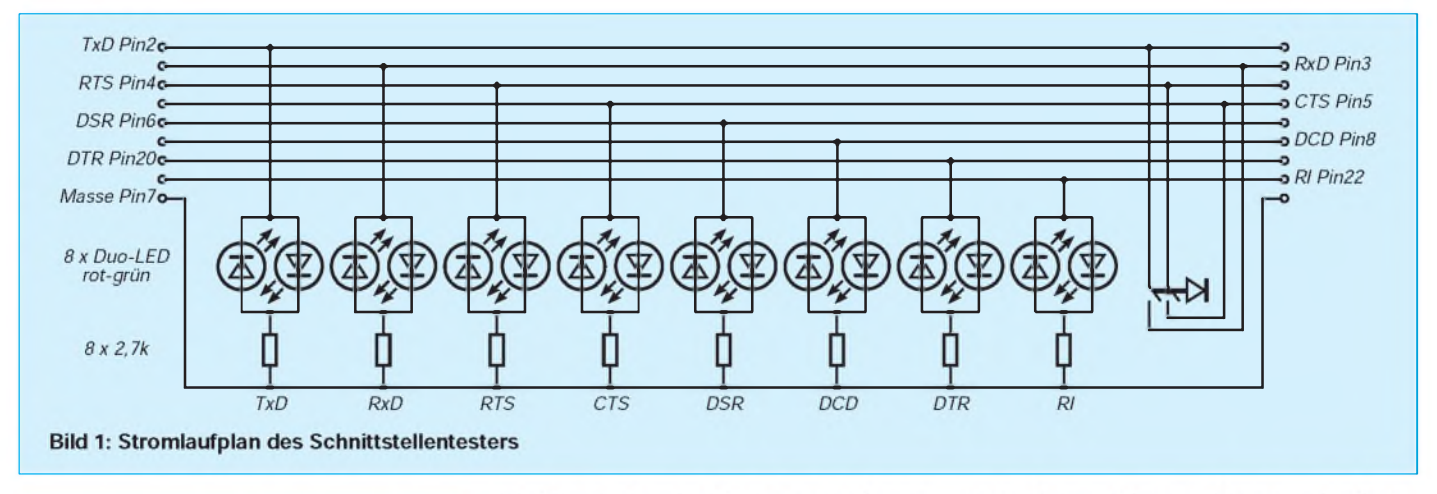

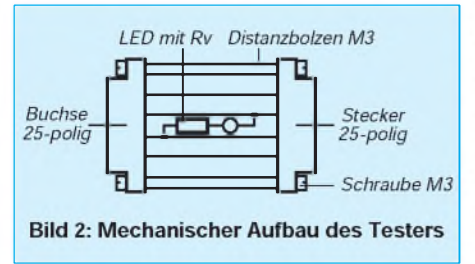

Blockierung der einzelnen Geräte erkennen. Mit einer Aufstellung der Kontaktzuordnung sind Fehler schnell in oder zwischen den Schnittstellen auffindbar. Der eingebaute Schalter gestattet den Test der gesamten Schnittstelle mit geeigneter Diagnosesoftware. Hier seien die Programme "CHECK IT", "PC-PROBE" oder die zahlreichen Public-Domain-ProDas Kennzeichnen aller Leuchtdioden mit den Bezeichnungen der entsprechenden Schnittstellenleitungen dürfte selbstverständlich sein. So kann mit wenig Aufwand eine Zuordnung erfolgen.

#### Literatur

[1] Ruhland, J.: Chip-Kurs PC-Insider Die serielle Schnittstelle. chip 1989, H.1, S. 271

### *Zusatzmodul für Panelmeter*

#### *UWE REISER*

*Für die Erfassung von Meßgrößen haben sich A/D-Wandler mit Siebensegment-Anzeigen im allgemeinen durchgesetzt. Wird eine Soll/Ist-Wert-Auswertung benötigt, braucht man eine zusätzliche Baugruppe. Auf dem Gebiet der Temperaturerfassung stehen eine Vielzahl kompletter Module zur Verfügung. Für andere Meßgrößen sind solche Lösungen schon seltener zu finden.*

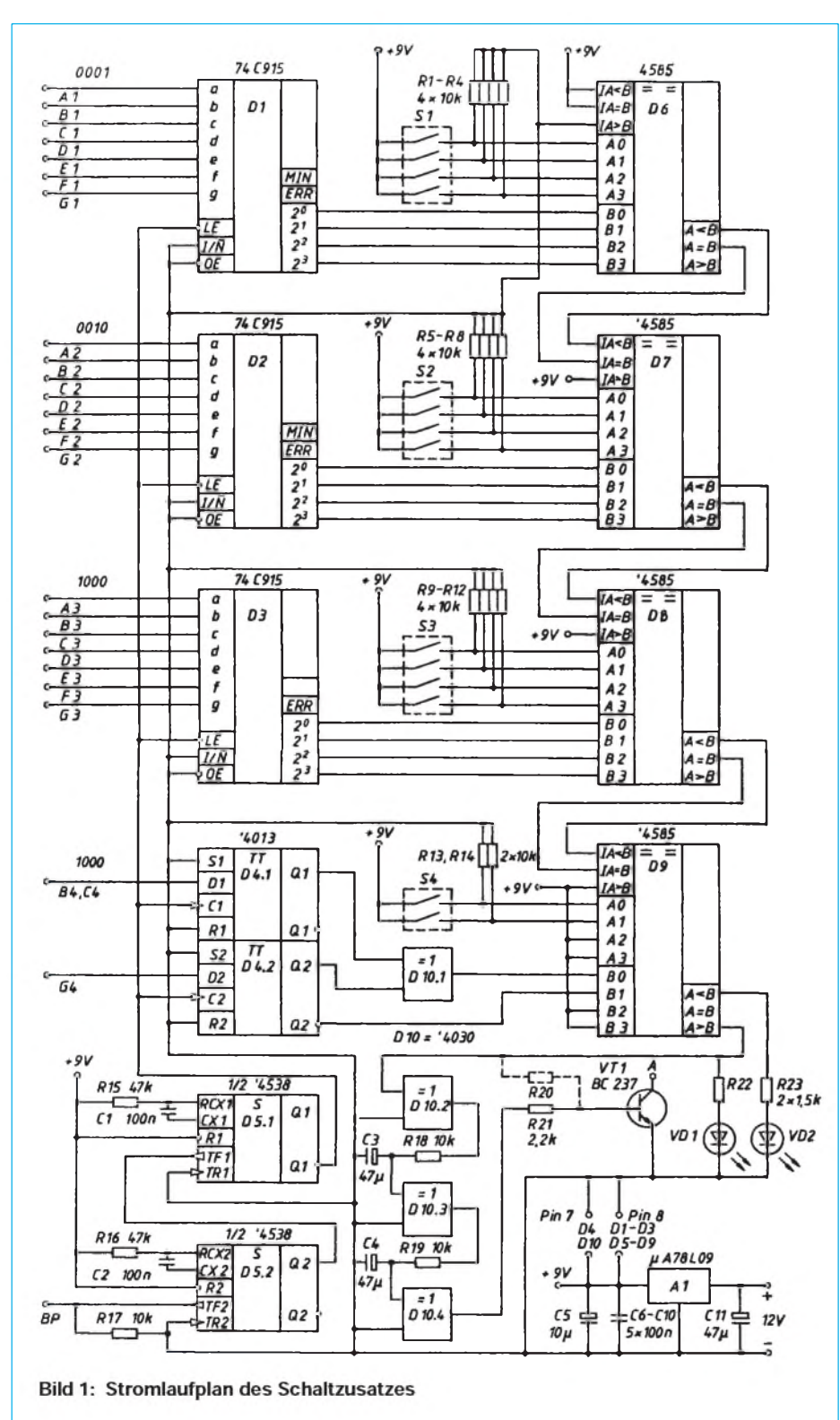

Die folgende Schaltung zeigt einen Lösungsvorschlag, der für den als Bausatz preiswert erhältlichen A/D-Wander ICL 7106 konzipiert wurde. Zur Vermeidung von Problemen mit der Programmierung eines Mikrokontrollers ist der Schaltzusatz in "diskreter IS-Technik" aufgebaut. Er ermöglicht die Nutzung des vollen Wertebereiches von -1999 bis 1999 eines 3,5stelligen Panelmeters. Es steht wahlweise ein verzögerter oder ein unverzögerter Schaltausgang zur Verfügung.

#### **Aufbereitung der LCD-Ansteuerung**

Der Schaltkreis ICL 7106 enthält alle wesentlichen Schaltungsteile, die für die Umsetzung einer Spannung in eine digitale Anzeige notwendig sind [1]. Durch den integrierten BCD-zu-Siebensegment-Dekoder wird über die Displaytreiberstufen eine Flüssigkristallanzeige angesteuert. Die direkte Siebensegment-Ausgabe istfür die Ansteuerung des Displays vorteilhaft, erschwert allerdings die Nutzung für ein meßwertverarbeitendes System. Es muß eine Umwandlung vom Siebensegment-Kode in den leichter auswertbaren BCD-Kode erfolgen. Für eine solche Aufgabe kann der Kodeumsetzer 74C915 [2], [3] eingesetzt werden. Er verfügt über eine Reihe von Funktionen, die ihn auch für andere Einsatzzwecke interessant machen. Durch die entsprechende Beschaltung des Pin 14 lassen sich sowohl H-aktive als auch L-aktive Anzeigen auswerten.

Wenn der ICL 7106 ein Segment der Anzeige einschaltet, ist die Back-Plane-Spannung (BP) gegenphasig zur Segmentspannung, was einer H-aktiven Anzeige entspricht. Der Eingang invert/nichtinvert ist demzufolge mit der Masse der Schaltung zu verbinden. Liegt an den Segmenteingängen a bis g eine unzulässige Kombination an, wozu auch die Hex-Werte A bis F gehören, schaltet der Ausgang Error am Pin 5 auf H und die BCD-Ausgänge 2**<sup>0</sup>** bis 2**<sup>3</sup>** gehen in den hochohmigen Zustand. Neben der Kodeumsetzung erfüllt die IS mit ihrer über Pin 12 steuerbaren Speicherfunktion eine zweite wichtige Aufgabe:

Da nach jedem Meßzyklus eine Aktualisierung der Anzeige erfolgt, liegt nicht zu jedem beliebigen Zeitpunkt eine saubere Meßwertausgabe vor. Die Meßwertübernahme für den Schaltzusatz erfolgt 5 ms nach der abfallenden Flanke des Rechtecksignals der BP-Spannung. Da das Latch nicht nur auf die H/L-Flanke, sondern für die gesamte Dauer des L-Signals der BP-Spannung die Daten übernimmt, muß vor dem L/H-Wechsel die Meßwertübernahme abgeschlossen sein. Beide Zeiten werden von dem inBild <sup>1</sup> dargestellten zweifachen
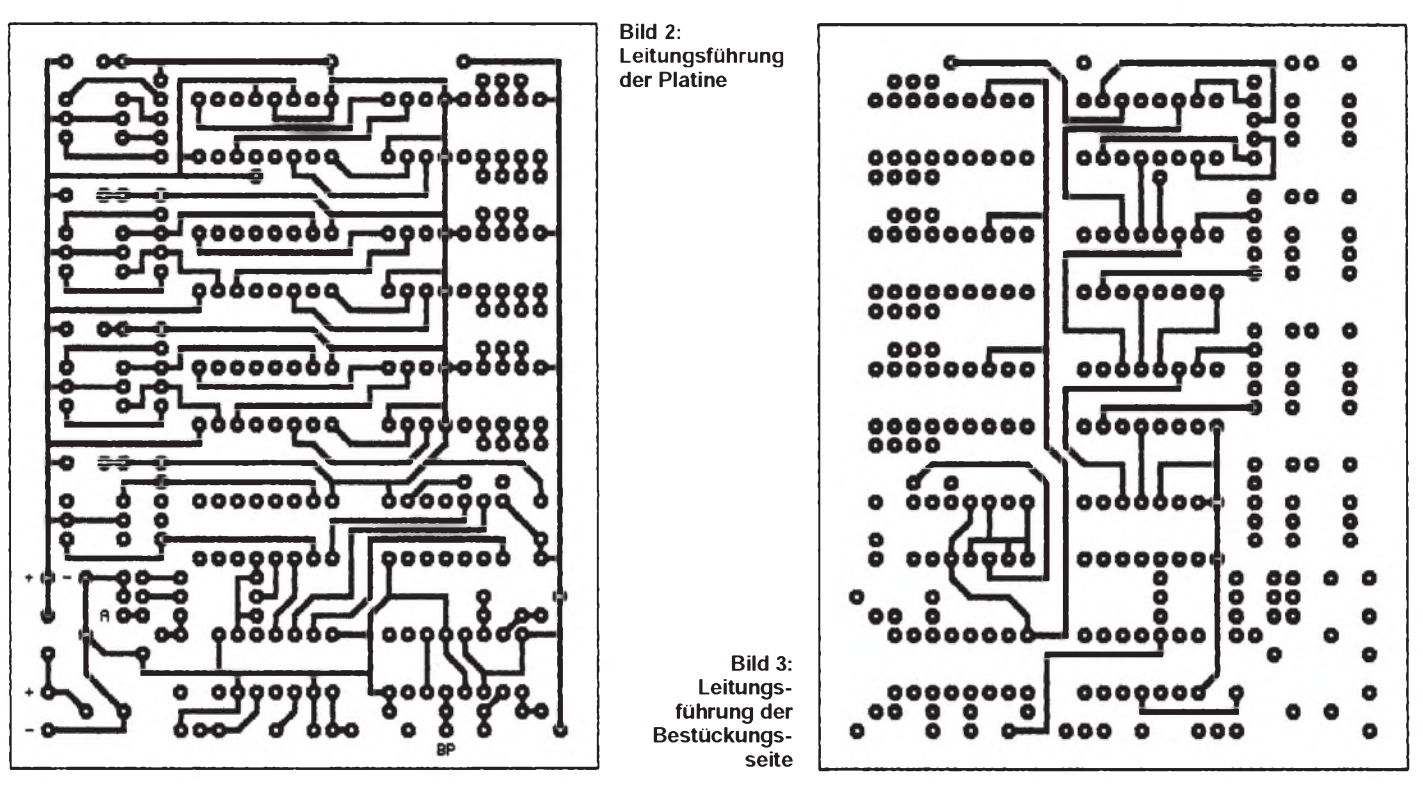

Monoflop '4538 (D5) erzeugt. Den BCD-Ausgängen der IS D1 bis D3 können jetzt von der Displayumschaltung unbeeinflußte Werte entnommen werden.

Für die Aufbereitung der (halben) Stelle ist ein gesonderter Speicher und Kodeumsetzer einzusetzen. Es werden nur die Segmente b, c und g benötigt. Da b und c zur Darstellung der Ziffer <sup>1</sup> gemeinsam angesteuert sind, müssen lediglich zwei Bit zwischengespeichert werden. Als einfachste Form eines Speicherelements ist ein Flipflop anzusehen. Zwei D-Flipflops mit Setz- und Rücksetzeingängen enthält der Schaltkreis '4013 (D4). Die am Eingang D anliegende Information wird mit der L/H-Flanke am Takteingang C zum Ausgang Q weitergeleitet. Der Pegel am Ausgang bleibt bis zum Eintreffen der nächsten wirksamen Schaltflanke erhalten.

Die Umsetzung in den BCD-Kode erfolgt gemäß der Wahrheitstabelle mit den antivalenten Ausgängen des D4 sowie einem EX-OR-Gatter eines '4030. Das "g-Bit" (Minuszeichen) braucht lediglich negiert zu werden, was durch die Nutzung des negierten Ausgangs von D4.2 erfolgt. Das Steuersignal für das "b,c-Bit" (Ziffer 1) wird mit dem "g-Bit" (D10.1) EX-OR verknüpft und bildet das niederwertigste Bit der halben Stelle.

# $\blacksquare$  Soll/Ist-Wert-Vergleich

Bleibt noch, den vom A/D-Wandler erzeugten Meßwert mit einem Sollwert zu vergleichen. Dazu wird der 4-Bit-Größenkomparator '4585 eingesetzt. Er prüft, ob der Wert A "größer als", "gleich" oder "kleiner als" der Wert B ist. Durch

Beschaltung der vorhandenen Übertragseingänge sind die Schaltkreise entsprechend der hier notwendigen 14 Bit kaskadiert.

Als A-Wert wird der über die Kodierschaltervorgegebene Sollwert eingegeben. Die Miniaturdrehschalter enthalten vier Schaltkontakte, die in Abhängigkeit der eingestellten Ziffer, entsprechend dem BCD-Kode geschlossen sind. Bei dieser Variante sind für die offenen Schaltkontakte die Widerstände R1 bis R4 usw. für die Erzeugung des L-Pegels vorgesehen. Eine Besonderheit bei der Eingabe des Sollwertes ergibt sich mit der höchstwertigen Stelle. Laut der Wahrheitstabelle entspricht die "0" auf dem Schalter S4 der Ziffer-1, die "1" der-0, die "2" der 0 und die "3" der <sup>1</sup> auf dem Display. Da hier nur die zwei niederwertigsten Bit gültig sind, ergeben die Ziffern 4 bis 9 auf dem S4 unzulässige Werte.

# **Schaltstufe**

Anden Komparatorausgängen von D9 kann die Aussage über das Ergebnis des Soll/Ist-Wert-Vergleichs entnommen werden. Die Aktivität der Ausgänge A > B bzw. A < B zeigen die Leuchtdioden VD1 und VD2

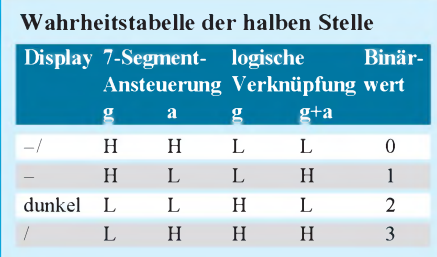

an. Für die Ansteuerung des Schalttransistors wird der Ausgang A > B genutzt. Je nach Empfindlichkeit des ICL 7106 und der Stabilität des Meßwertes kann es zu einersehr hohen Schalthäufigkeit kommen. Deshalb besteht neben dem direkten Anschluß des VT1 mit R20 auch die Möglichkeit der Ansteuerung über den R21. Im letzteren Fall gelangt das Signal des Komparators über die Gatter des '4030 verzögert an die Basis von VT1. Die Zeitverzögerung wird durch die RC-Kombination an den Gattereingängen von D10.3 und D10.4 erreicht.

Für die Kondensatoren C3 und C4 sind wegen des geringen Leckstromes Tantaltypen einzusetzen. Eine weitere Möglichkeit zur Realisierung einer Schalthysterese besteht im Weglassen der Auswertung der niederwertigsten Stelle des Displays. In diesem Fall entfällt D1 und D6, wobei bei der Modifikation der Leiterplatte die Erweiterungseingänge des D7 wie die des entfallenden D6 anzuschließen sind.

# $\blacksquare$  **Stromversorgung**

Da für den Schaltzusatz ausschließlich CMOS-Schaltkreise zum Einsatz kommen, beträgt die Stromaufnahme nur 15 mA (mit LED).

Weiterhin kann der Spannungswert in einem weiten Bereich gewählt werden. Es liegt nahe, das Panelmeter und den Schaltzusatz aus einer gemeinsamen Spannungsquelle zu betreiben.

Der Spannungsregler A1 liefert bei einer Eingangsspannung von 12 V eine Ausgangsspannung von 9 V. Soll ein 9-V-

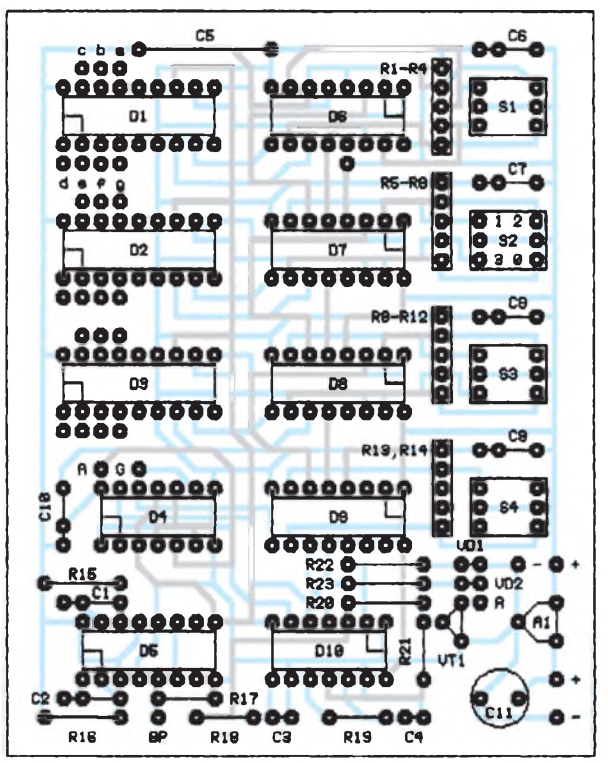

**Bild 4: Bestückungsplan der Platine**

Akkublock für die Stromversorgung eingesetzt werden, ist wegen der Spannungsverluste A1 wegzulassen. Die Kondensatoren C6 bis C10 sind zur Unterdrückung externer und interner Störimpulse auf der Stromversorgung vorgesehen.

### **Realisierung**

Die Bilder 2 bis 4 zeigen die Leitungsführung der zweiseitigen Platine sowie deren Bestückung. Die Durchkontaktierung erfolgt durch beidseitiges Verlöten der entsprechenden Bauelementeanschlüsse. Lediglich die Durchkontaktierung für Pin 4 des D7 ist separat auszuführen.

Die Schalter S1 bis S4 können auch abgesetzt von der Leiterplatte angeschlossen werden, was eine Bedienung ohne Öffnen des Gehäuses ermöglicht. Für die Pull-Down-Widerstände der Miniaturdrehschalter sollten entsprechende Widerstandsnetzwerke verwendet werden. Der in Bild <sup>1</sup> dargestellte Schaltausgang ist in der Lage, eine Last von 100 mA zu treiben, wobei durch den offenen Kollektorausgang die Spannungsquelle der Last nicht identisch der des Schaltzusatzes sein muß. Wird die Zeitverzögerung mit dem '4030 nicht genutzt, können die Kondensatoren C3 und C4 entfallen, und die Widerstände R18 und R19 sind durch Drahtbrücken zu ersetzen.

Der Anschluß der vorgestellten Schaltung an das Panelmeter ist im wesentlichen von dessen Gestaltung abhängig. Da es auf der A/D-Platine oft sehr eng zugeht, hat es sich als günstig erwiesen, eine 40polige Adapterplatine für den ICL 7106 oder das LC-Display anzufertigen. Die Leiterplatte

des Adapters ist so zu gestalten, daß alle Pins, die mit dem Schaltmodul verbunden werden müssen, ein zweites Lötauge erhalten. Diese Platine ist mit einer IS-Fassung in Wire-Wrap-Ausführung zu bestücken. Solche IS-Fassungen verfügen über lange Anschlußbeine, die dann in die Originalplatine des Panelmeters einzulöten sind. Die zusätzlichen Lötaugen des Adapters sind durch Flachbandkabel mit den entsprechenden Eingängen des Schaltzusatzes zu verbinden. Der Mittelsteg der IS-Fassung wird entfernt, was die Zuführung des Flachbandkabels unter dem ICL 7106 oder LC-Display ermöglicht.

Es sei auch darauf hingewiesen, daß die Masse des Meßeingangs nicht mit der des Panelmeters bzw. des Schaltzusatzes verbunden werden darf! Die Beschaffung der 40poligen Wire-Wrap-IS-Fassungen wie auch des 74 C 915 ist über die Simons electronic GmbH möglich.

#### **Literatur**

- [1] Dreieinhalbstellige monolithische A/D-Wandler ICL 7106, ICL 7107, FUNKAMATEUR (40) 1991, H. 6, S. 329
- [2] Streng, Klaus K.: Daten digitaler integrierter Schaltkreise, MV, Berlin 1987, S. 177
- [3] Lancaster, D.: Das CMOS-Kochbuch, IWT-Verlag, Vaterstetten 1992, 7. Auflage, S. 8

# *Frequenzteiler fürgebrochene Teilungsverhältnisse*

In denvorigen drei Ausgaben des FA wurden praktische Frequenzteilerschaltungen für ganzzahlige Teilungsverhältnisse vorgestellt. Zur Realisierung von Teilern mit nicht ganzzahligen Teilungsverhältnissen gibt es in der Standard-TTL-Reihe die Typen 7497 und 74167. Diese Schaltkreise sind heute nur noch schwer erhältlich.

Einige gebrochene Teilungsverhältnisse lassen sich aber auch mit beliebigen Zählern oder Flipflops realisieren. Die Schaltung im Bild teilt die Eingangsfrequenz durch 1,5 (Q0). Die Funktion beruht darauf, daß der Zählumfang um einen halben Eingangsimpuls verkürzt wird. Zu diesem Zweck ist dem Takteingang des Zählers 4520 einExklusiv-Oder vorgeschaltet, das bei einer Zustandsänderung an Q2 die Phasenlage des Eingangssignals wechselt (Punkt T). Dieser Phasenwechsel findet praktisch sofort statt, so daß bereits die nächste Flanke wieder eine Zählflanke ist.

Der Zähler 4520 schaltet mit der L/H-Flanke an C1, wenn C2 auf H liegt. Das Impulsdiagramm zeigt schematischdie Abläufe in der Schaltung (bei geschlossener Brücke 1). Durch Änderung der Rückführung lassen sich weitere Teilungsverhältnisse einstellen.

Brücke 1: 1,5 (Q0)

Brücke 2: 1,75 (Q0), 3,5 (Q1)

Brücke 3: 1,875 (Q0), 3,75 (Q1), 7,5 (Q2) Die maximale Zählfrequenz der Anordnung wird durch die Schalt- und Laufzeiten der Flipflops und des Gatters bestimmt. Sie wird nur erreicht, wenn der Eingangstakt ein Tastverhältnis von 1:1 hat. Sind bei anderen Tastverhältnissen die Impulszeiten oder -pausen des Eingangssignals zu kurz, funktioniert die Phasenumkehr nicht mehr, und die Schaltung verliert ihre Funktion.

Das Schaltungsprinzip läßt sich auch auf andere Schaltkreisfamilien übertragen. **Bernd Hübler**

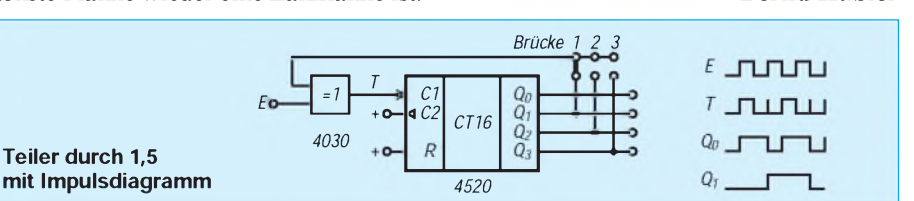

# *Spannungsgesteuerte analoge Filter mit exponentiellerSteuerkennlinie*

# *Ing. HARRO KÜHNE*

*Mit einem OTA (Operational TransconductanceAmplifier) sind linear steuerbare Analogfilter leicht zu verwirklichen. Manche Applikationen erfordern einen exponentiellen Zusammenhang zwischen der steuernden Größe und der Grenzfrequenz des Filters. Am Beispiel von Hoch- und Tiefpässen beschreibt dieser Beitrag, daß der spezielle Aufbau der linearisierbaren OTA-Typen CA 3280 (Harris) und BA 6110 (Rohm) eine exponentielle Steuerkennlinie ermöglicht, die ohne e-Funktionsgenerator auskommt.*

Bild <sup>1</sup> stellt denvereinfachten inneren Aufbau der Verstärker des Dual-OTA CA 3280 [1] dar. Eine identische Schaltung weist auch der Typ BA 6110 [2] auf, der zusätzlich noch einen Puffer mit v = <sup>1</sup> enthält. Als Eingangs- und Hauptverstärkerstufe wirkt der Differenzverstärker mit den Transistoren T1 und T2. Sie arbeiten auf die Stromspiegel IQ3 bis IQ5, die die Kollektorstromdifferenz der Transistoren T1 und T2 in den Ausgangsstrom des OTA umsetzen.

Prinzipiell ist die Übertragungskennlinie des Differenzverstärkers aus T1 und T2 nur bei Differenzeingangsspannungen von U<sub>e</sub>  $< U_T$  als linear anzusehen. Verbesserungen ergeben sich, wenn die Übertragungskennlinie des OTA linearisiert werden kann. Diese Aufgabe übernehmen bei den Bauelementen CA 3280 bzw. BA 6110 die Dioden D1 und D2 im Bild 1, die tatsächlich Transistoren mit gleicher Geometrie wie T1 und T2 sind. Mankann deshalb von sehr weitgehend identischen Kennlinien ausgehen. Das gilt auch bei wechselnder Chiptemperatur, da D1, D2, T1 und T2 eng benachbart angeordnet sind.

# **Übertragungsverhalten**

Für das Übertragungsverhaltendes inBild 2 dargestellten linearisierten OTA sind der Steuerstrom  $I_{ST}$  und der Diodenstrom  $I_D$ verantwortlich.

In der Praxis wirkt der über R4 in den Stromspiegel aus T9 bis T14 fließende Steuerstrom  $I_{ST}$  als Emittersummenstrom des aus T1 und T2 gebildeten Differenzverstärkers. Seine Steilheit und der maximal mögliche Ausgangsstrom des OTA sind deshalb direkt von  $I_{ST}$  abhängig.

Der Widerstand R4 begrenzt den maximal möglichen Steuerstrom auf den erlaubten Extremwert bzw. dient, wenn das Steuersignal eine Spannung ist, als U/I-Wandler. Der in den Stromspiegel aus den Transistoren T3 bis T8 fließende Diodenstrom  $I_D$ , die Aufgabe des Widerstandes R3 entspricht der von R4, benennt den im Arbeitspunkt durch die Dioden D1 und D2 jeweils fließenden Ruhestroms  $I_D$ .

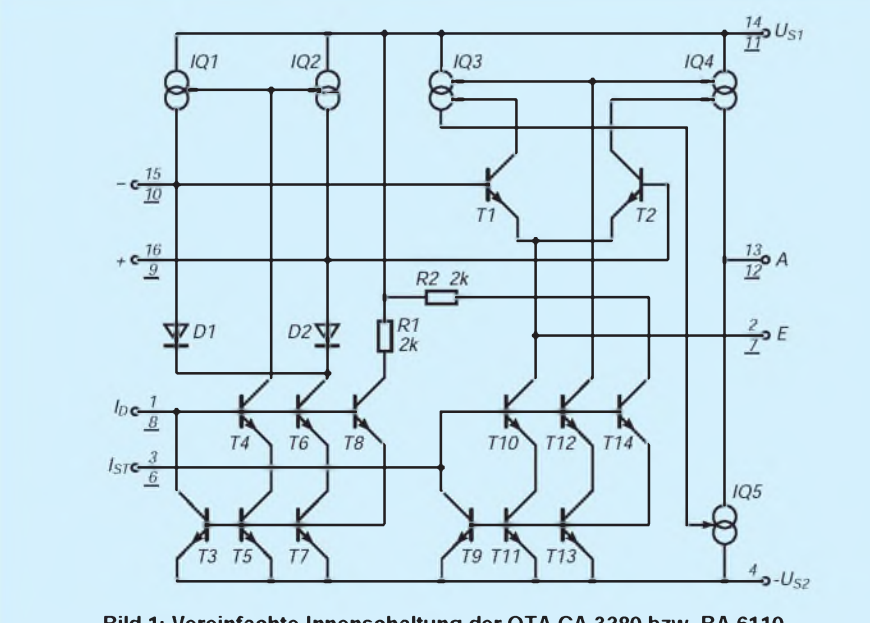

**Bild 1: Vereinfachte Innenschaltung der OTA CA 3280 bzw. BA 6110**

Dieser vermindert drastisch den Differenzeingangswiderstand des Verstärkers, so daß der linearisierte OTA durchaus als Stromverstärker anzusehen ist. Für den Differenzeingangswiderstand  $R_e$  eines so linearisierten OTA gilt nämlich mit ausreichender Genauigkeit:

$$
R_e = \frac{2U_T}{I_D} \tag{1}
$$

Den Differenzeingangsstrom des linearisierten OTA wandeln die Dioden D1 und D2 in eine Spannung, die der Differenzverstärker verarbeitet. Die nichtlinearen Durchlaßkennlinien von D1 und D2 bewirken eine Signalverzerrung, die die des Differenzverstärkers mit T1 und T2 kompensiert. Diese Maßnahme führt zu einer temperaturstabilen Übertragungskennlinie des OTA mit guter Linearität.

Sind Differenzeingangsspannungen zu verstärken, so übernehmen die externen Vorwiderstände R1 und R2 die erforderliche U/I-Wandlung. Sie sind in Abhängigkeit der maximal zu verarbeitenden Differenzeingangsspannung so zu dimensionieren, daß in keiner Phase der Aussteuerung die Dioden D1 und D2 sperren. Die Beträge der Spitzenwerte des Differenzeingangsstroms I<sub>e</sub> dürfen deshalb den vorgegebenen Ruhestrom  $I_D$  nicht überschreiten.

Unter der Vorbedingung  $(R_1 + R_2)$  >>  $2U_T/I_D$  gilt in Abhängigkeit von der Eingangsdifferenzspannung U<sup>e</sup> für den Ausgangsstrom  $I_a$  des im Bild 2 gezeigten Differenzverstärkers mit guter Genauigkeit die Beziehung:

$$
I_{a} = \frac{I_{e}I_{ST}}{I_{D}} = \frac{U_{e}I_{ST}}{I_{D}(R_{1} + R_{2})} .
$$
 (2)

### **Widerstandssimulation**

Der Aufbau elektrisch steuerbarer Analogfilter ist möglich, weil man mit einem OTA einen Widerstand simulieren kann. Das Bild 3 zeigt die praktische Schaltung. Benennt man die Ausgangsspannung des OTA IC1 bzw. des Folgers IC2 mit  $\overline{U}_a$ , so erhält man für den Differenzeingangsstrom I<sub>e</sub> hier:

$$
I_e = \frac{U_a}{(R_2 + R_4)}.
$$
 (3)

Für den Strom I<sup>a</sup> des OTA IC1 im Bild 3 folgt deshalb analog zu (2):

$$
I_{a} = \frac{I_{ST} U_{a}}{I_{D}(R_{2} + R_{4})} \tag{4}
$$

Für den zwischen dem Ausgang des OTA IC1 und dem Massepotential simulierten

Widerstand R<sub>sim</sub> ergibt sich daraus:  
\n
$$
R_{sim} = \frac{U_a}{I_a} = \frac{I_D(R_2 + R_4)}{I_{ST}}
$$
\n(5)

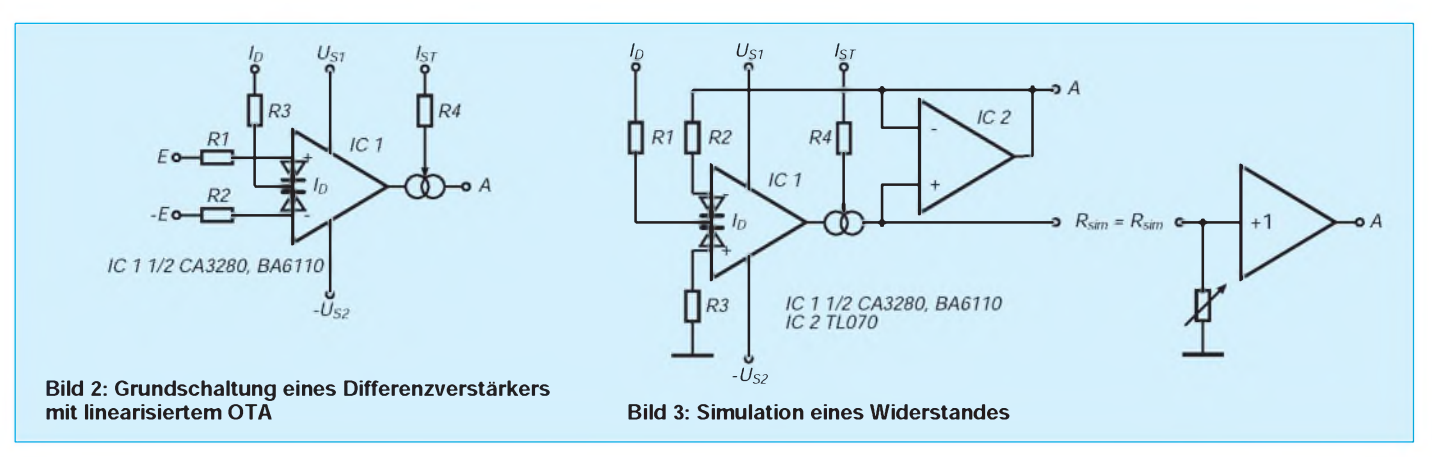

Entsprechend dieser Gleichung besteht zwischendem simuliertenWiderstand und dem Diodenstromein linearer Zusammenhang. Für zahlreiche praktische Anwendungenist aber der Umstand besonders interessant, daß R<sub>sim</sub> vom Kehrwert des OTA-Steuerstromes abhängt. Deutlichwird diese Aussage bei dem im Bild 4 gezeigten Hochpaß. Hier wirkt der OTA IC1 zusammen mit dem Folger IC2/3 als simulierter Widerstand, der seinerseits mit C2 einen Hochpaß 1. Ordnung bildet, dessen Spannungsverstärkung im Durchlaßbereich v' $_{HP}$  = 1 beträgt. Für die 3 dB-Grenzfrequenz  $f_{\rm g}$  dieser Anordnung gilt:

$$
f_g = \frac{1}{2\pi R_{\text{sim}}C2} = \frac{I_{\text{STIC1}}}{2\pi I_{\text{DIC1}}(R2 + R4)C2}
$$
 (6)

#### ■ Ohne e-Funktionsgenerator

Zwischen der Grenzfrequenz und dem Steuerstrom besteht nach (6) ein linearer Zusammenhang. Eine exponentielle Steuerkennlinie erfordert normalerweise einen zusätzlichen e-Funktionsgenerator. Derinnere Schaltungsaufbau der beiden OTA CA 3280 und BA 6110 erlaubt aber, wenn sie als linearisierte OTA betrieben werden, eine Lösung ohne diese Baugruppe.

Diese Möglichkeit resultiert aus der Tatsache, daß die beiden Stromspiegel T3 bis T8 und T9 bis T14, welche die Ströme  $I_D$ und I<sub>ST</sub> den Linearisierungsdioden bzw. dem Differenzverstärker zuleiten, sehr ähnlich ausgelegt sind, wie man es auch dem in Bild <sup>1</sup> dargestellten Wirkprinzip entnehmen kann.

Zwischen den Kollektor/Emitter-Spannungen, in den OTA-Datenblätternwerden sie häufig auch mit  $U_D$  und  $U_{ST}$  benannt, der Transistoren T3 und T9 und den extern zugeleiteten Strömen  $I_D$  bzw.  $I_{ST}$  besteht mit guter Genauigkeit über mehrere Dekaden ein exponentiellerZusammenhang, den das Bild 5 darstellt. Diese Eigenschaft nutzen die in den Bildern 4 und 6 gezeigten Filter zur Realisierung einer exponentiellen Steuerkennlinie.

Der Gleichung (6) kann man entnehmen, daß die Grenzfrequenz des Filters vom

Stromverhältnis  $I_{STIC1}/I_{DIC1}$  abhängt. Im Bild 4 legt die Summe der Widerstände R1 und R3 den durch die Linearisierungsdioden des OTA IC1 fließenden Strom auf etwa  $I_{\text{DIC1}} = 0.23 \text{ mA}$  fest. Er stellt zusammen mit den Widerständen R2 und R4 sicher, daß die maximal zulässige sinusförmige Eingangsspannung  $U_{\text{eff}} = 2 \text{ V}$  betragen darf. Der exakte Wert des Stromes  $I<sub>DIC1</sub>$  ist nicht kritisch. Er beeinflußt zusammen mit R2 und R4 nur den Grenzwert der erlaubten Eingangsspannung des Hochpaßfilters. Den Steuerstrom  $I_{STIC1}$ und damit die Grenzfrequenz  $f<sub>g</sub>$  des Filters leitet eine Regelschaltung aus der externen Steuergleichspannung  $U_{EST} = 0$  bis 5 V ab. Für diese Aufgabe arbeitet der OV IC2/1 als Differenzverstärker, dessen Spannungsverstärkung die Widerstandspaare  $R_1 = R_3$ und  $R_5 = R_6$  auf v'<sub>IC2/1</sub> = 1 festlegen. Die positive Ausgangsspannung von IC2/1 ist gleich der auf das Potential der negativen Versorgungsspannung - U<sub>S2</sub> bezogenen

Spannungsdifferenz  $U_{\text{DIC1}} - U_{\text{STIC1}}$  und wird vom OV IC2/2 invertiert und um den Faktor  $-v_{IC2/2}$  = R9/R8 = 1,5 angehoben.

Nimmt man nun zunächst eine Steuerspannung von  $U_{EST} = 0$  V an, so führt die negative Ausgangsspannung von IC2/2 überR12 zu einem entsprechend gepolten Strom in den Summationspunkt des Integrators IC2/4. Die Spannung an seinem Ausgang wächst so lange in positiver Richtung, bis der durch die Widerstände R10 und R5 fließende Strom  $I<sub>STIC1</sub>$  praktisch mit dem Strom  $I_{\text{DIC1}}$  übereinstimmt, wenn man die Offsetspannungen der OV von IC2 vernachlässigt. Eine positive Steuerspannung UEST führt zu einem ihr proportionalen Strom durch R7 und R11 in den Summationspunkt des Integrators. Seine Ausgangsspannung und damit auch der Steuerstromvon IC1 vermindern sich. Es wird sich ein Gleichgewicht einstellen, das die folgende Gleichung beschreibt:

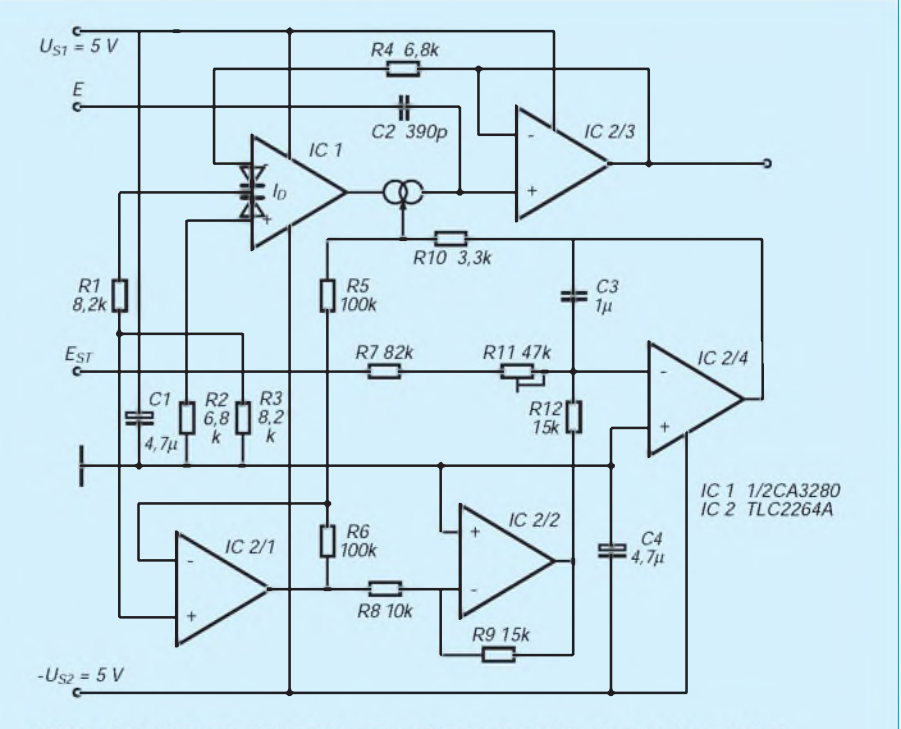

Bild 4: Spannungsgesteuerter Hochpaß mit exponentieller Steuerkennlinie

# *Praktische Elektronik*

$$
\frac{U_{EST}}{R_7 + R_{11}} = \frac{(U_{DIC1} - U_{STIC1})v_{IC2/2}^*}{R_{12}} \ . \tag{7}
$$

Für die Größe des mit dem OTA IC1 simulierten Widerstandes ist das Stromverhältnis  $I_{STIC1}/I_{DIC1}$  verantwortlich, das mit guter Genauigkeit der nachstehenden Näherung folgt:

$$
\frac{I_{STIC1}}{I_{DIC1}} = \exp\left(\frac{U_{STIC1} - U_{DIC1}}{2U_T}\right). \tag{8}
$$

Das Einsetzen der Gleichungen (7) und (8) in (6) liefert schließlich den Zusammenhang zwischen der Grenzfrequenz des Hochpaßfilters und seiner Steuerspannung:

$$
f_g = \frac{1}{2\pi (R_2 + R_4)C_2}
$$
  
 
$$
exp\left(-\frac{U_{\text{EST}}R_{12}}{2U_T (R_7 + R_{11})v_{\text{IC2}/2}}\right).
$$
 (9)

Die Filtergrenzfrequenz ist also in der gewünschten Weise eine exponentielle Funktion der sie steuernden Gleichspannung. Das negative Vorzeichen des Exponenten markiert, daß mit wachsender Steuerspannung die Grenzfrequenz sinkt. Die Widerstände R1 und R3 beeinflussen die Grenzfrequenz des Hochpasses nicht. Der Strom IDIC1 kann deshalb, im Rahmen der zulässigen Werte und imZusammenhang mit R2 und R4, entsprechend den Erfordernissen der Aussteuerbarkeit festgelegt werden.

Bei der praktischen Schaltung betrug bei  $U_{EST} = 0$  V die von den Bauelementen R2, R4 und C2 bestimmte Grenzfrequenz  $f_g$  = 30 kHz. Mit R11 wurde die Steilheit der Steuerkennlinie auf 1,25 V/Frequenzdekade kalibriert.

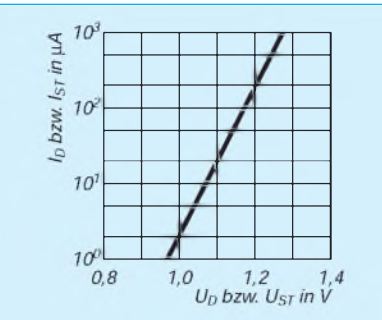

**Bild 5: Typischer Verlauf des exponentiellen Zusammenhanges zwischen** U<sub>D</sub>  **<b>und <b>bzw.**  $$ 

#### **Temperaturkompensation**

Die in der Gleichung enthaltene Temperaturspannung  $U_T$  verursacht eine Abhängigkeit der Steuerkennlinie von der Chipund damit der Umgebungstemperatur  $\delta_{U}$ . Bei  $\delta_U$  = 25 °C betragen die Temperaturspannung  $U_T = 25.7$  mV und ihr positiver Temperaturkoeffizient TK<sub>UT</sub> = 3,4 10<sup>-3</sup>/K. Sein Einfluß läßt sich mit einem Widerstand fürR12 kompensieren, dessen Temperaturkoeffizient die gleiche Größe und Richtung aufweist.

Dazu bietet sich die Verwendung von Silizium-Temperatursensoren an, die den erforderlichen positiven Temperaturkoeffizienten aufweisen. Die Typen KTY 81/2 und KTY 81/5 haben bei der Temperatur von  $\delta_U$  = 25 °C einen Widerstand von R<sub>25</sub> = 1 k $\Omega$  bzw. R<sub>25</sub> = 5 k $\Omega$ .

Mit ausreichender Genauigkeit kann im Temperaturbereich von  $\delta_U$  10 bis 40 °C der Widerstand dieser Sensoren als eine lineare Funktion der Temperatur angesehen werden. Unter dieser Vorbedingung gilt für die oben genannten Sensoren der Temperaturkoeffizient TK<sub>S</sub> = 7,8 10<sup>-3</sup>/K, der etwa doppelt so hoch wie gefordert ist. In der praktischen Schaltung muß deshalb dem Silizium-Temperatursensor ein Festwiderstand in Reihe geschaltet werden, damit sich ein Temperaturkoeffizient des Gesamtwiderstandes von TK<sub>ges</sub> = 3,4 10<sup>-3</sup>/K ergibt. Brauchbare Ergebnisse sind z. B. mit den Kombinationen KTY 81/2 plus 1,2 k $\Omega$  und KTY 81/5 plus 6,8 k $\Omega$  zu erzielen.

Im Bild 6 wirken der OTA IC1/1 und der Kondensator C1 als gesteuerter Tiefpaß, dessen Spannungsverstärkung im Durchlaßbereich v' $_{\text{TP}}$  = 1 beträgt. Entsprechend den obigen Überlegungen gilt für die 3-dB-Grenzfrequenz zunächst die Gleichung:

$$
f_{g} = \frac{1}{2\pi R_{\text{sim}} C_{1}} = \frac{I_{\text{STIC1}/1}}{2\pi I_{\text{DIC1}/1}(R_{3} + R_{5})C_{1}} \tag{10}
$$

Der Widerstand  $R_2$  legt im Bild 6 den durch die linearisierenden Dioden des OTA IC1/1 fließenden Strom auf etwa  $I_{\text{DIC1/1}} = 0.23 \text{ mA}$  fest. Mit den Werten für R3 und R5 sind deshalb Eingangsspannungen von maximal  $U_{\text{eff}} = 2 \text{ V}$  erlaubt.

IC2/4 wirkt als invertierender Differenzverstärker. Seine Verstärkung stellen die Widerstände  $R_8 = R_9 = R_{11} = R_{12}$  auf den Wert-v' $_{\text{IC2/4}}$  = 1 ein. R10 wandelt die Ausgangsspannung von IC2/4 in einen Strom, den der Integrator mit IC2/3 mit dem der externen Steuerspannung  $U_{EST} = 0$  bis 5 V proportionalen Strom durch die Widerstände  $R_3 + R_7$  vergleicht. Über die Einstellung des Stromverhältnisses  $I_{STIC1}/1/I_{DIC1/1}$  erzwingt die Regelschaltung, daß mit zunehmender Eingangsspannung die Grenzfrequenz des Filters exponentiell sinkt:

$$
f_g = \frac{1}{2\pi (R_3 + R_5)C_1}
$$
  
 
$$
\exp\left(-\frac{U_{EST}R_{10}}{2U_T (R_4 + R_7)v_{IC2/4}'}\right). (11)
$$

 $U_T$  bewirkt auch hier, daß der Verlauf der Steuerkennlinie von der Temperatur nicht unabhängig ist. Ein positiver Temperaturkoeffizient des Widerstandes R10 kann diesen Einfluß weitgehend kompensieren, wie schon am Beispiel des Hochpasses dargestellt wurde.

Der Erprobungsaufbau wurde für Steuerspannungen von  $U_{EST} = 0$  bis 5 V ausgelegt. Bei  $U_{EST} = 0$  V betrug die Grenzfrequenz des Tiefpasses  $f<sub>g</sub> = 20$  kHz. Mit dem Trimmpotentiometer wurde die Steilheit der Steuerkennlinie hier auf 0,5 V/Oktave eingestellt.

### **Literatur**

<sup>[2]</sup> Datenblatt BA 6110, Rohm Electronics GmbH

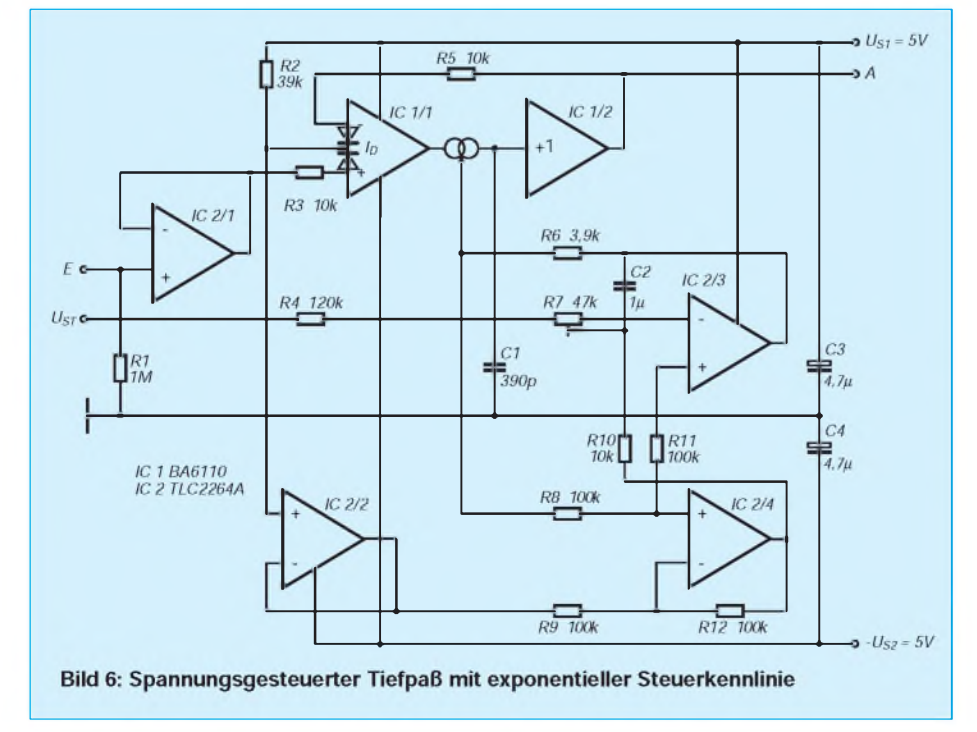

<sup>[1]</sup> Linear & Telecom IC'<sup>s</sup> 1993-94, Harris Semiconductor Corporation

# *Klirrarmer Dynamikkompressor*

# *Ing. FRANK SICHLA - DL7VFS*

*Dynamikkompressoren werden nicht nur in der Funktechnik zur Sprachaufbereitung, sondern auch in der Audiotechnik, z. B. in Aufnahmeverstärkern, bevorzugt eingesetzt. Besonders dort ist ein geringer Klirrfaktor gefragt. Die hier vorgestellte Schaltung kommt dieser Forderung mit einem Schaltungskniffnach und ist mithin vielseitig einsetzbar.*

Als steuerbare Widerstände in Audio-Dynamikkompressoren haben sich SFETs etabliert. Die Kennlinie  $I_D = f(U_{DS})$  verläuft nahe dem Koordinatenursprung ( $U_{DS}$  = -100 bis 100 mV) fast linear. Ihre Neigung bestimmt die Gate/Source-Spannung. Beträgt diese 0 V, so ist der Kanalwiderstand mit ganz grob  $100 \Omega$  minimal. Bei der sogenannten Pinch-off-Spannung von einigen Volt ist der Kanal hingegen vollständig gesperrt. Diese Eigenschaft ermöglicht den Einsatz von SFETs, z. B. in NF-Stellgiedern. Soll ein solches steuerbares Dämpfungsglied keine hohen Verzerrungen hervorrufen, muß man dafür sorgen, daß die Signalspannung am SFET gering bleibt.

# **Das Schaltungsdesign**

Zwei Probleme tauchen auf, will man einen hochwertigenDynamikkompressor entwikkeln: Zum ersten führt ein hoher Dynamikbereich zwangsläufig zur drastischen Reduzierung einer verhältnismäßig kleinen Signalspannung, da die Spannung am SFET nicht größer als einige zehn Millivolt sein sollte. Das bedeutet Gefahr für den Störabstand (Überlagerung durch Brummen und Rauschen). Zum anderen stört die bei einfacher Auslegung des steuerbaren Spannungsteilers vorliegende unsymmetrische Betriebsweise des SFETs, die zwangsläufig zu Verzerrungen führt.

Dem ersten Problem kann man nur durch Verwendung nicht zu hochohmiger Widerstände, geeigneter Hochpässe im Signalweg sowie einen fachgerechten, abgeschirmten Aufbau und natürlich Batterieversorgung begegnen. Die Lösung des zweiten Problems ermöglicht ein Schaltungskniff, der darinbesteht, dem Gate die halbe Spannungsteiler-Ausgangsspannung phasenrichtig zuzuführen, was auf Grund des hochohmigen Eingangs ja keine Schwierigkeit ist. Dann nämlich liegen zwischen Gate und Source und auch zwischen Gate und Drain stets gleich große Momentanspannungen, so daß der SFET, der ja im Grunde ein symmetrisches Bauelement ist, auf einer Kennlinie betrieben wird, die beste Linearität aufweist.

Dieser Schaltungskunstgriff stellt eigentlich auch die einzige Besonderheit im Stromlaufplan dar. Wie Bild <sup>1</sup> zeigt, wird die Eingangsspannung von einem rauscharmen Operationsverstärker zunächst um 40 dB angehoben, an dessen Ausgang der steuerbare Spannungsteiler liegt. Dieser besteht aus der Reihenschaltung von R2 und der Drain/Source-Strecke von VT1. C3 sorgt dafür, daß die Source gleichspannungsfrei bleibt. Die Ausgangsspannung erscheint zwischen Drain und Source. R6 und R7 halbieren sie, und C5 gibt sie auf das Gate. Gate/Source- und Gate/Drain-Spannung sind somit betragsgleich. Die Steuercharakteristik wird dadurch praktisch nicht beeinflußt.

Das gesamte Ausgangssignal gelangt über C6 zum Operationsverstärker A2, der analog zu A1 beschaltet wurde. Mit RP1 wird ein Teil der verstärkten Spannung abgegriffen und einem "aktiven" Gleichrichter in Form von VT2 zugeführt. Das Glättungsglied C13, RP2 bestimmt die Abkling-Regelzeitkonstante. Bei schnellem Signalanstieg öffnet hingegen der Transistor entsprechend schnell, so daß eine kurze Ansprechzeit sichergestellt ist. Über R5 liegt diese Spannung am Gate. Je kleiner sie ausfällt, um so höher ist der Betrag der Gate/Drain-Spannung, und um so größer ist der Kanalwiderstand.

# **Die Schaltung in der Praxis**

Um eingestreute Brummspannungen möglichst zu reduzieren, wurden alle direkt den Signalweg beeinflussenden Hochpässe für nominell 72 Hz -3-dB-Grenzfrequenz bemessen. Die Netzfrequenz wird also gegenüber mittleren Frequenzen benachteiligt (und das verdient sie auch meist...). Trotzdem sollte für Mikrofonbetrieb ein sauberer, geschirmter Aufbau mit dem gezeigten Platinenentwurf angestrebt werden. Der "fliegende" Versuchsaufbau verursachte an der heimischen Audioanlage allerdings keinwahrnehmbares Brummen.

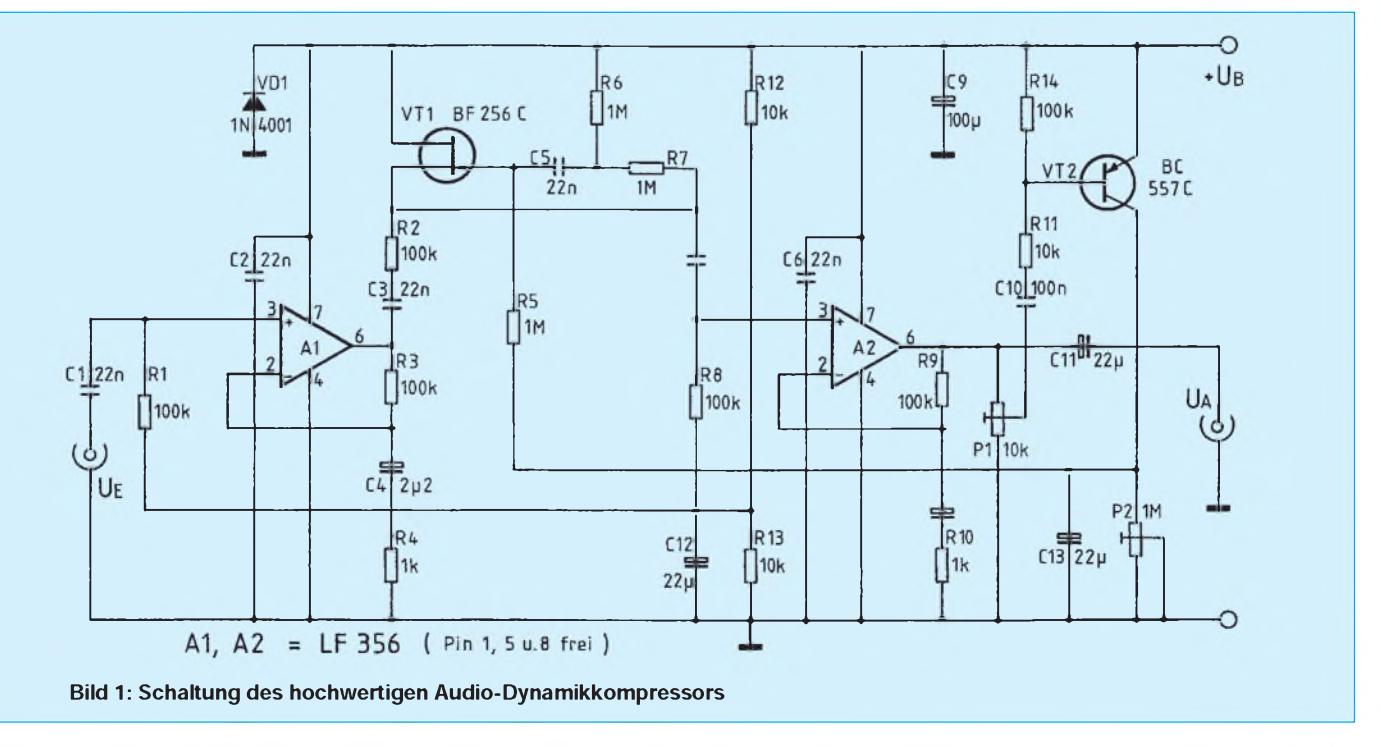

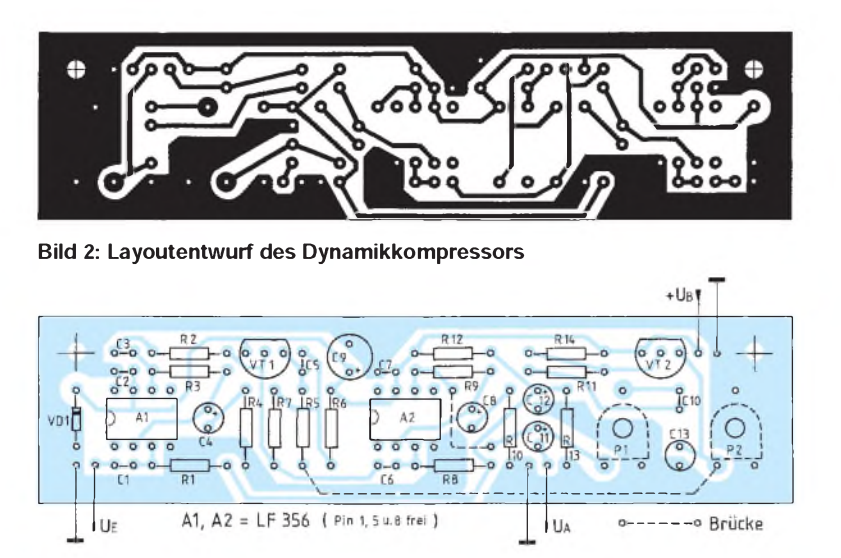

**Bild 3: Bestückungsplan der Platine**

Eine 9-V-Blockbatterie bietet sich als optimale Stromversorgung an. Der Stromverbrauch liegt dann bei 9 mA. Eine ganz kurze Einlaufphase muß man der Schaltung

zugestehen, damit C4 und C8 sich über R3 und R9 vollständig aufladen können. Etwa in Mittelstellung von RP1 wird die Ausgangsspannung auf <sup>1</sup> V komprimiert.

# *Digitaler Sinusgenerator DDS102 (5)*

# *BURKHARD REUTER*

*In der abschließenden Folge dieses Beitrags geht es weiter um Anwendungsdetails und die praktische Nutzung des DDS-Generators, insbesondere im Zusammenhang mit Funkgeräten.*

### **Splitbetrieb beim Funkgerät über die Funktion Shift**

Die in der vorigen Folge von der Steuerung her bereits kurz beschriebene Funktion Shift hat folgende Wirkung: Sobald der Anschluß 10 von J1 auf L-Pegel gelegt wird (z.B. bei Betätigung der Sendetaste eines Transceivers), wird die Ausgangsfrequenz von DDS102 innerhalb von 0,5 ms um den Wert der Shift verschoben. Damit läßt sich eine schnelle Änderung der Sendefrequenz gegenüber derEmpfangsfrequenz erreichen, die z. B. bei Telegrafie oder dem Betrieb über Relais notwendig ist.

Eine weitere Möglichkeit ist die Frequenzumtastung eines Sendesignals zur Erzielung verschiedener digitaler Modulationsarten. Dabei könnte jedoch die Reaktionszeit auf das Schaltsignal schon zu lang sein.

Liegt Anschluß J1.8 auf L-Pegel (keine Einstellungen möglich), wird eine eventuell aktive Shift nirgends angezeigt! Bei der Wahl des Shiftwertes sind die Möglichkeiten des DDS102 zu beachten; die Einschaltung der Shift ist mit keinerlei Bereichsprüfung der wirklichen Ausgangsfrequenz

verbunden. Sollten sich durch die Shift negative Frequenzen ergeben, ist die Ausgangsfrequenz 0 Hz.

#### **Speichern und Abrufen von Frequenzen**

Werte größer 16 (32) MHz sind mit verringertem Pegel möglich. Neben den verschiedenen Einstellungen erlaubt das Steuerteil auch das nichtflüchtige Speichern von Frequenzen. Jede beliebig eingestellte Frequenz kann nach Drücken der Taste "P" im Speicher abgelegt werden. Den aktiven Speichermodus zeigt das Leuchten der LED2 (rot) an. Es weist auf die nun erwartete Eingabe, nämlich des gewünschten Speicherplatzes, hin. Nach Eingabe von zwei Ziffern wird die eingestellte Frequenz unter der entsprechenden Nummer gespeichert. Sie erscheint nun in der Speicherplatzanzeige (rechts unten im Display), in der während der Eingabe der Cursor stand. LED2 wird wieder ausgeschaltet.

Möchte man die Frequenz auf einem anderen Speicherplatz ablegen, ist vorher prinzipiell immer Taste "P" zu drücken. Während die Steuerung auf die Eingabe einer Speicherplatznummer wartet (LED2

Die Kompression setzt dann bei etwa 0,35 mV Eingangsspannung ein; zuvor beträgt die Verstärkung knapp 70 dB. Bei 25 mV Eingangsspannung beginnt der Klirrfaktor drastisch zu steigen. Das bedeutet etwa 37 dB Dynamikbereich, in dem das Ausgangssignal praktisch völlig konstant ist. Der bei <sup>1</sup> kHz gemessene Klirrfaktor lag dabei stets unter 2%. Dies sind sehr gute Ergebnisse, die der Schaltung viele Anwendungen eröffnen, vielleicht auch in der Regelungs- und Meßtechnik. Erhöht man die Betriebsspannung, so nimmt auch die Gate/Drain-Spannung zu - das ist der einzige Betriebsspannungseinfluß auf die Schaltung.

Die Praxis zeigte, daß z. B. mit  $U_B = 12$  V deswegen ein Dynamikbereich von 40 dB sicher erreicht wird.

Noch ein Tip: RP2 sollte nicht zu sehr "zugedreht" werden, da die Schaltung positive Spannungssprünge dann nicht mehr schnell genug ausregeln kann; es kommt dann zu einem Aussetzer.

leuchtet), ist im übrigen keine andere Eingabe möglich. Es sind 100 Frequenzen (Platz 00 bis 99) speicherbar.

Die gespeicherten Frequenzen lassen sich natürlich auch wieder aufrufen. Dazu ist die Taste "S" zu drücken. Der Cursor steht wiederin der Speicherplatzanzeige, LED3 (grün) leuchtet, und es wird eine Zifferneingabe erwartet. Die eingegebenen Ziffern erscheinen in der Anzeige, und die gespeicherte Frequenz wird in Anzeige und DDS102 geladen. LED3 leuchtet allerdings weiter. Man kann also sofort einen anderen Speicherplatz aufrufen. Betätigen derTaste "+" bzw. "-" bewirkt den Aufruf des nächsthöheren Speicherplatzes (bis 99) bzw. des nächstniedrigeren (bis 00). Solange LED3 leuchtet, sind wiederum keine anderen Eingaben möglich. Nach nochmaligem Betätigen der Taste "S" erlischt sie, und der normale Abstimmungsmodus Tune (P1) ist wieder aktiv.

#### **Frequenzeinstellung über serielle Schnittstelle**

Die Frequenzeinstellung des Ausgangssignals von DDS102 ist auch über die serielle Schnittstelle von ALOG1 möglich. Die Steuerung kann über jedes Terminalprogramm erfolgen, das Ein- und Ausgaben von ASCII-Zeichen über eine serielle Schnittstelle erlaubt (z. B. das Programm MIKRO zur Entwicklung von Programmen für Mikrocontroller). Die Übertragung der Zeichen erfolgt mit dem Format 4800 Baud, 8 Bit, keine Parität und <sup>1</sup> Stopbit (4800, 8,N,1). Folgende Kennbuchstaben kann ALOG1 empfangen und verarbeiten:

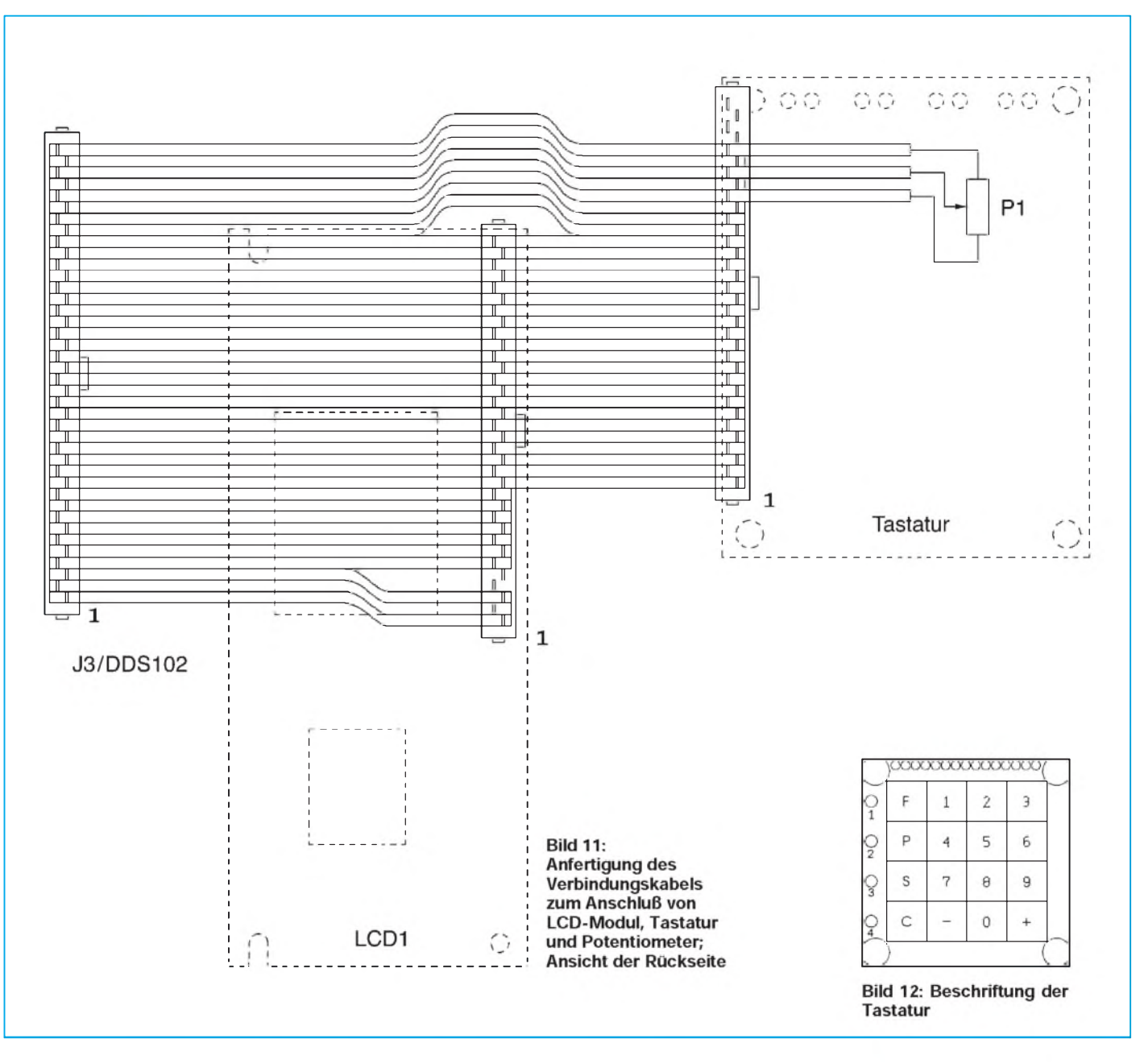

**Empfang von "S":** Wenn ALOG1 zur Datenübertragung bereit ist, wird ein "O" ausgegeben. Dadurch lassen sich Anschluß und Betriebsbereitschaft des DDS-Systems von einem Computer aus testen.

**Empfang von** , **I**": Nach Empfang des ASCII-Zeichens "I" gibt die Steuerung den Minimal- und den Maximalwert der einstellbaren Frequenz als Block von 18 Zeichen aus (z. B., 144000000146000000°). Die Software eines angeschlossenen Computers kann damit die eingestellten Frequenzgrenzen des DDS-Systems ermitteln. **Empfang von** "R": ALOG1 gibt die gerade eingestellte Frequenz als Block von neun Zeichen aus, z.B. "1650000" für 1650 kHz. Vornullen werden in Leerzeichen gewandelt.

**Empfang** von "T": Die nächsten neun empfangenen Zeichen interpretiert der DDS102 als Zahlenwert zur Einstellung der Frequenz und speichert sie. Vor der ersten von Null verschiedenen Ziffer können Leerzeichen oder Nullen stehen. Die Ausgangsfrequenz von DDS102 wird sofort neu eingestellt. Handelt es sich um Frequenzen, die nicht einstellbar sind (z. B. unter- oder oberhalb der Endwerte), oder Buchstaben werden empfangen (z. B. "HalloDDS"), folgt eine Einstellung der Frequenz aufdenMinimal-oder denMaximalwert – je nach Ergebnis der Umwandlung ASCII -> BCD -> Binär-> DDS-Steuerwort.

Die über die Schnittstelle empfangenen Daten werden immer als Anzeige-Frequenzwert interpretiert, so, als wären sie mit der Tastatur eingegeben worden. Sie erscheinen auch in der Frequenzanzeige des LCD-Moduls. Solange beimEmpfang von Frequenzdaten nicht alle neun Zeichen eingelaufen sind, ist keine Eingabe mitTastatur oder Potentiometer möglich.

## **B** Software

In ALOG1 gespeicherte Ablage-, MINund MAX-Werte müssen vom sendenden Programm berücksichtigt werden. Komfortabel geht das natürlich mit einer später zu beschreibenden PC-Software, die in Verbindung mit dem Programm GEN-1 entwickelt wurde. Sie läuft unter MS-Windows und gestattet neben der Wahl von Frequenzen alle notwendigen Einstellungen zum Betrieb des DDS102 als digitaler Wobbelgenerator oder als Oszillator für einen Panoramaempfänger bzw. Spektrum-Analysator.

#### **&**

Informationen: B. Reuter, Wasserstadt 39, 06844 Dessau, Tel./Fax: (03 40) 2 20 19 86.

# *Infrarot-Repeater*

# *Dr.-Ing. KLAUS SANDER*

*HiFi-Geräte einiger Hersteller erlauben eine Ferndedienung nur in einem eingeschränkten Winkel direkt von vorn. Das hier vorgestellte kleine Zusatzgerät empfängt die von der Infrarot-Fernbedienung kommenden Signale, regeneriert sie und sendet sie umgehend in der gewünschten neuen Richtung aus.*

Einige Hersteller (Namen und Marken wollen wir hier weglassen) haben für die Infrarot-Empfangsdiode nur eine kleine Öffnung in der Frontplatte der HiFi-Anlage freigelassenund die Diode zudem ziemlich weit dahinter angeordnet. Sicherlich gibt es dafür keinen direkt technischen Grund, denn moderne Schaltungskonzepte erlauben eine hohe Störsignal- und Fremdlichtunterdrückung. Der Grund liegt sicher eher in kostengünstiger Produktion.

Für den Nutzer der HiFi-Anlage ergibt sich allerdings ein entscheidender Nachteil: Er muß fast in der Mitte vor dem Gerät sitzen und die Fernbedienung nahezu exakt auf die Anlage ausrichten. Bereits eine Abweichung um einige zehn Grad führt zu Bedienungsproblemen. Schwierig wird es, wenn die Anlage von einer völlig anderen Sitzposition, z.B. vom Schreibtisch oder der Computerecke aus, bedient werden soll. Und wenn die Batterien nicht mehr ganz frisch sind, reichen auch die Reflexionen von den gegenüberliegenden Wänden nicht mehr aus.

### ■ Repeater

Bei Verwendung des hier vorgestellten kleinen Geräts vermeidet man zusätzliche Wege oder Verrenkungen der Arme. Es lenkt auf einfache Art die Infrarotstrahlen derFernbedienung in die gewünschte Richtung zur HiFi-Anlage um. Allerdings klappt

das nur bei Geräten, die die Infrarotsignale mit 30 bis 56 kHz (je nach verwendetem Übertragungsstandard) modulieren.

Die Baugruppe empfängt und demoduliert das von der Fernbedienung gelieferte IR-Signal, nutzt es zur Modulation eines zweiten IR-Signals, das in die gewünschte neue Richtung ausgesendet wird. Das erklärt auch den in der Fachliteratur für solche Geräte üblichen Begriff "Repeater"; das Signal wird wiederholt (repeat = wiederholen).

Der Stromlaufplan (Bild 1) zeigt den einfachen Aufbau. Zum Empfang wird ein fertiges optisches Empfängerbauelement SFH 505 oder SFH 506 verwendet. Es enthält die Fotodiode, einen Verstärker, die notwendigen Filter zur Störsignalunterdrückung und einenDemodulator. Dadurch können wir beim Aufbau unserer Schaltung empfangsseitig auf alle Abgleicharbeiten verzichten.

# **Trägerfrequenz wichtig**

Etwas Sorgfalt ist bei der Wahl des Empfängerbauelementes jedoch notwendig. Während es die SFH 505 nur für eine Trägerfrequenz von 30 kHz gibt, stehenbei der SFH 506 verschiedene Trägerfrequenzen zur Auswahl. Sie wird für 30 kHz, 33 kHz, 36 kHz, 38 kHz, 40 kHz und 56 kHz produziert. Die jeweilige Trägerfrequenz ist in der Typenbezeichnung mit angegeben (z.B. SFH 506-36).

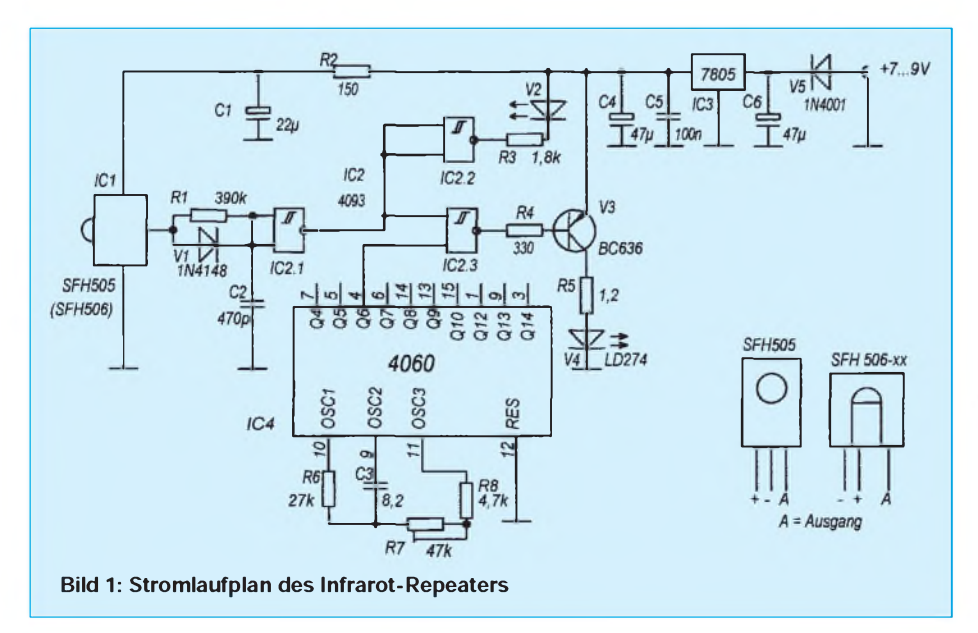

Welche der Typen notwendig ist, wird durch das jeweilige Gerät bestimmt. Eine allgemeine Empfehlung läßt sich bei der ungeheuren Vielzahl der verschiedenen Gerätetypen nicht geben. Hier muß notfalls der Versuch entscheiden, da dem Amateur nur selten entsprechende Meßtechnik zur Verfügung steht. Ein Frequenzmesser reicht mit Sicherheit nicht, da die ausgesandten IR-Signale Impulspakete (Bursts) mit relativ langen Wiederholzeiten sind, die je nach gerade gesendetem Kode aus unterschiedlich breiten Impulsen bestehen. Sinnvoll wäre ein Speicheroszilloskop. Mit etwas Mühe, Fingerspitzengefühl bei der Einstellung und einem günstigen Tastenkode läßt sich die Frequenz unter Um-

ständen mit einem Standardoszilloskop ermitteln. Voraussetzung für die Messung ist natürlich zusätzlich eine IR-Empfängerschaltung, die das Signal ausreichend verstärkt und nicht demoduliert. Hinweise können sich auch bei einem Blick in das Innere der Fernbedienung ergeben, da die Frequenz ja durch die verwendeten Schaltkreise oder den eingesetzten Quarz festliegt. Am eindeutigsten aber bleiben immer noch Geräte der Firma Philips. Alle ab 1982 hergestellten Geräte benutzen den RC5- Kode und arbeiten mit einer Trägerfrequenz von 36 kHz.

# **Stromlaufplan**

Zurück jedoch zu unserer Schaltung. Das Empfängerbauelement liefert nahezu unmittelbar nach Auftreten der Trägerfrequenz L-Signal. Fällt die Trägerfrequenz weg, so schaltet der Ausgang nach maximal 200 µs wieder auf H. Diese relativ große Verzögerungszeit kann zu einer unzulässigen Impulsverbreiterung führen. Um Impulse mit der "Standardbreite" zu erhalten, wird die H/L-Flanke durch R1/C2 verzögert.

Damit aber nicht zusätzlich eine Beeinflussung der L/H-Flanke erfolgt, ist R1 durch eine Diode überbrückt. Diesem Verzögerungsglied folgt ein Schmitt-Trigger-Gatter, das ausreichend steile Impulsflanken erzeugt. Diesem Gatter folgen zwei weitere. Eines davon steuert eine LED an, die den Empfang eines IR-Signals anzeigt.

Das zweite Gatter bildet den Modulator. Die Trägerfrequenz wird durch einen 4060 erzeugt. Er enthält einen Generator und die notwendigen Teilerstufen. Um variabel bei der Einstellung der Trägerfrequenz bleiben zu können, wurde auf einen Quarz verzichtet. Die Frequenzeinstellung erfolgt durch R6/R7/C3. Für den RC5-Kode muß der Generator auf etwa 2304 kHz schwingen. Diese Frequenz wird durch 64 auf 36 kHz geteilt und auf das Modulatorgatter geführt. Das Modulatorgatter steuert den Transistor V3, der den Strom für die Infrarot-Diode

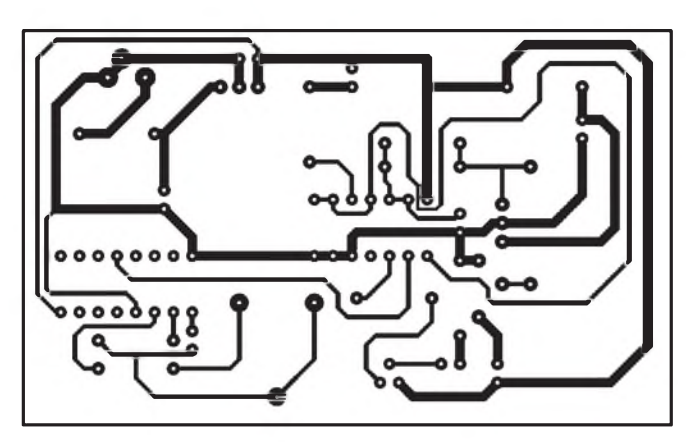

**Bild 2: Leitungsführung der Platine für den IR-Repeater für Fernbedienungen von HiFi-Anlagen**

V4 schaltet. Es braucht nach dieser Schaltungsbeschreibung sicherlich nicht erläutert zu werden, daß damit das neu erzeugte IR-Signal genau dem am Empfängereingang entspricht.

Zusätzlich ist noch ein Spannungsregler vorhanden, der die Betriebsspannung stabilisiert.

Die Bilder 2 und 3 zeigen Platinenlayout und Bestückungsplan. Da die SFH 505 und SFH 506 unterschiedliche Anschlußbelegungen (Bild 1) besitzen, wurde auf der Platine eine Bestückungsmöglichkeit für beide Typen vorgesehen. Nichtbesitzer von Oszilloskop oder Frequenzzähler sollten IC1 und R5 erst nach dem Abgleich bestücken.

# **Inbetriebnahme**

Nach dem Bestücken der Bauelemente und einem optischen Test auf eventuelle Lötbrücken können wir den Abgleich durchführen. Er beschränkt sich auf die Einstellung der Trägerfrequenz. Als Meßgeräte benötigen wir ein Oszilloskop oder einen Frequenzzähler. Wir messen entweder Generatorfrequenz, die beim RC5-Kode, wie bereits bemerkt, 2304 kHz betragen muß, oder die Trägerfrequenz, die 1/64 der Generatorfreuenz (beim RC5-Kode die besagten 36 kHz) beträgt.

Der Abgleich erfolgt an R7. Bei zu hohen

Bauelementetoleranzen kann der Abgleich schwierig sein. Für R7 und C3 können in diesem Fall andere Werte (oder einfach nochmal nach den gleichen Werten in die Bastelkiste greifen) gewählt werden.

Für denjenigen, der weder Oszilloskop noch Frequenzzähler besitzt, gibt es dennoch eine einfache Abgleichmöglichkeit. Wir verwenden das Empfängerbauelement IC1 und bauen damit eine Empfängerschaltung auf einer Universalleiterplatte auf. An den Ausgang schließen wir einen einfachen Vielfachmesser an. Auf unserer eigentlichen Leiterplatte wird der jetzt noch freie Eingang (R1/C2) auf L gelegt. Die IR-Diode V4 sendet jetzt die Trägerfrequenz. Sie wird von unserem Empfänger auf der Universalleiterplatte demoduliert.

Wir drehen danach so lange am Trimmwiderstand, bis wir die beiden Grenzwerte (niedrige und hohe Frequenz, bei denen der Empfängerausgang den Pegel wechselt) ermittelt haben. Die zugehörigen Stellungen des Trimmwiderstandes merken wir uns durch einen kleinen Bleistiftstrich und stellen ihn dann etwa auf die Mitte zwischen beiden Positionen ein. Das Verfahren ist zwar nicht genau, dürfte jedoch für die Praxis genügen.

Bei dieser Messung gibt es allerdings ein kleines Problem: Die IR-Diode sendet

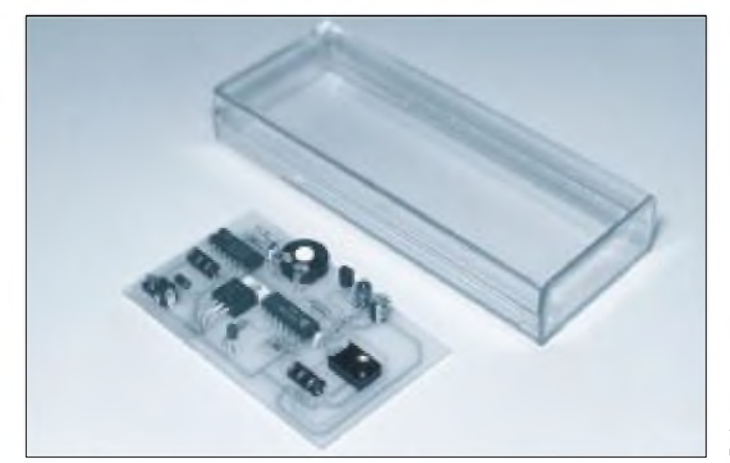

**Bild 4: Das Gehäuse kann auf die Platinenmaße gekürzt werden.**

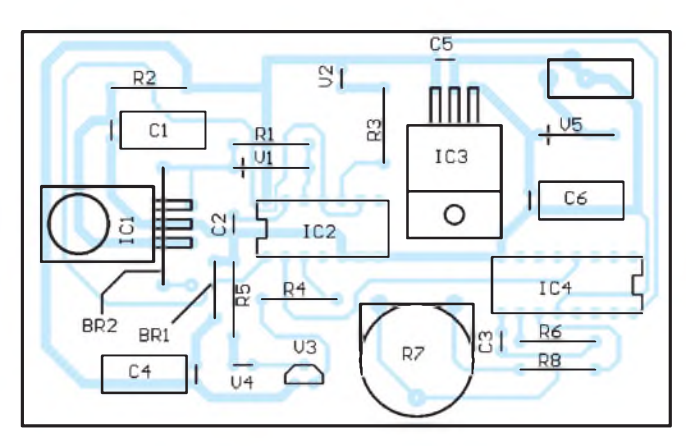

**Bild 3: Der Bestückungsplan zeigt auch die Verwendung unterschiedlicher IR-Empfängerbauelemente**

ununterbrochen ohne die sonst zwischen den Datenburst auftretenden Pausen. Damit werden natürlich die Grenzwerte für die Diode und den Transistor schnell überschritten, und sie werden ziemlich warm. Während dieser Art des Frequenzabgleichs sollten wir den Strombegrenzungswiderstand R5 durch einen höheren Wert von z. B. 100  $\Omega$  ersetzen. Er kann aber anschließend wieder gegen den  $1,2$ - $\Omega$ -Widerstand ausgetauscht werden.

# **Gehäuse**

Es empfiehlt sich die Verwendung eines durchsichtigenGehäuses (Bild 4), wie es im Fachhandel erhältlich ist. Diese Gehäuse sind zwar nicht unbedingt preiswert, aber man möchte doch auch einmal seine Elektronik "richtig" zeigen. Und wer nicht ständig an die vielleicht noch unvollkommenen Lötstellen erinnert werden möchte, kann die gleiche Gehäuseart in der schwarzen IRdurchlässigen Variante verwenden.

Der entscheidende Vorteil dieser Gehäuse ist, daß IR-Sender und -Empfänger denbesten "Rundumblick" haben und somit kaum Einschränkungen der Strahlrichtung bestehen. Ein weiterer Vorteil dieser Gehäuseart ist, daß sie sich relativ einfach mit amateurmäßigen Mitteln auf die gewünschte Länge kürzen läßt.

# **Stromversorgung**

Zur Stromversorgung eignet sich ein handelsübliches Steckernetzteil, das eine nicht stabilisierte Gleichspannung von etwa 7 bis 9 V liefert. Dabei ist selbstverständlich auf die Polung zu achten. Notfalls können die im Handel erhältlichen Adapterstücke zum Wechsel der Polarität eingesetzt werden. Im übrigen kann das Gerät bei einer Falschpolung auch nicht zerstört werden; V5 läßt nur Betrieb mit der richtigen Polarität zu. Der Aufbau ist problemlos möglich, wodurch das Projekt auch für Einsteiger ge-

eignet ist. Und wie gezeigt wurde, sind trotz notwendiger Abgleicharbeiten kaum Meßmittel erforderlich.

# *Praktisches Kabelprüfgerät*

# *WOLFGANG MÜLLER*

*Das Testen einer größeren Anzahl von beidseitig mit Steckern bzw. Buchsen beschalteter Verbindungskabel kann eine zeitraubende Angelegenheit sein, ist es doch zur sicheren Funktionsprüfung unerläßlich, sie sowohl auf Durchgang, Kurzschluß als auch auf Verpolung der einzelnen Adern zu prüfen. Mit dieser Testschaltung kann die Prüfung in einem Arbeitsgang erfolgen.*

Die vorgestellte Schaltung erkennt bei der Kabelprüfung Kurzschlüsse, Verpolungen und fehlende Verbindungen (Unterbrechungen). Nur wenn das Kabel in dieser Hinsicht einwandfrei ist, wird ein optisches undwahlweise auch ein akustisches Signal ausgegeben.

Die Anschlüsse A (1A bis 4A) und B (1B bis 4B) symbolisieren die Verbindung der zwei Enden der Leitung mit dem Kabelprüfgerät über jeweils eine Steckverbindung. Der Typ des Steckverbinders hängt natürlich vom zu prüfenden Kabel ab.

# **Wirkungsweise**

Die Basis/Emitter-Strecken von VT1, VT2 und VT3 sind über die einzelnen, zu testenden Adern in Reihe geschaltet, wobei die Basis des ersten Transistors über einen Vorwiderstand mit der positiven Betriebsspannung und derEmitterdes letzten Transistors mit Masse verbunden ist.

Sind die zu prüfenden Adern des Kabels richtig angeschlossen, befinden sich alle Basis/Emitter-Strecken in Durchlaßrichtung, und es fließt über jeden Transistor ein Basisstrom. Damit fließt bei jedem Transistor resultierend auch ein Kollektorstrom, die Kollektorspannungen der einzelnen Transistoren sinken auf ein niedriges Potential.

VT4 stellt in Verbindung mit VD1, VD2 und VD3 ein logisches NOR dar. Nur wenn alle Kollektorspannungen von VT1 bis VT3 auf niedrigerem Potential liegen, sperren VD1 bis VD3. Damit erhält die Basis von VT4 (pnp!) über R5 und R6 eine gegenüber demEmitter negative Spannung und er leitet.

VT5 dient als Verstärker und steuert eine Lumineszenzdiode sowie einen Piezosummer an, dessen Lautstärke mit R13 veränderbar ist. S1 deaktiviert denPiezosummer. VD4 schützt gegen versehentliche Verpolung der Versorgungsspannung.

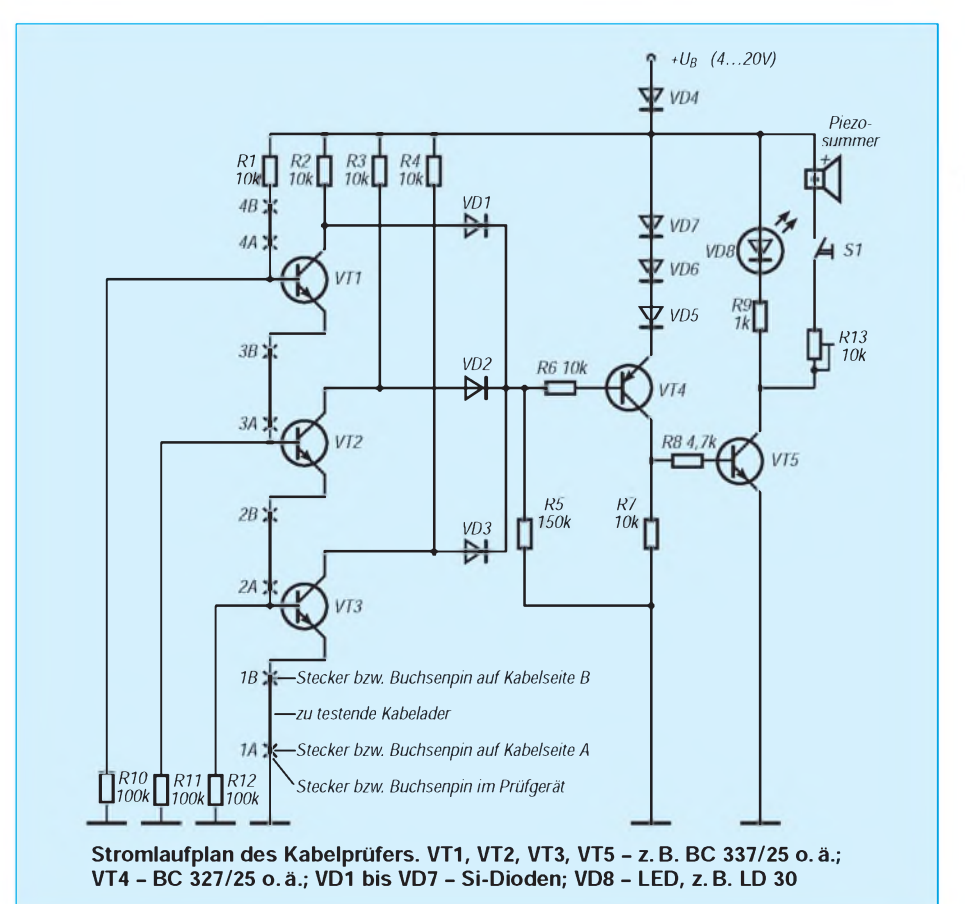

# **Prüfen von Kabeln**

Bei falsch angeschlossenem Kabel sind drei Fälle zu unterscheiden:

**1. Eine oder mehrere Adern des Kabels sind unterbrochen:** Über die Basis/Emitter-Strecken der Transistorkette VT1, VT2 und VT3 fließt kein Strom; damit werden die Transistoren nicht durchgesteuert. An den Kollektoren der drei Transistoren liegt nun fast die gesamte positive Betriebsspannung, VD1, VD2 und VD3 werden leitend, und an die Basis von VT4 gelangt ein gegenüber seinem Emitter positiveres Potential, er sperrt.

VD5 bis VD7 verringern das Emitterpotential von VT4 um etwa 2,1 V, um VT4 sicher in den Sperrzustand zu bringen. VT5 ist folglich auch nicht durchgesteuert, die LED bleibt dunkel.

**2. Zwei Adern des Kabels sind kurzgeschlossen:** Wenn z. B. die Adern <sup>1</sup> und 2 kurzgeschlossen sind, wird bei dieser Variante die Basis/Emitter-Strecke von VT3 überbrückt, und es fließt kein Basisstrom; VT3 sperrt, an seinem Kollektor liegt fast volles positives Betriebsspannungspotential. Über VD3 wird die Basis gegenüber dem Emitter von VT4 positiv und bringt ihn in den Sperrzustand. VT5 wird somit auch nicht durchgesteuert, die LED bleibt wiederum dunkel.

**3. Zwei Adern des Kabels sind auf einer Seite miteinander vertauscht.** Wenn z.B. 1A mit 2A vertauscht ist, besteht eine Verbindung zwischen 2A und 1B, die die Basis/Emitter-Strecke von VT3 kurzschließt. Der weitere Funktionsablauf entspricht dann dem von Situation 2.

# **Weitere Möglichkeiten**

Bei Kabeln mit weniger als vier Adern brauchen nur die beiden Anschlüsse der nicht mehr vorhandenen Ader im Prüfgerät fest miteinander verbunden zu werden. Möchte man mehr als vier Adern testen, kann man die Transistorkette VT1 bis VT3 analog um weitere Transistoren und das NOR-Glied über einzufügende Dioden entsprechend VD1 bis VD3 erweitern. Das gilt auch für die Kollektorwiderstände analog R2 bis R4 und die die Basisanschlüsse im Fehlerzustand auf sicherem Massepotential haltenden Widerstände analog R10 bis R12. Die Schaltung habe ich frei auf einer Universalleiterplatte verdrahtet, was auch mehr Freiheit bezüglich verschiedener Steckverbinder der zu testenden Verbindungskabel bietet. Sie arbeitet bei einer Betriebsspannung von 4 bis 20 V zuverlässig. Wird sie erweitert, sind die Mindestbetriebsspannung für jeden neu hinzukommenden Transistor um etwa 0,7 V zu erhöhen und ggf. weitere Dioden in den Emitterkreis von VT4 einzufügen.

# **FUNKAMATEUR - Bauelementeinformation**

# Regelbarer ZF-Verstärkerschaltkreis

# Grenzwerte Parameter Kurzzeichen min. max. Einheit Betriebsspannung  $$\rm{U_{B}}$$  18 V  $$\rm{U_{B}^{}}$$ AGC-Spannung  $U_{\text{AGC}}$  U<sub>B</sub> U<sub>B</sub> U<sub>B</sub> U<sub>B</sub> 5  $\begin{tabular}{lllllllll} Differenzingangsspannung & & U<sub>ID</sub> & & 5 & V \\ Verlustleistung & & P<sub>tot</sub>$ Verlustleistung  $P_{tot}$  625 mW<br>Umgebungstemperatur  $\partial_a$  0 75 °C Umgebungstemperatur  $\partial_a$

# Kennwerte ( $U_B = 12 \text{ V}, \partial_A = 25 \text{ }^{\circ}\text{C}$ )

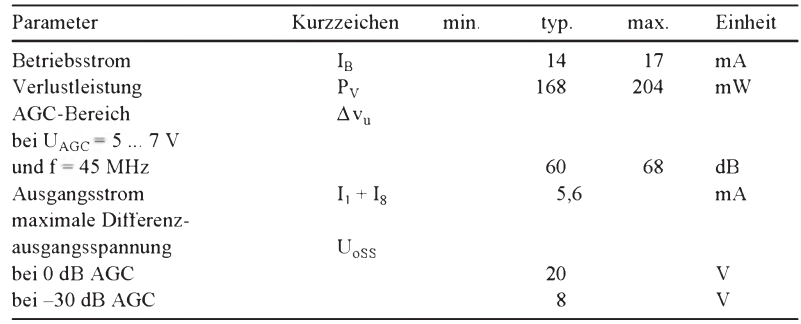

#### **Pinbelegung Diagramm**

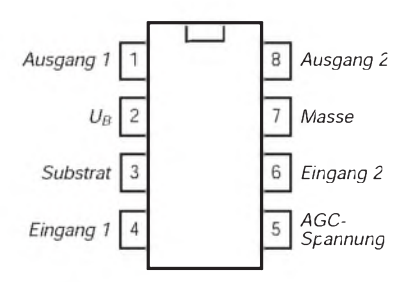

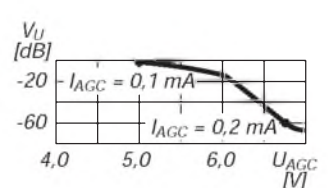

**Bild 1: Anschlußbelegung Bild 2: Typische AGC-Charakteristik**

# **Interner Aufbau**

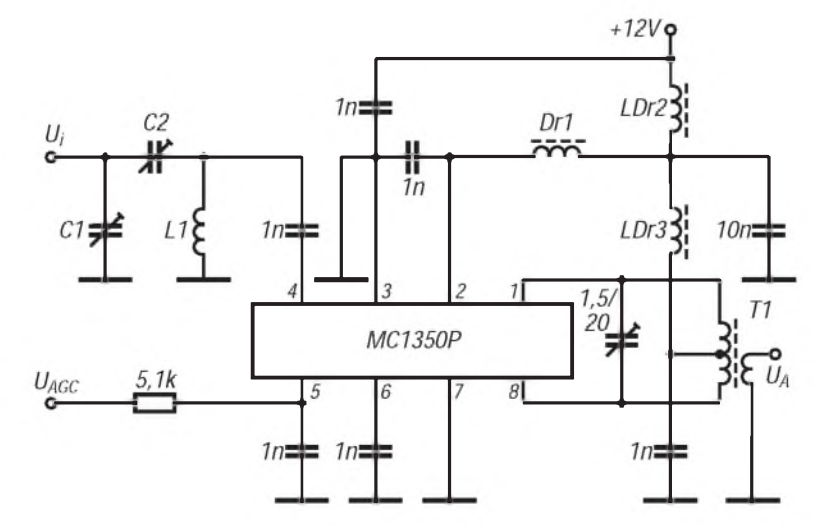

**Bild 3: Für die praktische Anwendung wird nur wenig Außenbeschaltung benötigt.**

# **MC 1350**

# **Kurzcharakteristik**

- einfache Versorgungsspannung
- stabile Betriebsparameter
- Differenzeingang, Differenzausgang
- weiter Einsatzfrequenzbereich
- ausreichender AGC-Bereich

# **Beschreibung**

Der monolithische Schaltkreis MC 1350 benötigt ein Minimum an Außenbeschaltung, arbeitet sehr stabil und läßt sich vielseitig einsetzen. Seine interne Schaltung arbeitet mit 16 npn-Transistoren und besteht aus einer hochwertigen Differenzeingangsstufe, einem optimierten AGC-Verstärker, einer Darlington-Verstärkerstufe und einem leistungsfähigen Differenz-Ausgangsverstärker. Da die Eingangsstufen mit konstanten Emitterströmen arbeiten, bleibt die Eingangsimpedanz unabhängig von der AGC-Spannung. Die AGC-Wirkung beruht darauf, daß dem Darlingtonverstärker je nach AGC-Spannung mehr oder weniger Signalstrom von der Eingangsstufe zugeführt wird. Auch die Ausgangsverstärker werden über Stromquellen betrieben. Dabei handelt es sich um Open-Collector-Ausgänge.

Ein- und Ausgangskapazität sind nahezu frequenzunabhängig. Die Eingangskapazitäten gegen Masse liegen bei 7,5 pF, und die Differenz-Ausgangskapazität beträgt etwa 1,3 pF. Zwischen 455 kHz und 58 MHz ändern sich diese Werte kaum. Eine noch stabilere Ausgangsadmittanz erhält man, wenn am Pin 2 12 V liegen, an den Ausgangsanschlüssen <sup>1</sup> und 8 aber 15 V. Die Rückwirkungskapazität ist sehr gering. Die -3-dB-Grenzfrequenz der Spannungsverstärkung liegt bei 90 MHz. Der MC 1350 wird im achtpoligen Plastik-DIL-Gehäuse geliefert. Er wurde als ZF-Verstärker in Rundfunk- und Fernsehgeräteschaltungen entwickelt, läßt sich jedoch auch im Amateurfunkbereich äußerst vielseitig einsetzen.

# **FUNKAMATEUR - Bauelementeinformation**

# Empfängerschaltkreis für Schmalband-FM

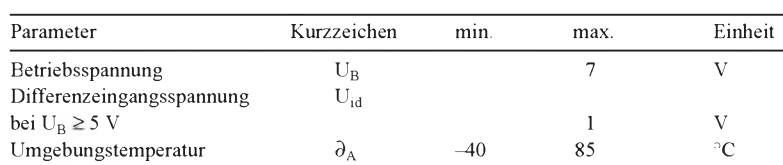

# **Kennwerte** (U<sub>B</sub> = 5 V, f<sub>o</sub> = 49,7 MHz,  $\partial_A$  = 25 °C)

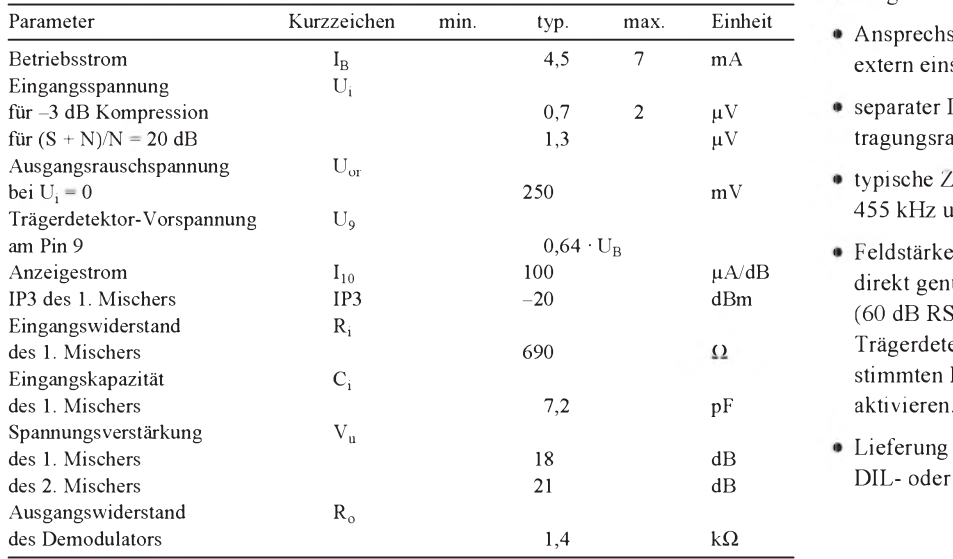

**MC 3335**

#### Grenzwerte **Kurzcharakteristik**

- kompletter Doppelsuper-Schaltkreis einschließlich Feldstärke-Anzeigetreiber, Feldstärkedetektor und Komparator für FSK
- Betriebsspannungsbereich <sup>2</sup> ... <sup>6</sup> v
- geringe Leistungsaufnahme (z. B. typ. 10,8 mW bei 3 v)
- ausgezeichnete Empfindlichkeit
- Ansprechschwelle Trägerdetektor extern einstellbar
- separater Datenausgang für Übertragungsraten bis 35 000 Baud
- typische Zwischenfrequenzen 455 kHz und 10,7 MHz
- Feldstärke-Anzeigetreiber kann direkt genutzt werden (60 dB RSSI-Bereich) oder den Trägerdetektor in einem bestimmten Eingangsspannungbereich
- Lieferung im 20poligen Plastik-DIL- oder SMD-Gehäuse

# **Anschlußbelegung und typische Beschaltung**

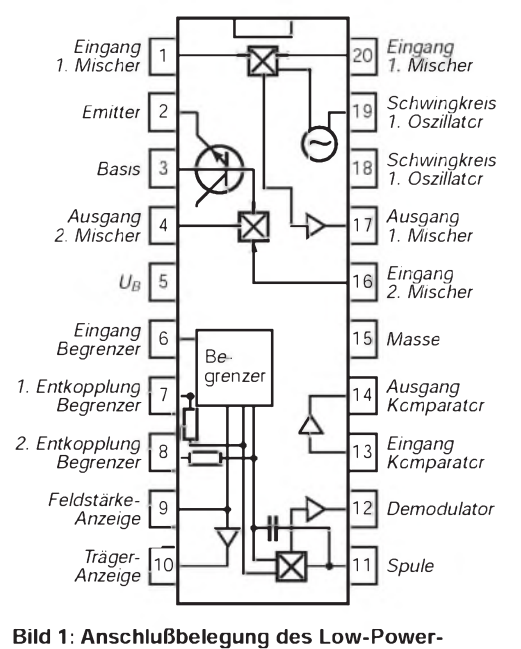

**Empfängerschaltkreises**

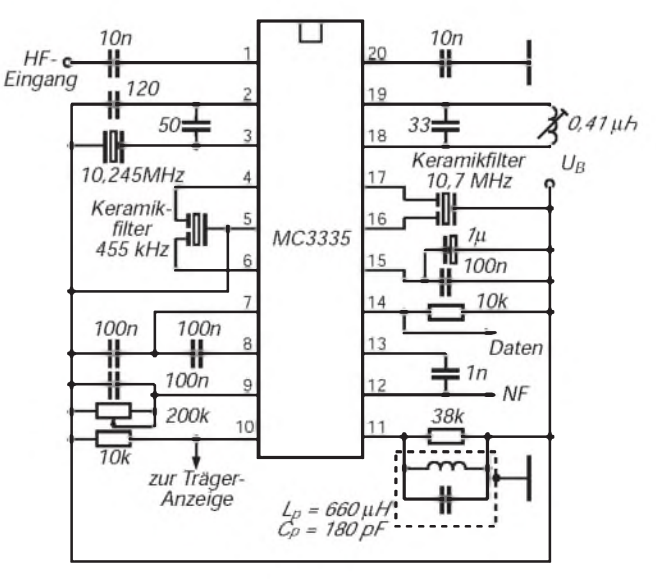

**Bild 2: Typische Außenbeschaltung für eine Empfangsfrequenz bei 50 MHz**

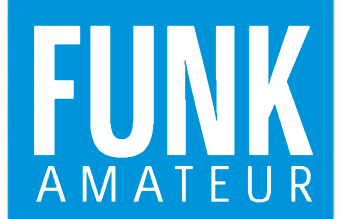

### Sender

Nebenwellenunterdrückung:<br>internes Mikrofon:

# Empfänger

Prinzip:

Zwischenfrequenzen:

Empfindlichkeit:

Nachbarkanalselektion: NF-Ausgangsleistung:

#### Besonderheiten\_\_\_\_\_\_\_\_\_\_\_\_\_

- Abstimmraster 5/10/12,5/15/20/26/50 kHz
- 
- Repeater Shift ± (0,6 ... 5) MHz Instant-Recall-Speicherkanal
- Spektraldarstellung des Frequenzbereichs
- um einen vorgegebenen Kanal<br>• vorprogrammierte Hilfsmitteilungen<br>• DTMF/Morsezeichen-Konverter für max. 12<br>Zeichen (Empfangene DTMF-Meldungen<br>• werden als CW-Signal ausgegeben.)<br>• DTMF-Mitteilungen mit max. 12 Zeichen
- können gesendet werden.
- verbesserter Crossband- und Vollduplex-Betrieb (Im Duplex-Mode erfolgt automa-tisches Stummschalten des Empfängers, so daß »Telefonbetrieb« möglich ist.)
- Ausgangsleistung in fünf Stufen einstellbar, einschließlich Economy-Low-Level 20 mW
- 
- 

Ausgangsleistung: bei 4,8 V max. 2 W (VHF), 1,5 W (UHF) bei 7,2 V max. 4 W (VHF), 3,5 W (UHF) bei 9,6 V max. 5 W Frequenzbereiche: <sup>144</sup> - <sup>148</sup> MHz, <sup>430</sup> - <sup>450</sup> MHz variables Reaktanzverfahren<br>min. 60 dB Elektret-Kondensatormikrofon

> Dopppelsuperhet 45,05 MHz (1. ZF VHF) 58,525 MHz (1. ZF UHF) 455 kHz (2. ZF) etwa 0,158 pV (VHF) bei 12 dB SINAD min. 0,18 pV (UHF) bei 12 dB SINAD min. 65 dB (VHF), 60 dB (UHF) typ. 200 mW bei k = 10 %

### Zubehör, optional\_\_\_\_\_\_\_\_\_\_\_

- 
- 
- 
- Dual-Slot-Schnellader (NC-50)
- 
- 
- 
- 
- (CSC-66)
- Futteral für FNB-31 (CSC-67)
- 
- Betriebsspannungadapter (PA-10A) Mobil-Schnellader (cD-2)
- 
- Handset-Lautsprecher/Mikrofon (MH-12) • Lautsprecher/Mikrofon (MH-32, Mh-35)
- VOX-Kopfhörergarnitur (VC-22)
- Fernsteuermikrofon (MH-29)

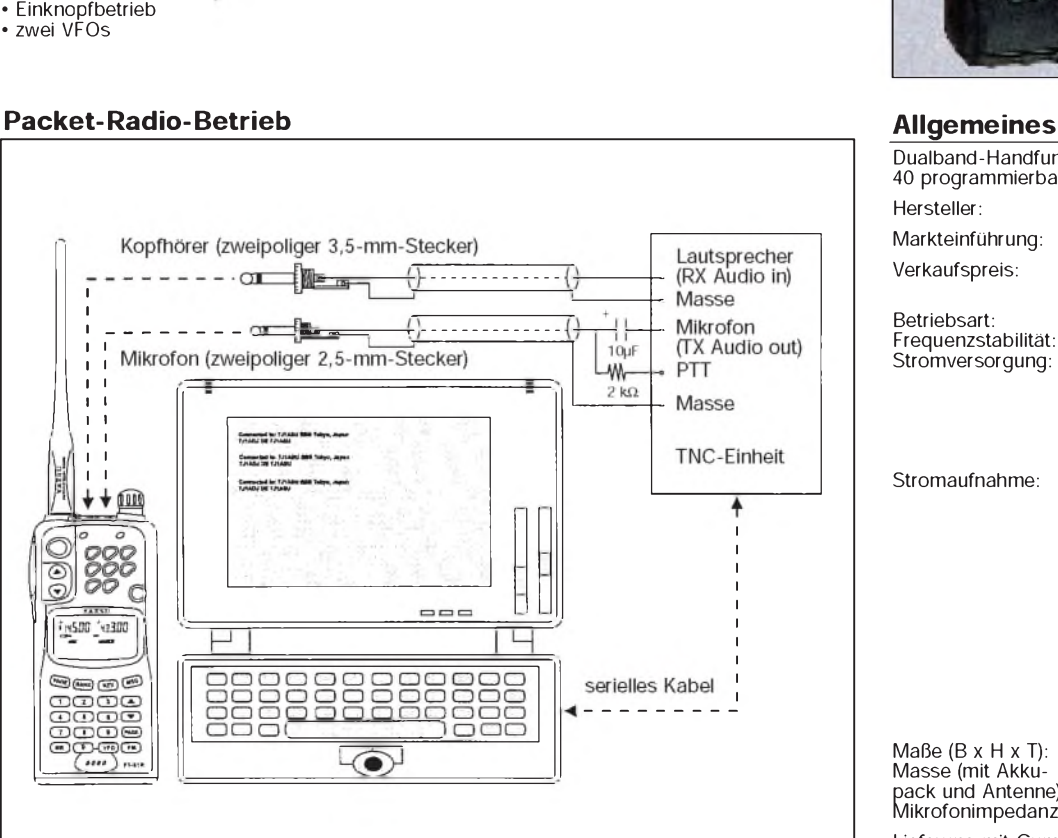

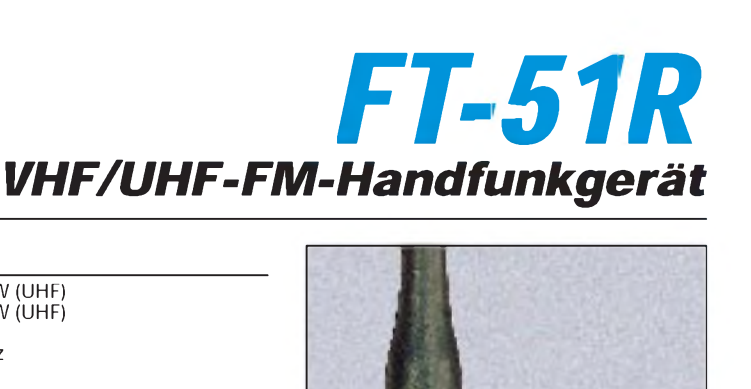

Dualband-Handfunkgerät für 2 m und 70 cm 40 programmierbare Speicherkanäle

+3500

- ና በበ

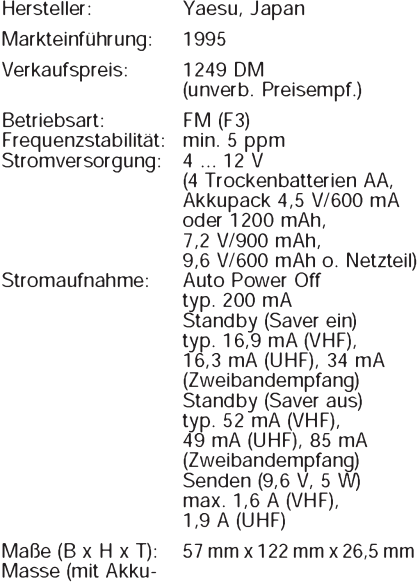

Masse (mit Akku-<br>pack und Antenne): 330 g<br>Mikrofonimpedanz: 2 kΩ

Lieferung mit Gummiwendelantenne, NiCd-Akkupack 4,8 V/600 mAh, 15-h Kompaktlader und Ständer

- Akkupack 4,8 V/1200 mAh (FNB-33) Akkupack 7,2 V/900 mAh (FNB-35) Akkupack 9,6 V/600 mAh (FNB-38)
- 
- 
- Laderbuchse (CA-10)
- 
- 
- 15-h-Kompaktlader für FNB-33 (NC-34/C) 15-h-Kompaktlader für FNB-38 (NC-38/C) Batteriegehäuse für vier AA-Zellen (FBA-14) Futteral für FBA-14, FNB-33, 35 und 38

z66

**W** W

**MV** 

m

**WI-WI** 

M-M

**MN** 

М

 $\bm{w}$ a

 $(25)$  $(25)$ 

qo M

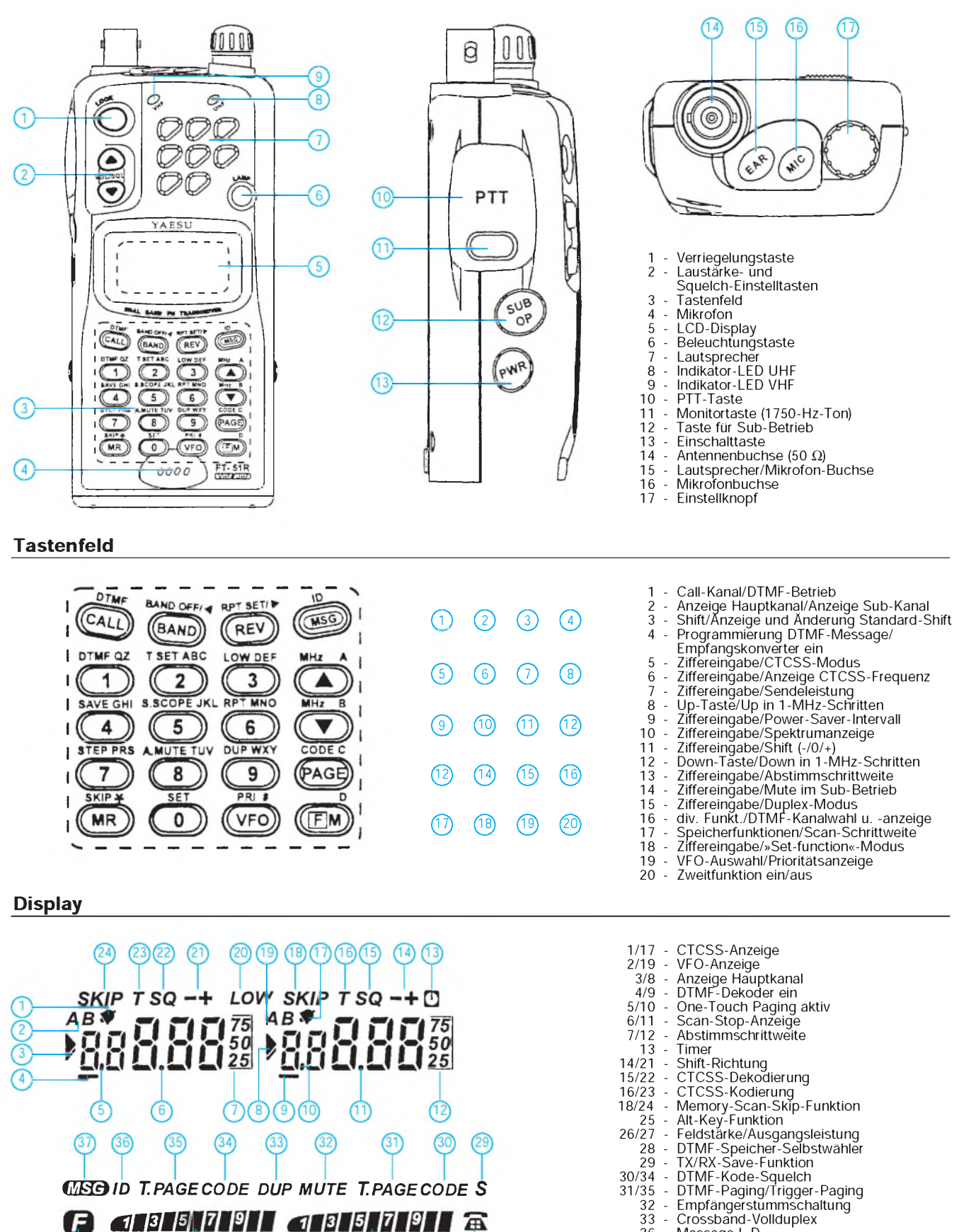

(28

- 
- 36 Message I. D.<br>37 Paging-Message-Modus aktiv<br>38 Verriegelung Lautstärke<br>39 Verriegelung Tastenfeld<br>40 Verriegelung PIT-Taste<br>41 Verriegelung Wahlmöglichkeiten<br>42 Zeichen für die Spektraldarstellung<br>43 Aus
- 
- 
- 
- 
- 
- 44 Low-Batterie-Anzeige

# **FUNKAMATEUR - Bauelementeinformation**

# Empfängerschaltkreis für Schmalband-FM

# **MC 3362**

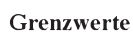

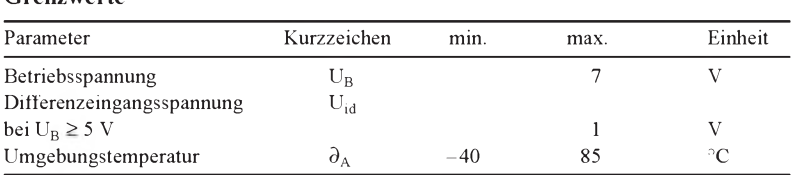

### **Kennwerte**( $U_B = 5 V$ ,  $f_o = 49.7 MHz$ ,  $\partial_A = 25 °C$ )

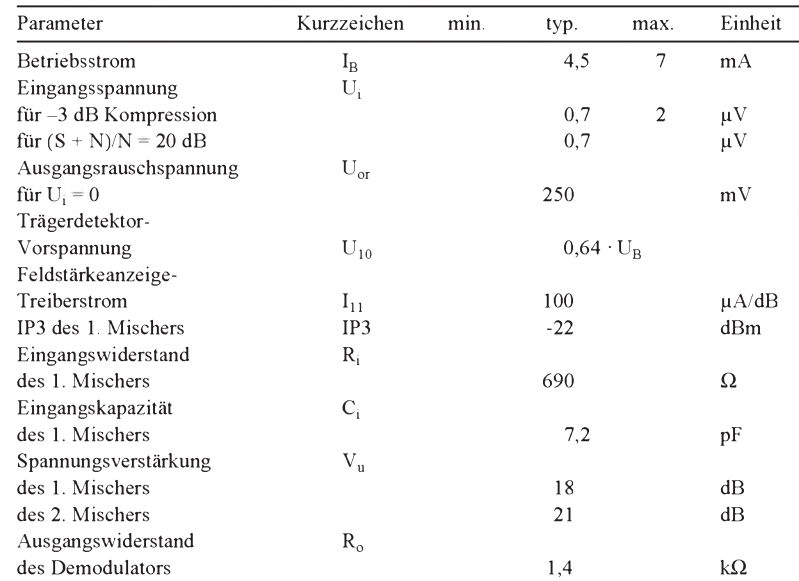

# Grenzwerte **Kurzcharakteristik**

- kompletter Doppelsuperhet-Empfängerschaltkreis einschließlich Feldstärkeanzeigetreiber, Trägerdetektor und FSK-Komparator
- niedrige Betriebsspannung (empfohlener Bereich: 2 ... 6 V)
- geringe Leistungsaufnahme (bei  $U_B$  = 3 V z. B. typ. 10,8 mW)
- $\bullet$  hervorragende Empfindlichkeit
- **Trägerdetektor-Funktion extern** einstellbar
- geringe Außenbeschaltung
- lieferbar im 24poligen Plastik-DILoder SMD-Gehäuse

# **Anschlußbelegung und typische Beschaltung**

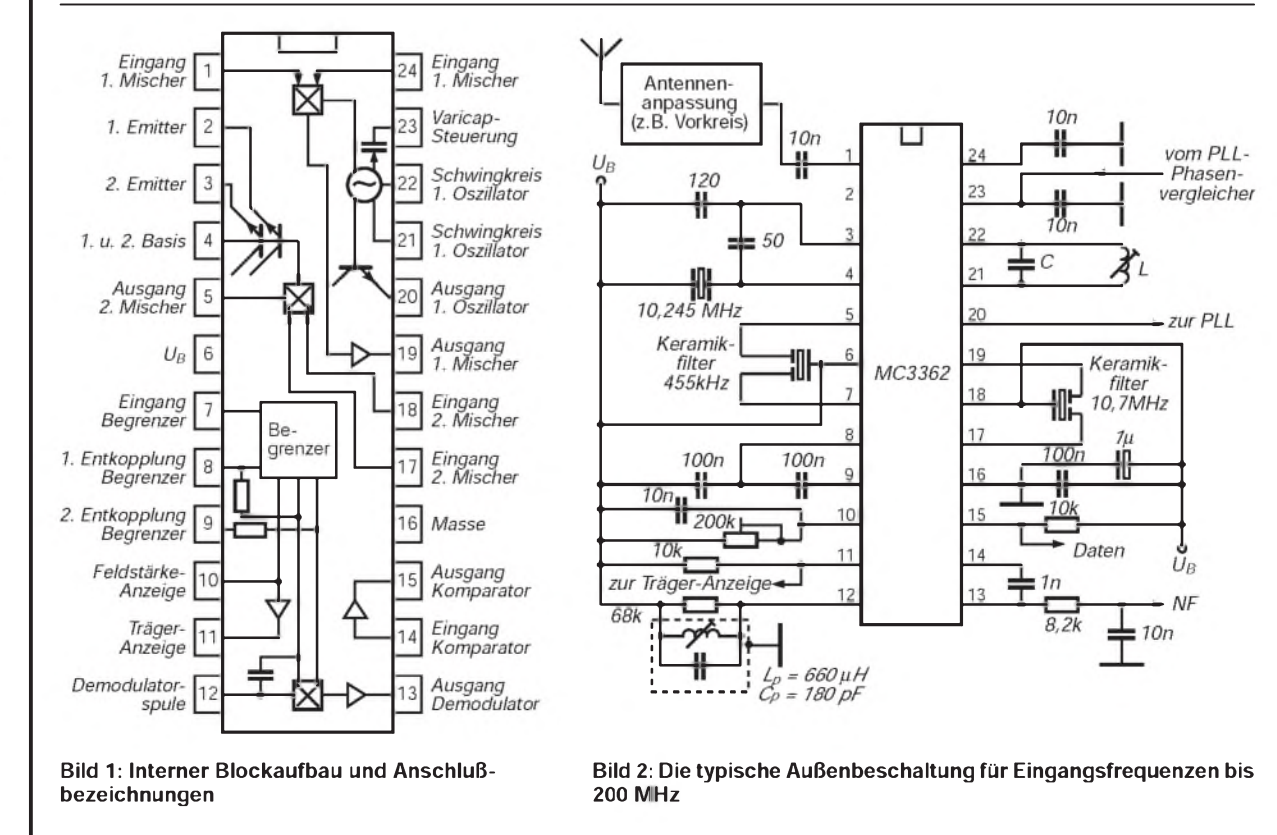

## **Wichtige Diagramme**

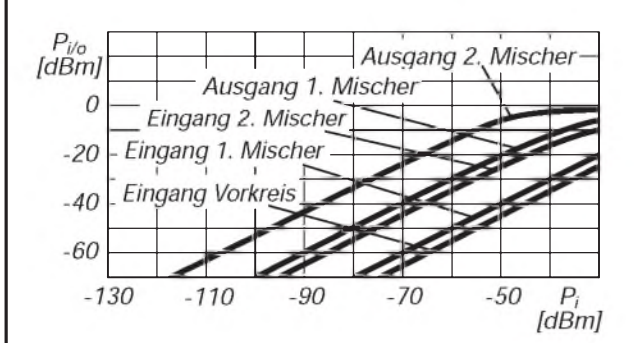

**Bild 3: Interne Pegel in Abhängigkeit von der Eingangsleistung**

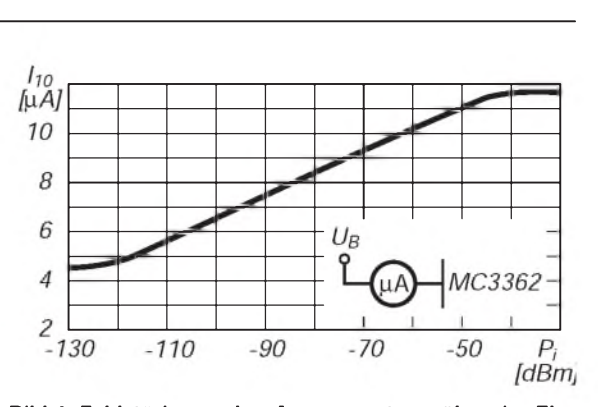

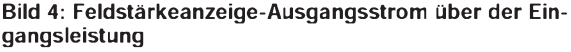

#### **Beschreibung und Applikationshinweise**

Der MC 3362 enthält alle für einen komfortablen UKW-Doppelsuper erforderlichen Stufen bis zum Audio-Vorverstärker. Die Ausgänge der beiden lokalen Oszillatoren sind gepuffert. Es werden Doppelbalancemischer eingesetzt. Über einen externen Bandpaß gelangt die zweite ZF zum Begrenzer. Dessen Ausgangssignal wird per Quadraturdemodulator zur NF verarbeitet. Die Feldstärkeanzeige funktioniert über die Registrierung der Stärke der Begrenzung der Signalspannung. Die Spannung am Pin 11 hängt von der an Pin 10 ab, welche im aktiven Zustand des Trägerdetektors gering ist.

In der typischen Anwendungsschaltung werden die Zwischenfrequenzen 455 kHz und 10,7 MHz benutzt. Der erste Oszillator kann mit einem LC-Schwingkreis beschaltet werden, aber es ist auch möglich, hier ein externes Oszillatorsignal einzuspeisen. Im ersten Fall beträgt die garantierte maximale Schwingfrequenz 190 MHz. Werden im zweiten Fall mindestens 100 mV bereitgestellt (Pin 21 und/oder 22), kann der Mischer bis über 450 MHz eingesetzt werden.

Der zweite Oszillator arbeitet in Basisschaltung auf typisch 10,245 MHz. Als signalmäßiger Sternpunkt wird im Layout die Betriebsspannung (Pin 6) empfohlen.

Am Ausgang des Trägerdetektors (Pin 12) ist ein LC-Parallelkreis erforderlich. Verkleinert man den Wert des Bedämpfungswiderstands, verbessert sich die Linearität, doch die Empfindlichkeit sinkt. Dem Komparator kann mit einem Widerstand 120 k**Q**zwischen Pin 14 und 15 eine optimale Hysterese verliehen werden.

### **Applikationsschaltung**

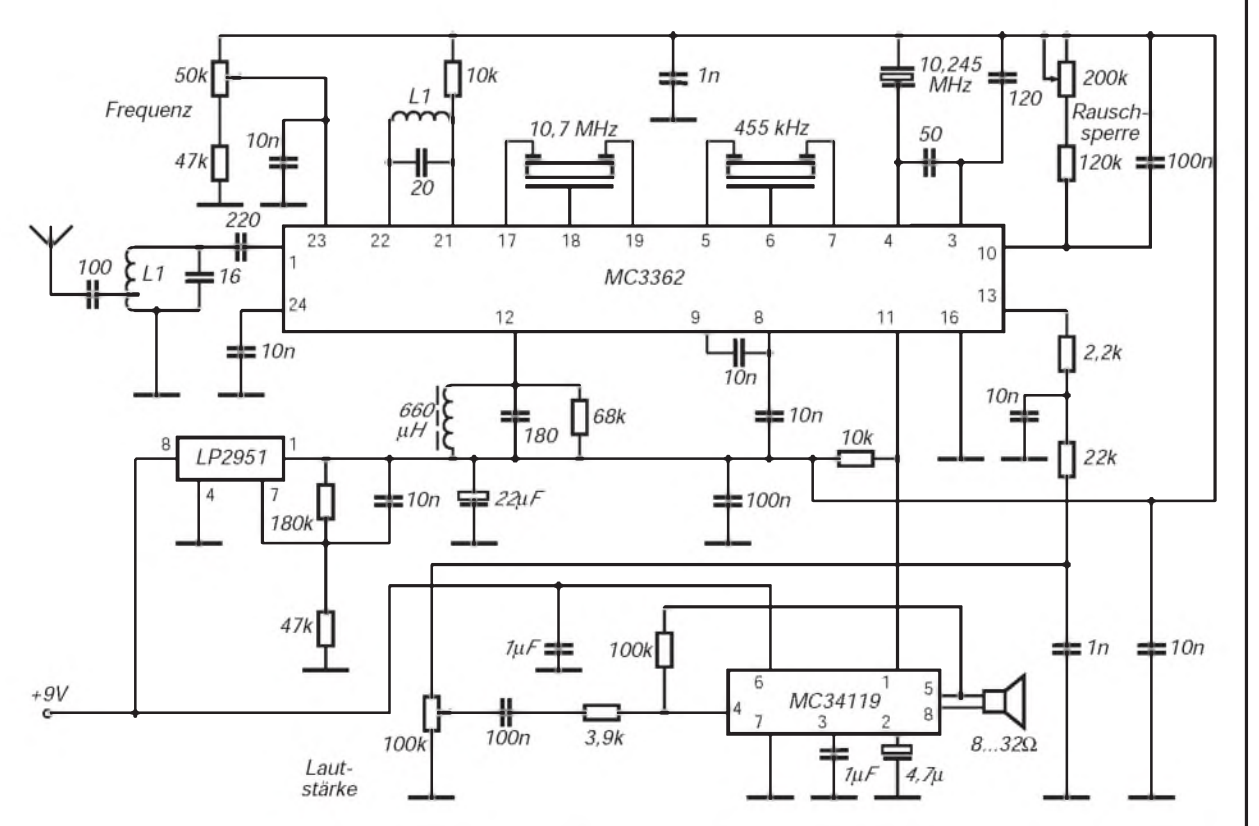

Bild 5: Schaltung eines 2-m-Amateurempfängers. Der MC 3362 wurde dazu um einen Spannungsregler für 5V und einen **Audio-Endverstärker ergänzt.**

# *Meßtechnik (7) - Dämpfungsglieder, Aufbau undAnwendung*

*Dipl.-Ing. HEINZ W. PRANGE - DK8GH*

*Wie gut Informationen von einem Generator zu einem Verbraucher"rüberkommen", kann man durch den Vergleich der abgegebenen Leistung und der am Empfänger vorliegenden beurteilen. Die bei einer Übertragung üblich auftretende Dämpfung gibt man für gewöhnlich mit einem logarithmischen Maß in Dezibel an.*

*Für die meßtechnische Ermittlung des Übertragungsverhaltens sind verschiedene Verfahren gebräuchlich. Eines benutzt Dämpfungsglieder. Dieser Beitrag geht darauf ein und zeigt, wie man mit den Mitteln des Funkamateurs brauchbare Dämpfungsglieder aufbauen kann.*

# **Dämpfungsglieder**

Dämpfungsglieder kann man global als Vierpole mitje zwei Eingangs- und Ausgangsklemmen ansehen. Sie sind in der Regel lineare, passive Leitungsbauelemente, die die Leistung eines nieder- oder hochfrequenten Signals herabsetzen. Die Dämpfung a gibt man in dem logarithmischen Maß Dezibel (dB) an:

$$
a = 10 \lg (P_1/P_2).
$$
 (1)

Dabei setzt man voraus, daß das Dämpfungsglied am Eingang und am Ausgang angepaßt beschaltet ist  $(Z_1 = Z_2 = Z_2, vgl.$ Bild 1).

Je nach Anwendungsbereich und Aufbau ist zwischen unsymmetrischen und symmetrischen Schaltungen zu unterscheiden. Hierbei ist zu beachten, daß man diese Begriffe in zweierlei Bezug anwendet: Bild 2 verdeutlicht das für eine als Pi-Glied aufgebaute Schaltung. Sie ist jeweils als symmetrisch zubezeichnen, wennEin- und Ausgangsimpedanz gleich groß sind. Ist das nicht der Fall, ist sie unsymmetrisch. Nebenbei: Unsymmetrische Vierpolschaltungen setzt man übrigens häufig zur Anpassung ein [1].

Bild 2 zeigt zwei Varianten der Pi-Schaltung: Die linke ist auch als (erd-) bzw. (masse-)unsymmetrisch zu bezeichnen, die rechte dagegen (erd-) bzw. (masse-)symmetrisch. Das ist demnach der (erwähnte) unterschiedlich Bezug des schaltungstechnischen Fachbegriffs Symmetrie.

# **Anpassung an Ein- und Ausgang**

Wir betrachten im folgenden beide, allerdings auf die Anpassung bezogene, symmetrische Dämpfungsglieder. Anders ausgedrückt: Alle zukünftig genannten Werte für die Dimensionierung der Dämpfungsglieder setzen gleiche Abschlußwiderstände an Ein- und Ausgang voraus. Das ist sehr wichtig!

Die bereits erwähnte Leistungsdämpfung ergibt sich im wesentlichen durch Umsetzung in Wärme in den Bauelementen der Schaltung. Reflexionen, die im Bereich höchsterFrequenzen amEingang auftreten können, lassen wir hier außer Betracht.

Bei beidseitiger Anpassung kann man auch mehrere Dämpfungsgliederin Kette schalten (Bild 3). Die Dämpfung der gesamten Kettenschaltung erhalten wir aus der Addition dereinzelnenDämpfungswerte (inDezibel). Und genau darin liegt der entscheidende Vorteil des (von manchem als unbequem oder "undurchsichtig" empfundenen) logarithmischen Maßes Dezibel [2].

Messe ich beispielsweise an der Gliederkette im Bild 3 für die Eingangsspannung und die Ausgangspannung gleiche Spannungswerte ( $U_1 = U_2$ !), heißt das: Die Verstärkung meines Geräts (z.B. eines Empfängers) ist genau so groß wie die zwischen Generator und Geräteeingang eingefügte Dämpfung.

Sie werden mit Recht sagen: Im Bild 3 sind die Dämpfungswerte gerade so gewählt, daß diese Aussage zutrifft. Stimmt! Doch in der Praxis kommen Sie zu gleichen Ergebnissen, wenn Sie wahlweise mit Schaltern - wie im Bild <sup>4</sup> - Dämpfungsglieder aus einer "längeren" Kette unterschiedlicher Werte beliebig "herausschalten" oder "hineinschalten" können. Sie schalten einfach solange Dämpfungsgliederin derKette zu oder ab, bis  $U_2$  genau gleich  $U_1$  ist und lesen die Dämpfungswerte an den "geeichten" Teilgliedern für die Addition zur Gesamtdämpfung ab. Auf entsprechende Weise kannmanbeispielsweise die Eichung eines S-Meters an einem Empfänger kontrollieren.

Benutzt man mehrere Schaltungsglieder mit jeweils festen Dämpfungswerten ähnlich wie bei Gewichtssätzen einer Bal-

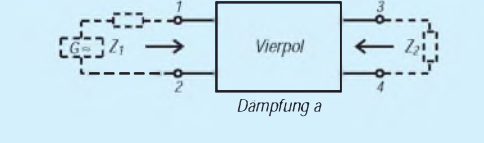

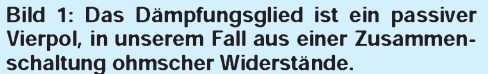

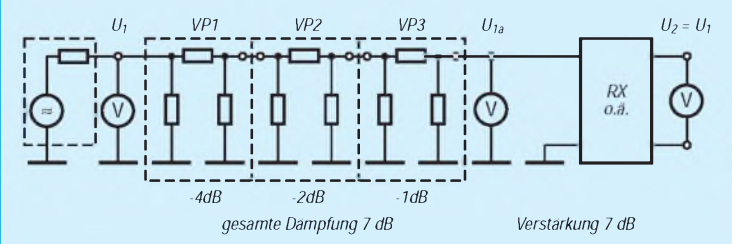

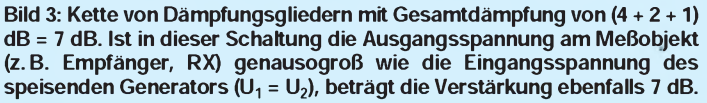

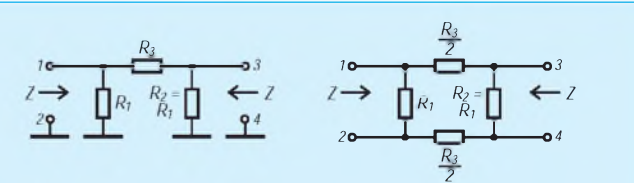

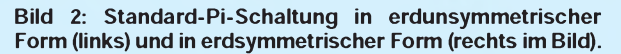

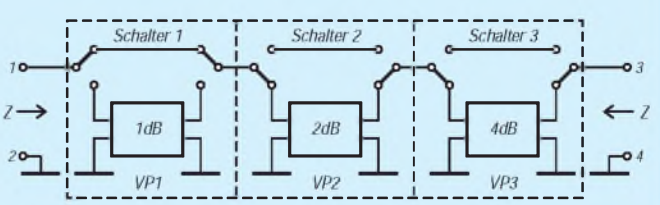

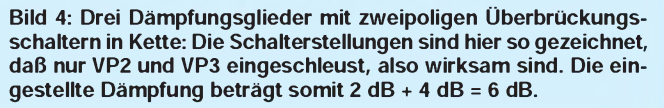

# *Einsteiger*

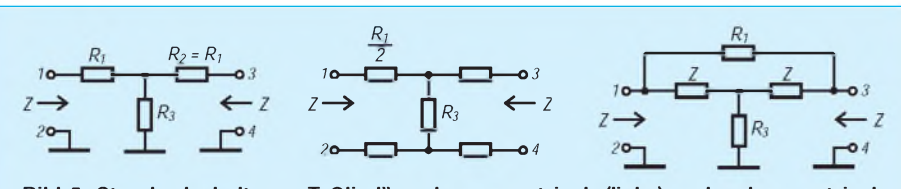

**Bild 5: Standardschaltung "T-Glied", erdunsymmetrisch (links) und erdsymmetrisch (Mitte). Werte stehen in den Tabellen.**

**Bild 6: Standardschaltung "überbrücktes T-Glied". Die zwischen den Anschlüssen <sup>1</sup> und 3 in Reihe liegenden beiden Widerstände sind gleich groß und dem Wert nach gleich dem Wellenwiderstand. Die Werte für R<sup>1</sup> und R<sup>3</sup> finden Sie in den Tabellen.**

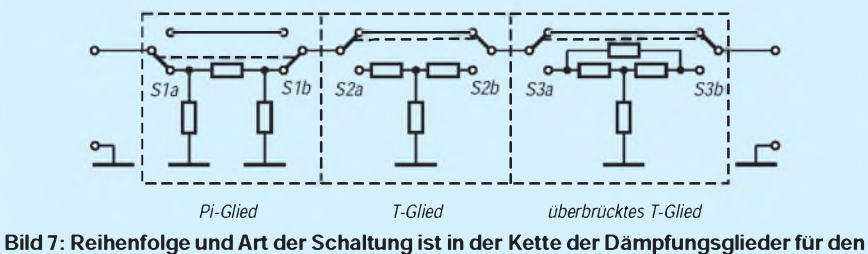

**Aufbau einer "Eichleitung" beliebig. Die Kette kann bei Bedarf auch durch noch mehr Dämpfungsglieder "verlängert" werden.**

kenwaage - gestuft in die Kette, kann man mitwenigenbeliebige Werte entsprechend der Stufung von geringenDämpfungen bis zu über 60 dB einstellen. Die Auflösung hängt dabei davon ab, wie fein gestuft ist. In der Praxis reicht eine Stufung für 1-dB-Schritte völlig aus.

Setzen wir die einzelnen Dämpfungsglieder einschließlich der Schalter in ein gut abgeschirmtes Gehäuse mit Koaxialbuchsen am Ein- und Ausgang, bekommt man ein Meßmittel, das der Meßtechniker als Eichleitung bezeichnet (Bild 8).

Zu beachten ist außerdem, daß unsere Eichleitung für nur niedrige Leistungen (unter 0,5 W) konzipiert ist. Die Werte sind mit herkömmlichen Widerständen aus der Bastelkiste und einem mechanisch sorgfältigen Aufbau noch mit hinreichender Genauigkeit zu beherrschen.

### **Standardschaltungen einsetzen**

In der Praxis bevorzugt man für die Dämpfungsglieder drei Standardschaltungen: Das symmetrische Pi-Glied (Bild 2), das symmetrische T- (Bild 5) und das unsymmetrische, überbrückte T-Glied (Bild 6). Die Schaltungssymmetrie zeigt sich in diesen Standardschaltungen u.a. darin, daß immer zwei Widerstände in einem Dämpfungsglied gleich große Werte besitzen. Die einzelnen Widerstandswerte sind für eine Reihe von dB-Werten zu den gebräuchlichen Wellenwiderständen 50 Q und 75  $\Omega$  in den Tabellen 1 bis 6 aufgelistet. Nur keine Sorge: Sie brauchen nicht alle diese Werte. Doch um entscheiden zu können, wie Sie Ihre Dämpfungsglieder aufbauen, sind die Tabellen äußerst hilfreich.

Der erforderliche Wellenwiderstand in den zu untersuchenden Schaltungen legt zuerst einmal fest, welche Tabellen in Frage kommen. Sollten Sie nicht 50  $\Omega$  oder 75  $\Omega$ , also einen ganz anderenWellenwiderstand benötigen, auch kein Problem!

Die Werte lassen sich berechnen, von Hand oder mit einem Computer; notfalls in geeigneten Tabellenbüchern nachschlagen. Interessenten gebe ich auf Anfrage gern zusätzliche Hinweise, gegebenenfalls auch gegen Einsenden einer formatierten Diskette und einem frankierten Rücksendeumschlag das QBASIC-Programm zur Berechnung vonWiderstandswerten, mit dem auch die Tabellen <sup>1</sup> bis 6 berechnet und ausgedruckt wurden.

Außerdem kann man die Tabellenwerte auch einfach proportional umrechnen- entsprechend dem Verhältnis des gewünschten Wellenwiderstandes zu den hier aufgeführten Werten für 50 bzw. 75  $\Omega$ .

# **Wie aufwendig darf's sein?**

Für die Festlegung der Stufung und des Aufbaus der einzelnen Dämpfungsglieder müssen wir überlegen, welche Mittel zur Verfügung stehen. Betrachten Sie zuerst Ihren Vorrat an induktionsarmen Widerständen hoher Genauigkeit in Ihrer Bastelkiste und danach die Tabellen <sup>1</sup> bis 6: Der Kette der Dämpfungsglieder ist es im Grunde genommen völlig gleich, ob Sie

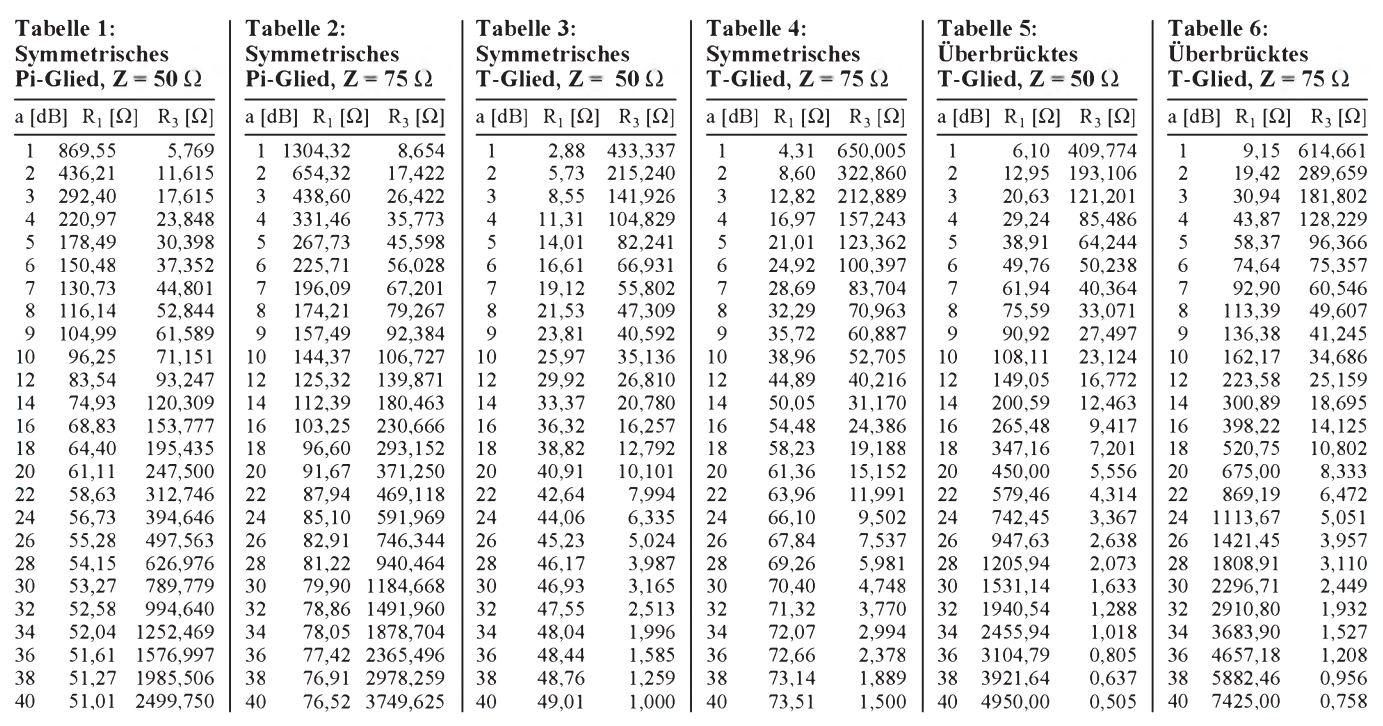

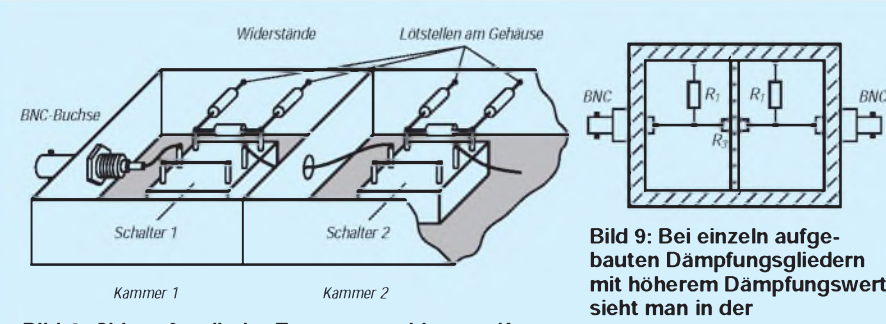

**Bild 8: Skizze für die im Text vorgeschlagene Kammerbauweise der Kette von Dämpfungsgliedern. Das vorgesehene Abschirmgehäuse sollte nach Fertigstellung allseitig HF-dicht geschlossen sein.**

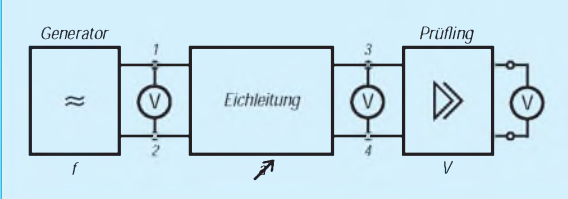

nun lauter Pi-Glieder oder eine Mischung aus allen drei Standardschaltungen zusammenschalten (Bild 7). Auch die Reihenfolge in der Kette ist beliebig.

Vielleicht haben Sie für bestimmte Dämpfungswerte die passenden Widerstandswerte des Pi-Gliedes, für andere Dämpfungswerte die des T-Gliedes usw. Und genau von solchen Überlegungen gehen manche Baubeschreibungen aus.

Entsprechendes gilt für die vorgesehene Stufung. Hier gelten ähnliche Überlegungen wie bei der Stufung in anderen Baugruppen. Nehmen Sie beispielsweise die Stufungen 1, 2, 3, 5, 10, 20, 20, 20 dB. Oder mögen Sie lieber 1, 2, 4, 8, 16, 16, 16 dB? Beide Varianten gestatten das Einschalten aller Dämpfungswerte in 1-dB-Schritten von <sup>1</sup> dB bis zu 60 dB und darüber hinaus. Das sollte für die meisten Fälle der Praxis ausreichen. Sind Sie mit einer Stufung von nur 2 dB zufrieden, gehen auch 2, 4, 6, 10, 20, 20 dB.

### **Einbau und Aufbau**

Funkamateure und Hobby-Elektroniker brauchen meist erdunsymmetrische Dämpfungsglieder mit Koaxialbuchsen-Anschlüs-

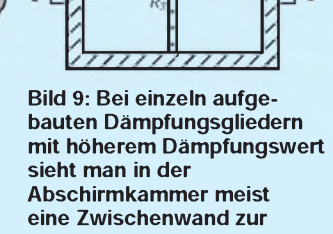

**Trennung von Ein- und Ausgangsteil vor.**

**Bild 10: Meßschaltung zur Ermittlung der Verstärkung V in dB mit Hilfe der in dB-Werten einstellbaren Dämpfungskette "Eichleitung".**

sen. Für die Schalter einer Dämpfungsgliederkette, also unserer Eichleitung, kann man zweipolige Kipp- oderbesser Schiebeschalter einsetzen. Kippschalter sind in einem Abschirmgehäuse einfacher zu montieren, Schiebeschalter haben meist selbstreinigende Kontakte und zudem niedrigere Schaltkapazitäten.

Unbequemersind die Ausschnitte, die man im Gehäuse ausfeilen oder -stanzen muß und die größere Anzahl von Bohrungen. Empfehlenswert ist eine Kammerbauweise, wie es die Skizze Bild 8 zeigt. Hier ist auf eine gute Schirmung zu achten, dennwenn man beispielsweise zwischen der Eingangsund Ausgangsbuchse eine Dämpfung von bis zu über 60 dB erreichen will, darf vom Eingangssignal bis zur Ausgangsbuchse überhaupt nichts an den Dämpfungsgliedern "vorbeischleichen". Und je geringer die Schaltkapazitäten der Schaltersind, desto höher ist die Frequenz, bis zu der unsere "Eichleitung" noch ohmisch wirkt bzw. die Dämpfungswerte noch stimmen.

Die Anschlußdrähte der Widerstände sollten Sie so kurz wie möglich halten (induktionsarm!). Kappenlose Widerstände haben eine besonders kleine Eigenkapa-

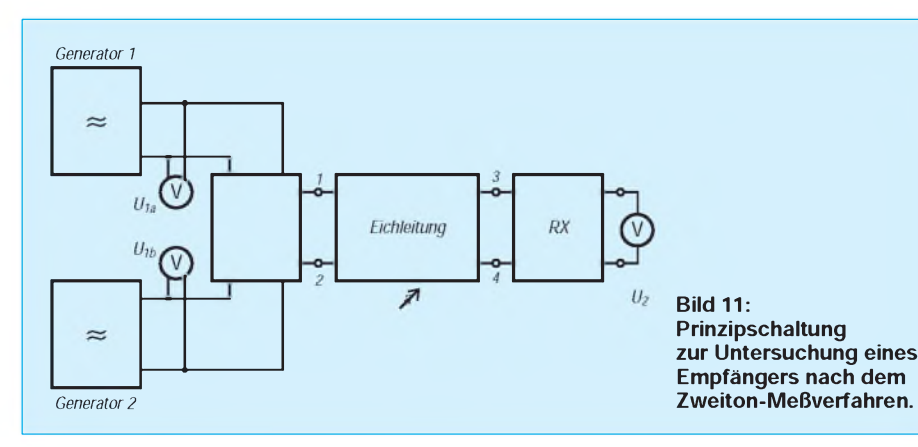

zität. Massewiderstände sind gewendelten Schichttypen gegenüber zu bevorzugen. Damit sich die einzelnen Widerstände nicht zusätzlich kapazitiv beeinflussen, sollte man sie gegeneinander rechtwinklig anordnen (vgl. Bild 8). Beim Einlöten dürfen die Widerstände natürlich nicht überhitzt werden, weil sich ihre Werte dabei bleibend verändern könnten. Auch die "Kurzschlußverbindung" an jedem Schalter sollte induktionsarm sein. Darum ist anstelle eines (dünnen) Drahtes besser einen Streifen bzw. Band aus Kupfer(folie) oder ein Stück plattgedrückten Abschirmschlauch eines Koaxkabels einzulöten. Bei sorgfältigem Aufbau kann man so mit ausreichender Genauigkeit bis in den Bereich des 2-m-Bandes und darüber hinaus kommen.

Anstelle dünner Bleche sind für das Gehäuse auch Stücke doppelseitigen Leiterplattenmaterials geeignet, denn es läßt sich leichter als Blech bearbeiten und selbst mit einem mittleren Lötkolben noch recht gut löten. Als Buchsen bieten sich BNC-Buchsen mit Flansch an, die gut auf der Fläche des Schirmgehäuses aufliegen. Je nach Schaltergröße und Abmessungen der eingesetzten Widerstände erhalten wir ein schmales, flaches Gehäuse von etwa 120 bis 180 mm Länge.

In einer einzelnen Kammer sollte man die Dämpfung einer Schaltungsstufe mitmaximal 20 dB wählen. Darumfinden Sie in den vorstehendenVorschlägen dreimal 16 bzw. 20 dB. Die Gefahr des "Übersprechens" bzw. irgendwelcher "Leckströme" beeinträchtigen nämlich die Wirksamkeit und Genauigkeit der einzelnen Dämpfungsglieder: Die Übersprechdämpfung wird um so geringer, je größer die eingestellte Dämpfung ist.

### **Einzelglieder zur Entkopplung**

In vielen Fällen benötigen wir eine Entkopplung zwischen Generator und Meßobjekt. In manchen Generatoren ist dazu ein festes Dämpfungsglied mit 20 dB oder 30 dB eingebaut und sein Ausgang aufeine getrennte Buchse aufderFrontplatte gelegt. Die Beschriftung lautet dann meist -20 dB oder-30 dB, um anzudeuten, daß die Spannung an dieser Buchse um den betreffenden dB-Wert gedämpft, also niedriger ist. Bei einer Abschwächerbuchse von -20 dB ist dann beispielsweise eine um den Faktor 10 niedrigere Spannung als an der normalen Ausgangsbuchse abnehmbar.

Wollen Sie bei Ihrem Generator ähnliches erreichen, lohnt sich der Aufbau von zwei einzelnen Dämpfungsgliedern gemäß der Skizze im Bild 8. Bauen Sie das eine mit 10 dB Dämpfung und das andere mit 20 dB auf, können Sie die Werte 10, 20 und 30 dB einsetzen, vorausgesetzt Sie haben kurze koaxiale Kupplungs-Steckerübergänge, um die beiden Glieder in Kette zu schalten.

#### **Meßbeispiele**

Die Meßschaltung nach Bild 10 ist für Untersuchungen im NF- und im HF-Bereich nahezu allgemeingültig. Sie können z.B. die Empfindlichkeitskurven für einen Empfänger aufnehmen, wenn Sie die Einstellungen und den Spannungsvergleich bei verschiedenen Frequenzen des Generators mit unterschiedlichen Ausgangsspannungen, moduliert oder unmoduliert, Punkt für Punkt aufnehmen.

Bei unmoduliertem Generator mißt man am Ausgang des Empfängers nämlich trotzdem eine (u. a. durch Rauschanteile hervorgerufene) Spannung, deren Wert stark von der Eingangsspannung des Generators abhängen kann.

Eine andere Anwendung der Schaltung bietet sich bei NF-Verstärkern mit Einstellmöglichkeiten des Frequenzgangs zur Tiefenund Höhenanhebung oder -absenkung an. Auch hier können wir eine Reihe von Übertragungskurven für verschiedene Frequenzen und Einstellungen in dB aufnehmen. Meßmethoden für die Anwendung der Schaltung nach Bild 11 sind in mehreren Veröffentlichungen ausführlich beschrieben [5], [6] und [7]. Meist fehlt dem Funkamateur dann nur die dort immer vorausgesetzte

# *Pfeifkessel auf elektronisch*

# *Dipl.-Ing. KLAUS SCHLENZIG*

*Die dampfbetriebene Pfeife als Signalgeber dafür, daß das Wasser kocht - wer kennt nicht diese im wörtlichen Sinne pfiffige Erfindung unserer Vorfahren. Mit etwas Elektronik läßt sich jeder Topf zum Pfeifkessel aufrüsten. Das Mittel zum Zweck: Ein Wickel aus einigen Metern dünnen Kupferdrahtes als Thermofühler, dessen Widerstand mit der Temperatur zunimmt.*

So ziemlich alles, was in seinen physikalischen Daten von der Temperatur beeinflußt wird, läßt sich auch zur Temperaturüberwachung verwenden - vom eigens dafür entwickelten Halbleiterwiderstand über den pn-Übergang bis hin zu Mini-IS inFormvonBand-Gap-Fühlern. Doch auch klassische Methoden bleiben interessant, wie vor einiger Zeit unser Beitrag zum Thermoelement-Einsatz zeigte. Den Wurzeln der Elektrotechnik am nächsten aber liegt der Kupferdraht.

**Klarer Kurs bis vier Promille**

Metalle haben - ausgenommen spezielle

Legierungen - einen für Temperaturkontrollzwecke gut nutzbaren positiven Temperaturbeiwert. Das heißt: Steigt die Temperatur, steigt auch der Widerstand. Meist orientiert man sich dabei an der Angabe für 20 °C Startwert. Reine Metalle liegen hier bei 0,4 %/K. Mit wachsenden Legierungsanteilen anderer Metalle ergibt sich ein kleinerer Wert. Wichtiger für den Einsatz ist jedoch, woher dieser Wert kommt und welche Konsequenz das hat. Wer mit dieser Regel die Betriebstemperatur etwa einer Motorwicklung oder eines Transformators nach längerem Einsatz messen will, muß das wissen.

Eichleitung, deren Aufbau u. a. dieser Beitrag beschreibt.

#### **Literatur**

- [1] Prange, H., DK8GH: Wellenwiderstände, Vierpole und Leitungen, FUNKAMATEUR 43 (1994), H. 1, S. 47
- [3] Prange, H., DK8GH: Verstärker-Schaltungen und Einsatz, FUNKAMATEUR 42 (1993), H. 12, S. 791
- [4] Perner, M.: S-Meter-Kontrolle mit Pegel/Eichpunkt-Generator, FUNKAMATEUR 42 (1993), H. 11, S. 725
- [5] H. L.Gibson, G2BUP: Test equipment for the radio amateur, Radio Society of Great Britain, ISBN 0 900612 41 X
- [6] Reference Data for Radio Engineers, Howard W. Sams & Co. Inc., ITT, ISBN 0-672-20678-1
- [7] The ARRL Handbook, The Amarican Radio Relay League, Inc., ISBN 0-87259-168-9

Der Temperaturbeiwert  $\alpha$  ergibt sich nämlich aus einer materialabhängigen Temperaturkonstante  $\theta_0$  und der benutzten Anfangstemperatur  $\theta_1$  als Kehrwert von deren Addition. Für Kupfer beträgt die Konstante 235 °C, so daß man bei 25 °C Anfangstemperatur auf den geläufigen Wert von etwa 0,0038/K kommt oder für 20°C auf rund 0,0039/K.

### **Sensor von der Rolle**

Es ist schon reizvoll, imZeitaltervon Sensoren für alles und jedes, die mit Hochtechnologien entwickelt werden, einfach aus ein paar Metern Kupferdraht in wenigen Minuten einen brauchbaren Temperatursensor herzustellen, der bis weit über 100 °C verwendet werden kann.

Der Draht sollte einerseits dünn sein, damit sich über seinem Widerstand schon bei kleinen Meßströmen eine brauchbare Spannungs-"Antwort" aufbaut. Andererseits soll sich alles noch gut handhaben lassen. Die Wahl fiel auf gerade vorhandenen 0,18 CuL. Der Stabilität wegen wurden die Enden doppelt genommen. Etwa 200 Windungen davon sind aufeinen

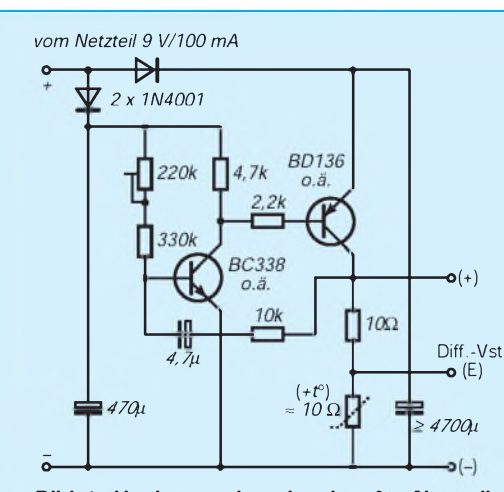

**Bild 1: Hochstrom-Impulsgeber für Netzteile kleiner Leistung und Fühler mit begrenzter Eigenerwärmung**

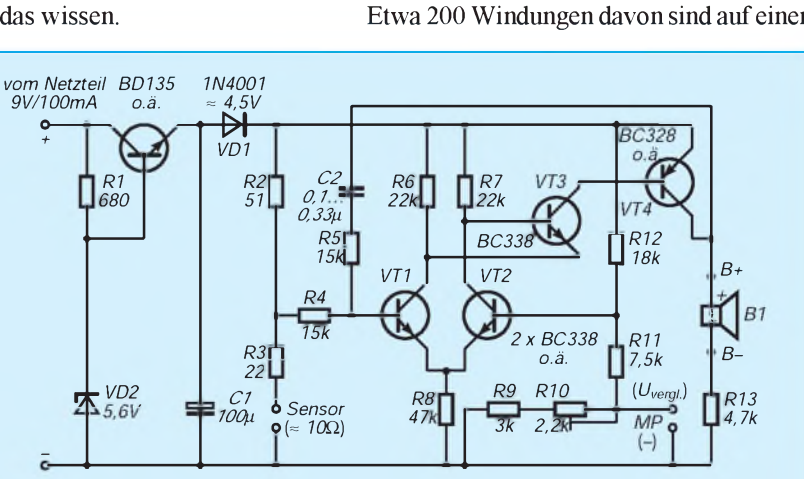

**Bild 2: Vielseitiger Grenztemperaturmelder: Signal bei Überschreiten einer einstellbaren Temperatur. Bei Vertauschen der Anschlußpunkte von Emitter und Basis bei VT3 auch als Auskühlmelder nutzbar.**

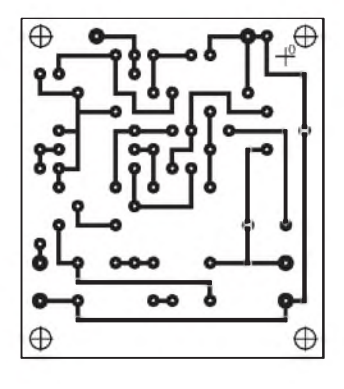

flachen, leicht konischen glatten Träger von rund 25 mm Kantenlänge zu wickeln. Es ergibt sich bei Zimmertemperatur ein Widerstand von nicht ganz 10  $\Omega$ . Der genaue Wert spielt für den geplanten Einsatzzweck auch keine große Rolle. Der Wickel wurde vom Träger abgezogen und zu einem kleinen kompakten Drahtblock verdichtet.

**Bild 3: Leiterbild**

Von diesem Punkt an ist es entscheidend, wofür man den Sensor verwenden will. Probleme ergeben sich nämlich, wenn man diesen Sensor etwa für Kaffee- oder Teewasser oder gar für die Milch benutzen möchte. Recherchen bezüglich der "physiologischen Unbedenklichkeit" derDrahtisolation bei 100 °C Einsatztemperatur hätten den Aufwand für diesen Beitrag unvertretbar erhöht.

Immerhin - wer hier berechtigte Vorsicht walten läßt, kann sich z. B. über wärmefesten Silikonkautschuk als Umhüllung informieren, den es auch für medizinische Zwecke gibt. Oder man steckt den Fühler in ein unten geschlossenes Stahl- oder Aluminiumröhrchen, das dann oben aus dem Gefäß herausragt. Mit einem Clip kann der Sensor an den Topfrand gehängt werden, oder er taucht freischwebend von der Abzugshaube in die Flüssigkeit.

Da Luft der schlechteste Wärmeleiter ist, sollte man das Röhrchen beispielsweise mit Silikonkautschuk füllen. Notfalls tut es auch Wasser, das aber nicht in den Topf gelangen sollte. Die in jedem Fall nicht zu unterschätzende thermische Zeitkonstante einer solchen Schutzrohrlösung wird z. B. mit dem Einstellen einer deutlich unterhalb 10°C liegenden Ansprechschwelle kompensiert.

# **Modellversuche**

Mit 50 mA Fühlerstrom erhält man im Beispiel bei Zimmertemperatur nicht ganz 500 mV. Im engen Kontakt mit einem genauen Quecksilberthermometer zeigte der Sensor dabei in ruhender Luft eine Übertemperatur von etwa 2 K. Damit kann man leben, wenn vorrangig an eine 100°C-Signalisierung gedacht ist. Doch auch im "Lufteinsatz" sind Anwendungen denkbar: Die Auswerteschaltung reagierte, ent-

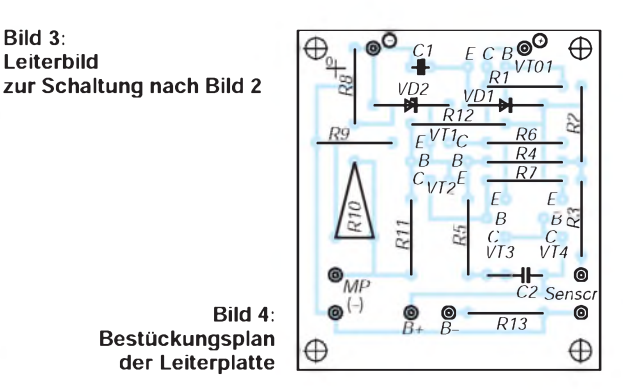

sprechend eingestellt, schon auf kurzes Anhauchen.

# **Strombilanzen**

Mit Blick auf die angedachte Auswerteschaltung sollte das Objekt - wie üblich aus einem 9-V-Steckernetzteil versorgt werden. Solche Kleinnetzteile liefern selten mehr als 100 mA Dauerstrom. Doch wenn ein Fühler mit weniger als  $10 \Omega$  bereits bei kleinen Temperaturunterschieden eine gut auswertbare Spannungsänderung liefern soll, muß er mit einem relativ großen Strom gespeist werden, beispielsweise mit 200 oder gar 500 mA. Das läßt allerdings ein solches Netzteil vordergründig nicht zu und vor allem: Die Eigenerwärmung des Fühlers würde die Ergebnisse spürbar verfälschen. Darum wurde zunächst an eine Impulssteuerung gedacht. Bild <sup>1</sup> zeigt eine dafür getestete Schaltung, deren Hauptlast der Spannungsteiler mit dem Sensor bildet. Dieser wurde in der Testphase durch einen Festwiderstand von  $10 \Omega$  "vertreten".

Der Komplementärmultivibrator mit Leistungstransistorausgang liefert schmale Impulse mit im Verhältnis zu diesen um einige Male längeren Pausenzeiten. Dadurch bleibt die Erwärmung begrenzt, und das Netzteil hat in den Pausen Zeit, den Pulsstromkondensator jeweils wieder nachzuladen. Leider ist auch die Signalausgabe mit diesem Tastverhältnis moduliert, so daß das Signal nicht gerade beeindruckt. Immerhin könnte diese Schaltung einen Ausgangspunkt für andere, ähnlich gelagerte Aufgabenstellungen bilden.

Nur in dieser Version wird die volle Steilheit (die Spannungsantwort je Kelvin) des Sensors erreicht; bei der folgenden, praktisch aber völlig ausreichenden Version bedingen die Strombegrenzungswiderstände eine Scherung dieser Kennlinie.

# **Spannungen im Vergleich**

Der schon aus FA 5/94 bekannte Differenzverstärker, wie er in Bild 2 für eine neue Aufgabe genutzt wird, hat u. a. die folgende günstige Eigenschaft: Die temperaturbedingten Änderungen der Basis/Emitter-Spannungen der beiden Transistoren wirken sich auf das Verstärkungsergebnis praktisch nicht aus, sofern beide auf gleicher Temperatur (also in enger Nachbarschaft) gehalten werden. Bei Signalspannungsdifferenzen im Millivoltbereich ist das auch nötig.

Dem Verstärker wird "links" die temperaturabhängige Sensorspannung zugeführt. "Rechts" stellt man die Vergleichsspannung ein. Am Potentiometer wird also bestimmt, ob bei 20, 40, 70 oder erst bei 95°C ein Alarmsignal ausgelöst werden soll. Für Festanwendungen, wie etwa einen Kochtemperaturwächter, genügt einTrimmwiderstand, für wechselnde Einsatzzwecke empfiehlt sich einPotentiometermit Drehknopf und einmaliger Kalibrierung "am Objekt". Die Betriebsspannung wurde durch eine einfache Stabilisierungsschaltung so weit herabgesetzt, wie das für die Funktion des Verstärkers unter diesen Randbedingungen noch zumutbar erschien. Dadurch blieb der Fühlerstrom in akzeptablen Grenzen. Die gesamte Schaltung nimmt etwa 60 mA auf und erfüllt damit die o. g. Forderung bezüglich Steckernetzteileinsatz ohne zusätzlichen Impulsgenerator.

Die Dimensionierung des rechten Teilers folgt aus den eigentlich mehr zufällig entstandenen Sensordaten. Für andere Sensorwiderstände oder Einsatzzwecke (Kühlschrankwächterz. B.) muß man neu dimensionieren.

Die Auswerteschaltung reagiert, wenn die Eingangsspannung der Sensorseite die auf der anderen Seite eingestellte Spannung übersteigt. Die Reaktion des Differenzverstärkers darauf wird zum Öffnen von VT3 benutzt, derseinerseits VT4 ansteuert. Bereits ein kleiner Anfangsstrom führt durch die RC-Rückkopplung zu einem periodischen Kippen der Schaltung, so daß der aktive Piezosummer ein "klingelndes" Signal  $(0,1 \mu)$  bzw. ein langsamer pulsierendes (bis  $0,33 \mu$ F) abgibt.

Achtung! Wird die Kapazität zu gering (z. B. 15 nF), hält sich die Schaltung im Signalzustand, unabhängig von weiteren Änderungen am Eingang. Übrigens: Werden die Anschlußpunkte für Basis und Emitter von VT3 vertauscht, setzt das Signal bei Abkühlung ein.

# **Leiterplatte**

Die Bilder 3 (Leiterbild) und 4 (Bestükkungsplan) zur Schaltung nach Bild 2 zeigen, daß die Auswerteschaltung für sich allein wenig Platz beansprucht. Erst durch Erweiterungen im angedeuteten Sinne, z. B. mit Drehknopf für beliebige Einstellbarkeit, wächst der Aufwand. Man bringt die Leiterplatte am besten in der Nähe des Steckernetzteils unter, also selbstverständlich nicht gerade am "kochenden" Objekt.

# *Fernsteuerung von Icom-Geräten mittels Computer*

# *Dipl.-Ing. FRANK RUTTER - DL7UFR*

*Mit der steigenden Verbreitung von PCs in des Funkamateurs Shack erfreut sich die Verbindung des Computers mit dem Funkgerät wachsenden Interesses. Die hier gezeigten Lösungen zur störfreien Kopplung lassen sich zumindest teilweise auch bei der Steuerung der Geräte anderer Hersteller nutzen.*

# **Icom-Fernsteuerschnittstelle**

Zur Fernsteuerung mehrerer Geräte über ein lokales Netzwerk hat Icom das Icom CI-V Communication Interface System nach dem CSMA/CD-Standard (carrier sense multiple access with collision detection - Methode zum kollisionsfreien Mehrfachzugriff in lokalen Netzen) eingesetzt (s. auch Bild 1). An einem lokalen Bus lassen sich mehrere Transceiver, Empfänger, Controller usw. betreiben. Der Datenaustausch zwischen den Geräten erfolgt seriell

mit 1200 Baud. Um die Datentelegramme der einzelnen Geräte unterscheiden zu können, wurde für jedes Gerät ein eigener Steuerkode festgelegt.

Da die Datenübertragung auf dem Bus mit TTL-Pegel erfolgt, ist für den Anschluß an die serielle Schnittstelle eines Computers ein entsprechendes Interface, das die Pegelwandlung zwischen TTL-Pegel und RS 232-Pegel übernimmt, erforderlich.

# **Interface mit geringem Aufwand**

VonMaximIntegrated Products gibt es seit

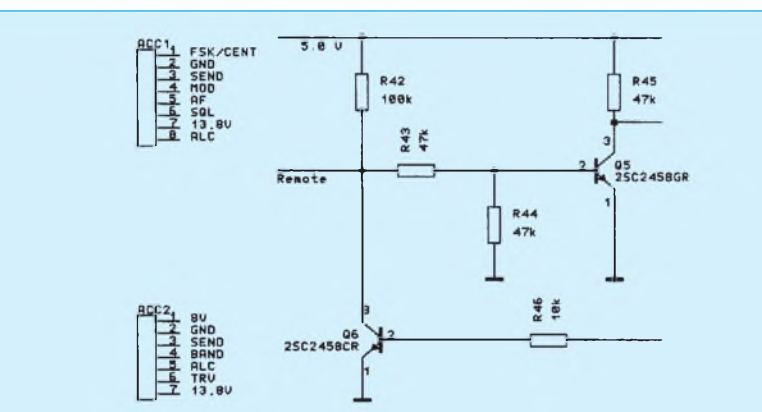

**Bild 1: Der Schaltungsauszug des IC-735 zeigt, daß an der Remote-Buchse im Leerlauf etwa die halbe Betriebsspannung liegt. Laut Herstellerangabe sind die Fernsteueranschlüsse aller beteiligten Icom-Geräte und des Interfaces einfach parallel und zusätzlich ein Pull-Up-Widerstand gegen 5 V zu schalten.**

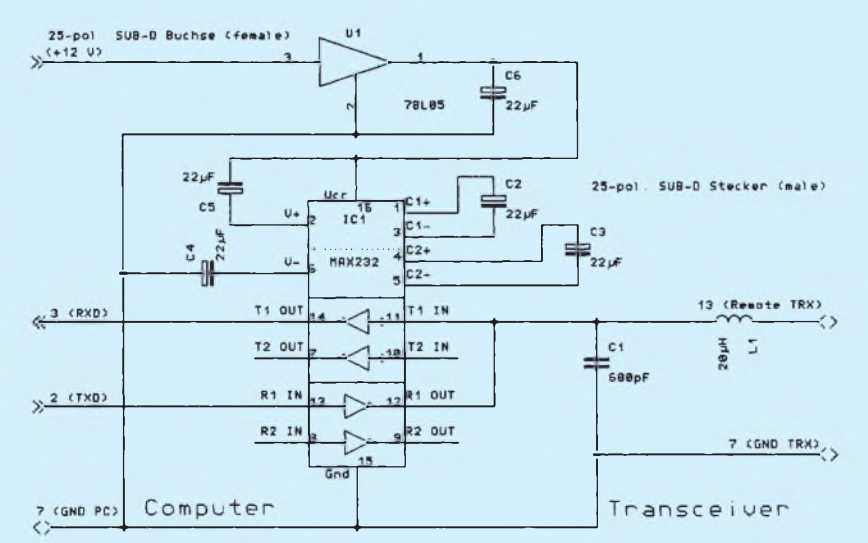

**Bild 2: Stromlaufplan eines einfachen Fernsteuerinterfaces für den IC-735 mit galvanischer Verbindung**

längerem interessante IS für den PC-Bereich. Basis der Schaltung ist ein weitverbreiteter Schaltkreis. Der MAX 232 enthält einen doppelten RS 232-Treiber/Empfänger und benötigt bei einer Versorgungsspannung von 5 V nur einen Betriebsstrom von 5 mA und vier externe Bauelemente (vier 22-pF-Elektrolytkondensatoren).

Damit wurde eine einfache Interfaceschaltung aufgebaut, die sich sehrschnell realisieren läßt und die absolut nachbausicher ist (Bild 2). Der relativ hohe Stromverbrauch der Schaltung macht die externe Speisung der Schaltung notwendig. Bei einigen PCs (Commodore) liegt an Pin 9 der 25poligen Buchse der Schnittstelle häufig die Versorgungsspannung +12 V, und bei PCs, bei denen Pin 9 nicht belegt ist, kann man die +12-V-Stromversorgung häufig ohne großen Aufwand an der Schnittstellenbuchse nachrüsten. Bei Notebooks gelingt das jedoch oft nicht. Dann bleibt als einzige Lösung die Einspeisung einer externen Spannung.

Ein Spannungsregler 78 L 05 übernimmt die Spannungswandlung von 12 V auf die 5-V-Versorgungsspannung des MAX 232. RXD und TDX des Computers kommen an die RS 232-Seite der IS; auf der TTL-Seite werden  $T_1$  in und  $R_1$  out miteinander verbunden. Die Anschaltung des Remote-Interface des Transceivers erfolgt über den Tiefpaß R1/L1. Er soll eventuell eingekoppelte Hochfrequenz vom MAX 232 fernhalten.

Wegen der geringen Anzahl der Bauelemente habe ich die komplette Schaltung in einem Gehäuse 25/25 untergebracht. Dieses Gehäuse ist im Computerbedarfshandel auch unter der Bezeichnung "Empty-Box" erhältlich und hat den Vorteil, daß es an den Stirnseiten bereits für die Aufnahme von zwei Sub-D-Steckverbindern ausgerüstet ist. Die Schaltung läßt sich ohne große Probleme mit einem einfachen Terminalprogrammtesten. Da auf derTTL-Seite Sendeund Empfangsdaten miteinander verbunden sind, erfolgt ein Echo der auf der Tastatur eingegebenen Zeichen. Aber Vorsicht: Man sollte sich vor dem Test davon überzeugen, daß die Funktion "lokales Echo" ausgeschaltet ist. Bei funktionierendem Interface und eingeschaltetem "lokalen Echo" wird sonst jedes eingegebene Zeichen auf dem Monitor zweimal dargestellt.

Die Freude über das so fertiggestellte Interface währt aber meist nicht lange. Schon nach den ersten Tests stellt man fest, daß nach dem Verbinden der Geräte im Empfänger ein Störspektrum zu hören ist.

# **Optokoppler machen's möglich**

Auf Basis der mit der Schaltung von Bild 2 gewonnenen Erkenntnisse erfolgte eine Weiterentwicklung. Um eine konsequente

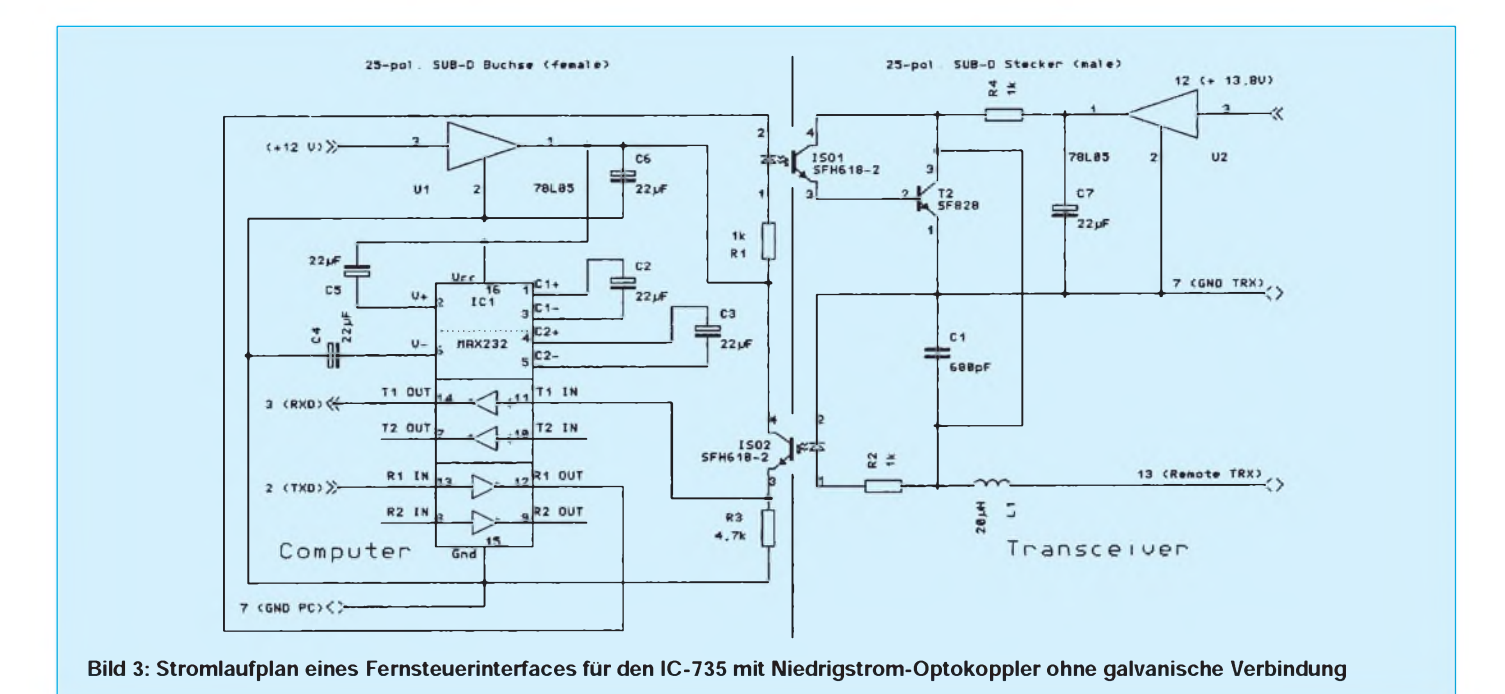

Trennung zwischen PC- und Transceiver-Masse zu erreichen, habe ich entsprechend

Bild 2 zwei Niedrigstrom-Optokoppler SFH 618-2 eingesetzt. Auf der Transceiverseite wurde dem Fototransistor des Optokopplers noch ein Transistor nachgeschaltet, um eine Überlastung des Fototransistors zuvermeiden. Während der MAX 232 auf der TTL-Seite Signale mit exaktem TTL-Pegel bereitstellt, muß bei dieser Schaltung die Remote-Leitung des Transceivers über einen Pull-up-Widerstand mit  $+5$  V verbunden werden. Da an keiner Buchse des Transceivers +5 V zu Verfügung stehen, wurde ein weiterer Spannungsregler 78 L 05 eingebaut. Er erhält seine Oberspannung aus der ACC1- bzw. ACC2-Buchse des Transceivers oder direkt aus der Stromversorgung des Transceivers.

Auch hier ist der Test der Schaltung mit einem einfachen Terminalprogramm möglich (die 13,8-V-Stromversorgung auf der Transceiverseite des Interfaces muß angeschlossen sein). Dabei wird man feststellen, daß mit diesem Interface keine solch hohen Baudraten erzielbar sind, wie mit der ersten Schaltung. Das liegt in der Hysterese der Optokoppler begründet. Bei 1200 Bd funktioniert diese Schaltung aber sicher.

# **Mit Optokoppler - abgespeckt**

Es geht aber auch opto-entkoppelt etwas einfacher als in Bild 3. Allerdings erfüllt diese Schaltung, Bild 4, nicht alle Anforderungen der EIA RS 232 C-Norm. Um die RS 232-Schnittstelle nicht zu überlasten, kamen wiederum die Niedrigstrom-Optokoppler SFH 618-2 zum Einsatz. Bei anderen Kopplern könnte die zu starke Belastung der Schnittstelle zu ihrer Zerstörung führen.

Die Spannungsversorgung für die Empfangsdatenschaltung auf der PC-Seite erfolgt über zwei Dioden aus den Signalen RTS und DTR, die beide Signale voneinander entkoppeln. Die Beschaltung der Optokoppler auf der Transceiver-Seite ist mit der Beschaltung in der zweiten Schaltung identisch.

# **Software zur Transceiversteuerung**

Gerade für Icom-Transceiver gibt es eine Vielzahl von Programmen. Logbuch- und Contestprogramme, wie CTvonK1EA und QW von DL4MFM, unterstützen diese Eigenschaft der Transceiver.

Die schnellsten Erfolge erzielt man m. E. mit dem Contestprogramm CT, deshalb ein paar Ausführungen über den Umgang mit CT imZusammenhang mit demFernsteuerinterface. Bevor man das Contestprogramm startet, muß einer derspeicherresidenten Schnittstellentreiber COMTSR1, COMTSR2, COMTSR3 oder COMTSR4 geladenwerden. Hatman das Interface z. B. an COM1 angeschlossen, ist der Treiber wie folgt zu laden:

## *C:\COMTSR1 -b1200*

Danach meldet sich der Schnittstellentreiber mit den eingestellten Parametern. Nun kann, abhängig vom verwendeten Rechner, das Contestprogramm CT, CT286 oder CT386 gestartet werden, z. B.

# *CT386 CONTEST*

Das Contestprogramm fragt nun die Konfigurationsdaten, wie Name, Call, Contest, Mode, Radio, TNC, Key usw. ab. Unter

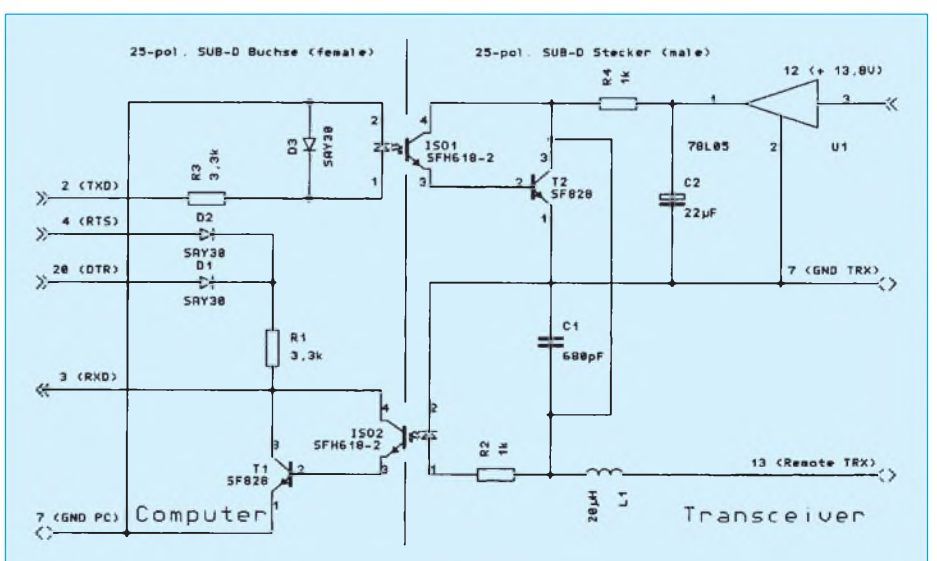

**Bild 4: Stromlaufplan einer abgespeckten Version des Fernsteuerinterfaces von Bild 3, die allerdings nicht alle Anforderungen der EIA RS 232 C-Norm erfüllt**

dem Punkt Radio ist der entsprechende Transceiver, im vorliegenden Fall der IC-735, auszuwählen. Nach Beantwortung aller Fragen gelangt man mit Ctrl <Enter> in den nächsten Menüpunkt. Nach Betätigung einer beliebigen Taste wird das "Communications Setup" aufgerufen. Hier sind die Punkte

#### *COM1 1200 RADIO*

anzuwählen. Mit Ctrl <Enter> erreicht man das Log-Fenster.

Nun ist das Programm bereit zum Fernsteuern des Transceivers. Nach Eingabe einer Frequenz in kHz und dem anschließenden <Enter> erscheint diese Frequenz am Transceiver. Einem Bandwechsel am Transceiver folgt das Programm mit der eingestellten Frequenz. Jedes QSO wird ab sofort inklusive der jeweils eingestellten Frequenz gespeichert.

Alle drei Schaltungen wurden aufgebaut, in einem Gehäuse 25/25 untergebracht und mit einem PC 486 DX 40 sowie einem Notebook TravelMate 4000 E an einem IC-735 getestet. Da Icom die Remote-Schnittstelle normiert hat, ist davon auszugehen, daß die Interfaceschaltungen an allen Icom-Geräten funktionieren, die eine Schnittstelle nach dem CSMA/CD Verfahren besitzen.

Vor dem Anschluß anderer Geräte möchte ich an dieser Stelle ausdrücklich warnen, da es u.U. zu Defekten an ihnen kommen kann.

Die Schaltungstechnik selbst dagegen sollte sich auch an andere Gerätefamilien samt Software anpassen lassen.

Bleibt abschließend festzustellen, daß der nächste Contest nun bestimmt ohne falschen Eintrag eines Bandwechsels laufen wird.

## **Literatur**

- [1] ICOM IC-735 KW-Transceiver für alle Amateurbänder mit durchgehendem Empfänger, Handbuch
- [2] Icom-Service-Manual zum IC-735, Icom Inc.
- [3] Fietz, M. H., DL4MFM: QW QW.EXE, das Handbuch zur Contest-Software, 1. Auflage, Theuberger Verlag Berlin 1994
- [4] Koch, B, DF3CB: Übersetzung des Handbuchs zur Realtime Contest Logging Software CT, Version 8, by K1EA

# *16-Bit-Ein/Ausgabe an derseriellen Schnittstelle*

# *HANS-JÜRGEN TISCHER - DL8WZM*

*Zu den vielfältigen Nutzungsmöglichkeiten eines Computers gehören auch das Messen, Steuern und Regeln unter Nutzung der Standard-Schnittstellen COM, LPT und GAME. In [1] sind vielfältige Möglichkeiten für den Selbstbau einfacher Interfaceschaltungen für diese Zwecke beschrieben. Bisher angebotene Baugruppen sind vorwiegend als Steckkarten realisiert. Neuerdings gibt es eine 16-Bit-Ein/Ausgabe-Karte für die serielle Schnittstelle, mit der sich z. B. auch ein Funkgerät SEG 15 steuern läßt.*

### **Hardware**

Die Firma pasi bietet als Karte des Systems RIF <sup>1</sup> (eine 16-Bit-Ein/Ausgabe für die serielle Schnittstelle) mit bemerkenswerten Eigenschaften an. Sie ist 135 mm  $\times$  70 mm groß und komplett bestückt. Die Stromversorgung erfordert extern 9 bis 15 V bei etwa 300 mA. Der Anschluß an den PC

mit TTL-Pegel zur Verfügung. Jedes Bit ist nach entsprechender Initialisierung als Ein- oder Ausgabe verwendbar.

# $\blacksquare$  Software

Bei einer Transfergeschwindigkeit von 2400 oder 9600 Baud werden ein Startbit, acht Datenbits und ein Stopbit, aber kein Paritätsbit übertragen. Die Informa-

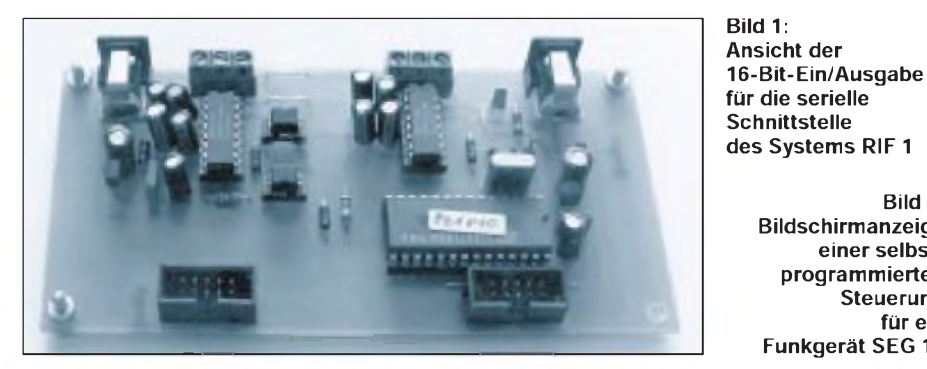

erfolgt über eine bis zu 30 m lange Dreidrahtleitung (RXD, TXD, GND), eine galvanische Trennung ist dabei möglich. Die genannten Anschlüsse sind als Ausgang auf der Karte zur Kaskadierung weiterer Karten (maximal 99) vorhanden. An zwei zehnpoligen Pfostensteckern stehen 16 Bit als wahlweise Ein- oder Ausgaben

Hana-Jürgen Tie 3600  $1$  ABBT,  $2 + 1 = 3 + 1 = 4 + 10$ GENCHEN 7SPEICH & LESEN 9 A/B tionsübermittlung erfolgt als ASCII-Zeichenkette, die die Karte bei fehlerfreier Übertragung von der Karte zurücksendet. Damit läßt sich die Karte problemlos von jeder Programmiersprache bedienen. Zum Lieferumfang gehört neben einer gu-

tenDokumentation auch eine Testsoftware zur ersten Inbetriebnahme. Weiterhin sind Beispiellistings in Q-BASIC angeführt.

# **Beispielanwendung**

Als Nutzer eines SEG 15 suchte ich einen schnell und einfach realisierbaren Ersatz der vier Drehschalter zur Frequenzwahl. Mit dem Einsatz der RIF 1-Karte war das Problem in wenigen Stunden gelöst. Die vier Drehschalter lieferten je 4 Bit an die PLL. Da sie nicht BCD-kodiert waren, erfolgt jetzt auch die Umkodierung durch die Software. Als Minimalkomfort wurden folgende Funktionen realisiert:

- Frequenzanzeige in großen Ziffern (7 Zeilen),
- Frequenzdirekteingabe,
- Scanfunktion,
- VFO-A/B-Umschaltung,
- <sup>99</sup> Speicherplätze,
- Anpassung an <sup>14</sup> MHz-Erweiterung [2].

Um die Karte auch für andere Zwecke verwenden zu können, habe ich sie in ein Aluminiumgehäuse gesetzt. Die Verbindung zum SEG erfolgt über zwei kurze Flachbandkabel.

**Fazit:** Die Karte ermöglicht schnelle Lösungen fast ohne Lötkolben und kann sehr vielseitig eingesetzt werden. Der Preis ist mit 99 DM durchaus akzeptabel.

**Bezugsquelle:** Paul & Siedler GmbH & Co. KG, Mahlower Straße 24, 12049 Berlin

#### **Literatur**

**Bild 2:**

**Bildschirmanzeige einer selbstprogrammierten Steuerung für ein**

**Funkgerät SEG 15**

- [1] Burkhard, Kainka: PC-Schnittstellen angewandt, Elektor-Verlag Aachen 1994
- [2] Walter, R., Y45NO: Das SEG 15 kann mehr, FUNKAMATEUR 40 (1991), H. 1, S. 50

634 • FA 6/95

# *Einfacher Direktmischempfänger mit dem TDA7000*

# *Ing. FRANK SICHLA - DL7VFS*

*Die artfremde Nutzung eines bestimmten Dinges fasziniert kreative Geister seit eh und je - in der Amateurelektronik gibt es nicht wenige unkonventionelle Schaltkreisanwendungen, die das bestätigen. Hier sei in Form einer einfachen Empfängerschaltung eine weitere Variante hinzugefügt.*

Der bekannte UKW-Einchipempfänger TDA 7000 bietet aufgrund seiner etwas ungewöhnlichen internen Struktur auch die Möglichkeit, mit wenig Zusatzaufwand einen KW-Direktmischempfänger aufzubauen. Hierbei werden die Baugruppen Mischer und ZF-Verstärker voll genutzt.

# **Spulenwickeln entfällt**

Wie das Bild zeigt, wird das Eingangssignal über eine SFET-Impedanzwandlerstufe unsymmetrisch an den Mischer gekoppelt. Die Signalspannung läßt sich daher am Hochpunkt des Eingangskreises auskoppeln, was ohne den SFET wegen der geringen Eingangsimpedanz des Mischers nicht möglichwäre. Somit kann eine Festinduktivität verwendet werden.

Obwohl der multiplikativ arbeitende Mischer doppelsymmetrisch aufgebaut ist, erweist er sich als nicht besonders großsignalfest. Das verwundert nicht, denn für die eigentliche Anwendung genügen mittlere Ansprüche an den Mischer, so daß seine Performance zum Preis einer sehr niedrigen Stromaufnahme herabgesetzt wurde. Eine Auslegung zum Empfang im 80- oder 40-m-Band bringt daher keine befriedigenden Ergebnisse, so daß ich die Schaltung für das relativ "ruhige" 30-m-Band dimensioniert habe. Die "Dosierung" der HF-Eingangsspannung mit einem niederohmigenPotentiometer gleich

am Eingang erweist sich auch hier als nützlich.

Die Betriebsgüte des Eingangskreises hängt von der Güte der Festinduktivität und von der Ankopplung der Antenne über das Potentiometer ab. Bereits bei mäßig aufgedrehtem Potentiometer wird die Belastung praktisch minimal, was bis zum Anschlag für maximale Eingangsspannung der Fall bleibt. Es lohnt sich, den Koppelgrad praktisch zu erproben. Im Muster genügte bereits eine bügelartige Windung über derFestinduktivität, umdie Spannung an der Source gegenüber der Eingangsspannung um 26 dB anzuheben (10 MHz). Maximale Transformation bedeutet maximale Betriebsgüte.

Der Oszillator wird mit einer Kapazitätsdiode abgestimmt (Bezug: Tennert-Elektronik). Es eignen sich natürlich auch ähnliche Typen. Die Schaltung entspricht grundsätzlich der Hersteller-Applikation. Auch hier kommt eine handelsübliche Festinduktivität zum Einsatz. Die Katode der Abstimmdiode liegt an der stabilisierten Spannung von 5 V.

Man dreht den Schleifer des Abstimmpotentiometers an Masse und stellt mit demTrimmer die Bandende-Frequenz ein, bringt danach den Schleifer in die andere Anschlagposition und legt mit dem Einstellwiderstand die untere Empfangsfrequenz fest.

# **NF-Selektion ganz einfach**

Der interne ZF-Verstärker des TDA 7000 besteht aus zwei Stufen, die normalerweise als Tiefpässe mit etwa 100 kHz Eckfrequenz arbeiten. Verdreißigfacht man die externen Kapazitäten, entsteht ein NF-Verstärker mit etwa 3,3 kHz Bandbreite. Das habe ich hier in die Tat umgesetzt, so daß der TDA 7000 bereits eine etwa 300fache NF-Verstärkung erbringt. Ab etwa 5 mV Eingangsspannung (an Pin 13) beginnt die zweite Stufe des internen Verstärkers zu begrenzen.

Infolge der hohen Verstärkung des Empfänger-Schaltkreises A1 braucht der als CW-Filter geschaltete Operationsverstärker A2 nur noch in geringem Maße zur NF-Verstärkung beizutragen. Sie erreicht bei etwa 800 Hz mit 20 dB ihr Maximum. Der Kopfhörer darf mittel- bis hochohmig sein.

Die Schaltung läßt sich leicht auf einer Universalplatine (entweder nur Lochraster oder mit Einzel-Lötaugen) aufbauen. Als Kapazitätsdiode kommen z.B. auch die Typen BA 121, BA 138 bis BA 142, BA 161 und 162, BB 102, BB 117, BB 122, BB 125 und BB 141 B in Betracht. Diese Hinweise nur deshalb, weil man für KW geeignete Kapazitätsdioden relativ schlecht bekommt.

Der Betrieb sollte mit einer 9-V-Blockbatterie erfolgen. VonLautsprecherbetrieb wird wegen der Selbsterregungsgefahr abgeraten. Auch mit einer Hilfsantenne dürfte dieser Empfänger befriedigend funktionieren. Eine Auslegung für höhere Frequenzen ist grundsätzlich möglich, verlangt aber eine andere HF-Vorstufenschaltung.

Abschließend sei nochmals darauf hingewiesen, daß dieserDirektmisch-RXzwar sehr einfach und empfindlich, aber auch relativ anfällig bezüglich Kreuz- und Intermodulation ist.

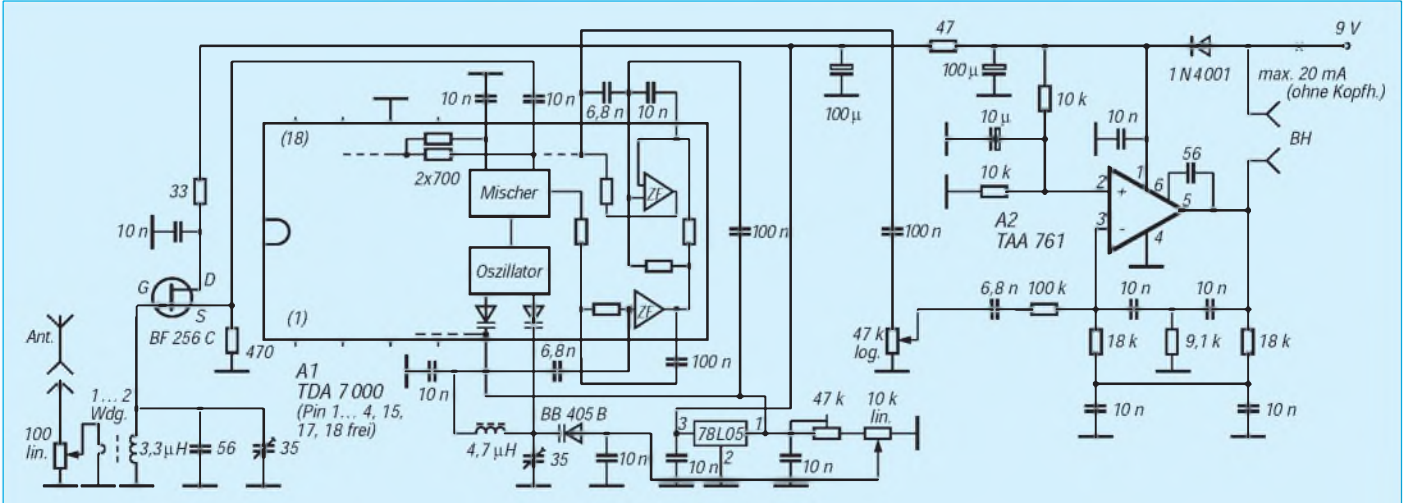

Kompletter Stromlaufplan des Direktmisch-Empfängers für 10 MHz. Die großzügige Darstellung von A1 erleichtert das Verständnis **der Schaltung.**

# *RTTY, AMTORund PACTOR mit dem Yaesu FT-890*

# *STEFFEN LEHMANN - DL7VXX*

*Der FT-890 besitzt im Gegensatz zu seinen größeren Brüdern, FT-1000 und FT-990, keine eingebaute FSK. Daß das jedoch kein Hindernis sein muß, auch mit dem FT-890 RTTY-Betrieb zu machen, soll dieser Beitrag zeigen.*

*Selbst wenn einige Lösungsansätze typspezifisch sind, werden viele Hinweise gegeben, die auch für andere Geräte von Nutzen sind.*

# **FSK oder AFSK?**

ZurLösung des Problems RTTY-Frequenzumtastung stehen zwei Ansätze zur Verfügung: Entweder Einbau einer echten FSK oder die Benutzung einer externen AFSK. Der Einbau einer echten FSK (frequency shift keying, die Sendefrequenz wird unmittelbar im Sendetrakt durch ein digitales Steuersignal umgetastet) erfordert einen tiefergehenden Eingriff in den frequenzaufbereitenden Teil eines Transceivers. Da mir der dafür nötige Meßgerätepark nicht zur Verfügung stand, entschied ich mich für die Verwendung der externenAFSK (audio frequency shift keying). Bei dieser Lösung betreibt man den Transceiver in Stellung SSB (oberes Seitenband) und speist über den Mikrofoneingang oder die Buchse DATA IN/OUT das mit Hilfe eines Tongenerators erzeugte sinusförmige Mark/Space-NF-Signal ein.

# **Gerätespezifische Probleme**

Die auf dem Markt angebotenen RTTY-Modems enthalten den AFSK-Tongenerator in der Regel bereits, so daß hier ein Selbstbau kaumnötig ist. WerseinRTTY-Equipment dennoch selbst bauen möchte, findet in [1] eine Schaltung für eine AFSK mit dem Funktionsgenerator-Schaltkreis XR 2206, die sehr gute Ergebnisse bringt und deshalb auch bei mir im Einsatz ist. Nun ist der Anschluß einer AFSK an einen Transceiver keine große Sache und würde deshalb sicherlich einen Beitrag dieses

Umfangs nicht rechtfertigen, wenn es da nicht noch allgemeine und spezielle Probleme mit dem FT-890 gäbe.

Das allgemeine Problem entsteht aus der bereits erwähnten Tatsache, daß man bei Verwendung der externen AFSK in der Sendeart A3J senden muß. Dabei ist auf allen Bändern, also auch auf 1,8, 3,5 und 7 MHz, prinzipiell im oberen Seitenband zu arbeiten, weil es sonst in Stellung unteres Seitenband zu einer Vertauschung der Mark- und Space-Frequenz kommt.

Als sehr lästig hat sich zudem die zwangsläufige Verwendung des 2,6 kHz breiten SSB-Filters erwiesen. Diese Bandbreite ist für das schmalbandige Amateur-KW-RTTY viel zu groß. Die heute verwendeten RTTY-Konverter besitzen zwar hochselektive aktive NF-Filter, deren Selektivität auch beste Quarzfilter kaum erreichen, doch darf man nicht dem Irrtum verfallen, mangelnde ZF-Selektivität einfach durch bessere NF-Selektivität kompensieren zu können.

Das NF-Filter unterdrückt einen dicht neben dem RTTY-Signal liegenden starken Störträger an sich zwar hinreichend, doch wird, bedingt durch den Einsatz der Regelung imEmpfänger, das Störsignal und das schwächere RTTY-Nutzsignal zurückgeregelt und letzteres um so leiser, je stärker der Störträger gegenüber dem RTTY-Signal ist. Außerdem ändert sich die Amplitude des Nutzsignals natürlich noch zusätzlich in Abhängigkeit vom Schwund und dem Vorhandensein des Störträgers.

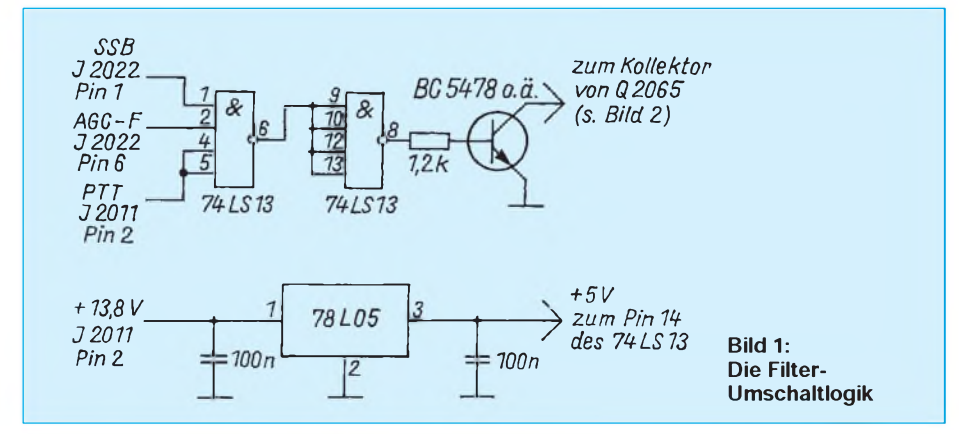

Die mit Hilfe des NF-Filters gewonnene Verbesserung des Störabstandes wird somit oft wieder zunichte gemacht.

NF-Filter haben eine weitere unangenehme Eigenschaft: Ihre Signallaufzeiten sind recht hoch. Bei AMTOR/PACTOR-DX-Betrieb entscheidet jedoch unter Umständen buchstäblich eine einzige Millisekunde Signallaufzeit im System Empfänger/Konverter, ob ein Link zu der begehrten DX-Station zustande kommt oder nicht. Die genauen Gründe dafür sind in [1] detailliert beschrieben.

Also bedarf die ZF-Selektivität für RTTY-Betrieb unbedingt einer Verbesserung: Der FT-890 besitzt zwar die Möglichkeit, ein zweites Quarzfilter für CW-Betrieb nachzurüsten, es muß nur noch gelingen, dieses CW-Quarzfilter auch bei RTTY-Betrieb in Stellung SSB zu benutzen. Das istbeim FT-890 leider nicht ohne weiteres möglich, da die Quarzfilter über den Betriebsartenschalter zwangsgeschaltet werden.

# **"Mißbrauch" des CW-Filters**

Auch hier gibt es zwei prinzipielle Lösungsansätze: So könnte man über die CAT-Schnittstelle des Transceivers bei jeder Sende/Empfangs-Umschaltung auch die Betriebsart des Transceivers zwischen SSB und CW umschalten. Das würde einen Anschluß der CAT-Schnittstelle an einen Computer und eine Modifikation der verwendeten RTTY-Software erfordern.

Die Umschaltung der Betriebsart über die serielle CAT-Schnittstelle ist außerdem relativ langsam, weil außer der eigentlichen Betriebsartenumschaltung auch noch die Frequenz korrigiert werden muß, so daß diese Lösung für AMTOR/PAC-TOR generell ausscheidet und für RTTY nur dann in Frage kommt, wenn man sein RTTY-Programm entsprechend modifizieren kann.

Die zweite, bessere Lösung besteht in einem elektronischen Umschalter, der bei RTTY-Betrieb (nur bei Empfang) anstelle des SSB-Quarzfilters das CW-Quarzfilter in den Transceiver-Empfangszweig schaltet. Mittels IF-Shift kann man die Durchlaßkurve des CW-Filters so verschieben, daß genau der benötigte Niederfrequenzbereich empfangen wird. Selbst die sogenannten High-Tones sind damit benutzbar. Das CW-Filter ist beim FT-890 nicht Standard und muß deshalb nachgerüstet werden. Hier stehen zwei Typen zur Auswahl-mit <sup>250</sup>Hz und <sup>500</sup> Hz Bandbreite. Da ein RTTY-Signal eine Shift von 170 bis 200 Hz besitzt, könnte man vermuten, daß das 250-Hz-Filter hervorragend geeignet wäre. Das ist jedoch aufgrund mangelnder Flankensteilheit und des bei Quarzfiltern dieser Bandbreite auftretenden "Klingeleffekts" nicht der Fall! Außerdem ist die reale Bandbreite größer als die Shift.

Diese Beobachtung wurde mir übrigens auch von einem anderen Funkamateur bestätigt, der mit einem 250-Hz-Filter (und dem Transceiver eines anderen Herstellers) die gleichen Erfahrungen machte. Also ist der 500-Hz-Typ das Filter unserer Wahl. Über den Einbau des Filters in den FT-890 gibt das Handbuch erschöpfend Auskunft (nicht vergessen, anschließend den Kurzschlußstecker J 2021 zu entfernen!).

### **Die Realisierung der Umschaltlogik**

Die Umschaltlogik hat die Aufgabe, das CW-Quarzfilter bei SSB-Empfang anstelle des SSB-Quarzfilters in den Empfangszweig des Transceivers zu schalten. Dazu wird am FT-890 ein zusätzlicher Schalter benötigt, mit dem sich zwischen SSB und RTTY umschalten läßt. Ich habe es nicht übers Herz gebracht, in mein gutes Stück irgendwelche Löcher für einen Schalter zu bohren.

Als Alternative fiel mir, nach einigem Überlegen, der Schalter AGC-F ein, der die Empfänger-Regelzeitkonstante zwischen "schnell" und "langsam" umschaltet. Bei reinem SSB-Betrieb (Sprechfunk) arbeitet man normalerweise immer mit der langsamen Regelung. Bei RTTY dagegen ist schnelle Regelung angesagt. AGC-F ist somit hervorragend geeignet, in SSB-Position als SSB/RTTY-Umschalter zu fungieren.

Die Umschaltlogik muß genau dann, wenn folgende Bedingungen erfüllt sind, anstelle des SSB-Quarzfilters das CW-Quarzfilter in den Empfangszweig schalten:

-USB oder LSB gewählt,

- Transceiver auf Empfang,

-schnelle Regelung (AGC-F) eingeschaltet.

Kein Problem, da die Filterbank des Transceivers elektronisch geschaltet wird und man eigentlich "nur" die Ansteuerung der Filterbank etwas verändern muß.

Die Filter-Steuerlogik des FT-890 schaltet bei gleichzeitig aktiviertem SSB- und CW-Filter immer das CW-Filter ein. Das machte ich mir bei der Realisierung der Umschaltlogik zunutze. Wenn o.g. drei Bedingungen erfüllt sind, wird einfach ohne Rücksicht auf das bereits eingeschaltete SSB-Filter das CW-Filter aktiviert, worauf die Filterlogik des FT-890 das SSB-Filter aus- und das CW-Filter einschaltet.

Bild <sup>1</sup> zeigt den Stromlaufplan. Ich habe die Schaltung auf einer kleinen Lochrasterplatte aufgebaut, mit Isolierband umwikkelt und an einer freien Stelle im Inneren des Transceivers festgeklemmt, wo sie durch den darüberliegenden Gehäusedeckel end-

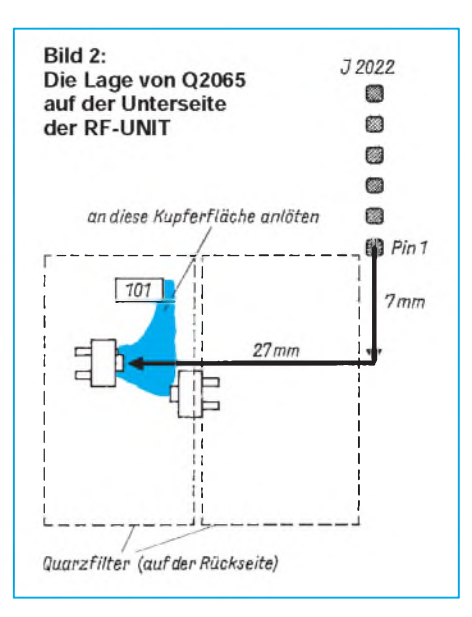

gültig am Verrutschen gehindert wird. Das hat den Vorteil, daß sich das Gerät wieder spurenlos in den Urzustand zurückversetzen läßt. Es sind natürlich je nach persönlichem Geschmack auch akkuratere Befestigungsarten denkbar.

Einschließlich der Betriebsspannung sind lediglich sechs Leitungen an die RF-UNIT anzuschließen. Dazu müssen wederLöcher gebohrt, Bauelemente entfernt noch Leiterzüge unterbrochen werden.

Da der FT-890 doppelseitig SMD-bestückte Leiterplatten besitzt, muß man die RF-UNIT ausbauen, um an ihrer Unterseite die Leitung für das Filter-Umschaltsignal an den Kollektor von Q2065 anzulöten. Dazu müssen eine Reihe von Steckverbindungen von der RF-UNIT abgezogen werden (beim Zusammenbau penibel darauf achten, daß alle wieder an die richtige Stelle gesteckt werden!).

Leider ist die Unterseite der RF-UNIT nicht beschriftet, so daß sich das Auffinden des Transistors Q2065 wie die sprichwörtliche Suche nach der Stecknadel im Heuhaufen gestaltet. Bild 2 zeigt, wie man ihn mit Hilfe eines Lineals finden kann. Alle anderen Signale lassen sich an Steckverbindern der RF-UNIT abnehmen. Die richtigen sind durch die Beschriftung auf der Oberseite der Leiterplatte gut zu lokalisieren.

Die Schaltung an sich ist recht problemlos; ihre Funktionsweise kann leicht mit einem normalen Vielfachmesser überprüft werden. Dabei ist darauf zu achten, daß für D1 unbedingt ein LS-Typ (Low Power Schottky) eingesetzt werden muß, denn nur diese vertragen an ihren Eingängen bis zu 15 V Eingangsspannung.

# **100-W-Dauerstrichbetrieb**

Bedingt durch seinen kompakten Aufbau, kann der FT-890, wie viele vergleichbare Geräte, nicht 100 W Dauerstrichleistung abgeben, was aber bei RTTY-Betrieb unbedingt wünschenswert ist. Das Problem liegt dabei in der starken Wärmeentwicklung in der Leistungsendstufe. Die Betriebsanleitung des Transceivers schreibt für RTTY-Betrieb eine Reduzierung der Leistung auf 50 W vor. Nun besitzt der FT-890 zwar eine automatisch arbeitende interne Zwangskühlung; sie ist jedoch für intermittierenden SSB/CW-Betrieb ausgelegt und reicht für RTTY-Dauerstrichbetrieb bei weitem nicht aus.

Das hat mich dazu bewogen, den Kühlkörper der Endstufe mit einem von außen aufgesetzten zusätzlichen Ventilator zu kühlen. Zum Einsatz kam hierbei ein handelsüblicher 120 mm  $\times$  120 mm großer Axiallüfter ohne elektronische Drehzahlregelung. Auch hier erfolgte die Befestigung so, daß keinerlei Löcher in den Transceiver zu bohren waren. Dazu habe ich an zwei gegenüberliegenden Seiten des Lüfters zwei 120 mm lange Aluminium-Winkelprofile 25 mm  $\times$  25 mm angeschraubt.

Die nicht am Lüfter anliegenden Schenkel des Winkelprofils müssen dabei senkrecht vom Lüfter weg zeigen und einen Abstand von 128 mm voneinander haben. Sie werden anschließend mit je einem selbstklebenden Schaumstoffstreifen (gibt es bei Conrad-Electronic, Best.-Nr. 6225 16) beidseitig umklebt und können nun von oben in die Schlitze des Endstufenkühlkörpers gesteckt werden (rechte Seite bei Blick auf die Frontplatte).

Der Schaumstoff gibt dem Gebilde genügend Halt gegen Verrutschen und verhindert außerdem die Übertragung von Vibrationen des Lüfters auf den Transceiver. An der Frontseite des Ventilators habe ich zwischen den beiden Winkeln mit einem kleinen Hartpapierstreifen einen Schiebeschalter befestigt. Über diesen kann ich die zusätzliche Kühlung bei Bedarf bequemein- und ausschalten. Natürlich wäre es auch denkbar, sie gleichzeitig mit dem internen Ventilator zu schalten. Das würde aber eine weitere Leitung in das Innere des Transceivers und ein zusätzliches Relais erfordern.

Der Ventilator muß so angebracht werden, daß er die Luft unten ansaugt und oben ausbläst. Ich betreibe den Zusatzlüfter seit etwa 6 Monaten, und es gab bisher keinerlei Probleme mit 100-W-RTTY-QSOs. Natürlich muß auch das Netzteil des FT-890 in der Lage sein, 20 A Dauerstrom ohne Überhitzung zu liefern.

### **Literatur**

- [1] Haberl, H., DL5MFD: RTTY und Amtor Funkfernschreiben leicht gemacht, Verlag für Technik und Handwerk, 1992
- [2] Bedienungsanleitung FT-890; stabo RICOFUNK Elektronik GmbH & Co KG, 1992

# *Dauerlastfester Abschlußwiderstand 50 Ohm/100 W*

# *Dipl.-Ing. MAX PERNER - DL7UMO*

*Der Abschlußwiderstand einer hochfrequenten Baugruppe oder Stufe (meist der Senderendstufe) zu Meß- und Kontrollzwecken sollte keine kapazitiven oder induktiven Blindanteile besitzen. Jedwede solche Komponente führt zur Verfälschung der Betriebsbedingungen und auch des Anpassungsverhältnisses, besonders bei steigender Betriebsfrequenz. Demzufolge werden sowohl an den Abschlußwiderstand als auch an das ihn umgebende Gehäuse im kommerziellen Bereich hohe Anforderungen gestellt.*

*Mit einigen Kompromissen kann man sich selbst einen preiswerten und robusten Abschlußwiderstand für den KW-Bereich bauen.*

Im Sprachgebrauch nennt man diese speziellen Abschlußwiderstände oft fälschlich Kunstantenne, üblich sind Schluckwiderstand, Abschlußwiderstand und neudeutsch vorwiegend kurz "Dummy". Geht man von denjeweiligen Bedürfnissen des Funkamateurs aus, steht an erster Stelle meist ein moderater Preis für einen solchen Abschlußwiderstand. Der nächste Aspekt ist die Belastbarkeit, wobei im Kurzwellenbereich 100 W dominieren. Der Widerstandswert von 50  $\Omega$  wird selbstverständlich vorausgesetzt. Womöglich soll der Bereich von 1,8 MHz bis 440 MHz bei

einem Stehwellenverhältnis von s = 1:1 abgedeckt werden. Letztlich stellt sich die Frage nach der Dauerlastfestigkeit.

# **Wärmeabführung**

Der Blick in verschiedene Kataloge fördert nur ein kleines Spektrum zutage. Außerdem heißt es, zwischen denZeilen zu lesen: So kann man recht preiswert eine Dummy für 30 W und ein SWV von 1:1,1 im Bereich bis 250 MHz erwerben. Wenn überhaupt, findet sich dann die Zeitdauer von 30 s bis zu wenigen Minuten für die Belastbarkeit mit diesen 30 W. Eine wei-

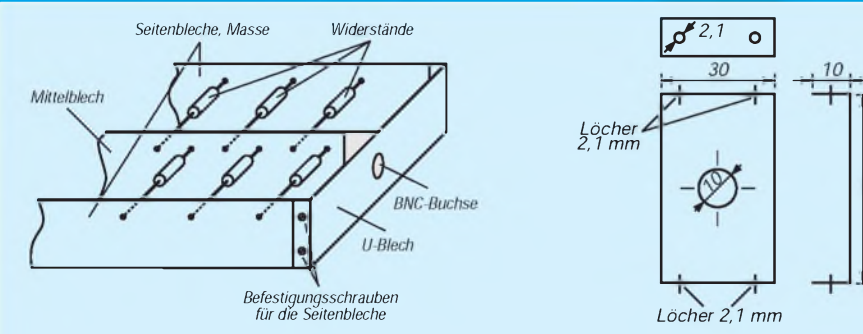

**Bild 1: Prinzipieller Aufbau des Widerstandsblocks. Oben und unten die Seitenbleche, Massepotential. In der Mitte das kleinere Mittelblech. Seitlich das U-Blech mit der Bohrung für die BNC-Buchse.**

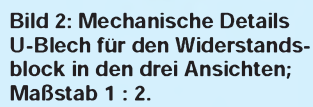

50

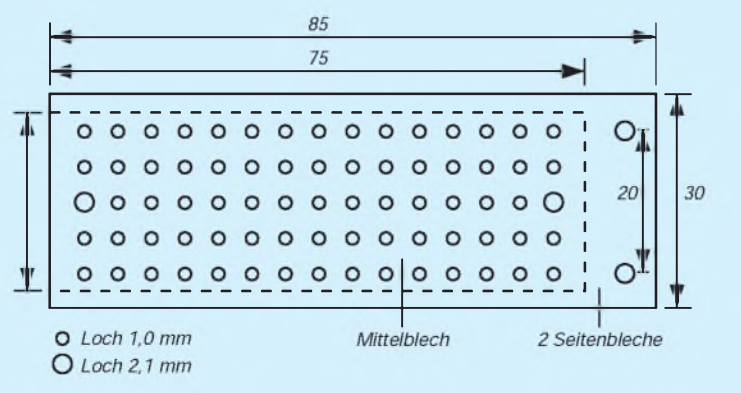

**Bild 3: Mechanische Details Mittelblech und Seitenbleche übereinanderliegend. Bohrungen eingezeichnet; Maßstab <sup>1</sup> : 1.**

tere Dummy läßt dann schon 100 W über 10 min zu. Einige sogenannte "Öleimer" vertragen eine Belastung mit bis zu 1500 W, wobei aber nicht immer klar ist, ob die Lieferung dieser Dummy inklusive des PCB-freien Öls erfolgt.

Bei niedriger Sendeleistung bzw. geringer Dauerbelastbarkeit kann man einen großen Frequenzbereich absichern. Kritischer wird es dannbei 100 W. Auch heute gelten noch die Naturgesetze: Bekannt sein dürfte die Aussage, daß keine Energie verlorengeht. Dies gilt auch für unseren Abschlußwiderstand. Schickt man 100 W HF in ihn hinein, werden sie dort in Wärme umgesetzt, die irgendwie an die Umgebung abzugeben sind. Gelingt das nicht in ausreichendem Maße, führt der entstehende Wärmestau zur Überlastung des Widerstandes und in der Endkonsequenz zu seiner Zerstörung.

Normalerweise erfolgt die Kühlung des Widerstandes in Verbindung mit dem Gehäuse durch Konvektion (die umgebende Luft nimmt Wärme auf) und Wärmeabstrahlung. Damit muß die Oberfläche entsprechend groß gewählt werden. Eine weitere Option ist die Kühlung durch spezielles PCB-freies Öl, wobei sich dann infolge des guten Wämeübergangs zum Öl die Oberfläche des Widerstands reduzieren läßt. Schließlich besteht auch die Möglichkeit einer Zwangskühlung per Lüfter. Damit reduziert sich erstens das Volumen der Dummy und zweitens läßt sich durch Einsatz handelsüblicher Widerstände eine relativ preiswerte und doch effektive Dummy aufbauen.

Man sollte sich aberimmervor Augen halten, daß Kompromisse unumgänglich sind. Geringes SWV über einen sehrweiten Frequenzbereich, hohe Belastbarkeit, geringes Volumen und geringe Anschaffungskosten lassen sich nicht vereinbaren.

Was ist nun machbar? Kommerzielle Abschlußwiderstände bestehen aus einem zylindrischen ungewendelten Widerstandskörper, der von einem Exponentialtrichter (weil derWiderstandswert zum Masseende abnimmt und der Wellenwiderstand dieser koaxialen Anordnung überall stimmen muß) als Außenleiter umgeben ist. So läßt sich auch bei höheren Frequenzen ein minimales SWV erzielen.

Diese exponentielle Gehäuseform für höhere Leistungen läßt sich im Selbstbau kaum realisieren, so daß dem Frequenzbereich hier bereits Grenzen gesetzt werden. Drahtwiderstände scheiden aufgrund der vielen Windungen (Induktivität!) von vornherein aus.

## **Elektrische Konzeption**

Man entscheidet sich ambesten für Metallschichtwiderstände. Auch diese Widerstände besitzen noch eine geringe Wende-

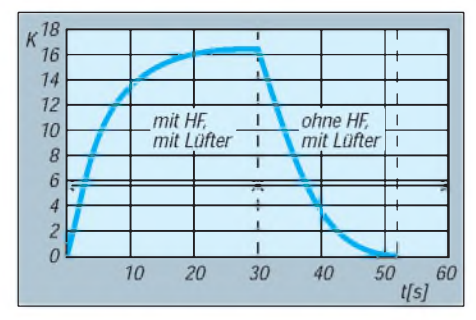

**Bild 4: Temperaturverlauf bei 50 W HF. Umgebungstemperatur 20 °C. Minuten 0 bis 6: mit HF ohne Lüfter. Minuten 6 bis 16: Lüfter zugeschaltet. Typisch die Temperaturabnahme bis zum thermischen Gleichgewicht. Rechts (Minuten 16 bis 30) die Temperaturabnahme nach der e-Funktion.**

lung, doch reduziert sich deren negative Wirkung dadurch, daß ja mehrere Widerstände parallelgeschaltet werden, was einen relativ hohen Widerstandswert des einzelnen Widerstands ergibt, wodurch der durch die Wendelung bewirkte induktive Serienwiderstand kaum noch ins Gewicht fällt.

Handelsüblich sind u.a. Ausführungen mit <sup>1</sup> W und 2 W Belastbarkeit. Für 100 WHF sind demnach 50 2-W-Widerstände parallelzuschalten. Eine gemischte Serien/ Parallel-Schaltung ist zwar auch möglich, bedeutet aber höheren mechanischen Aufwand. Die handelsüblichen 2-W-Widerstände haben folgende Kennwerte: Abmessungen 10 mm Länge, 3,9 mm Durchmesser; Toleranz  $\pm 5\%$ ; R<sub>th</sub> (Wärmewiderstand) 75 K/W; max. Oberflächentemperatur

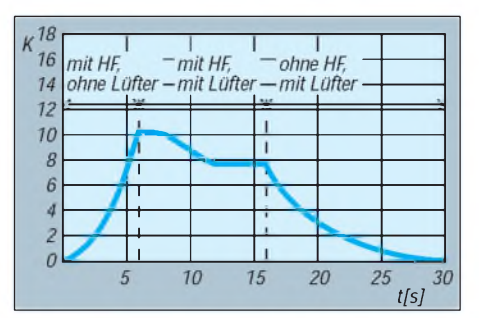

**Bild 5: Temperaturverlauf bei 100 W HF. Umgebungstemperatur 20 °C. Minuten 0 bis 30 mit HF und Lüfter, Minuten 30 bis 52 ohne HF mit Lüfter. Nach etwa 22 min stellt sich das thermische Gleichgewicht ein. Auch hier ist der Verlauf der Temperaturkurve mit dem Charakter der e-Funktion deutlich erkennbar.**

#### Stückliste

Universal-Kleingehäuse 75 mm x 100 mm  $\times$  100 mm (H  $\times$  B  $\times$  T), Deckblech gelocht, Bestell-Nr. 542 200, Serie Profil-Gehäuse BNC-Einbaubuchse UG 1094; <sup>50</sup> Q, Zentralbefestigung, bis Frontplattendicke 4 mm; mit Zahnscheibe Miniatur-Netzeinbaustecker, zweipolig, mit Lötanschluß Lüfter Typ 80/220, 80 mm x 80 mm x 25 mm  $(B \times T \times H)$ , 230 V; Förderleistung 25 m<sup>3</sup>/h Lüftergitter 80 mm x 80 mm Metallschicht-Widerstände 2 W, 10 mm  $\times$  3,9 mm, je  $\pm$  5 %, entweder 44 Stück 2,2 k $\Omega$ , 54 Stück 2,7 k $\Omega$ , 60 Stück 3,0 k $\Omega$  oder 66 Stück  $3.3 \text{ k}\Omega$ 1-mm-Messingblech, 70 mm x 30 mm 0,3-mm-Weißblech, 2 Stücke 85 mm x 30 mm, <sup>1</sup> Stück 75 mm x 25 mm <sup>4</sup> Schrauben M <sup>2</sup> x <sup>5</sup> mit Mutter und Unterlegscheibe 4 Gerätefüße

> **Bild 6: Einzelteile für den Abschlußwiderstand v.l.n.r.: die vier Bleche und die BNC-Buchse mit Zahnscheibe und Mutter**

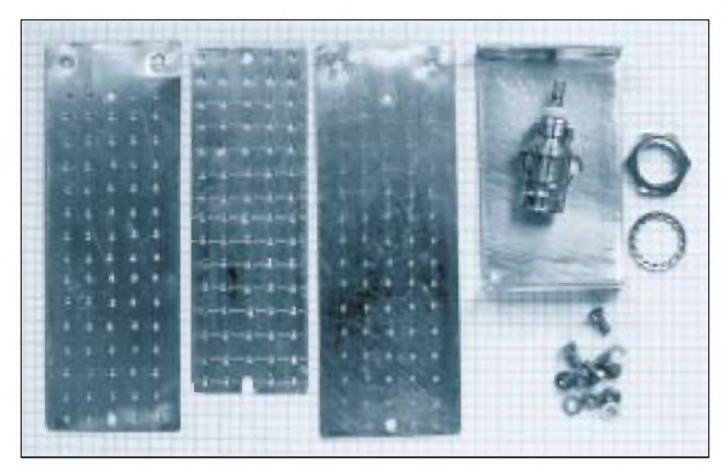

220 °C; TK besser als  $\pm 250 \times 10^{-6}$ /K. Aus Wärmewiderstand und maximaler Oberflächentemperatur ergibt sich die Notwendigkeit der Zwangskühlung durch einen Lüfter. Diese Kühlung ist einfacher, billiger und HF-technisch günstiger als die Verwendung von mehr oder größeren Widerständen.

50 parallelgeschaltete gleiche Widerstände bedeuten 3000  $\Omega$  für den Einzelwiderstand. Aus der Reihe E 12 liegen in der Nähe Werte von 2200  $\Omega$  (44 Stück; theoretische Belastbarkeit 88 W), 2700  $\Omega$  (54 Stück;

**Bild 7: Blick von schräg oben in das geöffnete Gerät mit montiertem Widerstandsblock. Darunter ist der am Bodenblech befestigte Lüfter zu erkennen.**

108 W) oder 3300 Q (66 Stück; 132 W). Widerstände der Reihe E 24 sind in dieser Belastbarkeit schwer beschaffbar, hier gibt es noch 2400 und 3000  $\Omega$ .

Neben der Wärmeabführung durch Konvektion und Strahlung ist die Wärmeleitung eine zusätzliche Hilfe. Montiert man die Widerstände mit ihren relativ "kräftigen" Kupfer-Anschlußdrähten (0,8 mm Durchmesser) in geringer Entfernung von einer Kühlfläche, bringt das eine zusätzliche Wärmeabführung. Diese Überlegung führte zur in Bild <sup>1</sup> dargestellten mechanischen Lösung des "Widerstandsblocks". Die Bilder 2 und 3 zeigen die mechanischen Einzelheiten.

# **Mechanische Ausführung**

Ein Stück Weißblech (75 mm  $\times$  25 mm) dient als Mittelleiter und wird nach der Endmontage mit einer Schmalseite unmittelbar an den Mittelkontakt einer BNC-Buchse gelötet. Dieses Blech wurde für die Montage von maximal 71 Widerständen 3300 Q vorgesehen. Zwei etwas größere Weißblechstreifen (85 mm x 30 mm) werden links und rechts im Abstand von 25 mm vom Mittelleiter montiert und bilden die Masseseiten des Widerstandsblocks. Alle drei Bleche wurden gleichzeitig gebohrt (1,0 mm), wobei zwei größere Löcher zur Arretierung während des Bohrens aller drei Bleche mittels Schrauben vorgesehen sind.

Ein U-förmiger Messingstreifen 50 mm x 30 mm mit den 10 mm langen Schenkeln ist im unteren Teil des U mittig mit einem 10-mm-Loch für die BNC-Buchse versehen. Die beiden kurzen Schenkel enthalten Bohrungen 2,1 mm für die beiden Seitenbleche des Widerstandsblocks.

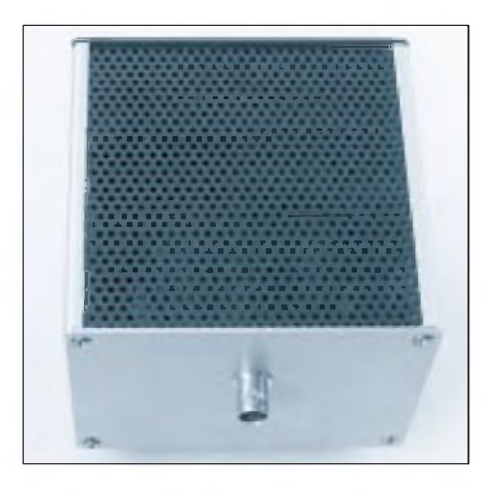

**Bild 8: Der fertige Abschlußwiderstand. Der Deckel ist perforiert, damit die vom Lüfter geförderte Luft ausströmen kann.**

**Fotos: Autor**

Zwischen diese drei Bleche werden nun die Widerstände mit gekürzten Anschlußdrähten versetzt eingelötet. Es empfiehlt sich der Gebrauch eines (etwa) 100-W-Lötkolbens mit schlanker Spitze. Erstens ist die Wärmeableitung auf den Blechen nicht zu verachten, zweitens muß man zügig löten und drittens ist infolge der versetzten Widerstände wenig Platz, speziell auf dem Mittelblech. Das Einlöten beginnt in der Mittelreihe jeweils links und rechts vom Mittelblech.

Die verwendeten Einzelteile sind in der Stückliste erfaßt. Möchte man anstelle der

BNC-Buchse eine UHF-PL-Steckverbindung vorsehen, sind die Befestigung des Widerstandsblockes und die Bohrungen diesen Gegebenheiten anzupassen.

Im Unterteil des Gehäuses wurde der Lüfter montiert. In das Bodenblech habe ich dazu mit einen Metall-Laubsägeblatt ein Loch von 80 mm Durchmesser gesägt. Der Lüfter ist mit vier Schrauben M  $3 \times 15$ auf der Innenseite des Bodenblechs montiert, wobei die Schrauben außerdem noch das Lüftergitter und die vier Gerätefüße halten.

Der Widerstandsblock sitzt etwa 5 mm über derLüfteroberkante, wobei die BNC-Buchse der Befestigungspunkt des Blocks ist. Erst im montierten Zustand wird der Mittelkontakt der BNC-Buchse mit dem Mittelleiter des Widerstandsblockes verlötet. Die Stromversorgung des Lüfters erfolgt über eine Miniatur-Netzeinbausteckverbindung.

#### **Meßergebnisse**

Geplant war anfänglich der Einsatz von 44 Widerständen 2200 Q und für die Endvariante von 66 Widerständen zu 3300 Q. Da die 2200-Q-Widerstände aber die Anforderungen erfüllten, habe ich auf die zweite Widerstandsvariante verzichtet. Die Parallelschaltung ergab (bei 21 °C) einen Widerstandswert von 49,9 Q, der bei Dauerlast mit 100 W auf 51,1  $\Omega$  anstieg. Mit einem digitalen SWV-Meßgerät wurde das SWV im KW-Bereich ermittelt. Es verläuft gleichförmig von 1:1,03 bei 1,8 MHz bis <sup>1</sup> : 1,26 bei 29 MHz.

Wichtig war noch die Dauerbelastbarkeit des Abschlußwiderstandes. Der Einfachheit halber wurde die Lufttemperatur unmittelbar über dem perforierten Deckel des Gehäuses gemessen. Der erste Versuch (s. Bild 4) verlief mit 50 W ohne Lüfter. Nach 6 min stieg die Temperatur rasch an, wobei der typische Geruch nach "heißem" Widerstand auftrat. Eine Sichtkontrolle ergab jedoch noch keine Farbveränderung der Widerstände. Nach Abkühlung habe ich den Versuch wiederholt, wobei 6 min später der Lüfter zugeschaltet wurde. Nach der Temperaturstabilisierung wurde die HF abgeschaltet, wobei jedoch der Lüfter weiterlief.

Bild 5 enthält die Ergebnisse bei 100 W HF und eingeschaltetem Lüfter. Nach etwa 20 min ist die Temperaturstabilisierung (thermisches Gleichgewicht, Endtemperatur) erreicht. Eine Farbveränderung der Widerstände sowie der Hitzegeruch ergaben sich auch hier nicht. Damit entfiel die Notwendigkeit einer Meßreihe mit den 3300-Q-Widerständen.

Zusammenfassend läßt sich feststellen, daß man auch mit einfachen Mitteln einen robusten Kurzwellen-Abschlußwiderstand mit erträglichem SWV bauen kann.

Alle Rechte der kommerziellen Nutzung und Verwertung beim Autor!

# *T-Antenne für das 160-m-Band*

# *PETER BOBEK - DJ8WL*

*Nur wenige Amateure haben die Möglichkeit, für das 160-m-Band eine ausgewachsene Vertikalantenne (Höhe etwa 40 m) aufstellen zu können. Häufig werden daher verkürzte Vertikals verwendet, um im DX-Geschäft einigermaßen mithalten zu können. Daraus ergeben sich jedoch Konsequenzen, insbesondere bezüglich Wirkungsgrad und Anpassung). Die im folgenden beschriebene T-Antenne trägt diesen Gesichtspunkten Rechnung.*

Eines sei vorweggesagt: Ein niedrig hängender Draht (weniger als 15 m über dem Erdboden) ist sicher gut für den europäischen "Nahbereich" bis etwa 1500 km, darüber hinaus geht aber meist nichts mehr. Dies hängt mit der steil nach oben gerichteten Abstrahlung einer solchen Antenne zusammen. Selbst bei guten Ausbreitungsbedingungen ist oft kein DX damit zu erreichen. Man muß dann neidisch zuhören, wie andere Stationen mit kurzen, aber optimal gestalteten Vertikalantennen den DX-Kuchen unter sich aufteilen...

Auch ein niedrig hängender Dipol macht in dieser Hinsicht keine Ausnahme, ganz abgesehen davon, daß er bei niedriger Höhe auch keinen 50-Q-Abschluß für den Sender darstellt!

Untersuchungen von W2FMI [1] haben ergeben, daß bei kurzen Vertikalantennen besonders dann hohe Wirkungsgrade erreichbar sind, wenn die Antenne verlängernde Elemente im Endbereich der Antenne integriert sind (z. B. Dachkapazitäten und Ladespulen). Ein nicht zu unterschätzendes Problem stellt außerdem das benötigte Erdsystem dar. Letzteres ist dann oft der Grund, warum man doch lieber ein horizontales Drähtchen zum Strahlen bewegen möchte. Da kurze Vertikalantennen auch einen niedrigen Fußpunktwiderstand aufweisen, ist die Anpassung auch nicht so einfach.

Wer sich allerdings der Mühe unterzieht und ein halbwegs brauchbares Erdnetz auslegt, macht 160 m mit einer kurzen Vertikal zu einem DX-Band, das sich sehen lassen kann: 150 Länder sind ohne weiteres "drin". Versuchen Sie es nicht erst mit drei Radials, es sei denn, Sie legen keinen großen Wert auf ein noch in 6000 bis 15 000 km Entfernung hörbares Signal! Der Unterschied zwischen einem guten und einem schlechten Erdnetz kann im Fernfeld bis zu 2 S-Stufen ausmachen!

#### **Wirkungsgrad einer kurzen Vertikalantenne**

Der Wirkungsgrad läßt sich relativ einfach mit der bekannten Formel

$$
\eta = \frac{R_{\rm A}}{R_{\rm A}+R_{\rm E}+R_{\rm V}}
$$

beschreiben, wobei n der Wirkungsgrad;  $R_A$  der theoretische Wert des Fußpunktwiderstands,  $R<sub>E</sub>$  die Erdverluste und  $R<sub>V</sub>$ sonstige weitere Verluste sind.

Beispiel: Eine 18 m hohe Vertikal für 160 m ( $R_A$  = 5,6  $\Omega$ ) mit Verlängerungsspule im Speisepunkt, einem Erdnetz aus zehn Ra-

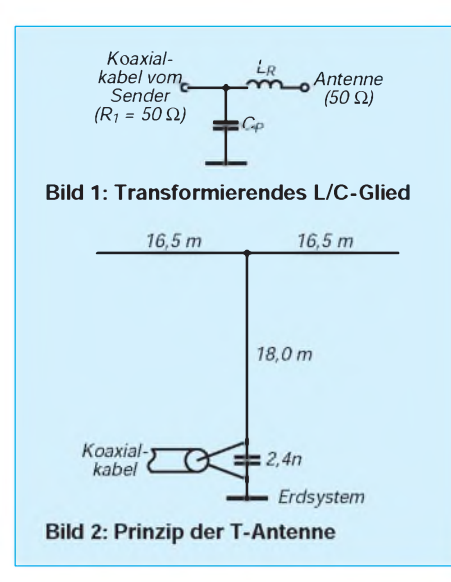

dials ( $R<sub>E</sub>$  etwa 15  $\Omega$ ) und angenommenen zusätzlichen Verlusten von R<sub>V</sub> = etwa 3  $\Omega$ (Verlängerungsspule, Anpaßnetzwerkusw.) hat einen Wirkungsgrad von nur etwa 24 %! Wie leicht einzusehen ist, würde eine Verbesserung des Erdnetzes schon einige Dezibel imFernfeld bringen, aber der Aufwand ist relativ hoch. Vergraben Sie doch mal 4 km ausgerollten Draht im Erdboden... Dies entspräche 100 Radials. Hier setzen nun Überlegungen an, die bei geringerem Aufwand wesentliche Verbesserungen bringen. Sie basieren auf den Messungen von W2FMI und berücksichtigen auch andere Erkenntnisse.

### **T-Antenne von DJ8WL und DL9KR**

Zusammen mit meinem Freund Jan, DL9KR, entwickelte ich Mitte der 80er Jahre eine verbesserte T-Antenne, die in hohem Maß zum Erreichen des WAZ 160 m beitrug. Wie aus der Literatur [2] zu entnehmen ist, vermag eine optimale Gestaltung des sogenannten "Toploading" bei einer sehr kurzen Vertikalantenne den Fußpunktwiderstand fast zu vervierfachen! Dies allein kannbeinahe schon eine S-Stufe ausmachen. Bei einer 18 m hohen Vertikal wird immerhin noch ein Faktor von ungefähr 3,2 beimFußpunktwiderstand erreicht. Im obigen Beispiel ergibt dies etwa 3 dB Signalzuwachs im Fernfeld.

An dieser Stelle sei eine kurze Betrachtung zum Thema "Anpassung an 50  $\Omega$ " eingefügt. Sie wird zeigen, daß es angebracht ist, die Antenne mit "Toploading" um einen bestimmten Betrag "elektrisch länger" zu machen, als es für Viertelwellenresonanz erforderlichist. Die Anpassung soll mit einem aus der Literatur hinreichend bekannten, transformierendenL/C-Glied (Bild 1) erfolgen: Die für Amateure in der Praxis anwendbaren vereinfachten Formeln lauten:

 $X_{LR} = \sqrt{R_1 \cdot R_A - R_A^2}$ mit  $X_{LR} = 2 \pi f L_R$  und

$$
X_{CP} = \frac{R_1 \cdot R_A}{X_{LR}i}
$$

und

$$
X_{CP} = \frac{1}{2 \pi f C_P}.
$$

Mittels Computerprogramms durchgerechnete Werte für verschiedene R<sub>A</sub> im Bereich von 15 bis 35  $\Omega$  ergaben einen relativ "konstanten" Wert von 2,0 bis 2,2 pH. Der Wert für den Parallelkondensator bewegt sich dabei zwischen 1200...2700 pF (siehe dazu auch Bild 3; gültig für 160 m!). Der Kondensator braucht keine besonders hohe Spannungsfestigkeit, sollte aber "Strom" vertragen (z.B. Glimmer-Kondensator). Die nur relativ wenig schwankende Induktivität der Spule erlaubt nun den Trick, die (verlustbehaftete) Spule in die Antenne zu integrieren, d. h. die Antenne um einen bestimmten Betrag in der Resonanzfrequenz nach unten zu verschieben, also elektrisch länger zu machen.

#### **Vorteilhaft: Verlängern**

Aus Tabellen [3] läßt sich durch einfache Umrechnung entnehmen, um wieviel man die Antenne länger machen muß. In unserem Fall ist die Resonanz auf etwa 1750 bis 1760 kHz zu legen. Wir erreichen damit zusätzlich eine weitere (geringfügige) Erhöhung des Fußpunktwiderstands. Zudem wird der Strombauch in der T-Antenne noch ein klein wenig nach oben verschoben. Damit braucht manjetzt also nur noch ein Bauteil, um die Antenne an 50-Q-Kabel anzupassen: einen Kondensator  $(C_P)$ .

### **Erfolge**

Die Erfolge mit dieser T-Antenne (Bild 2) waren überzeugend: Innerhalb eines Vierteljahres habe ich u. a. folgende DX-Länder auf 160 m erreicht: JA, VK, ZL, VU2, ZS, PY, UA0, W, VE, VS6, FM, KP2, 5H, JY und EA8. Bei Feldstärkevergleichen zwischen einem Dipol in gleicher Höhe und der T-Antenne gab es in QSOs mit VK/ZL bei derT-Antenne oft eine bis zwei S-Stufen mehr! Parallele Tests mit ge-

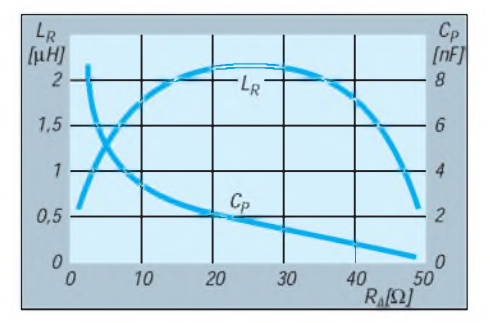

**Bild 3: Nomogramm zur Bestimmung von L**<sub>R</sub> **und C<sup>P</sup> für eine Frequenz von 1,83 MHz**

ringer Leistung (1 W Output) brachten im gleichen Zeitraum vier Kontinente ein. Es fehlten nur QSOs mit Südamerika und Ozeanien, um mit <sup>1</sup> W das WAC 160 m zu erreichen... Das möchte ich bei Gelegenheit nachholen.

#### **Aufbau der Antenne**

Zwischen einem Gittermast und einem hohen Baum (etwa 80 m entfernt) habe ich ein Perlon-Tragseil mit dazwischen eingefügter Antenne verspannt, auf der darunter befindlichen Wiese 50 Radials verlegt und den in der näheren Umgebung des Speisepunkts befindlichen Bereich (Radius etwa 10 m) zusätzlich mit engmaschigem Drahtgeflecht ("chicken-wire") belegt, das mit den Radials verbunden wurde. Über Umlenkrollen konnte die Antenne schnell hochgezogen und auch wieder herabgelassen werden, um mit der Länge der horizontalen Drähte Resonanzkorrekturen vorzunehmen.

Die angegebenenLängen der horizontalen Drähte ("Dachkapazität") sind Richtwerte und können je nach Höhe der Antenne geringer oder größer werden. Nützliche Dienste leistet hierbei ein Dipmeter oder eine Antennenmeßbrücke.

Abgleich und Inbetriebnahme vollziehen sich nach folgendem Schema: Antenne hochziehen und (ohne  $C_P!$ ) Resonanzfrequenz auf etwa 1750 bis 1760 kHz legen (horizontale Drähte verkürzen oder verlängern). C<sub>P</sub> anschließen und auf niedrigstes SWR abgleichen. Optimierung durch geringfügige Längenkorrektur der horizontalen Drähte und Verändern des C<sub>P</sub>-Wertes. Und schon kann es mit demDXen losgehen [4].

Aus dem Nomogramm Bild 3 können die Werte für  $C_P$  und  $L_R$  bei Bedarf entnommen werden. L<sub>R</sub> ist jedoch nur dann gültig, wenn die Antenne bei 1,83 MHz resonant ist und ihre Resonanzfrequenz nicht nach unten verlegt wurde (s.o.).

#### **Literatur**

- [ 1] The W2FMI ground-mounted short vertical, QST 57 (1973), H. 3
- [2] How long is a piece of wire?, Electronics & Wireless World (1985), H. 4
- [3] ARRL Antenna Book, 14th Edition
- [4] Bobek, P., DJ8WL: DXen auf <sup>160</sup> m, Amateurfunk Almanach 1994

#### **Weitere Informationsquellen**

- [5] Radio Communication Handbook, RSGB
- [6] Efficiency of short antennas, Ham Radio, (1982). H. 9
- Optimum ground systems for vertical antennas, QST 60 (1976), H. 12
- [8] A modest 45-foot dx-vertical, QST 65 (1981), H. 9
- [9] Effective grounds, CQ (1982), H. 8
- [10] Short antennas for the lower frequencies (1), QST 54 (1970), H. 8

# *TJFBV e.V.*

**Bearbeiter: Thomas Hänsgen, DL7UAP PF 25, 12443 Berlin Tel. (030) 63887-241, Fax 635 34 58**

# Bastelprojekt: Kurzwellen-Audion (2)

Im zweiten Teil des Bastelprojekts veröffentlichen wir heute eine Audionschaltung, die sich durch hohe Nachbausicherheit auszeichnet, keine Spezialbauteile benötigt und keinen komplizierten Schwingkreisaufbau verlangt. Der Schwingkreis der Schaltung ist auf den Bereich der Rundfunkkurzwellen, ungefähr 5 bis 15 MHz, dimensioniert, denn gerade dieser Bereich bietet einen interessanten Einstieg in die Hörertätigkeit.

# **Praxiserprobtes** Kurzwellen-Audion mit Lautsprecherverstärker

#### **Empfänger mit Pfiff**

Unser Audion nutzt als aktives Element einen Transistor, an dessen Basis/Emitter-Strecke das empfangene Signal demoduliert und verstärkt wird. Bild 2 zeigt den Stromlaufplan.

Die von der Antenne empfangenen Signale gelangen zunächst auf eine Vorstufe, deren Herzstück der Transistor VT1 ist. Dieser Transistor verhindert u.a. die Abstrahlung der vom Audion bei starker Rückkopplung erzeugten Hochfrequenz über die Antenne.

Von der Vorstufe gelangt das Signal über den Abstimmkreis zur eigentlichen Audionstufe mit dem Transistor VT2.

Die Basis dieses Transistors erhält über den Widerstand R5 eine (geringe) Vorspannung, die einen Basisstrom verursacht. Als Folge davon wird der Transistor soweit leitend, daß über den Widerstand R6 ein Kollektorstrom fließt. An seiner Basis/Emitter-Diode erfolgt die Demodulation, der Transistor verstärkt außerdem die Hochfrequenz.

Für eine gute Funktion des Empfängers ist die Einstellung der Rückkopplung durch die Widerstände R4 und R9 wichtig. Über sie wird die Hochfrequenz, die am Emitter des Transistors vorliegt, auf den Schwingkreis zurückgeführt. Je weiter der Schleifer S des Widerstandes R4 in Richtung E verdreht wird, desto stärker ist die Rückkopplung.

### **Windungen und Anzapfungen**

Die Spule des Schwingkreises besteht aus 14 Windungen Kupferlackdraht, der einen Durchmesser von 0,7 mm hat. Man wickelt sie aufein Stück PVC-Rohr mit einem Durchmesser von 20 mm. Die Anzapfung A ist bei 3 Windungen, Anzapfung B bei 7 Windungen vorzunehmen; gezählt wird jeweils von dem masseseitigen (Fachleute reden oft vom "kalten") Ende, vgl. Bild 2.

Zur Herstellung der Anzapfungen wird an den entsprechenden Stellen vorsichtig der Lack entfernt und mit dem Lötkolben verzinnt. Damit beim Herstellen der Anzapfung kein Kurzschluß zu benachbarten Windungen entsteht, sollte beim Wickeln ein 5 mm breiter Streifen Papier unter die jeweilige Windung gelegt werden. Der Streifen schützt so die benachbarten Windungen (Bild 1). Von den verzinnten Stellen führen angelötete dünne Drähte zu den entsprechenden Punkten der Leiterplatte. Nach dem Fertigstellen der Spule sind der Spulenanfang und das Spulenende ebenfalls zu verzinnen.

Die Befestigung der Spule auf der Leiterplatte erfolgt mittels zweier Drähte, die durch Bohrungen im Spulenkörper und in der Leiterplatte geführt und verdrillt werden (Bild 1).

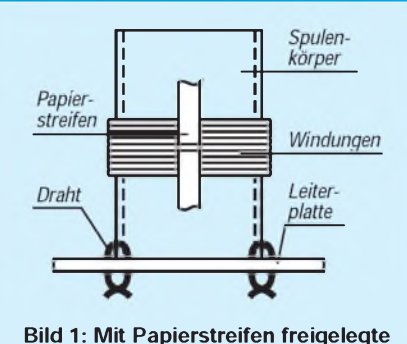

**Windung; Befestigung des Spulenkörpers auf der Leiterplatte**

### **Verstärkung muß sein**

Wenn wir mit unserem Audion einen Lautsprecher betreiben wollen, geht das nur mit einem zusätzlichen Leistungsverstärker. Der Lautsprecher braucht nämlich für eine ausreichende Lautstärke viel mehr elektrische Leistung, als unser Audion liefern kann. Bild 4 zeigt einen geeigneten NF-Verstärker mit dem integrierten Schaltkreis TCA 830, der mit ver-

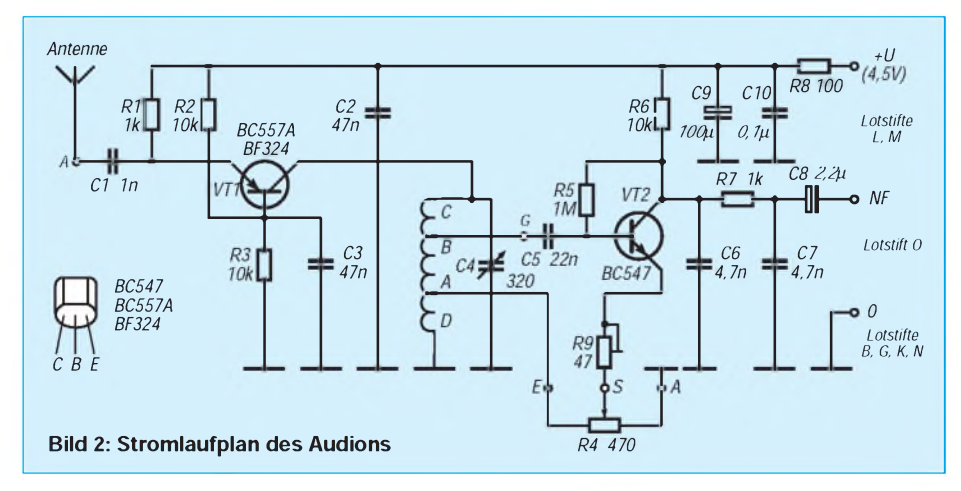

#### Bauteileliste Audion und Chassis

- Transistor BF 324 oder BC 557 A
- Transistor BC 547 B
- <sup>1</sup> Widerstand zwischen 15 und 47 **Q** (R9)
- <sup>1</sup> Widerstand 100 *Q* (R8)
- <sup>1</sup> Widerstand <sup>1</sup> M**Q** (R5) 2 Widerstände <sup>1</sup> k**Q** (R1, R7)
- 3 Widerstände 10 k**Q** (R2, R3, R6)
- Potentiometer 470Ω lin. mit Drehknopf (R4)
- keram. Scheibenkondensator 0,1 µF (C10)
- keram. Scheibenkondensator 1 nF (C1)
- keram. Scheibenkondensator 22 nF (C5)
- 2 keram. Scheibenkondensator 4,7 nF (C6,C7)
- 2 keram. Scheibenkondensator 47 nF (C2, C3)
- Tantalelektrolytkondensator 2,2 µF/16 V (C8) Elektrolytkondensator 100 µF/16 V (C9)
- MW-Drehkondensator, 320 pF, möglichst
- Feintrieb, mit Drehknopf (C4)
- <sup>1</sup> Antennenbuchse
- 4 Distanzstücke

13 Lötstifte mit Steckschuh <sup>1</sup> PVC-Installationsrohr, **0** <sup>20</sup> mm (Spulenkörper) Universal-Leiterplatte 90 mm **x** 62,5 mm, Lochstreifenraster, Rastermaß 2,54 mm Leiterplattenmaterial für das Chassis: 160 mm **x** 30 mm; 160 mm **x** 80 mm; 160 mm **x** 100 mm Kupferlackdraht (CuL), **0** 0,7 mm Litze für Spulenanschlüsse, Anschlüsse C4, R4 und Brücken

Kleinmaterial (Schrauben, Muttern, Scheiben)

#### Bauteileliste Lautsprecherverstärker

- <sup>1</sup> Schaltkreis TCA 830 (A1)
- <sup>1</sup> Widerstand <sup>1</sup> **Q** (R12)
- Widerstand 56  $\Omega$  (R11)
- Widerstand 100  $k\Omega$  (R10)
- Potentiometer 47 k $\Omega$ , logarithmisch mit Drehknopf, eventuell mit Schalter (R13)
- keram. Scheibenkond. 470 pF (C13)
- <sup>1</sup> keram. Scheibenkond. 2,2 nF (C14)
- 
- 3 keram. Scheibenkond. 0,1 pF (C11, C15, C17) <sup>1</sup> Elektrolytkond. 100 pF/16 V, stehend (C12)
- 2 Elektrolytkond. 470 pF/25 V (C16, C18)
- Ohrhörerbuchse
- 5 Lötstifte mit Steckschuh
- Litze für Anschlüsse R13, Ohrhörerbuchse und Brücken

hältnismäßig wenigen zusätzlichen Bauelementen auskommt.

### **Schritt für Schritt, Stück für Stück**

Die Universal-Leiterplatte wird auf die Maße 90 mm **x** 62,5 mm zurechtgeschnitten. Die Unterbrechungen der Leiterzüge können vorsichtig mit einem Bohrer vorgenommen werden (vgl. Bild 4; bitte beachten, daß die Unterbrechungen von der Bestückungsseite, d.h. oben, her gesehen, aber von unten auszuführen sind). Die Befestigungslöcher der Platine selbst dürfen nicht zu nah am Rand plaziert werden, da die Platine sonst leicht ausbricht.

Die Bestückung der Leiterplatte erfolgt ebenfalls gemäß Bild 4. Das Bestücken fällt leichter, wenn die Leiterbahnen 7 und 13 auf der Bestückungsseite der Platine mit einem schwarzen Filzstift gekennzeichnet werden. Außerdem empfiehlt es sich, mit dem Bestücken des NF-Verstärkers zu beginnen. Dabei sollten zuerst alle Drahtbrücken, mit der von Anschluß 9 nach Anschluß 10 des Schaltkreises beginnend, eingelötet werden. Die flachen und stehenden Bauelemente sowie die Lötstifte folgen. Den Abschluß bildet der Schaltkreis, der ohne Fassung eingesetzt wird. Dabei unbedingt auf die Markierung (Aussparung an einem Ende) achten!

Die Vorgehensweise beim Bestücken des Audions ist die gleiche. Zuerst lötet man alle Brücken ein, es folgen die flachen Bauelemente und dann die stehenden. Die Verbindungen

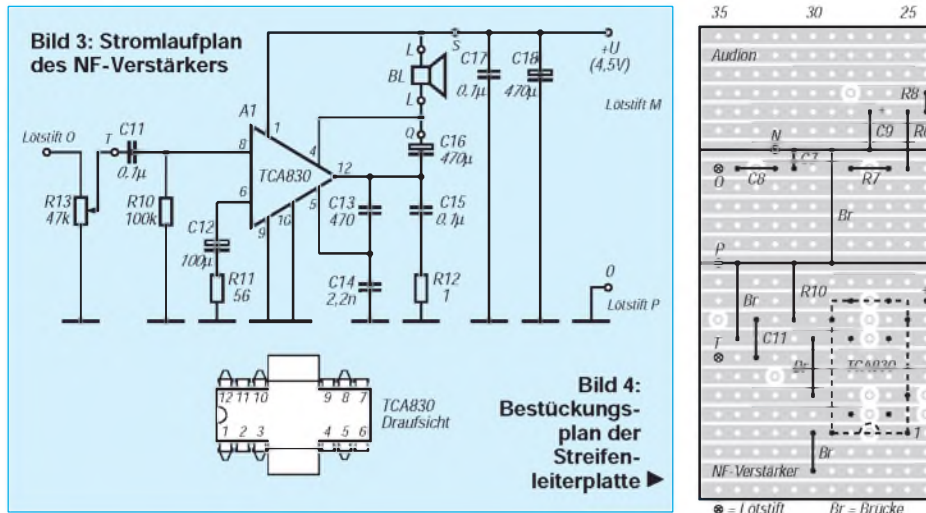

 $\mathcal{H}$ 15  $10$  $\bullet$ F  $\bullet$ B  $RR$  $R2$  $\bullet C$  $\bullet$ <sup> $B$ </sup>  $\overline{10}$  $\bullet$ F  $VT2$  $RQ$  $R11$  $\overline{15}$  $R1$  $C1$  $11$ 20  $C16$ 25

vom Widerstand R4 zur Spule sowie vom Drehkondensator zur Spule sollten möglichst kurz sein. Der Widerstand R13 verbindet schließlich beide Baugruppen miteinander. Ist alles fertig, Sichtkontrolle nicht vergessen! Nach Anschluß der Leiterplatte an die Betriebsspannung sollte jetzt bei Berühren des Lötstiftes T ein kräftiges Brummen zu hören sein. Einige Meter Draht als Antenne, und das Audion müßte nun erste Signale empfangen.

#### **Klassisches Chassis**

Auch mit der mechanischen Konstruktion unseres Audions wollen wir an die Anfänge der Rundfunktechnik erinnern. Der damals klassische Aufbau bei den Amateurgeräten war die Form eines Chassis mit Frontplatte.

Die Frontplatte des Gehäuses ist leitend mit Masse verbunden. Als Frontplattenmaterial eignen sich dazu 1,5 mm starkes Aluminiumblech oderkupferkaschiertes Epoxidharz-Glasseiden-Material (Kupferseite innen). Letzteres sieht nicht nur gut aus, sondern ist auch leicht zu bearbeiten. Findet für das Chassis Leiterplattenmaterial Verwendung, kann es zusammengelötet werden. Vorschläge für die Maße des Chassis lassen sich Bild 6 entnehmen.

Als günstig hat es sich erwiesen, zunächst den Buchsenträger (den schmalen Streifen) mit dem Chassis zu verbinden. Dort, wo sich beide Flächen berühren, werden mit dem Lötkolben zunächst einige Haftpunkte gesetzt. Das hat den Vorteil, daß sich der rechte Winkel noch korrigieren läßt und durch die Lötwärme verursachte Verwerfungen des Materials gering bleiben. Anschließend wird eine Naht gezogen.

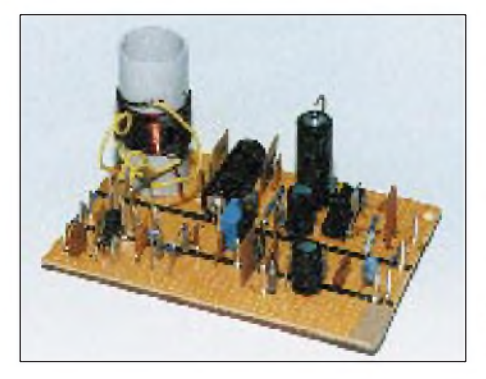

**Bild 7: Ansicht des betriebsbereiten Empfän-Bild 5: Bestückte Streifenleiterplatte** T Widerstand R13, Anschluß S **Fotos: Autor**

Nun werden Chassis und Frontplatte auf gleiche Weise miteinander verbunden.

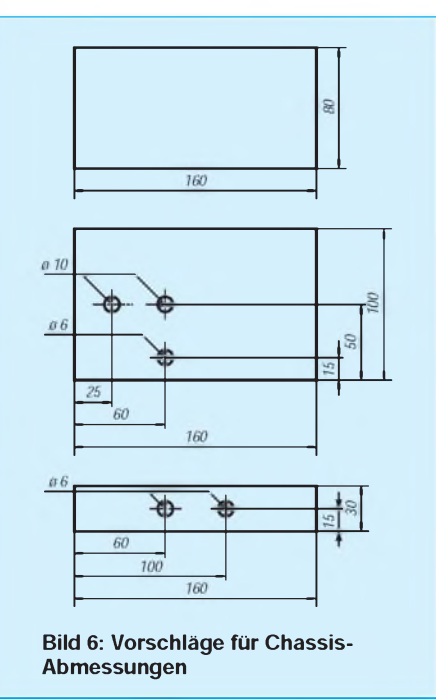

Wichtig ist, die Leiterplatte mit Hilfe von Distanzstücken auf dem Chassis zu befestigen. Der Abstand zur Frontplatte ist von den verwendeten Bauelementen abhängig. Die Leitungen für den Antennenanschluß und die Betriebsspannung laufen durch Bohrungen im Chassis nach oben zur Leiterplatte.

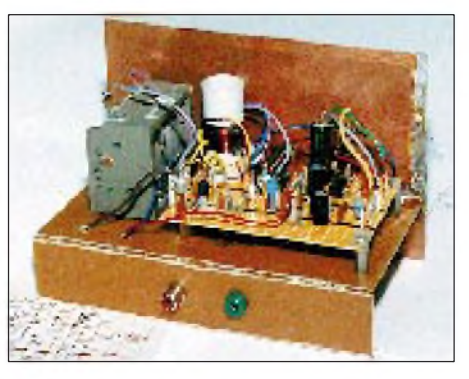

**gers**

#### **Selbst Morsezeichen sind hörbar**

Die Leiterplatte ist bestückt und auf das Chassis montiert: Was nun folgt, ist reine Übungssache.Wichtig ist eine weiche Einstellung der Rückkopplung über den Widerstand R4. Ein Verdrehen des Schleifers bewirkt zunächst ein Lauterwerden des Senders, danach klingt es merkwürdig dumpf und mündet schließlich in einem Pfeifton. Das Audion schwingt. Die Schwingungen überlagern sich mit denen des empfangenen Senders, und die Differenz, die Schwebung, ist als Pfeifton hörbar.

Jetzt läßt sich der Schwingkreis verstellen. Entfernt sich die Audion-Frequenz von der des Senders, wird der Ton höher, weil die Differenz der Schwingungen größer wird. Nähert sich die Frequenz des Audions der des Senders, wird der Ton tiefer, bis es anfängt zu knurren. Bei genauer Übereinstimmung der Frequenzen gibt es keinen Überlagerungston mehr; die Frequenzen befinden sich in einem sogenannten Schwebungsnull.

Ist die Überlagerung richtig dosiert, sind sogar Morsezeichen hörbar. Dabei kommt es sehr auf das Fingerspitzengefühl an! Am besten ist die Bedienung mit beiden Händen, eine Hand bedient die Rückkopplung, die andere stimmt den Drehkondensator ab.

Viel Erfolg und viel Spaß mit Eurem Audion! Siegfried Schreiber, DL7USC

#### Achtung! Knobelecke diesmal S.665

#### **Belegung der Lötstifte**

- A Antenne<br>B Rotor Dr
- 
- B Rotor Drehkondensator<br>C Stator Drehkondensator C Stator Drehkondensator<br>D Spule Anschluß D
- 
- D Spule, Anschluß D<br>E. Spule, Anschluß C E Spule, Anschluß C<br>E. Spule, Anschluß A
- F Spule, Anschluß A<br>G Spule, Anschluß B
- 
- G Spule, Anschluß B Widerstand R4, Anschluß E
- I Widerstand R4, Anschluß S<br>K Widerstand R4, Anschluß A
- K Widerstand R4, Anschluß A
- L mit Lötstift S verbinden
- M Spannung, Anschluß U<sub>B+</sub><br>N Spannung, Anschluß U<sub>B</sub>
- N Spannung, Anschluß U<sub>B-</sub><br>O Widerstand R13, Anschlu
- O Widerstand R13, Anschluß E<br>P. Widerstand R13, Anschluß A
- P Widerstand R13, Anschluß A<br>O Lautsprecher
- Q Lautsprecher<br>R Lautsprecher
- Lautsprecher
- S mit Lötstift L verbinden<br>T Widerstand R13, Anschluß S
- 

# *Arbeitskreis Amateurfunk & Telekommunikation in der Schule e.V.*

#### **Bearbeiter: Wolfgang Lipps, DL4OAD Sedanstraße 24, 31177 Harsum Wolfgang Beer, DL4HBB Postfach 1127, 21707 Himmelpforten**

## **Grund zum Feiern: 10. Bundeskongreß lizenzierter Lehrer (2)**

*Zugang zur Radioastronomie*

Hermann Hagn, DK8CI, von der TU München zeigte auf dem 10. Bundeskongreß lizenzierter Lehrer unterschiedliche Möglichkeiten auf, wie man mit Amateurmitteln den experimentellen Zugang zur Radioastronomie wagen kann.

Dabei stellte er seine selbstgebaute Anlage vor und wies auf Probleme und deren Lösungsmöglichkeiten hin. Ist die Beschaffung der Bauteile (immerhin müssen rauscharme Mikrowellenbauteile verwendet werden) gelöst und der Aufbau abgeschlossen, so bedarf es noch individueller Hilfe beim Abgleich und Einmessen der Schaltungen. Eindrucksvoll war der aufgezeigte Rauschanstieg beim Ausrichten der Antenne auf die Sonne.

Detaillierte Hinweise zu diesem und anderen faszinierenden Themen sind im Praxisheft 3 zu finden, das bei Wolfgang Lipps, DL4OAD, bestelltwerden kann (Bezugsmodalitäten: s. FA Heft 4/95, S. 433), aber auch auf der Ham Radio in Friedrichshafen am Bodensee am Stand des Arbeitskreises Amateurfunk & Telekommunikation in der Schule e.V. in Halle 2 erhältlich sein wird.

Er gab eine Fülle von Unterrichtsansätzen in unterschiedlichen Fächern, nicht nur in den naturwissenschaftlichen oder der Geografie. Der Wetterbildempfang ist allgemein interessant und mittlerweile mit Selbstbaugeräten auch erschwinglich.

#### *Meteorologie in der Schule*

Das Thema Meteorologie erlangt an Schulen eine immer größere Bedeutung. Eindrucksvolle Belege lieferte Joachim Bartosch, DH2HAI, anhand des Programms "Zorns Lemma". Er erläuterte, welche Daten empfangen werden können, wie das Programm angewandt und im Unterricht sinnvoll eingesetzt wird. Neben einem geeigneten Kurzwellenempfänger ist lediglich ein preisgünstiges Modem erforderlich.

#### *Ballon-Projekt*

Auch durch das Ballon-Projekt des Arbeitskreises Amateurfunk & Telekommunikation in der Schule wird das Thema Meteorologie angesprochen. Dipl.-Ing. Oliver Amend, DG6BCE, Wolfgang Lipps, DL4OAD, und Dipl.-Ing. Carsten Böker, DG6OU, erläuterten den derzeitigen Ausbaustand des Projekts. Neben der flugfähigen Einheit (zum Einbau in Heißluftballons, bemannte Gasballons, Kleinluftschiffe, Segel- oder Motorflugzeuge) auf der Basis eines 80 C 535/7-Prozessors wird derzeit eine "kleine" Lösung auf der Basis eines PIC-Prozessors für den Einsatz an freifliegenden Gasballons - Wetterballons - aufgebaut. Noch nicht zufriedenstellend gelöst ist hierbei die Implementierung des AX.25-Protokolls, denn die Datenübertragung soll mittels Packet Radio erfolgen, um aufder Empfängerseite keine speziellen Dekoder einsetzen zu müssen. Zur Problemlösung und zum Erfahrungsaustausch

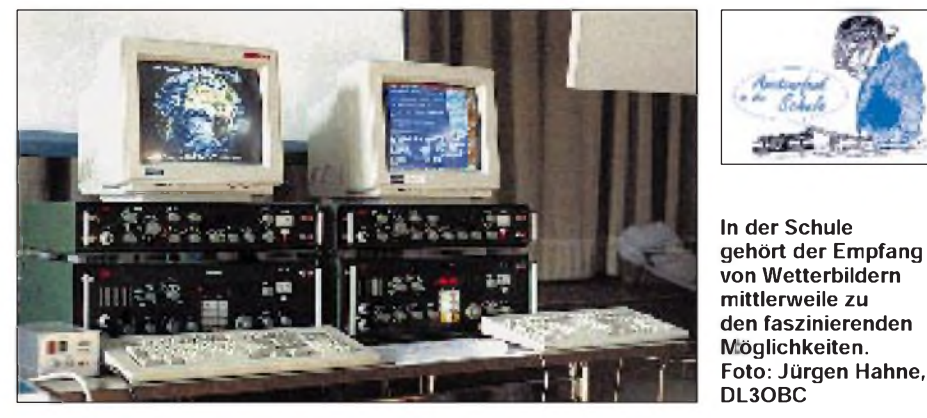

#### *Fernerkundung der Erde anhand von Wetterbildern*

Dem Thema Fernerkundung der Erde anhand von Wetterbildern stand in diesem Jahr wesentlich mehr Zeit zur Verfügung – jedoch immer noch zu wenig, wie die Zuhörer fanden. So konnte Friedrich Duttke, DG8FAT, mit selbst empfangenen HRPT-Bilder der Satellitenreihe NOAA und seiner Analysesoftware (PC 80 in der Medienliste des Arbeitskreises) zeigen, was man aus den Bildern alles "herausholen" kann. Es gelang ihm, im Sommer 1994 brennende Wälder in Spanien zu lokalisieren und das Ausmaß der Schäden sichtbar zu machen. Faszinierend und überraschend waren weitere Beispiele wie etwa die blühenden Rapsfelder in Norddeutschland und Dänemark.

werden Kenner der PICs und des 80 C 535/7 gebeten, sich bei Oliver Amend, Dürerstr. 56, 24488 Weyhe, zu melden.

#### *Ideenbörse und Posterausstellung*

Der Ideenbörse und Posterausstellung kamen in diesem Jahr eine größere Bedeutung zu. Einzelne Themen konnten auf diese Art schwerpunktmäßig einem größeren Publikum dargestellt werden. Neben der Vorstellung eines Shareware-Platinenlayoutprogrammes durch Hellmuth Dingel, DG1BH, erfreute die Idee der einfachen Vernetzung von Schulrechnern, wie sie Rainer Sander, DC5AR, mit seinem AR-NET präsentierte.

Dipl.-Ing. Rudolf Appel von der Bezirksgruppe München der Deutschen Gesellschaft für Luft- und Raumfahrt (DGLR) erläuterte die Ziele der Nachwuchsförderung innerhalb dieses Vereins. Ergänzend gab er wertvolle Hinweise zur Nutzung des Fernerkundungsdatenzentrums der DLR durch Schulen bzw. Lehrer mit einem Telefonmodem.

#### **Ham Radio '95**

Mit folgenden Themen präsentiert sich der Arbeitskreis auf der diesjährigen Ham Radio in Friedrichshafen, Halle 2, Stand 211:

#### *Ballon-Projekt*

Vorgestellt werden die Meßbox zum Transport in bemannten Flugobjekten, beispielsweise Heißluftballons, sowie die Meßwertaufnahme mit verschiedenen Sensoren und GPS auf der Basis eines PICs. Die Daten gelangen via Packet Radio an interessierte Funkamateure und Schulen.

Über den Einsatz eines Lineartransponders und SHF-Baken sowie die Beteiligung von Schulen und Jugendgruppen diskutieren wir innerhalb des Vortragsprogramms.

Ballon-Interessenten treffen sich an unserem Stand; am Freitag und Samstag um 16.30 Uhr, am Sonntag um 15 Uhr.

#### *Empfänger*

Der Arbeitskreis stellt Interessierten drei Geräte vor. Anhand des "Wetterfroschs" AS87 demonstriert er den Empfang von ATP-Wettersatelliten. Das 80-m-Gerät "Der Mini" AS88, ist ein Superhet mit erstaunlichen Empfangseigenschaften für die Betriebsarten SSB und CW. Auch für das 20-m-Band existiert eine Version. Mit dem 2-m-Empfänger "Der Aufsteiger" AS79, einer Weiterentwicklung des "Einsteigers" AS78 und nun mit PLL und Ham-Comm-Interface ausgestattet, lassen sich Packet Radio, RTTY, Fax und weitere Betriebsmodi empfangen. Darüber hinaus werben neue Medien für den Einsatz des Amateurfunks an Schulen.

#### *Software*

In diesem Jahr werden wir geeignete Software für die Ausbildung und Nachwuchsgewinnung vorstellen und über die mögliche Anwendung im Unterricht informieren.

#### *Literatur*

Interessierte können am Stand Einblick in das neue Praxisheft 3 nehmen, das zahlreiche Beiträge zur Unterstützung derJugendarbeit in den Ortsverbänden enthält.

#### **Ballon-Missionen im Rahmen des Ballon-Projektes**

Am 10.6. und an weiteren Tagen im Juni werden in Norddeutschland die ersten Missionen mit Wetterballons durchgeführt. Bei Redaktionsschluß stand jedoch noch nicht fest, ob neben der Aussendung in FM im 70-cm-ISM-Band oberhalb von 433 MHz auch eine Aussendung der Daten auf 2 m erfolgen kann. Bitte achten Sie bezüglich der Starttermine und Frequenzen auf Hinweise in den Amateurfunkmailboxen.

# *SWL-QTC*

**Bearbeiter: Andreas Wellmann DL7UAW @ DB0GR Rabensteiner Straße 38 12689 Berlin**

#### **"Funkpapagei" im Testbetrieb**

Berlin gehört mit zu den Städten, die einen relativ guten Versorgungsgrad an Relaisfunkstellen besitzen. Für die unterschiedlichsten Frequenzbereiche und Betriebsarten sind Repeater im Einsatz. Vor einigen Wochen gesellte sich nun ein weiteres Relais dazu: Die Arbeitsgemeinschaft UKW Berlin (AUB) betreibt auf dem Schering-Hochhaus im Stadtbezirk Wedding ein Simplex-Relais im beaufsichtigten

# Knobelecke

**Mit dem experimentellen Nachweis der Fernwirkung der elektromagnetischen Wellen durch Heinrich Hertz im Jahre 1888 begann die eigentliche Geschichte der drahtlosen Nachrichtenübermittlung. Um das Jahr 1895 gelang es einem italienischen und einem russischen Forscher unabhängig voneinander, drahtlos Nachrichten zu übermitteln.**

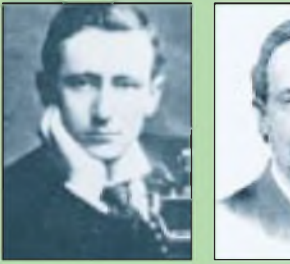

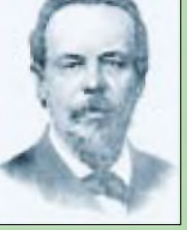

**Wer sind die beiden abgebildeten Persönlichkeiten?**

**Wenn Ihrdie Ausgaben4 und5des FUNK-AMATEUR aufmerksam gelesen habt, wird Euch die Antwort nicht schwerfallen.**

**Schreibt Eure Lösung wie immer auf eine Postkarte und schickt sie an den TJFBV e.V., PF 25, 12443 Berlin. Einsendeschluß ist der 26.6.95 (Poststempel!). Aus den richtigen Einsendungen ziehen wir wieder drei Gewinner, die je einen Buchpreis erhalten.**

**Viel Spaß und Erfolg!**

### **Auflösung aus Heft 5/95**

**Der Gesamtwiderstand R**ges **des zusammengesetzten Widerstandes läßt sich wie folgt ermitteln:**

**Zunächst müssen die Maßeinheiten der einzelnen Widerstände einander angepaßt werden. Danach errechnet sich der Gesamtwiderstand R nach der Glei-**ges **chung:**

$$
R_{ges} = R_1 + \frac{R_2 \cdot R_3}{R_2 + R_3}.
$$

**Diese Gleichung läßt sich vereinfachen**

$$
R_{ges} = R_1 + \frac{R_3}{2}, da R_2 = R_3.
$$

**Der Gesamtwiderstand <sup>R</sup>**ges **beträgt <sup>1</sup> k**Q**.**

Testbetrieb (Matthias, DL7AWA/p). In der Regel ist der Repeater werktags in der Zeit zwischen 7 und 18 Uhr auf 430.425 MHz ORV. Im Abstand von 10 min strahlt eine CW-Bake die Kennung ab. Ist die Frequenz anderweitig belegt, erfolgt keine Bakenaussendung.

Die Aktivierung des Relais erfolgt durch Aussendung des Ruftones. Zusätzlich besteht die Möglichkeit, das Relais per DTMF-Geber (Ziffer 1) zu öffnen. Ein kurzer Begrüßungstext weist auf die gewöhnungsbedürftige Betriebsweise hin. Das "Innenleben" dieser Relaisfunkstelle besteht u.a. aus einem modifizierten Betriebsfunkgerät und einem Sprachspeicher. Jede empfangene Aussendung wird im aktivierten Zustand zwischengespeichert und anschließend vom Relais wiederholt - daher der Name "Funkpapagei".

Die maximale Dauer einer Aufzeichnung beträgt 20 s. Notorische Relais-Dauerredner werden sich mit dieser Einschränkung schwertun und aufkonventionelle Relais ausweichen. Der "Papagei-Effekt" dieses Repeaters bietet jedoch ideale Testmöglichkeiten, kannman doch so unter ganz realen Bedingungen seine eigene Aussendung, auch ohne Partnerstation, kontrollieren. Man hört, wie das eigene Signal und vor allem die eigene Stimme imÄther klingen. Wenn man die Durchgänge kurzhält, ist im Prinzip aber auch ein Betrieb wie über jedes herkömmliche Relais möglich. Als Antenne dient eine X 5000-Dreiband-Antenne (ein 23 cm-Relais ist in Planung) in einer Höhe von 90 m. Die Sendeleistung beträgt 5 W und reicht aus, um das Relais auch außerhalb der Stadtgrenze zu hören.

Manfred, DL7AWL, der Relaiserbauer, würde sich über SWL-Berichte, Anregungen und Hinweise freuen.

### **23-cm-Relais DB0IGD QRV**

Seit einigen Wochen ist ein weiteres 23-cm-Relais in Betrieb gegangen. DB0IGD arbeitet, wenn auch zurZeit noch mit verminderter Leistung, auf der Frequenz 1298,250 MHz (Kanal RS 10) aus Bad Iburg/Dörenberg, JO42BE. Die Höhe über NN beträgt 331 m. SWLs schicken ihre Empfangsberichte bitte an DL8BM @ DB0OBK.

### **Amateurfunklehrgang in Rheine**

SeitApril wird im DARC-Ortsverband Rheine, N16, ein Amateurfunklehrgang durchgeführt. Nach erfolgreichemAbschluß (etwa 9 Monate) ist auch ein Telegrafiekurs geplant. Interessenten können sich mit Fragen zur Teilnahme an Jens, DH2BAU @ DB0ACC-8, Tel. (0 59 71) <sup>1</sup> 39 40, wenden.

#### **4. Fieldday der Afu-Jugend des DARC-Distrikts W**

Am17 und 18.6. findet in Ballenstedt, am Nordrand des Harzes, auf dem Gelände der Ferienfahrschule, der 4. Fieldday derAfu-Jugend des Landes Sachsen-Anhalt statt. Neben einem lockeren Erfahrungsaustausch zu Fragen der Jugendarbeit imDARC-Distrikt W werden das persönliche Gespräch und derAmateurfunkbetrieb nicht zu kurz kommen. Interessenten, auch aus anderen Distrikten, sind herzlich willkommen. Weitere Anfragen zur Jugendarbeit bitte an Winfried, DL3HWI @ DB0BAL.

# *QRP-QTC*

**Bearbeiter: Dipl.-Ing. Hans Bartz DL7UKT @ DB0GR Straße am Höllengrund 9 15738 Zeuthen/Miersdorf**

### **QRP mit IC-725 und IC-728**

Otto A. Wiesner, DJ5QK, veröffentlichte in der AGCW-DL-Mitteilung eine QRP-Umrüstanleitung für IC-728 und IC-725. Dazu muß man das Gerät von unten öffnen und auf der Main Unit in der Mitte nach dem Potentiometer R208 suchen. Daneben befindet sich der Steller R210. ZumAbgleich ist der Drehknopf "RF PWR" auf Linksanschlag zu bringen. Dann werden etwa 8 bis 9 WAusgangsleistung erzielt. Durch Verstellen von R208 ist eine minimale Ausgangsleistung von <sup>1</sup> bis 2 W einstellbar. Dabei verringert sich allerdings die maximale Ausgangsleistung auf 60 bis 70 W. Durch Nachjustieren von R210 kann man die maximaleAusgangsleistung aber wieder auf 90 W bringen. Das beeinflußt andererseits die Justage des Minimums; jedenfalls sollte der Wert der minimalen Ausgangsleistung entsprechend der QRP-Definition unter 5 W bleiben.

Auch nach der Umrüstung soll die Ausgangsleistung stabil bleiben. Ich empfehle, vor der Änderung die ursprünglichen Positionen der Steller zu notieren und auf eventuelle Garantieprobleme Rücksicht zu nehmen.

### **AGCW-QRP-Sommer-Contest**

Der Contest findet vom 17.7.95, 1500 UTC, bis 18.7.95, 1500 UTC, statt. Dabei sind minimal 9 Stunden Pause in höchstens zwei Perioden zu nehmen. Klassische KW-Bänderohne 1,8 MHz. Anruf: CQ QRP Test. Klassen: VLP- max. 1W Output oder <sup>2</sup> <sup>W</sup> Input, QRP - max. <sup>5</sup> W/  $10 \text{ W}$ , MP - max.  $25 \text{ W}/50 \text{ W}$ , QRO - mehr als 25 W/50 W. Ziffernaustausch: RST + lfd. Nr. ab 001/Kategorie. Jedes QSO mit eigenem Kontinent <sup>1</sup> Punkt, mit DX-Stationen 2 Punkte. Verbindungen zwischen QRO-Stationen gelten nicht. QSOs mit Stationen außerhalb des Contests zählen dagegen; dabei genügt der Empfang des RST. Der Auswerter berechnet 4 Punkte für ein QSO mit VLP, QRP oder MP, wenn deren Log vorliegt. Jedes DXCC-Land bringt je Band <sup>1</sup> Multiplikator. Der Auswerter berechnet 2 Multi-Punkte, wenn das QSO mit einer VLP-, QRP- oder MP-Station liefund deren Log vorliegt. Die Endabrechnung wird vom Contestmanager durchgeführt, aber bitte die Multiplikatoren kennzeichnen. Logs bitte bis 15.9.95 an Dr. Hartmut Weber, DJ7ST, Schlesierweg 13, 38228, Salzgitter.

- Anzeige -
# *IOTA-QTC*

**Bearbeiter: Thomas M. Rösner DL8AAM @ DB0EAM Narzissenweg 11, 37081 Göttingen Tel. (05 51) 63 15 06 Fax (05 51) 39-93 79 (Zi 313)**

#### **Berichte**

Europa: Piereluigi, IK1EDC, Giovanni, IK1JJB, Massimo, IK5OIY, und Claudio, IK5RLP, aktivieren unter IA5S Scoglio Sparviero, EU-028, IIA: GR-007. Die OPs wollen versuchen, während des genannten Zeitraums weitere Riffe (Scoglios) zu aktivieren, genannt wurde dabei Porcarelli/Porchetti, GR-009. -Auch 1995 plant Volker, DJ8QP, wieder verschiedene Inseln zu besuchen. U.a. ist im Gespräch, während seines Aufenthalts in Albanien Ende Mai/Anfang Juni zusammen mit Gene, ZA1B, Sazan, EU-169, zu aktivieren. - Für "reine" Inselsammler vielleicht ein Tip: Jaakko, OH5NHI, wohnt auf Taipalsaari, OHC 526, im Lake Saimaa (Südfinnland). Er war in der letzten Zeit häufig zwischen 14250 und 14270 kHz QRV. Jaakko gab an, daß er im Sommer versuchen wird, einige weitere der insgesamt über 700 Inseln in Lake Saimaa zu besuchen. Es gibt viel zu tun, Jaakko! - Trotz gegenteiliger Aussagen der OPs der DXpedition zur Insel La Castella unter ID8/IK8RIK, TPE, VRS und VZF im April, zählt diese nach Verlautbarung des IOTA-Committees im DXNS nicht für EU-144; für das IIA ist sie als KR-001 o.k. QSL via IK8TPJ.

Asien: Wara, E21AOY/8, ist trotz des /8-Anhängsels Resident auf Koh Pukhet, AS-053. Im April besuchte er für einen Tag Koh Yao Yai. Er plant weitere Kurzzeitaktivitäten in AS-053, genannt wurde u.a. Koh Pee Pee, die zwischen Pukhet und dem Festland liegt. QSL an DL9MDZ, auch via Büro. - Die geplante DXpedition von Ray, G3NOM, und anderen OPs um HS0AC unter HS2AC nach Koh Chang, AS-neu (Gulf of Thailand North East Group), mußte auf Ende Mai/Anfang Juni verschoben werden. Hans, DF5UG, wird dann ggf. mit von der Partie sein. Koh bedeutet aufThai übrigens soviel wie Insel.

Nordamerika: Klaus, DK6AO, befindet sich vom 22.6. bis 15.7. wieder in TI. Er hofft, auch dieses Mal von verschiedenen IOTA-Gruppen aus QRV zu werden. Im Gespräch sind NA-116, NA-117 und NA-155. Seine Operation ist aber keine reine DXpedition, sondern nur Urlaub mit Funk! Rufzeichen: DK6AO/TI mit entsprechender Regionalziffer. - Fünf W-OPs aktivieren vom 21. bis 26.6. die Dry Tortugas, NA-079, in Florida. Während des US-Fieldday am 24./25.6. wird unter N4BP (CW QRP), außerhalb des Wettbewerbs unter KR4GJ mit 100 W (hauptsächlich CW-) Betrieb gemacht. - KL7UQ befindet sich noch für einige Monate auf NA-004. Er wurde in letzter Zeit oft gegen <sup>0430</sup> UTC auf <sup>7083</sup> kHz gehört. - Die Insel Hagemeister, NA-121, wird im Juni durch NL7N in die Luft gebracht. - Im Juni geht eine wissenschaftliche Expedition mit Amateurfunkbegleitung auf die Les Tres Marietas Inseln und Roca Corbetana, beide NA-189, in Mexiko. -Für das neu initiierte US-amerikani-

sche Inseldiplom US I sind zur Zeit folgende Sommer-Aktivitäten angekündigt: John, N0ISL, von verschiedenen Inseln in Minnesota, zusätzlich einige in Nord- und South Dakota; ein Klub um Joe, WQ4I, wird mehrere Inseln in den Great Lakes besuchen.

Südamerika: Die angekündigte multinationale DXpedition zur Osterinsel und Sala Y Gomez, SA-neu, CE0, startet am 2.9. Die voraussichtlich 24 OPs werden unter XR0Y von der Osterinsel und unter XR0Z von Sala Y Gomez QRV sein. Die geplante Dauer der Gesamt-DXpedition beträgt drei Wochen. - Wer bisher noch keine QSL von L4D (November '93), Isla Blanca, SA-065, erhalten hat, kann es über Jorge M. Logiovine, Nunez 790, 6640 Bragada (BA), Argentinien, erneut versuchen. Das ist LU5ENO, einer der OPs der damaligen DXpedition. Vorsicht: Keinerlei Amateurfunkbezug (wie Rufzeichen usw.) auf den Umschlag, da recht viel Post gestohlen wird.

Ozeanien: WH6AQW wurde in Verbindung mit einer DXpedition auf die French Frigate Inseln, OC-055, zu KH6, genannt.

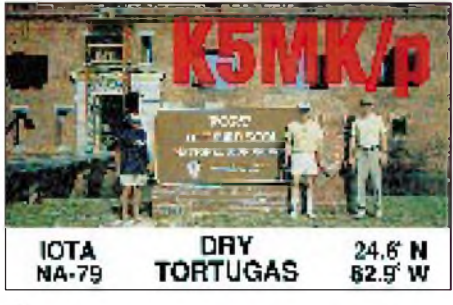

#### **Checkposten**

Nun haben wir in DL endlich unseren eigenen IOTA-QSL-Checkposten, d.h. die kostbaren OSL-Karten müssen nicht mehr auf den "beschwerlichen" Weg nach England geschickt werden. Von Hans-Georg, DK1RV, erhielt ich folgende Mitteilung: "Mit Wirkung vom 1.6.95 hat das englische IOTA-Komitee im HF-Referat der RSGB den bisherigen IOTA-Landesstützpunkt (country assistant), OM Hans-Georg Göbel, DK1RV @ DB0SGL, auch zum QSL-Checkposten für Deutschland benannt. Anträge für Diplome und/oder Ergänzungen (Updates) sind nun bei OM Göbel zu stellen. Fragen zum IOTA-Diplomprogramm, der Bezugsmöglichkeiten des für Diplomanträge notwendigen (deutschsprachigen) IOTA-Directory und der neuen PC-Antragsdiskette sind mit SASE zu richten an: Hans-Georg Göbel, Postfach 1114, 57235 Netphen."

#### **"IOTA-30 Years On" Booklet**

Anläßlich des 30jährigen Bestehens des IOTA-Programms 1994 wurde ein 56seitiges englischsprachiges Jubiläumsbüchlein herausgegeben. Neben vielen Beiträgen und Fotos enthält es zusätzlich die kompletten IOTA-Certificate-Listings, eine Most-Wanted-Liste, die 1994er Honor Roll und Annual Listing sowie verschiedene IOTA-DXpeditionsberichte. Das Heft kostet innerhalb Europas £ 6, US-\$ 10 oder 15 IRCs (DX: £ 7, US-\$ 12 oder 18 IRCs) und ist erhältlich bei Roger Ballister, G3KMA, La Quinta, Mimbridge, Chobham, Woking, Surrey GU24 8AR, England. In DL ist es für 15 DM auch via DK1RV (Adresse s.o.) zu haben.

# *CW-QTC*

#### **KW-Zugang doch bald ohne Telegrafieprüfung?**

Wenn der DARC-Vorsitzende, Dr. Horst Ellgerin, DL9MH, in seinem Sonderrundspruch vom 9.4.95 im Zusammenhang mit dem Mitgliederrückgang im größten Amateurfunkverband Deutschlands feststellt: "Funkverbindungen nach dem Schema ,59-687', womöglich in CW, sind ohne Frage interessant für viele Insider; sie passen aber nicht mehr so recht in die Telekommunikationswelt von heute und schon gar nicht in das Interesse möglicher Newcomer. Der DARC muß, und er wird sich entsprechend bewegen..." und an anderer Stelle feststellt, daß in 20 Jahren Morsezeichen etwas Exotisches sein könnten, darf man das wohl als Beginn eines Umdenkens der Führung des Klubs in punkto KW-Zugang ohne Morseprüfung ansehen.

Der Rundspruch brachte in der Packet-Szene auch prompt eine neue Welle der CW-Diskussion ins Rollen, die aber kaum neue Argumente zutage förderte. Nach wie vor kann man nach Lesen einer Meinungsäußerung schon fast mit Sicherheit prophezeien, ob der Verfasser ein C- oder A/B-Genehmigungsinhaber ist. Kurz: Wer sich nicht zum Erlernen der Telegrafie durchringen konnte, möchte halt den KW-Zugang auch ohne eine solche Prüfung. Wer es aber geschafft hat, weiß die Vorteile von CWzu schätzen, möchte außerdem seine Mühe nicht nachträglich entwertet sehen, weil KW-Newcomer sie sich vielleicht bald nicht mehr machen müssen.

Der Klub kann sich, ganz pragmatisch, offenbar dem Druck seiner Mitglieder mit C-Lizenz nicht verschließen. Und daß die Masse des potentiellen Nachwuchses sich durch die CW-Hürde eher entmutigt fühlt, steht wohl außer Zweifel.

Auf der anderen Seite bestätigte der DARC-Vorsitzende, daß das Ministerium die Abschaffung von CW als Zugangsvoraussetzung zur Kurzwelle weiter favorisiert, so daß die Weichen hier langfristig gestellt zu sein scheinen. Im Zusammenhang mit einem möglichen Abrücken des Ministeriums von der seinerseits angestrebten Einheitslizenz gute Voraussetzungen für einen Kompromiß: KW-Einstieg ohne, volle Nutzung derKW-Bänder mitCW-Prüfung. Im Interesse von praxisnahen Telegrafie-Übungsmöglichkeiten sollte diese Betriebsart aber auf allen jeweils zugelassenen Bändern erlaubt sein (s. Novice-Bänder). An denVerfechtern dieser ältesten, doch sehr lebendigen Spielart des Amateurfunks liegt es, etwas für ihren Bestand zu tun, Kurse zu organisieren,die Neuen einzubeziehen und sie dafür zu begeistern... 3U

#### **Aktivitätswoche der AGCW - DL**

DieAktivitätswoche läuft vom29.5., 0000 UTC, bis 2.6.95, 2400 UTC ausschließlich in Telegrafie (A1A) auf den klassischen KW-Bändern (außer 1,8 MHz) sowie im UKW-Bereich. KW-QSOs mit QRO-Stationen zählen <sup>1</sup> Punkt, mit QRP-Stationen 2 Punkte, UKW-QSOs 2 Punkte. SWLs erhalten für das Loggen eines kompletten QSOs <sup>1</sup> Punkt. Contest-QSOs wer den nicht gewertet; es gibt keine Contest-Nummern! Erlaubt sind Handtasten, mechanische Halbautomaten (Bugs) und elektronische Tasten (Elbugs) ohne Nutzung der Speicherfunktion, nicht jedoch Keyboards und Lesegeräte! Die Abrechnung ist ein Logauszug, derje QSO Rufzeichen der Gegenstation, Datum, Band, Uhrzeit (UTC), RST, QTH und Namen des QSO-Partners sowie auf dem Deckblatt eine ehrenwörtliche Erklärung über die Einhaltung der Wettbewerbsbedingungen enthält. SWL-Logs müssen beide Rufzeichen und mindestens einen aufgenommenen Rapport enthalten. Stationsbeschreibungen sind erwünscht, bei QRP Bedingung. Die Logs sind bis spätestens 30.6.95 an Falco Theile, DL2LQC, Hentschelweg 7, 04279 Leipzig, zu senden. Jeder Teilnehmer mit mindestens 30 Punkten erhält kostenlos ein (neuentworfenes) Diplom.

#### **Marconi-Gedenkmonat**

Zur Erinnerung an die Übertragung von Telegrafiesignalen durch Guglielmo Marconi im Jahre 1895, um dieses herausragende Ereignis in Erinnerung zu bringen und um die Telegrafieaktivität im Amateurfunk zu beleben, ruft die Arbeitsgemeinschaft CW e.V den Marconi Memorial Month aus.

Alle Funkamateure, die in A1A arbeiten, sind aufgerufen, sich daran zu beteiligen. Es soll versucht werden, im Monat September 1995 100 oder mehr CW/AlA-QSOs zu tätigen, sowohl auf den KW- wie auf den VHF/UHF-Bändern. Es zählen auchWettbewerbs-QSOs. Die Tätigkeit auf mehreren Bändern wird begrüßt. Für 100 odermehr QSOs wird ein Diplom ausgegeben, Teilnehmer mitmehr als 50 QSOs erhalten eine Bestätigungskarte.

Logauszüge mit Datum, Zeit (UTC), Rufzeichen, beiden Rapporten und Bandangabe bitte bis zum 31.10.95 an Otto A. Wiesner, Feudenheimer Str. 12, 69123 Heidelberg.

Otto A. Wiesner, DJ5QK

#### **Buchtip**

Im Birkhäuser Verlag ist ein 267seitiges Buch mit dem Titel "Samuel Morse - Eine Biographie", herausgegeben von Christian Brauner, erschienen. Es wird von Franz A. Taubert, Verlagsbuchhandlung, AmZauberberg <sup>1</sup> A, 38657 Bad Harzburg, geliefert. Preis 19,80 DM, ISBN<br>3-76432488-0. **Hans Drever, DL1ZO** 3-76432488-0. Hans Dreyer, DL1ZQ

Anzeige

# *Sat-QTC*

**Bearbeiter: Frank Sperber DL6DBN @ DB0SGL E-Mail: [dl6dbn@amsat.org](mailto:dl6dbn@amsat.org) Ypernstraße 174, 57072 Siegen**

### **Nachfolger**

### **für Fuji-OSCAR 20 in Vorbereitung**

Die JARL plant für 1996 den Start eines Nachfolgers für FO-20. Obwohl Lineartransponder und Packet-Radio-Nutzlast von FO-20 fünf Jahre nach dem Start einwandfrei arbeiten, muß mit dem baldigen Ausfall gerechnet werden: Durch Strahlungsschäden verringert sich der Wirkungsgrad der Solarzellen zusehends, und eine negative Energiebilanz ist unausweichlich. Um den Nutzern der Lineartransponder auf erdnahen Satelliten die guten Betriebsmöglichkeiten von FO-20 weiter bieten zu können und den Einstieg in PR über Satelliten zu erleichtern, wird JAS-2 vorbereitet.

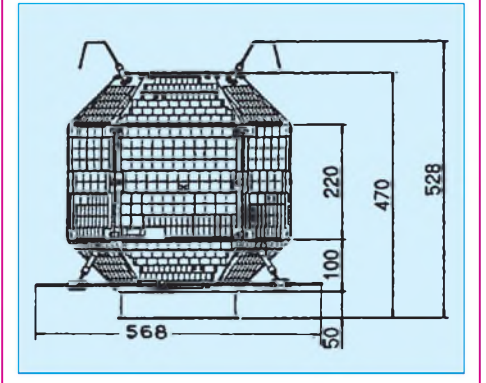

Der Satellit soll die Form eines Polyeders mit 26 solarzellenbestückten Außenflächen haben. Die Startmasse soll um 50 kg betragen. Neben dem bewährten Mode-J-Lineartransponder ist wieder eine Packet-Radio-Mailbox vorgesehen, diesmal mit 1200-Bps-PSK und 9600-Bps-FSK. Mit der höheren Übertragungsrate will die JARL dem gestiegenen Datenaufkommen entgegenkommen und der inzwischen weiten Verbreitung der 9600-Bps-FSK-Technik gerecht werden. Gänzlich neu ist ein digitaler Sprachspeicher zum Senden von Meldungen in (frequenzmoduliertem) Klartext.

Da die JARL JAS-2 mit demAusfall von FO-20 in Betrieb nehmen möchte, werden die Frequenzen von Lineartransponder und Packet-Radio-Modul übernommen. Die Sprachausgabe soll alternativ zu Packet-Radio auf 435,910 MHz arbeiten.

#### **UNAMSAT- und TECHSAT-Teams kündigen Ersatz an**

Nach dem Verlust der beiden Amateurfunksatelliten UNAMSAT und TECHSAT-1 durch den Fehlstart am 28.3., wollen die Entwicklungsteams aus Mexiko und Israel nun so schnell wie möglich Nachfolger bauen. Teilweise stehen schon erste Backup-Komponenten zur Verfügung.

Offen ist derzeit allerdings noch, ob die russische Raumfahrtagentur einen kostenlosen Ersatzstart anbieten wird, oder ob die neuen Satelliten anderweitig und mit Kosten verbunden gestartet werden müssen.

## *UKW-QTC*

**Bearbeiter: Dipl.-Ing. Peter John DL7YS Kaiserin-Augusta-Straße 74 12103 Berlin**

#### **FA-Topliste**

Am 30.6.95 istEinsendeschluß für dieFA-Topliste derBänder 50 bis 1296 MHz. Bitte senden Sie Ihren aktuellen Locatorfelderstand (gearbeitete Felder, es müssen keine QSLs vorgelegt werden!) unterAngabe Ihres eigenen Locators, der Anzahl der gearbeiteten DXCC-Länder sowie Ihres ODX auf dem jeweiligen Band bis zum 30.6.95 an die Adresse des UKW-QTC-Bearbeiters.Es zählen nur Direktverbindungen, keine Satelliten- oder Relais-QSOs!

#### **Mai-Contest 1995**

Von den horrenden QSO-Zahlen auf 144 MHz in den Contesten wurde im UKW-QTC schon vielfach berichtet, deshalb sei als Nachschlag zum Mai-Contest 1995 das Hauptaugenmerk auf die UHF/SHF-Bänder gerichtet.

Nicht nur derWettergott hatte mit den Contest-Enthusiasten ein Einsehen; auch die Ausbreitungsbedingungen spielten mit. Das Hochdrucksystem "Raphael" (vgl. Wetterkarte) bescherte den Beteiligten gute bis sehr gute Ausbreitungsbedingungen.

DF0FA/p (DL7ULM und DG0ZB) war wie immer vom Hochwald im Zittauer Gebirge (JO70JT) QRV. Die Stationsausrüstung hatte wiederum im Detail einige Verbesserungen erfahren: Aircom-Kabel, erstmals mit SP2000- Vorverstärker, eine 6 m lange M2-Yagi und ein deutlich schnellerer KR-1300 als Rotor. Am Ende standen 663 QSOs mit Stationen aus 80 Mittelfeldern (17 Länder) im Log. Tropo-Rosinen waren: GM4YXI (IO87, 1315 km), G1JKX/p (IO85, 1233 km), I1AXE (JN34, 892 km), I1FCT (JN34, 877 km), YU1BFG (KN04, 840 km), F6KBF/p (JO10, 793 km) und viele, viele weitere QSOs über mehr als 500 km. Leider wie immer wenig Aktivität aus Osteuropa. Letztlich insgesamt 199150 Punkte und damit das bisher beste Contestergebnis der Klubstation der Zeitschrift. Hat echt Spaß gemacht...

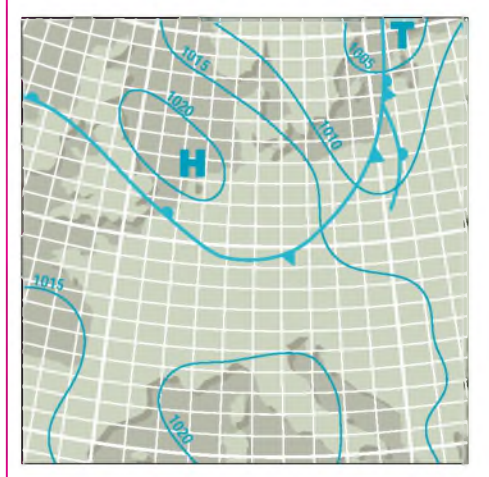

**Das zum Mai-Contest gerade abklingende Hochdrucksystem "Raphael" sorgte in Deutschland für exzellente Tropo-Bedingungen.**

### *Amateurfunkpraxis*

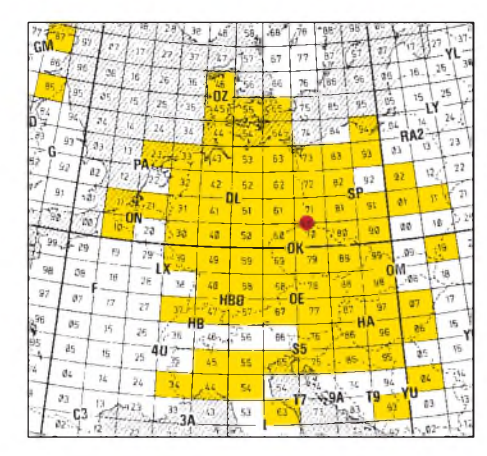

**Von DF0FA/p vom Hochwald an der OK-Grenze aus JO70JT am 6. und 7.5. auf 2 m erreichte Locatorfelder**

Aus dem432-MHz-Log der SpandauerContestcrew von DL0SP/p (JO62NM) sind als Highlights zu vermelden PA3BPC/p (JO21BX, 615 km); DL0PC (JN57GN, 581 km); G4DSP/p (JO03CE, 869 km); G4GCM/p (JO02QV, 792 km); G6RAF (IO92BD, 1018 km); PA50RDY (JO22KJ, 559 km) und G0VHF (JO01PU, 809 km). Die Spandauer erreichten insgesamt 37 Mittelfelder (vgl. Karte), wobei nur knapp <sup>15</sup> StundenBetrieb gemacht wurde, da zunächst ein defektes Antennenkabel zu reparieren war und um 10Uhr (MESZ) der Generator seinen Dienst quittierte.

Ein eindrucksvolles Bild vom Geschehen auf 23 und 13 cm gibt das Log der Schwedt-Casekower Contester (DH8BQA, DL3BQA und

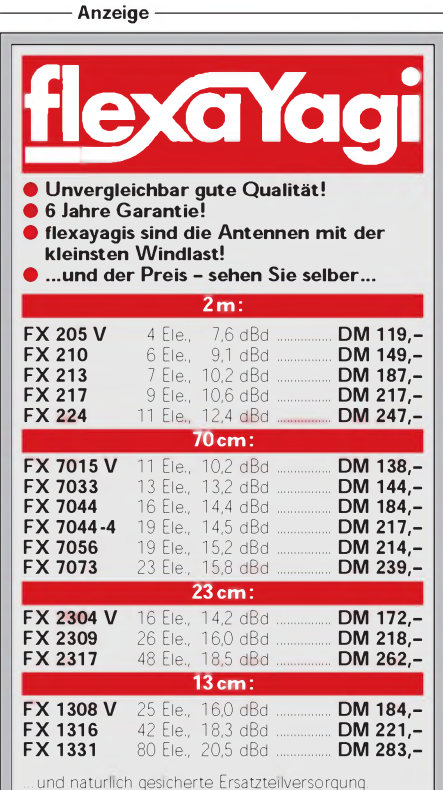

Infos mit technischen Daten kostenlos. Umfangreiches Informationsmaterial gegen DM 3,- Rückporto von

**HAGG Antennen GmbH 21258 Heidenau, Postfach <sup>1</sup> Telefon: (04182) 4898, Fax: (04182)48 97**

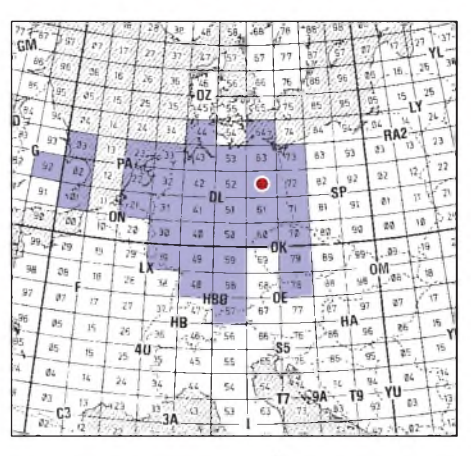

**Von DL0SP/p aus JO62NM am 6. und 7.5. auf 70 cm in verkürzter Contestzeit erreichte Locatorfelder**

DL6NVC) aus JO73CF. Unter DF0TEC/p gelangen auf 23 cm mit 35 W HF an einem 90-cm-Spiegel folgende Weitverbindungen:<br>P14GN (JO33KK, 487 km); G41EV/p  $(JO33KK, 487 km)$ ; (JO02QV, 857 km); PA3GCV (JO32LU, 486 km); PA50RDY (JO22KJ, 634 km); G0VHF (JO01PU, 886 km); PE0MAR/p (JO21BX, 694 km) und DK0FLT (JN49WS, 488 km).

Insgesamt wurden auf 1296 MHz 23 QSOs mit einem Kilometerschnitt von 371 km geloggt! Dennis, DL6NVC, riß die Freude über das QSO mit G4IEV im wahrsten Sinne des Wortes vom Stuhl, allerdings gab es da noch das Autodach ... Auf 13 cm wurden in 7 QSOs 2868 Punkte erfunkt, was einem Kilometerschnitt von 409 km/QSO entspricht! Hier waren die Highlights DL3JMM/p (JO50XL, 343 km); PA3GCV (JO32LU, 486 km); PA50RDY (JO22KJ, 634 km) und PEOMAR/p (JO21BX, 694 km). Zur Verfügung stand die Technik von Dennis, DL6NVC, nämlich 8 W an einem 90 cm-Parabolspiegel.

#### **Relais-News**

DB0FOD: 70-cm-FM-Relais,Frankfurt (Oder), JO72GI, neu, RX 431,400 MHz, TX 439,000 MHz, Kanal R 84

DB0JY: 70-cm-Multimode-Relais, NDR Hamburg, JO53BM, Frequenzänderung, RX 430,975 MHz, TX 438,575 MHz, Kanal R 67 DB0KSS: 70-cm-Multimode-Relais, Ruhlaer Skihütte, JO50EU, Standortänderung

DB0PRZ: 70-cm-FM-Relais, Angermünde, JO63XA, neu, RX 431,550 MHz, TX 439,150 MHz, Kanal R 90

DB0TS: 23-cm/12-cm-ATV-Relais, Bad Iburg, JO42AE, RX Frequenzänderung auf 1249,000 MHz, zusätzlich 2442,000 MHz, TX 2372,000 MHz

Neue Regelungen für Relaisstellen in DL: Ab sofort können mehrere Relaisstellen, die sich an einem gemeinsamen Standort befinden, zu einer Genehmigung unter einem Rufzeichen (eine Genehmigungsgebühr) zusammengefaßt werden.

Dabei muß unabhängig von der ggf. intern zu regelnden technischen Betreuung der einzelnen Anlagenbestandteile durch verschiedene Funkamateure ein Verantwortlicher für die gesamte Funkstelle als gemeinsamer Ansprechpartner für das BAPT festgelegt werden. Der Verantwortliche muß eine Amateurfunkgenehmi-

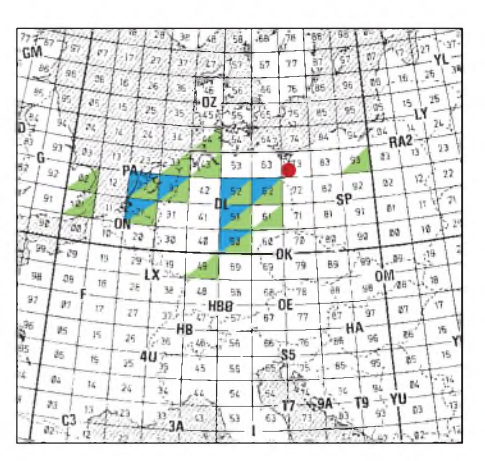

**Von DF0TEC/p aus JO73CF am 6. und 7.5. erreichte Locatorfelder; blau - <sup>23</sup> cm, grün - 13 cm**

gungssklasse innehaben, die den Betrieb sämtlicher Anlagenteile zuläßt.

Auf dieser Basis wurden bereits DB0QO (Lineartransponder), DB0TEU (Digipeater) und DB0TS (ATV) des VFDB aus Bad Iburg unter dem gemeinsamen Rufzeichen DB0TEU zusammengefaßt.

Zur OE-Relaiskarte in der vorigen FA-Ausgabe erreichte uns noch ein Nachtrag von DC5QR, der das Fehlen des Salzburg-Relais (R 8), des Krippensteinrelais (R 18) und des Johannrelais (R 19) bemängelte. Das war wohl der Nichtkonformität mit dem IARU-Bandplan geschuldet.

#### **Relais, Baken und Digipeater in Luxemburg**

Mike, LX1KQ, schickte eine Zusammenstellung der Relaisfunkstellen und Baken in Luxemburg. Außer Standort und Frequenz ist noch die Antennenpolarisation angegeben.

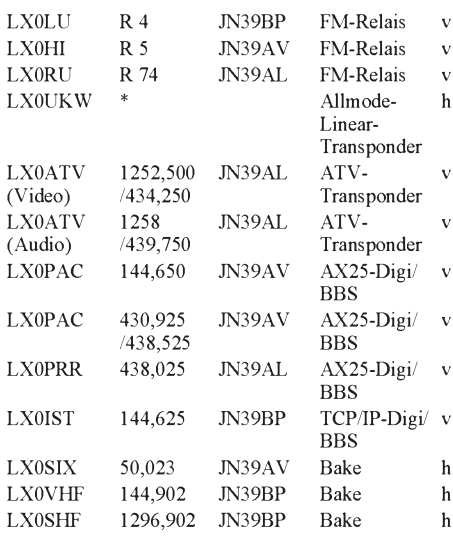

\* 144,450 .. .144,490/432,450 ...432,490

Außerdem weist Mike auf das Luxemburg-Award hin, das auch auf UKW zu arbeiten ist und dessen Bedingungen wir in einer späteren Ausgabe in der Rubrik Diplome veröffentlichen werden.

Herzlichen Dank an alle, die mich mit Meldungen versorgt haben. gd dx, Peter DL7YS gd dx, Peter DL7YS

# *Packet-QTC*

#### **Bearbeiter: Jürgen Engelhardt DL9HQH @ DB0MER Rigaer Straße 2, 06128 Halle**

#### **■** Digipeater-News

Bei DB0AAI (Kalmit) wurde der 23-cm-Userzugang auf 9600 Baud und DAMA-Betrieb umgestellt. - In Salzgitter sind der Digipeater DB0ABZ, die Mailbox DB0DNI und die Sprachmailbox DB0SSM wegen der Renovierung des bisherigen Standortes "Burg Heinrich des Löwen" auf dem Lichtenberg umgezogen. Der neue Standort befindet sich auf dem Gelände der Preussag-Stahl-AG, JO52FD. Die Verbindung zwischen dem Digipeater und der Mailbox geschieht nun per Drahtlink. Bis auf den Link zu DB0CEL (Celle) ließen sich alle anderen wieder erfolgreich in Betrieb nehmen. - Wegen einer Reparatur des Rundstrahlers von DB0ERZ (Schellerhau) arbeitet der Einstieg vorübergehend mit einer Yagi Richtung NO. - Leider mußte der Digipeaterstandort DB0ESW (Hoher Meißner) aufgegeben werden. Bis ein neuer Standort gefunden ist, bleibt DB0ESW außer Betrieb. - DB0FGB auf dem Schneeberg läuft nun mit RMNC/ Flexnet. - Die neue Software von DB0GU (Ochsenkopf) kann zu hohe TXD-Werte auf der Userseite erkennen. - Der neue Solomaster von DB0HOS (Hof) erlaubt eine höhere Verarbeitungsgeschwindigkeit; auch der Conversmodus läßt sich nun wieder vernünftig realisieren. - Der Umzug von DB0KEU zum Schwedenstein müßte bis spätestens Anfang Juni vollzogen sein. - Bei DB0LPZ (Leipzig) lief der Test des 23-cm-Zugangs erfolgreich. Außerdem existiert nun der Zugang zu einem TCP/IP-Subrechner, der unter DB0LPZ-10 erreichbar ist. Die Pollerei von weiter entfernten Servern soll damit der Vergangenheit angehören. - Bei DB0OCA (Oschersleben Huy) ging der koordinierte Duplexeinstieg auf PR 60 in Betrieb. Als Empfangsantenne wird die des Fone-Relais mitgenutzt. Die Relais/Digi-Crew ist an Erfahrungsberichten, besonders aus dem Helmstedter Raum, interessiert. - Leider ist mir im vorigen PR-QTC ein Fehler unterlaufen. Der Standort von DB0ULM (Ulm) befindet sich nach wie vor auf dem Bellenberg. Der Umzug fand nur innerhalb des Hauses statt.

#### **Linkstrecken**

Um den Link von DB0AST (Aschaffenburg) zu DB0SWR (Wertheim) noch zuverlässiger zu machen, wurde eine neue Linkantenne installiert. - Momentan gibt es leider nur einen Link auf dem 70-cm-Userport von DB0EIT (Eitorf) zu DB0FN (Siegen), der zwarmit 9600 Baud arbeitet, aber trotzdem nicht der schnellste ist. - Bei DB0GU (Ochsenkopf) bauten die OPs die Linktransceiver für DB0WEN (Altglashütten) und DB0HOT (Hohenstein Ernstthal) ab und letzteren bei DB0FGB wieder auf. Der Link zu DB0MRW (Marktredwitz) arbeitet trotz neuem Linktransceiver und korrigierter Antennenrichtung noch nicht optimal.

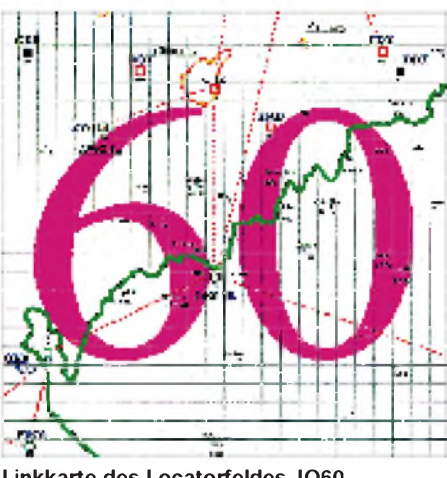

**Linkkarte des Locatorfeldes JO60 Entwurf: DL9HQH**

Bis zum Erhalt der Genehmigung für den neuen RMNC-Digipeater ist der Link von DB0LBG (Lichtenberg) nach Reutlingen außer Betrieb. - Anfang April wurde der Link von DB0LEL (Leinfelden) nach DB0SAU (Esslingen) mit 9600 Baud vollduplex in Betrieb genommen. - Für etwa drei Monate ist der Link zwischen DB0HRO (Rostock) und DB0HST (Stralsund) außer Betrieb. Da sich DB0HST an einem Notstandort befindet und nur einLinkzu DB0RGN läuft, fehlt DB0RGN eine Anbindung an DB0HRO. Der Link von DB0RGN zu DB0GWD (Greifswald) funktioniert ohne Probleme. - Ein Defekt im Hauptnetzteil von DB0RHN (Heidelstein) zerstörte bei sämtlichen Linktransceivern die Treiberund Endstufentransistoren. Wenigstens haben u.a. die Sicherungen diese Überspannung ganz gut verkraftet. Es dürfte einige Zeit dauern, bis alle betroffenen Links wieder in Betrieb gehen können. - Nach längerer Unterbrechung läuft der Link von DB0HP (Plettenberg) zu HB9AK (Hörnli) wieder, ebenso der Link zu HB9EAS.

#### **Mailboxen**

Seit Anfang Mai bekommt die Mailbox bei DB0JNA (Jena) per Store&Forward alle Nachrichten von DB0RSV. Der eigentlich als Test gedachte Betrieb der Mailbox stellt (natürlich) eine zusätzliche Belastung des Links dar, hat sich aber bisher nicht nachteilig ausgewirkt. -Seit dem 13.4. ist die Mailbox DB0LEL-8 (Leinfelden) QRV. Da noch einiges einzurichten und zu optimieren ist, kann es gelegentlich zuAbschaltungenkommen.- DB0MKA (Hennef) wurde auf RMNC umgestellt. Die Mailbox hat nun das Rufzeichen DB0MKA-9. - DB0PSC-8 (Pirmasens) erhielt am 20.4. eine weitere Festplatte. Für die nächste Zeit dürfte der Platz also ersteinmal wieder ausreichen.

#### **Abgeschaltet**

Anfang April wurde DL0RI endgültig abgeschaltet. DL0RI fungierte bis dahin als nichtgenehmigter 2-m-Einstieg für DB0KH (Knüll). Damit bleiben der Sysop-Crew um DB0KH hoffentlich rechtliche Folgen erspart. Erwähnen möchte ich dazu noch, daß mir dieser 2-m-Einstieg während meiner Montagetätigkeit im Schwalm-Eder-Kreis geholfen hat, dem Hobby nachgehen zu können.

#### **Übrigens...**

Was ist ein Solomaster? Eine Solomasterkarte ist eine RMNC-Kanalkarte ohne Modem. Die CPU dieser Karte nimmt (mit der zugehörigen Software) den relativ stark ausgelasteten RM-NC-Kanalkarten einen Großteil der Arbeit zur Verwaltung des Datenflusses ab.

Wegen Umzug ist DF9IC nun über folgende Adresse erreichbar: Wolf-Henning Rech, Reichenberger Str. 7, 71229 Leonberg, Tel. (0 71 52) 90 45 61, Fax (0 71 52) 7 52 75. Bei Anfragen bittet Henning um Geduld, da noch andere wichtige Termine zu erledigen sind.

Bedanken möchte ich mich für die Informationen u.a. von DL8MWR, DG1DS, DL3OE, DF8TX, DL8AAY und DC2SF. Freuen würde ich mich auch über Infos zum PR-Geschehen aus den Nachbarländern.

## *DX-QTC*

### **Bearbeiter: Dipl.-Ing. Rolf Thieme DL7VEE @ DB0GR**

**Landsberger Allee 489, 12679 Berlin**

Alle Frequenzen in kHz, alle Zeiten in UTC Berichtszeitraum 4.4.1995 bis 9.5.1995

#### **Conds**

Auch im April gab es keine herausragenden DX-Öffnungen. Auf den oberen drei Bändern ist kaum noch DX zu hören, und 14 MHz trägt die Hauptlast der DX-Verbindungen. Zunehmend kann short Skip durch Reflexion an der sporadischen E-Schicht, speziell auf den hochfrequenten Bändern, innerhalb Europas hohe Feldstärken bringen und besonders abends zur Bandbelebung beitragen. Auf den niederfrequenten Bändern ist nachts und in der Morgendämmerung gut Südamerika zu arbeiten.

#### **DXpeditionen**

3V8BB wurde Ende April durch YT1AD unangekündigt in SSB und CW intensiv aktiviert. QSL via Heimatrufzeichen. Vereinzelte QSOs liefen auch auf den WARC-Bändern, allerdings war das Signal auf diesen Frequenzen sehr leise. - Die zweite DXpedition nach Scarborough Reef durch BS7H im April 1995 brachte in etwa 80 Stunden ungefähr 12000

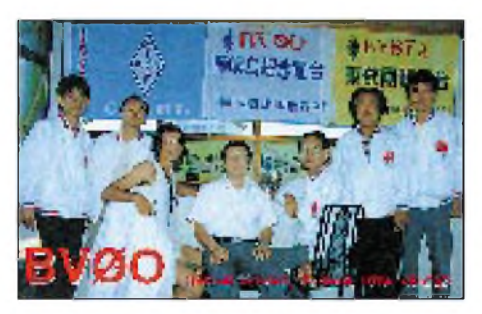

QSOs, darunter viele Amerikaner. Meist wurden zwei Stationen parallel betrieben. Durch widrige Umstände sind allerdings erstmals Alpha-Endstufen ausgefallen. Warten wir ab, wie die DXCC-Entscheidung des DXAC mit der neuen Regeländerung, s.u., ausfällt. - F5PFP/ ZC6 von Gaza erzeugte dicke SSB-Pile-Ups. Ob diese DXpedition schon anerkannt wird, bleibt abzuwarten. Aber: erst arbeiten, dann ärgern. - Die mit großen Erwartungen bedachte Aktivität von G4MFW/ZL8 ab 5.5. brachte während der ersten Tage in Europa leider keine Echos. - Hans, DL7UHR, und Torsten, DH7PT, waren von Seborga erstmals ohne Doppelrufzeichen unter 1P0U und 1P0N QRV. Seborga (s. auch der Beitrag im FA 3/95 auf Seite 238) hat inzwischen eigene Briefmarken und eigenes Geld herausgegeben und seit dem 23.4.95 auch Erfolge in seiner angestrebten Unabhängigkeit von Italien erreicht, so die Abkopplung von der italienischen Telecom. Auch das nur 10 km entfernte Monaco wurde erst <sup>1962</sup> unabhängig! - IK2GNW erzeugte Anfang Mai unter D68NW gute Signale auf 80 m SSB und funkte im ARI-Test als D61NW. -DXpeditionen aus dem Pazifik konnten in Europa nur selten brauchbare Signale produzieren. QRV waren unter anderem FW/JA1WPX, C21/ZL1AMO (Ron macht jetzt auch viel

SSB!) und H44/JA1OEM. - Auch die DL-OPs/HC8 auf Galapagos wurden leider nur auf 14 MHz in SSB gehört. - Einige JAs aktivierten unter 5R8DL und 5R8FA Madagaskar. -Erwähnenswert sind unter anderem viele nicht so weit entfernte und daher besser aufnehmbare DXpeditionen wie J20SF, 4J0/IK2BHX, VP8CQS, CN2HW, 8Q7BE,8Q7BL, 8Q7BV. Sehr guter CW-Betrieb auf allen Bändern einschließlich 160 m noch bis Ende Juni kann 9X/ ON4WW bescheinigt werden. 9U/F5FHI soll noch keine gültige Genehmigung besitzen.

#### **Informationen**

In Kuwait wurde das Rufzeichensystem wieder zurück-umgestellt, nachdem Ausländer ab 1.3. unter 9K2/Heimatrufzeichen hatten arbeiten müssen. Der vorher sehr bekannte 9K2ZZ war zwischendurch als 9K2/N6BFM in der Luft. Zur Verwirrung trug allerdings bei, daß Faisal als einheimischer OM sein altes Rufzeichen 9K2HA in 9K2ZZ änderte! Inzwischen ist alles wieder wie vorher. 9K2ZZ ist inzwischen nach 135 000 QSOs (!) QRT; die QSLs vermittelt W8CNL. - Nachdem KC0PA/S0 keine guten Chancen für eine Anerkennung hat, funkt er jetzt unter KC0PA/4U aus der West Sahara. Funkaktivitäten im Rahmen der UN werden im allgemeinen ohne große Probleme anerkannt! - In Luxemburg, wo LX95VEC als Sonderstation der europäischen

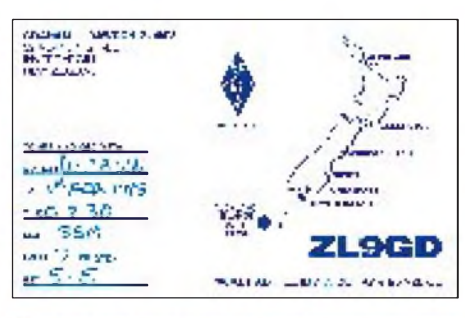

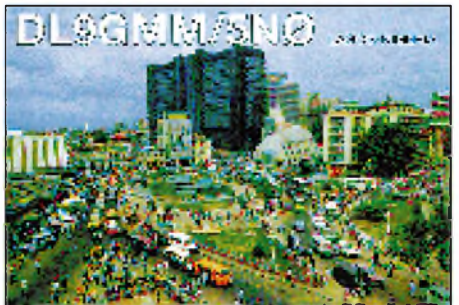

Kulturhauptstadt 1995 QRV ist, gibt es mit LX3 einen neuen Präfix für OMs mit Lizenzklasse B (oberhalb 30 MHz). LX1 und LX2 erhalten Inhaber der höchsten Lizenzklasse A, LX4 sind Contestrufzeichen und LX9 Klubstationen. QSLs für QSOs mit LX95VEC werden automatisch via Büro verschickt (tnx LX1KQ). - Aus Anlaß des 50. Jahrestages der Beendigung des 2. Weltkrieges arbeiteten Anfang Mai zahlreiche europäische Amateurfunksonderstationen -ZL9GD (ZL4MV) von Auckland war offensichtlich ein DX-unerfahrener OM. Er funkte wahrscheinlich von einem Schiff aus, so daß seine QSLs nicht für das DXCC gewertet werden. - Auf Franz-Josef-Land ist die Auflösung der Forschungsstation geplant. Damit dürfte dieses DXCC-Land in Zukunft schwierig zu erreichen sein. - Mit dem Versand der QSLs der letzten Aves-Expedition YW0RCV sollte erst im Mai begonnen werden! – Von der amerikanischen Fernmeldebehörde FCC wurden neue Präfixe freigegeben: für Puerto Rico auch KP3, NP3 und WP3; für Alaska AL, KL, NL, WL alle Ziffern außer der 9 und für Hawaii auch AH7, KH7, NH7 und WH7. Kure Island erhält ein K nach der Ziffer, z.B. KH7KXX.

#### **DXCC**

Den DXCC-Regeln wurde eine Ergänzung zugefügt (s. Rudis DX-Mix auf S. 584). Als Voraussetzung zur Anerkennung als DXCC-Land muß neben den bestehenden Punkten noch eine Minimalfläche von  $10000$  feet<sup>2</sup> (etwa 929 m<sup>2</sup>) bei Ebbe gewährleistet sein, und es sollten humanide Gebäude darauf stehen. Sicher wird der DXCC-Antrag für Scarborough-Reef unter diesem Aspekt neu diskutiert werden.

#### **Vorschau**

Die KP1-Expedition von W5IJU ist nun für Ende Mai geplant. WA3YVN hat seine Teilnahme ebenfalls zugesagt. - In der ersten Junihälfte aktivieren GJ4ICD und einige Freunde die Station D44BS, auch in CW, von 160 bis <sup>6</sup> m. - Für die letzte Maiwoche sollen OJ0 (Market Reef) durch OHs und BV9P (Pratas) durch BVs und JAs aktiviert werden.

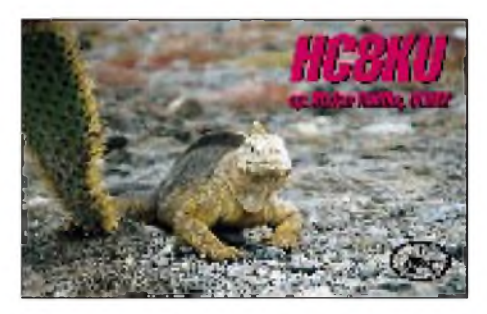

#### **Bandmeldungen des Berichtszeitraums** II.

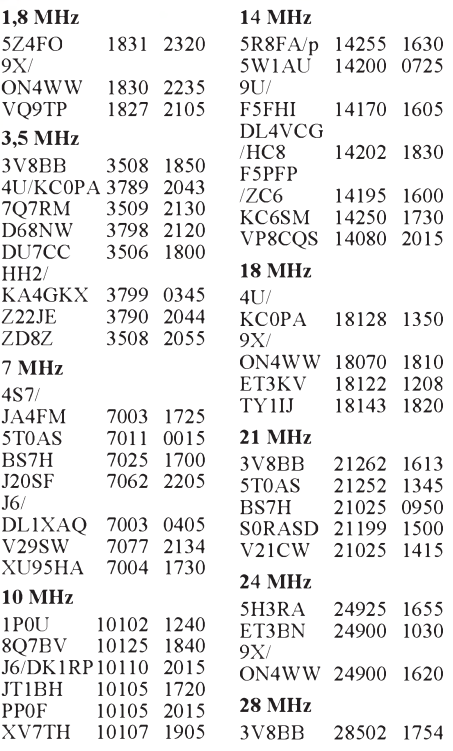

### *Bei humanitärer Mission: 9Q5AGD*

Einer der bekanntesten DXpeditionäre ist zweifellos Erik, SM0AGD. Einer seiner jüngsten Trips führte ihn in humanitärer Mission nach Zaire, wo er als 9Q5AGD funkte:

"Am 9. September vorigen Jahres landeten wir in Goma, Zaire, um bald darauf irgendwo, 40 km nördlich davon, in der Nähe der Grenze zu Rwanda und etwas südlich vom Äquator, in Zelten zu wohnen. Das etwa 1600 m über NN gelegene Camp benannten wir nach der schwedischen Kronprinzessin Camp Victoria. Wegen der Höhe sinken dort nachts die Temperaturen auf etwa 10 °C, während ein tätiger Vulkan die Szene illuminiert, was uns wenigstens glauben machte, es sei etwas wärmer.

Ein paar Kilometer entfernt befindet sich ein großes Lager mit ungefähr 400 000 Flüchtlingen, die dort unter sehr schwierigen Lebensbedingungen hausen und alles verlassen haben, nur um den Kämpfen in ihrem Heimatland Rwanda zu entgehen. Viele Organisationen aus verschiedenen Ländern beteiligen sich an von der UNHCR und dem Roten Kreuz organisierten Hilfsmaßnahmen. Die schwedische Gruppe beschäftigte sich hauptsächlich mit der Nahrungsmittel- und Wasserverteilung unter den Flüchtlingen.

Ake, SM0ARJ, und ich waren für alle Funkverbindungen des schwedischen Teams und die Koordination mit anderen Gruppen verantwortlich. Bei 12 Stunden täglicher Arbeit, sieben Tage in derWoche, blieb nicht viel Zeit für andere Aktivitäten. Ich hatte trotzdem meine Amateurfunkstation in der Hoffnung mitgebracht, vielleicht eine Lizenz zu erhalten.

### *V59T im CQ WW SSB Contest 1994*

Die Idee stammte von Peter, N0AFW: Er wollte mich hier in Tsumeb/Namibia einfach einmal besuchen. Terminlich paßte der Besuch gerade mit dem WW-CQ-SSB-Contest zusammen, Peter benachrichtigte seine Freunde, und schnell war eine Gruppe OMs bereit, mitzumachen. Gleich bei der Ankunft hier in Tsumeb wurden meine Station (V51GB) übernommen und viele, viele QSOs sowohl in SSB als auch in CW gefahren.

Die Station lief sozusagen 25 Stunden am Tag. Wenn sich einer vom Stuhl erhob, stand schon der nächste hinter ihm, um weiter zu funken! Ich selbst hatte keine Chance mehr, an die Station zu kommen.

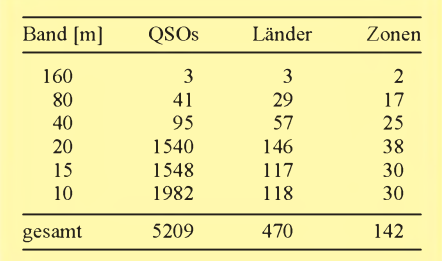

Glücklicherweise traf ich Paul, F6EXV, Chef-Funkoffzier im UNHCR-Büro in Goma, der bereits als 9Q5EXV QRV war. Er verhalf uns in wenigen Tagen zu Genehmigungen unter 9Q5AGD und 9Q5ARJ.

Unsere Station bestand aus einem IC-728, einemVee-Beam und einer AP-8-Antenne. Die mitgebrachte Linear mußte wegen des kleinen Generators allerdings meist ausgeschaltet bleiben. Die tägliche Arbeit erlaubte auch nur wenige Stunden Aktivität am späten Abend oder in den frühen Morgenstunden. Die Ausbreitungsbedingungen waren dabei meist ziemlich schlecht, in der Regel gab es nur auf 10, 7 und 3,5 MHz Öffnungen. Insgesamt kamen jedoch immerhin 3000 QSOs zusammen.

Obwohl wir sechs Wochen in Zaire tätigwaren, ergab sich erst in der letzten Woche an einem Tag Gelegenheit zu einer kleinen Safari. Als Gruppe von acht Männern und einem einheimischen Führer gingen wir in die Berge, wo Gorillas hausen. Nur mit Hilfe von Macheten war ein langsames Vordringen durch den Dschungel möglich. Wir überwanden 2500 m Höhenunterschied, um nach vier Stunden endlich unsere "Verwandten" zu finden.

Die Familie von 10 Gorillas wirkte wahrhaftig eindrucksvoll. Das stattliche Männchen, wohl um die 3 m groß, ließ uns so nahe herankommen, daß wir es hätten berühren können. Der Gorilla war gerade beim Mittagessen und nahm sich dabei nicht sonderlich in acht, sah uns unbedeutende menschliche Wesen nur an, während er weiteraß. Die kleinen Babys waren neugieriger, aber ihre Mütter hielten sie von uns fern. Das alles war ebenso aufregend wie DX auf den Lowbands zu arbeiten.

Bevor wir das Victoria-Camp schlossen, übernahm eine japanische Gruppe des JSDF viele unserer Aufgaben. Die Japaner errichteten ein eigenes Camp auf dem Flughafen von Goma wir waren von der soliden Einrichtung beeindruckt.

Danke für die QSOs; ich freue mich schon darauf, Sie bald wieder zu arbeiten."

tnx DJ9ZB

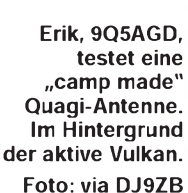

V5/NH6UY versuchte es mehrmals mit EME in Richtung USA; ob schließlich was dabei durchkam? Pat, V5/NH6UY, mit seiner Satellitenanlage hatte mehr zu tun. Ich schätze, daß jeder so seine 1000 QSOs + gemacht hat.

Dann kam der Contest unter dem Rufzeichen V59T. Wir hatten ein Zelt unter einem schönen, großen Baum auf dem Caravanplatz aufgebaut. Zehn verschiedene Antennen wurden aufgerichtet, u.a. auch zwei Dreielement-Dreiband-Beams, alles mit Armstrong-Drehgeräten. Alles lag voller Kabel und Strippen. Die Tagestemperaturen bewegten sich so um die38 °C+, und auch mit Regen durften wir rechnen. Termiten, Käfer, Motten und auch Skorpione waren Teil der unerwünschten Gäste. Viele OPs haben im Zelt übernachtet, obwohl meine Wohnung nur 600 m vom Zelt entfernt liegt. Am ersten Morgen waren die Gesichter ziem-

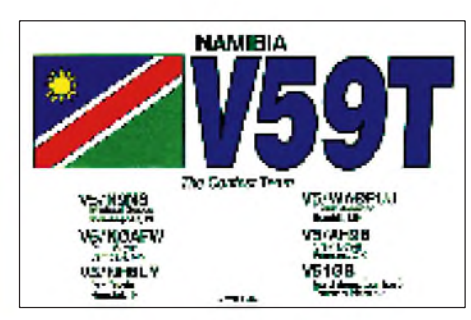

lich lang, weil nachts plötzlich die Bedingungen total in den Keller gingen. Aber die Bänder wachten doch wieder auf, und die Kontakte liefen wie am Schnürchen, auch, wenn die eine Endstufe nachts noch zweimal repariert werden mußte.

Endergebnis: 9 360 540 Punkte! Ich denke, damit können wir zufrieden sein, nur schade, daß wir auf 1,8 bis 7 MHz keine optimalen Möglichkeiten hatten.Ich glaube, der gültigeAfrika-Rekord liegt in der Multi-Single-Kategorie so an die 5 Millionen. Contestteam und Helfer waren Michael Goode, N9NS; Peter Meyer, N0AFW; Pat Guerin, NH6UY; Glenn Johnson, WA0PUJ; Craig Boyer, AH9B; Gerd Bruns, V51GB; Basie Oosthuizen, V51BO, und Chad Meginnes, V51CM.

Leider hatten wir den Besuch nur für zehn Tage geplant, und so war die ganze schöne Action schnell wieder vorbei. Noch einen kurzen Abstecher an die Etoscha-Pfanne, bis nach Hallali und ein paar Fotos an dem Hoba-Meteoriten, und schon hieß es, von unseren Funkfreunden Abschied zu nehmen. Aber man hatte sich gerade etwas besser kennengelernt und es gab noch so viel Gesprächsstoff. Vielleicht beim nächsten Mal?

Bitte alle QSL-Karten für V59T direkt an WA2FIJ, solche für mich bitte ebenfalls nur direkt (SASE an V51GB, P.O. Box 11 65, Tsumeb. Namibia). Gerd Bruns, V51GB

## *Ausbreitung Juni 1995*

**Bearbeiter: Dipl.-Ing. Frantisek Janda, OK1HH CZ-251 65 Ondrejov 266, Tschechische Rep.**

Bei der Berechnung der Vorhersagekurven bin ich wieder von R<sub>12</sub> = 17 ± 7 ausgegangen. Nach dem Regreßmodell ESC wird das Minimum und damit auch der Beginn des 23. Zyklus übrigens zwischen April und Juni 1996 mit  $R_{12}$  =  $6 \pm 2$  eintreten; das Maximum erwartet man zwischen dem Januar und April 2000 mit  $R_{12}$  = 108 ±21. Letzteres ist gegenüber den davorliegenden Zyklen nicht viel.

Im diesjährigen Juni ist die meiste Bandbelebung nicht das direkte Verdienst der Sonnenstrahlung, sondern das der Es-Saison; sie macht aber nur Europa und den nächsten Umkreis erreichbar. Die Ausbreitung auf den höheren KW-Frequenzen über die Nordhalbkugel ist weniger günstig. Auf der anderen Seite des KW-Bereichs begrenzen das erhöhte atmosphärische Rauschen und die sich verkürzende Nachtlänge durch die Verminderung des Signal/Rausch-Verhältnisses unsere Möglichkeiten.

Für DX-Verbindungen wird sich unser Interesse 7 bis 14 MHz zuwenden, und für eventuelle interkontinentale Skeds an geomagnetisch gestörten Tagen wird klar das 10-MHz-Band das beste sein. In südliche Richtungen dürfte sich praktisch täglich das 18-MHz-Band öffnen, was für das 21-MHz-Band keinesfalls gilt.

Auch hier muß die Es-Aktivität helfen. Davon können wir uns verhältnismäßig zuverlässig durch einen Blick auf das Bakensystem 28,2 bis 28,3 MHz überzeugen. Einige der europäischen Funkbaken sind nur im Sommer in Betrieb und einige nur dann, wenn ihr Operateur davon Kenntnis erhalten hat, daß die Es-Aktivität gerade erhöht ist. \*

Der Rückblick endete in der vorigen Ausgabe bei einer Silvestersonnenscheibe völlig ohne Flecken, was sich in den nächsten Tagen nicht änderte. Dynamischer verhielt sich die Erdmagnetik; als Ursache der Störungen wurde das südliche koronale Loch angesehen, das in niedrigeren heliografischen Breiten auf die westliche Hälfte der Sonnenscheibe übergriff.

Die Störungen waren aber nur kurz und fügten so den Ausbreitungsbedingungen wenig Schaden zu. Frequenzen über 20 MHz waren meist völlig unbelebt, wenn hier auch dank E<sub>s</sub>, die sich unter dem Polarlichtgürtel bildete, vor dem 6.1. hier und da skandinavische Stationen erschienen. Dazu leistete der Meteoritenschwarm der Quadrantiden um den 4.1. seinen Beitrag. Auf niedrigeren Frequenzen herrschte in der zweiten Nachthälfte eine umfangreiche tote Zone, die Signale europäischer, besonders mitteleuropäischer Stationen unhörbar machte. Die Grenzfrequenzen der höchsten Ionosphärenschicht  $F_2$  sanken über unseren Breiten vor Sonnenaufgang auf 1,6 bis 1,8 MHz und stiegen zum Mittag höchstens etwas über 6 MHz. Dem entsprachen die höchsten praktisch nutzbaren Frequenzen, die für Verbindungen in südliche Richtungen früh 5 bis 6 MHz und am Mittag ungefähr 20 MHz erreichten.

Die Sonnenaktivität begann Mitte Januar plötzlich zu steigen, und vom 16. bis 18.1. folgte auch eine höhere Aktivität des Erdmagnetfelds - mit einer positiven Störungsphase nicht nur am ersten, sondern auch am zweiten Tag. Jedesmal war die nordatlantische Trasse geöffnet, und erst am 17.1. abends kam es kurz zu einer Wende, wobei sich auch Aurora zeigte. Eine weitere Verbesserung gipfelte am 21.1. in stabilen Öffnungen sogar in den Pazifik.

Es folgte eine ungewöhnlich lange Ruheperiode: Zwischen dem 21. und dem 29.1. blieben die KW-Ausbreitungsbedingungen einschließlich der Trassen über polare und subpolare Bereiche überdurchschnittlich, wozu die am 25.1. gestiegene Es- Aktivität besonders über dem westlichen und südwestlichen Europa beitrug. Der Monat endete mit einer positiven Störungsphase am 29.1. sowie einer ausdrucksstarken Verschlechterung bei einer Störung am 31.1.

Die üblichen Zahlenreihen, die den Verlauf der Ausbreitungsbedingungen illustrieren, stammen wieder aus Penticton und Wingst. Die Ergebnisse der Tagesmessungen des Sonnenfunkrauschens im Januar blieben anfangs "am Boden", später kam es zu einer Belebung: 75, 77, 77, 77, 76, 74, 75, 74, 74, 73, 75, 76, 75, 77, 81, 83, 84, 87, 90, 93, 96, 96, 96, 97, 90, 86, 88, 83, 85, 86 und 87. Der Durchschnitt beträgt demnach 82,7. Die Tagesindizes der Aktivität des Magnetfelds der Erde waren 5, 21, 38, 20, 28, 19, 13, 8, 7, 8, 16, 6, 7, 6, 5, 24, 42, 34, 5, 11, 10, 9, 7, 3, 4, 2, 2, 3, 38, 37 und 32.

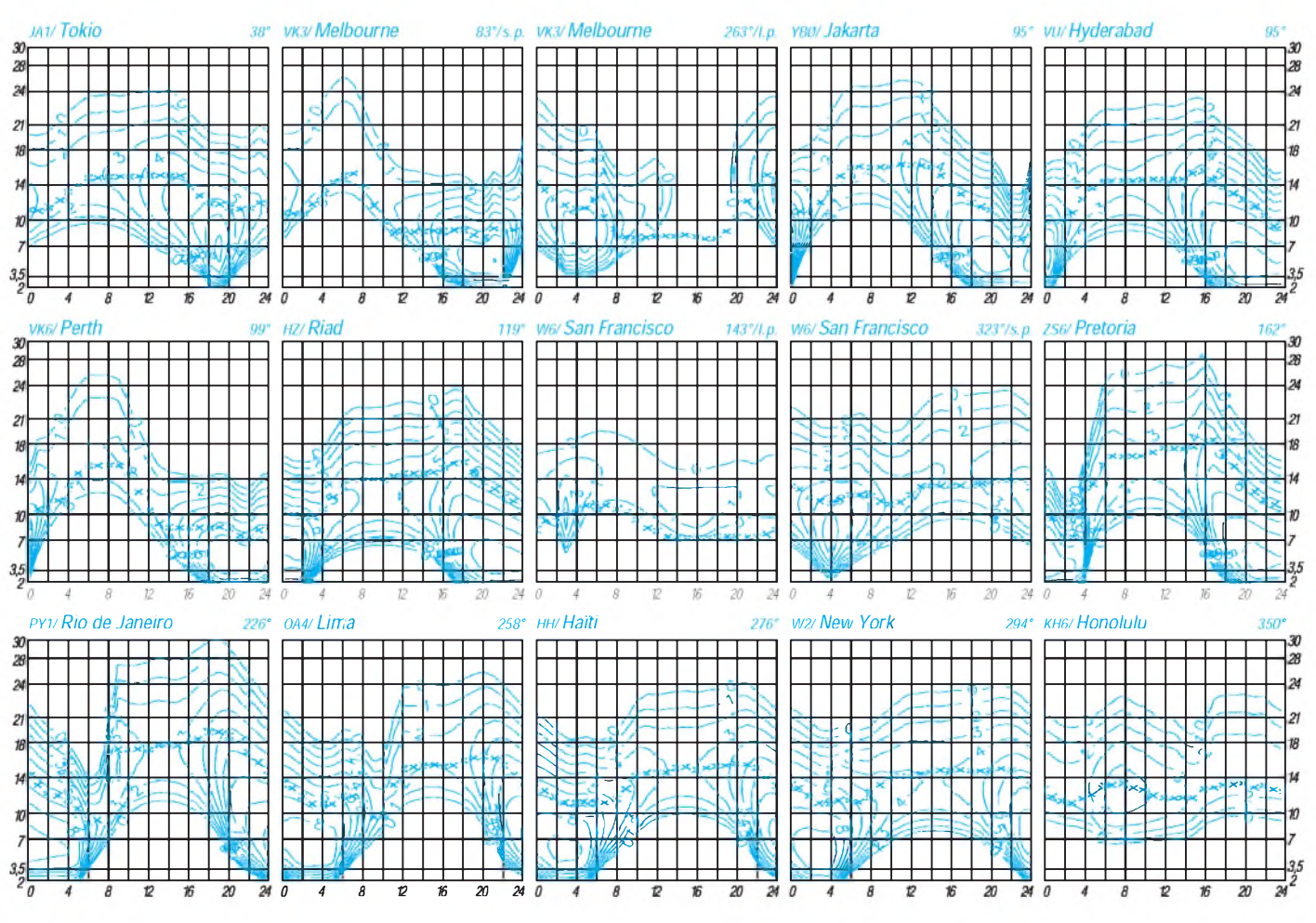

## *Diplome*

**Bearbeiterin: Rosemarie Perner DL7ULO**

**Franz-Jacob-Straße 12, 10369 Berlin**

#### **40 Jahre UKW-Tagung in Weinheim** (zeitlich befristet)

Der OV Weinheim im DARC e.V. gibt dieses Diplomanlizenzierte Funkamateure und SWLs heraus. Es sind 40 Punkte durch Verbindungen mit Weinheimer Stationen, die den DOK A 20 oder den Sonder-DOK 40 UKW führen, im Zeitraum vom 1.1.95 bis 31.12.96 ohne Bandoder Betriebsartenbeschränkungen nachzuweisen.

Jedes Rufzeichen darf nur einmal im Diplomantrag erscheinen. Klubstationen zählen 20 Punkte, Mitglieder des OVA20 zwei Punkte.

Der Diplomantrag ist zusammen mit den Gebühren von 10 DM oder US-\$ 7 an Horst Pöhlitz, DF7ZH, Postfach 12 13, 68537 Heddesheim, zu senden (evtl. Kto. 97 07 00 bei der RaiBa Heddesheim, BLZ 670 614 26 unter dem Stichwort UKW 40 nutzen).

Das Diplom ist nach einem Entwurf von DL1PS vierfarbig auf holzfreiem hell/dunkelgrauen Marmorkarton von etwa 200 g/m<sup>2</sup> gedruckt.

#### (Stand Dezember 1994, tnx DJ8OT)

#### **Münchner Oktoberfest-Diplom** (Kurzzeitdiplom)

Der OV München-Ost, C 11, des DARC e.V. gibt dieses Diplom heraus, das in jedem Jahr vom 1.8. bis 31.10. erarbeitet werden kann. Für das Diplom zählen Verbindungen mit Stationen der Münchner Stadt-OVs C 11, C 12, C 13, C 18, C 34 und Z 13 je <sup>1</sup> Punkt, mit den Münchner DARC- und VFDB-Klubstationen DB0CB, DF0MH, DF0MO, DF0OM, DK0MN, DK0MO, DL0DM, DL0MC und DL0MW je 2 Punkte und mit dem Sonder-Rufzeichen DF0MOF (Sonder-DOK: ARS) 4 Punkte.

Für CW-Verbindungen und QSOs über 1250 MHz darf die doppelte Punktzahl angerechnet werden.

Zur Erlangung des Diploms benötigen DL-Stationen 25 Punkte, europäische Stationen 15 Punkte und DX-Stationen 10 Punkte. Gewertet werden sämtliche QSOs, auch solche mit Stationen, die einen Zusatz zum Rufzeichen wie

.../p, .../a und.../m verwenden, ohne Band- oder Betriebsartenbeschränkungen. Endorsements können für reine CW-, KW-, UKW- und SHF-Verbindungen erworben werden. Jede Station darf im Diplomantrag nur einmal aufgeführt sein.

Anträge gehen mit GCR-Liste und der Diplomgebühr von 20 DM oder 15 IRCs an den Diplommanager, Jürgen Jondral, DJ7LI, Einsteinstr. 157, 81675 München.

Das Diplom ist im Vierfarb-Offsetdruck auf holzfreiem Karton hergestellt, mit einem Stich vom Oktoberfest 1878 als Bildmotiv ausgestattet und 550 mm **x** 450 mm groß! Der Versand erfolgt in Rollen, daraus resultieren auch die hohen Gebühren.

(Stand Juli 1994, tnx DJ7LI)

#### **Aktivität zum Diplom Deutsche Weinstraße**

In diesem Jahr wird die Deutsche Weinstraße 60 Jahre alt. Gleichzeitig hat der "Erlebnistag Deutsche Weinstraße" sein zehnjähriges Jubiläum. Aus diesen Anlässen möchten die YLs/OMs, die an der Deutschen Weinstraße wohnen, am 27.8.95 einen Aktivitätstag veranstalten.

Dazu werden speziell Klubstationen der OVs K 13 und Z 22 sowie die Klubstation DL0AHW (Ausbildungswerk des Heeres in Bad Bergzabern) aktiv sein. Hierdurch besteht die Möglichkeit, viele Punkte für das Diplom Deutsche Weinstraße zu erwerben. Die Bedingungen für dieses Diplom wurden im FA 7/94 auf S. 649 veröffentlicht.

Gleichzeitig ruft das Organisationsteam unter Leitung von OM Franz Schanzenbächer, DG1PQ, die Stationen andererWeinbaugebiete zu verstärkten Aktivitäten an diesemTag auf.

(Stand April 1995, tnx DG1PQ)

#### **# 38-Diplom**

Der OV Süd-Stormarn des DARC e.V., DOK E 38, gibt dieses Diplom anläßlich seines einjährigen Bestehens an Funkamateure und SWLs zu folgenden Bedingungen heraus: Es müssen insgesamt 11 Punkte erreicht werden. Jedes QSO mit einem Mitglied des OV E 38 zählt dabei 2 Punkte. Alle Klubstationen des OV E38, zur Zeit DA0TT und DL0FTG, bringen je 5 Punkte. QSOs mit Stationen aus allen anderen Ortsverbänden, die die Nummer 38 in ihrem DOK führen, zählen je <sup>1</sup> Punkt.

Ein QSO mit einem Mitglied des OV E 38 oder einer der Klubstationen DA0TT bzw. DL0FTG ist obligatorisch. Jeder DOK darf nur dreimal verwendet werden, wobei allerdings jedes Rufzeichen nur einmal auftauchen darf. Es gelten nur Verbindungen nach dem Gründungsdatum des OV E 38, dem 3.12.93. Es gibt keine Bandoder Betriebsartenbeschränkungen. Einbandoder Einbetriebsarten-Verbindungen werden auf Wunsch auf dem Diplom vermerkt. Der Antrag wirdmit einem Logbuchauszug ge-

stellt, der mit einer Gebühr von 7 DM, US-\$ <sup>5</sup> oder 7 IRCs an Holger Binder, DL5XAT, Thorkoppel 15 A, 22885 Barsbüttel, zu richten ist. (Stand Januar 1995, tnx DL5XAT)

#### **1000 Jahre Krems Diplom** (zeitlich befristet)

Die Stadt Krems (in OE3) feiert im Jahre 1995 ihren 1000. Geburtstag. Aus diesem Grunde stiftet der Bezirk Krems-Wachau (ADL 307) das 1000 Jahre Krems Diplom.

Für diese Auszeichnung zählen alle Verbindungen mit Amateurfunkstationen des Bezirkes Krems im gesamten Jahr 1995. Zugelassen sind alle Betriebsarten und Bänder. Nach 24 Stunden darf die gleiche Station auf einem anderen Band oder in einer anderen Betriebsart wieder gewertet werden. OE3-Stationen benötigen 10, die restlichen OE-Bundesländer 4, Stationen aus Europa 2 QSOs, DX-Stationen <sup>1</sup> QSO.

Stationen des Bezirkes Krems, die Punkte verteilen, sind OE3ATS, AHB, BEA, DTA, ESA, FGA, GSS, GNA, HGB, HY, HZC, ISS, JSC, JTW, JYB, KGS, LJW, LUC, MNU, MS, NEA, OOW, PBU, PNU, PNW, RE, RTS, SAW, SGC, SPS, TFC, TR,WFB,WOC, WPS, YHS, YTW und YZA.

Als Antrag ist ein von zwei Funkamateuren bestätigter Logauszug (keine QSL-Karten erforderlich) zusammen mit den Gebühren von 100 ATS, 15 DM oder 10 IRCs an den Awardmanager, Michael Neubauer, Limbergstr. 39, A-3503 Krems-Rehberg, Österreich, einzureichen. Es ist auch eine Überweisung auf das Spendenkonto OE3XSA möglich: Konto Nr. 40.014.920, RAIKA Krems, BLZ 323997. Der Erlös wird für die Erhaltung und den Betrieb des Umsetzers OE3XSA, R4, am Sandl, verwendet.

#### (Stand April 1995, tnx OE3ESA)

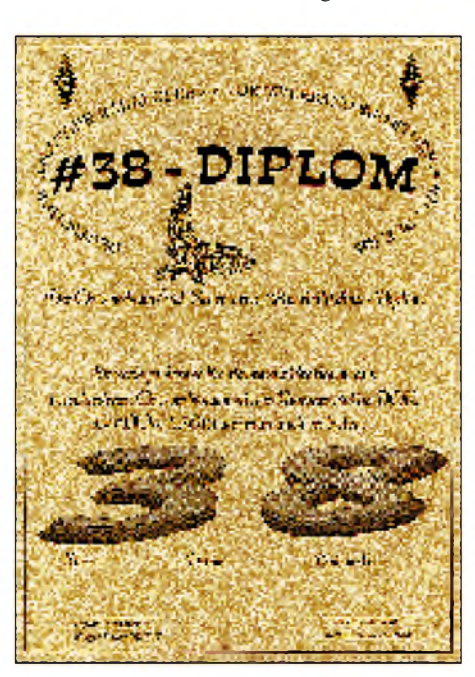

**Das 210 mm** x **297 mm große # 38 Diplom ist einfarbig, schwarz auf "Elefantenhaut" von 200 g/m<sup>2</sup> gedruckt.**

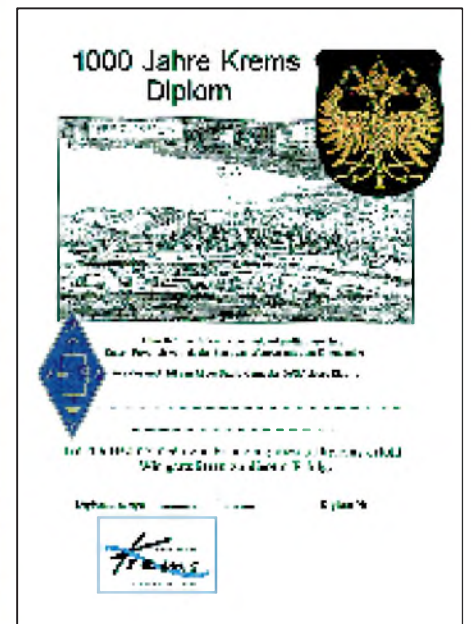

**Das Diplom 1000 Jahre Krems hat die Maße 210 mm** x **297 mm und ist auf weißem holzfreien Karton gedruckt.**

### *Amateurfunkpraxis*

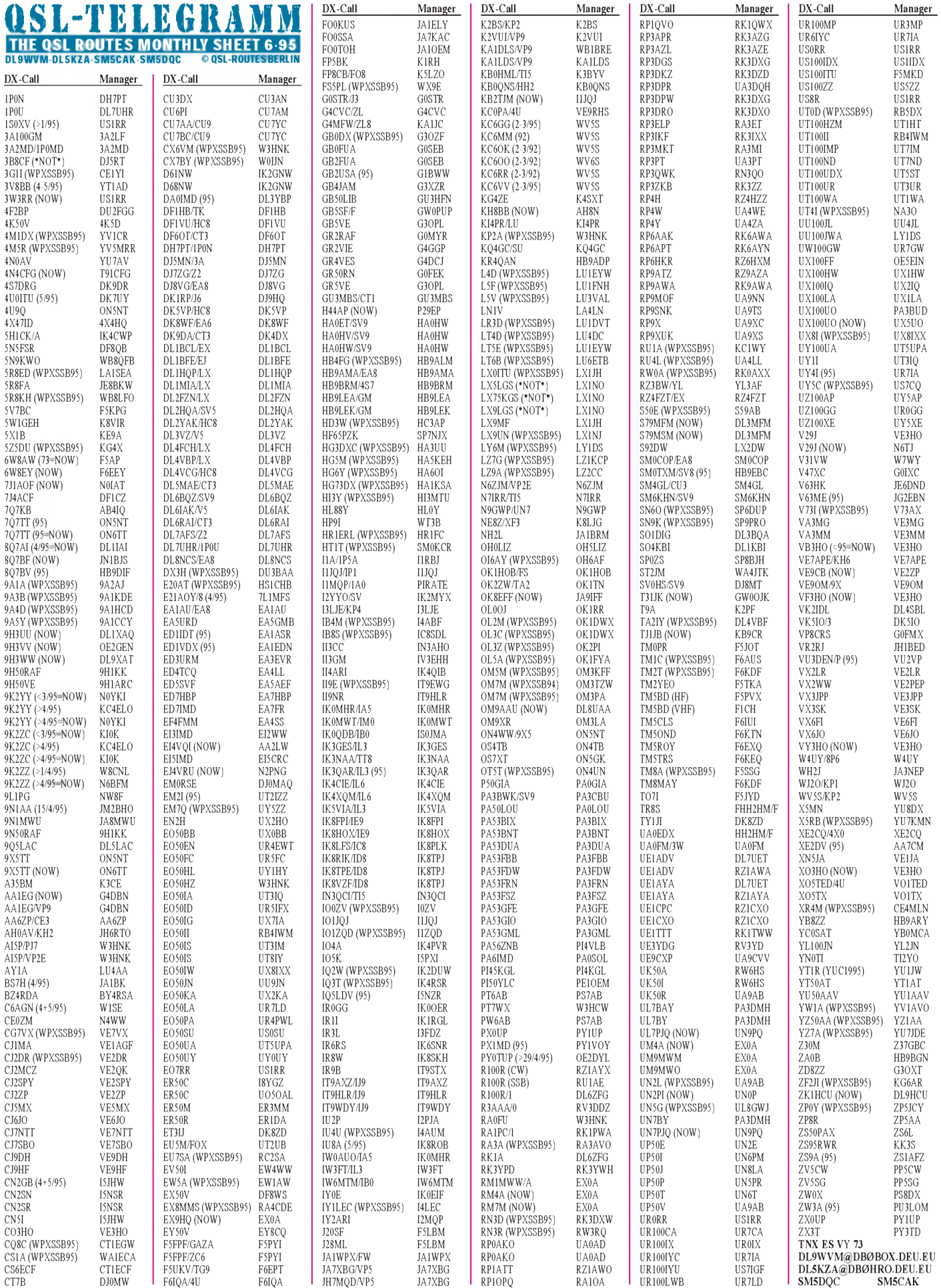

### *Amateurfunkpraxis*

4S7DA Denver H. Wijesuriya, 21 Mahesen Mawatha, Nawala Rd.,

Call<sub></sub> Adresse

# *QSL-Spezial*

Vasilij, RW6HS ex UW6HS, ist nicht nur der Leiter des 6th-Area-QSL-Büros in der Russischen Föderation, sondern vermittelt darüber hinaus QSLs einer ganzen Reihe interessanter Stationen. Für alle, die QSL-ROUTES nicht so schnell bei der Hand haben, seine Anschrift: Vasilij M. Kasyanenko, Box 20, 357800 Georgievsk, Rußland. Er managt zur Zeit: 4L1FBA, 4K2BDU, 4K2BY, 4K2OX, 4K4BCU, 4K4BDU, 9H1ED, EX8A, EY7AH, EY8VV, EZ5AD, LY2ER, OD5EH, OD5SE, R1FJA, R1FJC,RA0BY,RA6WA, RA6WF, RB3MO/ UI9B, RF6QAY, RI1OA, RI3B, RI6O, RI0OAA, RI8OAA, RL0O, RL2O, UA0BC, UA0BCU, UA0QBQ, UA2FBR, UA2FGG, UA2FGU, UA9YC.

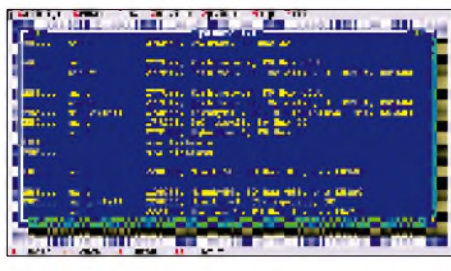

Die Firma Octacia hat neuerdings unter der Bezeichnung R&R Callsign Database '95 eine Diskettenversion der GUS-Rufzeichenliste. Es umfaßt rund 50000 Funkamateure mit Anschriften, Ex-Calls und Telefonnummern. Außerdem sind die Adressen der wichtigsten QSL-Büros enthalten. Die Textressourcen sind mehrsprachig, so daß beispielsweise auch Menüs in Deutsch möglich sind.

Die Software kostet 37 DM zuzüglich 8,50 Porto und ist über Jan Bexner, SM7DEW, Villas Dalen Berghem, S-34191 Ljungby zu beziehen. Telefon ++46-0372-14149; Fax 15260 Ende 1993 versuchte die kanadische Lizenzbehörde, etwas mehr Ordnung in die Vergabe von Sonderrufzeichen zu bringen, indem sie genau definierte, welche Rufzeichenblöcke in welchen Rufzeichengebieten benutzt werden dürfen. Dopplungen brachten insbesondere für die QSL-Büros in Neufundland, Quebec und dem Yukon-Distrikt akute Probleme. Ein QSO mit XJ2AA konnte beispielsweise vier lizenzierte Stationen in drei verschiedenen Provinzen betreffen. Deshalb setzte 1993 ein Inspektor der Lizenzbehörde, der gleichzeitig selbst Funkamateur war, eine genaue Zuordnung von Rufzeichengebieten und Sonderpräfixen durch (s. Tabelle unten); zumindest bis zur nächsten Änderung.

Ich hoffe, daß nunmehr für jeden OM eine eindeutige Zuordnung für den QSL-Versand möglich ist. Dies gilt jedoch erst seit Ende 1993, so daß für frühere Aktivitäten mit Sonderpräfixen aus Kanada diese Zuordnung nicht stimmen Dave, VE2ZP/VE9CB

([ve2zp@BBS.VE3JF.AMPR.ORG](mailto:ve2zp@BBS.VE3JF.AMPR.ORG))

# *QSL-Splitter*

Dieter, OE2DYL, ist, beginnend mit dem 29.4.95, der neue QSL-Manager für PY0TUP. Direktpost nur an seine bekannte Adresse (USA: 2 green stamps + 2 IRCs + SAE; Europa: 1 green stamp  $+ 2$  IRCs  $+$  SAE; , no more no less"). Die Karten werden Mitte Juni bis Juli versandt.

Jay, K0GU, hat noch sämtliche Logs seiner Aktivitäten außerhalb W (s. QSL-ROUTES 1995), bedient sich jedoch nicht des QSL-Büros.

Harry, KJ6YR, derzeit noch als HL9HH aktiv. Für etwa 15 000 (!) QSOs seines Logs sind bisher noch keine QSL abgefordert worden. Die Karten, die ihn via dem US-Büro an sein Heimatrufzeichen erreichen, will er nach seiner Rückkehr umgehend beantworten.

Die Karten für HK0/G0SHN (San Andres) sind gedruckt, und ein erster Teil der Direkt-<br>post wurde bereits verschickt. (F6AJA) post wurde bereits verschickt. Seit dem 1.1.93 ist der QSL-Manager für alle QSOs aus dem Weltraumlabor Mir (seit 1988): Sergej Samburov, Box 73, Kaliningrad-10, 141070, Rußland. Sergej ist ebenfalls via PRals RV3DR @ RK3KP.#MSK.RUS.EU erreichbar.

Die QSL-Post der YW0RCV-Aktivierung im Juli 1994 wurde infolge technischer Probleme beim Kartendruck bisher noch nicht beantwortet. Nach Ausräumen der Schwierigkeiten sollte damit nun am 15.5. begonnen worden sein. WB2RAJ hat nach eigenen Angaben sämtliche Briefe mit QSL-Forderungen für ST2/ G4OJW, ST2AA und ST0K beantwortet. Jetzt eingehende QSLs werden binnen 24 Stunden (!) bearbeitet und verschickt.

Jerry, WB8LFO, berichtet, daß ein Riesenberg an QSLs für 4U1UN und 4U49UN am 20.4. zum Versand gebracht wurde. Die Karten für 4U50UN sind bis dato noch nicht gedruckt. Auch Karten via Büro werden beantwortet!

Per, LA7DFA, hat mitgeteilt, daß er sämtliche Direktpost hinsichtlich JX7DFA beantwortet hat. Sollte jemand seine QSL vermissen, bittet Per, ihm eine Nachricht via LA7DFA @ LA6K.KSU.T.NOR.EU mit den QSO-Daten zu übermitteln. Die betreffenden QSLs gehen dann über das Büro ab.

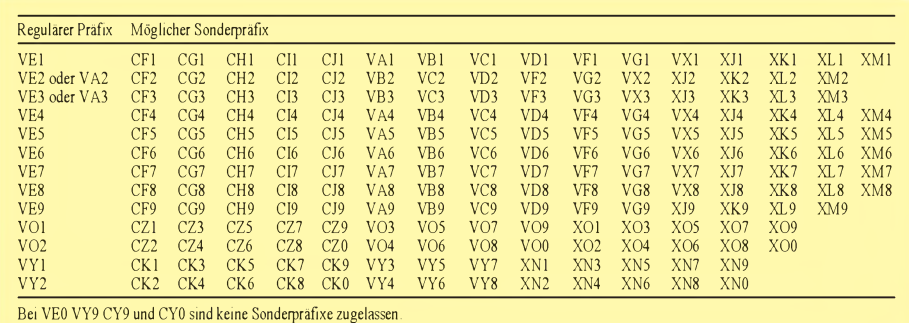

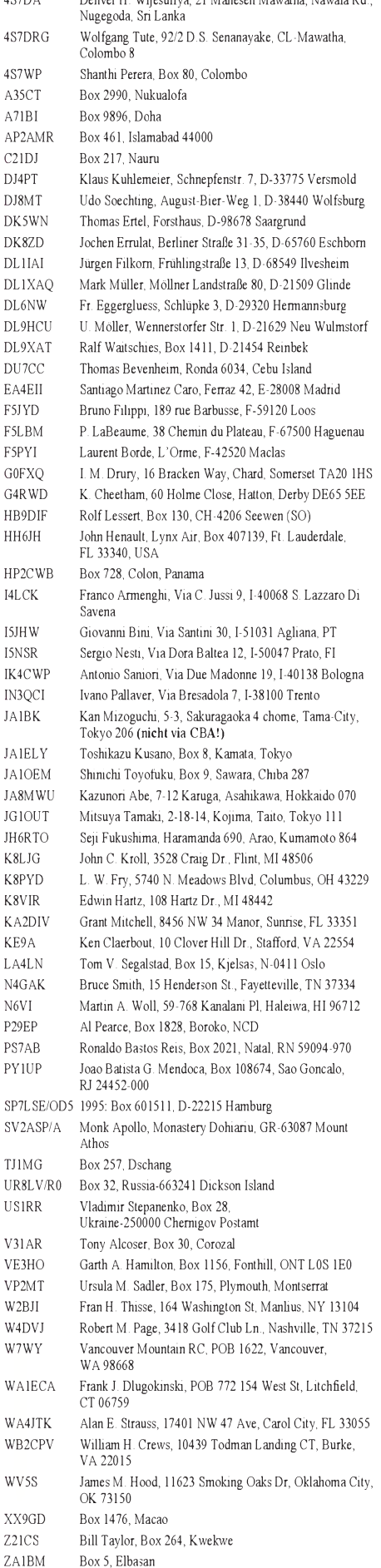

### *Termine - Juni <sup>1995</sup>*

#### 1. bis 30.6.95

Aktivitätsmonat "100 Jahre Nord-Ostsee-Kanal" mit Kieler Woche 2. bis 5.6.95

Pfadfinder-Pfingst-Fieldday auf der Insel Römö (IOTA EU-125) 3.6.95

CW-Fieldday des OV Sulzbachtal, Q 08, auf der Göttelborner Höhe (Am Rosenhaus), Antennenaufbau ab 10 Uhr

3. bis 4.6.95

IARU Region <sup>1</sup> Fieldday Contest Australian WW RTTY Contest 4.6.95

Portugal Day Contest 7.6.95 DIG-Frühjahrstest CW

8.6.95

DIG-Frühjahrstest SSB

10.6.95

Z-(VFDB-)Contest 1. Wertungslauf zum Sachsenpokal, Info:

Stefan Meißner,DL1DQM,Tel./Fax(03 52 03)3 01 31 HAM-Börse in Hettenleidelheim, OVDonnersberg, K 54 15. Amateurfunktagung in Freiberg Amateurfunk-Flohmarkt mit Nachwuchs-Werbeveranstaltung in Harsum

#### 10. bis 11.6.95

World Wide South America Contest DARC-ATV-Contest ANARTS WW Contest Aktivitätscontest des Distrikts Niedersachsen,UKW

#### 11.6.95

Amateurfunk-Flohmarkt des OV Aurich, I 30, Stadtteil Egels im "Lindenhof", 9 bis 14 Uhr, Tischgebühr: 5 DM, Info und Tischbestellung: Herbert Vollert, DF3BP, Tel.(0 49 41) 6 50 36 Großraum-Mobilwettbewerb des Distrikts Berlin

YL-Treffen in Alfeld/Leine Amateurfunk-, CB-Funk- und Computermesse in Osnabrück, Schulzentrum Sebastopol, Knollstr. 143, Info und Anmeldung: Manfred Hoffmann, DL8BM, Tel. (05 41) <sup>1</sup> 70 57, Fax (05 41) 9 69 24 97

#### 15.6.95

UKW-Contestgruppen-Treff in Kelkheim/Taunus, Gasthaus "Zum Taunus", Hornauer Str. 146, Beginn 13.30 Uhr

15. bis 18.6.95

DIG-Treffen im Prösslbräu Adlersberg, Regensburg 17. bis 18.6.95

All Asian DX Contest CW Withe Rose Midsummer Contest

17. bis 25.6.95 Kieler Woche

#### 18.6.95

Alpe Adria UHF/SHF Contest Radtour des OV Sulzbachtal, Q 08, nach Niederwürzbach, Treffpunkt: Sulzbacher/Unterer Markt, 9 Uhr

22. bis 24.6.95 ELTEC - Fachausstellung für Elektrotechnik in Nürnberg

22. bis 25.6.95 Audicom - Fachausstellung Büro, Computer, Kommunikation in Augsburg

23. bis 25.6.95 Ham Radio in Friedrichshafen 24.6.95

AGCW-DL-VHF/UHF-Contest

24. bis 25.6.95 RSGB Summer Contest Russian DX Contest SP QRP International Contest

27. bis 29.6.95 NETWORKS - Konferenz für Datenübertragung und Verbindungsnetze in Birmingham

#### 28.6.95

Letzte DIG-CW-Runde vor den Sommerferien 29.6.95

Letzte DIG-SSB-Runde vor den Sommerferien

## $\blacksquare$  DL-QTC

#### **Ham Radio '95**

Von Freitag, den 23.6., bis Sonntag, den 25.6., findet auf dem Messegelände in Friedrichshafen am Bodensee zum 20. Mal die Ham Radio statt.

Unter der Schirmherrschaft des Bundesministers für Post und Telekommunikation, Dr. Wolfgang Bötsch, MdB, präsentieren aufeiner Ausstellungsfläche von 20 000 m<sup>2</sup> mehr als 290 Firmen aus 34 Ländern ihr umfassendes Angebot. Zum Ausstellungsangebot gehören Funkund Meßgeräte, Antennen, Zusatzgeräte, Elektrotechnik, Hard- und Software sowie verschiedenes Zubehör. Als Rahmenprogramm läuft während der gesamtem Messe das 46. Bodenseetreffen des DARC.

In Halle <sup>1</sup> präsentieren die großen Hersteller Alinco, Icom, Kenwood, Sony, Stabo und Yaesu Neuheiten des Funk- und Elektronikmarktes. Das Bundesministerium sowie die Fachhochschule Dieburg stehen mit Meßplätzen und Informationen zur Verfügung.

Die Halle 2 ist Treffpunkt für Information und Kommunikation. DerDARC und seine Referate sind hier präsent. In den Sälen werden verschiedene Vorträge gehalten. Gelegenheit zum Kennenlernen und zum Erfahrungsaustausch bieten die etwa 23 vertretenen ausländischen Funkverbände. Vereine und Institutionen, wie beispielsweise ADDX, Amsat, das Amateurfunkmuseum sowie die Elektronikschule Tettnang, berichten über ihre Arbeit.

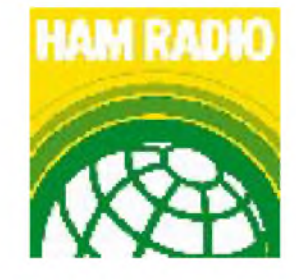

In den Hallen 7 und 8 finden die Besucher der Ham Radio ein umfassendes Angebot aus den Bereichen Elektronik und Elektrotechnik sowie Hard- und Software samt Zubehör. Verlage bieten umfangreiche Fachliteratur an.

Der Flohmarkt mit mehr als 1000 m Tischlänge ist in Halle 9 aufgebaut. Vom Secondhand-Computer für Bastler bis zum Stecker oder Kabel kommen Funkamateure und Sammler auf ihre Kosten.

Auf dem Freigelände können Antennen und diverses Zubehör in Augenschein genommen und begutachtet werden.

AmWochenende finden ein Mobilfunkwettbewerb sowie eine Fuchsjagd statt. Ein kostenloses Jugendlager wird für jugendliche Funkamateure in Halle 5 aufgeschlagen.

Geöffnet ist die größte Amateurfunkausstellung Europas am Freitag und Samstag von 9 bis 18 Uhr sowie am Sonntag von 9 bis 16 Uhr. Die Tageskarte kostet 9 DM; Jugendliche im Alter von 14 bis 18 Jahren, Studenten, Rentner und Gruppen ab 20 Personen zahlen für die Tageskarte 5 DM. Die Dreitageskarte ist für 19 DM erhältlich. Der Katalog kostet 5 DM.

Messe Friedrichshafen GmbH

### **Rahmen- und Vortragsprogramm**

**Freitag, 23.6.**

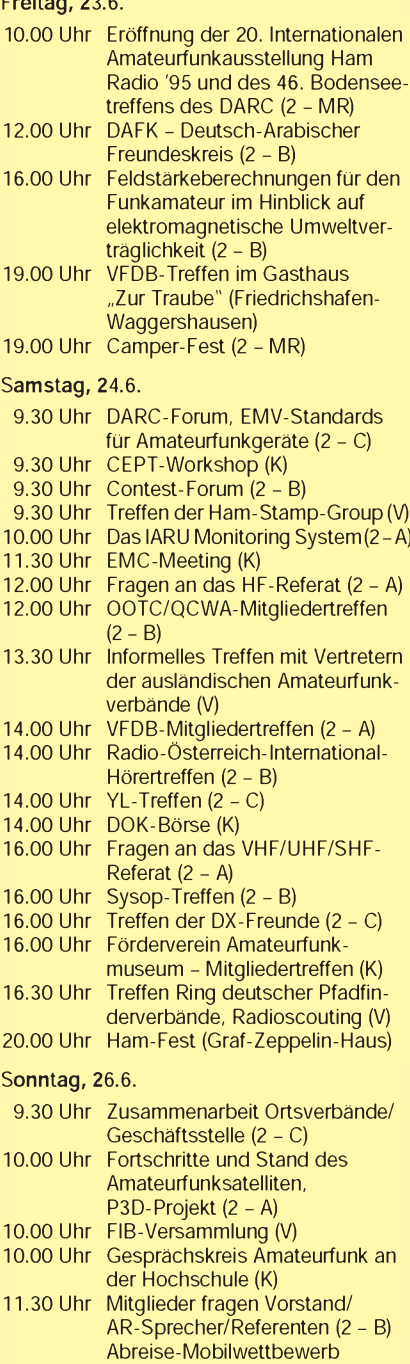

<sup>2</sup> - Halle 2; <sup>A</sup> - Saal A; <sup>B</sup> - Saal B;C - Saal C; MR - Messe-Restaurant; K - Konferenzsaal, Messeleitung; <sup>V</sup> - Vortragssaal, Messeleitung

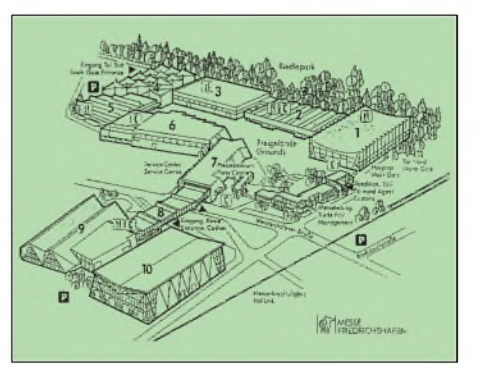

#### **HAM-Börse '95**

Am Sonntag, dem 10.6.95, findet von 8.30 bis 16 Uhr zum zweiten Mal die Funk-,Elektronikund Computerbörse mit Händlerausstellung zum An- und Verkauf statt. Veranstaltungsort ist die "Gutheil-Halle" in Hettenleidelheim, Kreis Bad Dürkheim, zwischen Ludwigshafen und Kaiserslautern.

Auf 750 m<sup>2</sup> bieten Aussteller aus dem In- und Ausland Amateurfunkgeräte, Antennen, Computer, Software, elektronische Bauelemente, Literatur, Zusatzgeräte sowie Zubehör an. Vorführungen und Funkinformationen vervollständigen das Angebot. Für das leibliche Wohl ist gesorgt.

Der Weg ist ab BAB-Ausfahrt Wattenheim ausgeschildert. Eine Einweisung erfolgt auf 145,500 MHz. Parkmöglichkeiten sind vorhanden.

Tischangebote werden unter folgender Anschrift entgegengenommen: HAM-Börse '95, Heido Amos, Brunnenwiesenstr. 44, 67310 Hettenleidelheim, Tel.: (0 63 51) 4 40 82, Fax (0 63 56) 63 27. Bei weiteren Fragen steht der Veranstalter gern zur Verfügung.

#### Heido Amos, DD0UM

#### **100 Jahrfeier Nord-Ostsee-Kanal**

Zu den Feierlichkeiten anläßlich des 100jährigen Bestehens des Nord-Ostsee-Kanals im Juni dieses Jahres wird die Sonderstation DA0NOK, also Nord-Ostsee-Kanal, aktiv. Der Antrag auf einen Sonder-DOK wurde vom HF-Referat bisher leider abgelehnt. Weitere publikumswirksame Veranstaltungen sind in Kanalnähe geplant.

Horst Schmalbach, DF9LB

#### **15. Amateurfunktagung in Freiberg**

Der OV Freiberg und Erbisdorf, S 55, veranstaltet am 10.6.95 in Freiberg, Hornmühlenweg, in der Mensa der TU Bergakademie, seine 15. Amateurfunktagung, die um 10.30 Uhr beginnt.

Auf dem Tagungsprogramm stehen Themen der Bildübertragung, des Informationsaustausches per Computer und der im Raum Freiburg geplanten, gemeinsam nutzbaren Sprachmailbox und des Digipeaters. Ein einstündiger 2-m-Anreisewettbewerb startet um 9Uhr. Die Einweisung bei der Anreise erfolgt auf 145,225 MHz. Weitere Auskünfte erteilen Hartmut Klippel, DL4JMN, Tel. (03 73 25) 4 59, und Christian Schneider, DL1JCS, Tel. (03 72 92) 2 08 07. Christian Schneider, DL1JCS

#### $\blacksquare$  Sonderwettbewerb **"Norddeutsche Peilmeisterschaft"**

Die "Norddeutsche Peilmeisterschaft", der erste Sonderwettbewerb des Distrikts Nordsee, findet am 30.6.95 statt. Um 10 Uhr fällt der Startschuß zur 80-m-Fuchsjagd, der zur 2-m-Fuchsjagd um 14 Uhr. Hierzu sind alle interessierten OMs, X(Y)Ls sowie SWLs herzlich eingeladen. Für die Ausrichtung verantwortlich zeichnet Peter Lampe, DK7BS, Tel. (05 41) <sup>1</sup> 45 28 oder Fax (05 41) 18 84 08.

Treffpunkt ist der Parkplatz an der "DJH Deutsche Jugendherberge" in Bad Iburg. Eine Einweisung erfolgt auf dem Relais DB0ZO auf R6 (145,750 MHz).

Übernachtungsmöglichkeit bietet das "DJH". Interessenten melden sich bitte verbindlich unter DJH "Interesse". Deutsches Jugendherbergswerk, Herr Schmidt, Offenes Holz 1, 49186 Bad Iburg, Tel. (0 54 03) 7 42 20 oder Fax (0 54 03) 97 70.

Peter Lampe, DK7BS

#### **DA0TORmehr als nur ein Rufzeichen**

Der Grundgedanke war, mit einer Sonderstation an die erste Begegnung amerikanischer und russischer Truppen im 2. Weltkrieg in Strehla bei Torgau zu erinnern. Dieses Aufeinandertreffen jährte sich am 25.4.95 zum 50. Mal.

Beim BAPT in Leipzig beantragte ich deshalb für unseren OV im Juni vergangenen Jahres das Sonderrufzeichen DL50TOR bzw. DL50ED (ED für Elbe-Day) und den Sonder-DOK "TOR". Der Antrag auf speziell dieses Rufzeichen und diesen DOK wurde jedoch abgelehnt. Stattdessen wurden uns das Rufzeichen DA0TOR und der Sonder-DOK "IARU70" zugeteilt.

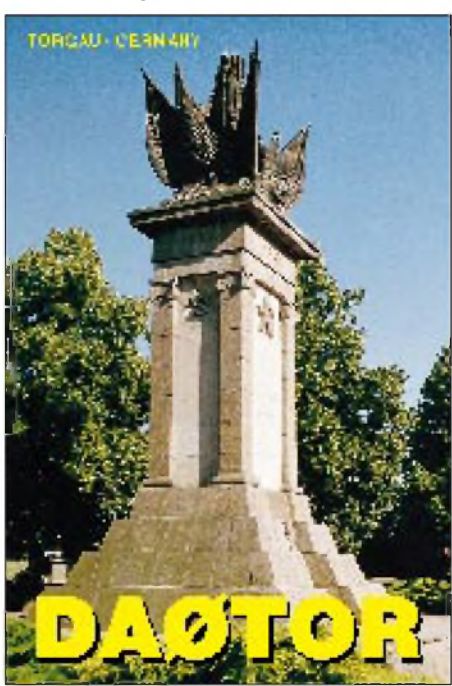

Vorgenommen hatten wir uns für unsere gut dreiwöchigen Aktivitäten 2 500 QSOs; sowohl in SSB als auch in CW, ebenso in RTTY und über Amateurfunksatellit. Da uns wenige Tage vor der Aktivität die Klubstationsräume gekündigt wurden, kam meine KW-Technik, ein FT 890 mit einer FL 2100 und einem FB 33, zum Einsatz. Das erste QSO fand schließlich am 1.4.95 mit Gerd Weber, DL2VWR, statt.

Auf Kurzwelle war viel zu tun. Schwieriger als auf den hochfrequenten Bändern ließ sich jedoch der Betrieb auf den niedrigen an. Die liegende Delta Loop, die wir ebenfalls nutzen, stieß hier an ihre Grenzen, innerhalb Europas aber war nichts zu beanstanden.

Am unkompliziertesten ließ sich der Betrieb in CW abwickeln. Das belegen 1368 QSOs in CW, darunter das einzige Neunband-QSO mit Günther Reinhold, DL8WKM. Auch Verbindungen mit QRP-Stationen fanden Eingang in unser Log. Beispielsweise die mit Klaus Wagner, DL5IAR, der es mit <sup>1</sup> W auf 10 MHz versuchte oder die mit S92JS, der mit 4 W problemlos auf 14 MHz zu hören war.

Für den Betrieb über OSCAR-10 stellte uns Günter Adler, DG8IOF, aus Bad Liebenwerda seine erst kürzlich erbaute Portable-Anlage zur Verfügung. Sein FT 726 R und seine 45-W-PA, die Uplink-Antenne (20 Ele.) und Downlink-Antenne (10 Ele.) spielten hervorragend. Funkverbindungen mit W6 und VE waren kein Problem.

Nach anfangs wenig erfolgreichen RTTY-Versuchen gelangen uns am Ende der Aktivitäten noch 29 QSOs in dieser Betriebsart. Jürgen Kuntzsch, DL8WIM, und Manfred, DG0LMK, waren hauptsächlich auf UKW erreichbar. Trotz der wenigen Anrufe kamen wir auf 250 Verbindungen.

Am Ende unserer Aktivität, am 25.4., standen 2159 QSOs mit Stationen aus 103 DXCC-Ländern, u.a. mit BY0AA, V51BG, 8Q7BE, VK9NS, ZD8KJ, 5T0AS und UA3HY/KC4, im Log.

Ein Höhepunkt unserer Aktivitäten war das Treffen mit dem Amerikaner Dr. Delbert Philpott, WA6YOQ. Er ist Veteran der 69. amerikanischen Division, die Torgau 1945 befreite.

Dem Theuberger Verlag danken wir für die Unterstützung beim Druck der QSL-Karten, die inzwischen ausgeschrieben und über das Büro

versandt worden sind. Thomas Freimann, DL5YSM

#### **Fieldday in Mahlberg**

Der OV Linzer Höhe veranstaltet am diesjährigen Pfingstwochenende (3.6.95 bis 5.6.95), einen Fieldday an der Skihütte in Mahlberg/ **Westerwald** 

In der Nähe des Restaurants wird eine Wiese zur Verfügung gestellt. Das Mitbringen eigener Geräte ist vorteilhaft.

Parallel zum Fieldday wird auch eine kleine Fuchsjagd stattfinden.

#### Michael Schröder, DD8PK

#### **Internationale Tagung** "Amateurfunk **und Bildung" in London**

Vom 12. bis 15.7.95 wird voraussichtlich die erste "International Conference on Amateur Radio in Education - ICARE" in der Umgebung von London stattfinden.

Die Konferenz wird von STELAR organisiert, einer Arbeitsgruppe des britischen Amateurfunkverbandes RSGB.

Die vorgesehenen Themen reichen von der Bedeutung des Amateurfunks als fächerübergreifendes Instrument der Unterrichtsgestaltung bis hin zur Zusammenarbeit von Amateurfunkverbänden und Lizenzbehörden bei dem Bemühen. Jugendliche für den Amateurfunk zu begeistern. Die Veranstalter hoffen, daß zahlreiche Vertreter von Gruppen ähnlicher Zielsetzung aus aller Welt an diesem ersten Erfahrungsaustausch teilnehmen werden. Die Firma Trio-Kenwood UK Ltd. stellt für die Tagung ihre Konferenzräume in Watford bei London zur Verfügung.

Ein Info-Pack ist auf Abruf bei der Organisation der Konferenz erhältlich: Hilary Claytonsmith, G4JKS, 115 Marshalswick Lane, St. Albans, Herts AL14UU, Tel. ++41-1727-859318. Wolfgang Manz, DJ3EO

# *= OE-QTC*

**Bearbeiter: Ing. Claus Stehlik OE6CLD Murfeldsiedlung 39, A-8111 Judendorf**

#### **Otto-Nußbaumer-Abend mit der Klubstation OE1XPB**

Vorbild der Pfadfindergruppe "Guglielmo Marconi" ist der österreichische Radiopionier Otto Nußbaumer (1876 bis 1930), dem es erstmals am 15.6.04 gelang, drahtlos Töne, Sprache und Musik zu übertragen.

Aus Anlaß dieses Ereignisses veranstaltet die Pfadfindergruppe am 15.6.95 einen Otto-Nußbaumer-Abend und ist von 1600 bis 2000 UTC auf 3,700 und 7,090 MHz mit der Klubstation OE1XPB QRV. Sowohl die Klubstation OE1XPB als auch der Verantwortliche Josef Dietrich, OE3JDW, zählen für das Austrian Scout Award. Interessenten können sich an Josef Dietrich, OE3JDW, Hauptstr. 155/20, A-2391 Kaltenleutgeben, wenden.

#### **Ausschreibung des Alpen-Adria-VHF-Contests**

Am 18.6. findet von 0700 bis 1700 UTC der Alpen-Adria-VHF-Contest statt. In den Betriebsarten SSB, CW und FM können auf den UHF- und VHF-Bändern Punkte gesammelt werden.

Unterschieden werden die Sektionen A (432 MHz), B (1,2 GHz), C (2,3 GHz und 5,6 GHz) und D (10 GHz) und höherfrequente Bänder. Eine Unterteilung in Einzel- und Multioperator- sowie Fest- und Portabelstationen in den einzelnen Sektionen erfolgt nicht. Ein und dieselbe Station kann in mehreren Sektionen teilnehmen.

Die Multiplikatoren werden wie folgt ermittelt: 432 MHz: **x** <sup>1</sup> (1 Punkt/km), 1,2 GHz: **x** <sup>1</sup> (1 Punkt/km), 2,3 GHz: **x** <sup>1</sup> (1 Punkt/km), 5,6 GHz: **x** 5 (5 Punkte/km), 10 GHz: **x** 10 (10 Punkte/km) und alle höheren Bänder: **x** 20 (20 Punkte/km).

Teilnehmer aus Italien, Slowenien und Kroatien senden ihre Logs einschließlich Abrechnungsblatt bitte an ihre nationalen Contest-Manager oder Verbände.

Österreichische Amateure, die ebenfalls an der österreichischen UKW-Meisterschaft teilnehmen, schicken ihre Logs mit einer Kopie an ÖVSV-UKW-Referat, UKW-Meisterschaft, Theresiengasse 11, A-1180 Wien. Nach der Auswertung für die UKW-Meisterschaft '95 werden die Logs von dort an den Landesverband OE8 weitergeleitet.

Teilnehmer aus anderen Ländern senden ihr Log einschließlich Abrechnungsblatt direkt an den Veranstalter, den ÖVSV Landesverband Kärnten, Kennwort "Alpe Adria Contest 1995".

#### **XI. Internationales Amateurfunktreffen in Gosau**

Am 1. und 2.7. findet das XI. Internationale Amateurfunktreffen in Gosau am Dachstein statt. Im Rahmen der Veranstaltung besteht die Möglichkeit, die "Gosauer Amateurfunk-Leistungsnadel" zu erwerben. Die Anreise ist für Freitag, den 30.6., geplant. Eine Einweisung

nach Gosau und Informationen erfolgen über das Krippenstein-Relais OE5XKL auf 145,450 MHz (R18). Am Abend trifft man sich um 20 Uhr beim Kirchenwirt.

Am Samstag, 1.7., fahren wir vom Büro des Tourismusverbandes Gosau entweder auf die Zwieselalm zur Gablonzer Hütte (bei gutem Wetter) oder nach Obertraun und von dort mit der Seilbahn hinauf zur Dachstein-Rieseneishöhle (bei weniger gutem Wetter). Das Abendessen nehmen wir um 19 Uhr beim Kirchenwirt in Gosau ein. Um 20 Uhr beginnt der offizielle Begrüßungsabend.

Der Sonntag, 2.7., hält entweder die Fahrt nach Hallstadt (bei weniger gutem Wetter) oder die mit der Seilbahn zur Dachstein-Rieseneishöhle (bei gutem Wetter) bereit. Am Nachmittag endet das XI. Internationale Amateurfunktreffen. Zimmerreservierungen, Ausschreibungen und Bedingungen zum Erwerb der "Gosauer Amateurfunk-Leistungsnadel sowie Prospekte vom Ort können nur vom Tourismusverband Gosau am Dachstein vorgenommen bzw. unter folgender Adresse angefordert werden: Tourismusverband Gosau am Dachstein, A-4824 Gosau 547, Tel. ++43-6136-8295, Fax ++43 6136-8255, oder "Kirchenwirt" Gosau GmbH, A-4824 Gosau 2, Tel. ++43-6136-8831, Fax ++43-6136-883115.

#### **33. Meisterschaft im Amateurfunkpeilen (ARDF)**

Vom 1. bis 2.7. veranstaltet der ÖVSV Landesverband Steiermark gemeinsam mit dem Amateur-Radio-Club Mürztal (ARCM) die 33. Österreichische Meisterschaft im Amateurfunkpeilen.

Treffpunkt ist der Berggasthof Annerlbauer in A-8670 Krieglach, Malleisten 15, Tel. ++43 3855-2228, eine Einweisung kann über das Relais R2 am Rennfeld, OE6XEG bzw. auf S22 erfolgen.

Der Start des 2-m-Bewerbes ist am 1.7. um 14 Uhr, der des 80-m-Bewerbes am 2.7. um 10 Uhr. Vorgesehen sind folgende Teilnehmerklassen: <sup>a</sup> - Mitglieder des ÖVSV: allgemeine Klasse und Senioren (ab 50. Lebensjahr) bei mindestens drei Teilnehmern und gleichen Teilnahmebedingungen wie bei der allgemeinen Klasse; <sup>b</sup> - Gästeklasse für in- und ausländische Gäste.

Die Siegerehrung des 2-m-Bewerbes erfolgt im Rahmen eines Ham-Abends am 1.7. um 20 Uhr, die des 80-m-Bewerbes am 2.7. ab 14 Uhr jeweils im Berggasthof Annerlbauer.

Anmeldungen zur Peilmeisterschaft erfolgen bitte unter der Angabe der Klasse und des Geburtsdatums schriftlich bzw. fernmündlich bis spätestens 25.6. an Otto Liebscher, OE6LVG, A-8682 Hönigsberg/Mürzzuschlag, Tel. ++43 3852-4605.

Anfragen zu Nächtigungsmöglichkeiten sind bitte an die örtlichen Fremdenverkehrsvereine zu richten: Fremdenverkehrsverein Krieglach, Bürstadtstr. 1-3, A-8670 Krieglach, Tel. ++43- 3855-24040,Fax++43-3855-3253,oderMarktgemeinde Langenwang, Wiener Str. 2, A-8665 Langenwang, Tel. ++43-3854-225516, Fax ++43-3854-2118.

In unmittelbarer Nähe des Berggasthofes Annerlbauer besteht zudem die Möglichkeit, Wohnmobile und Wohnwagen abzustellen.

### **Inserentenverzeichnis**

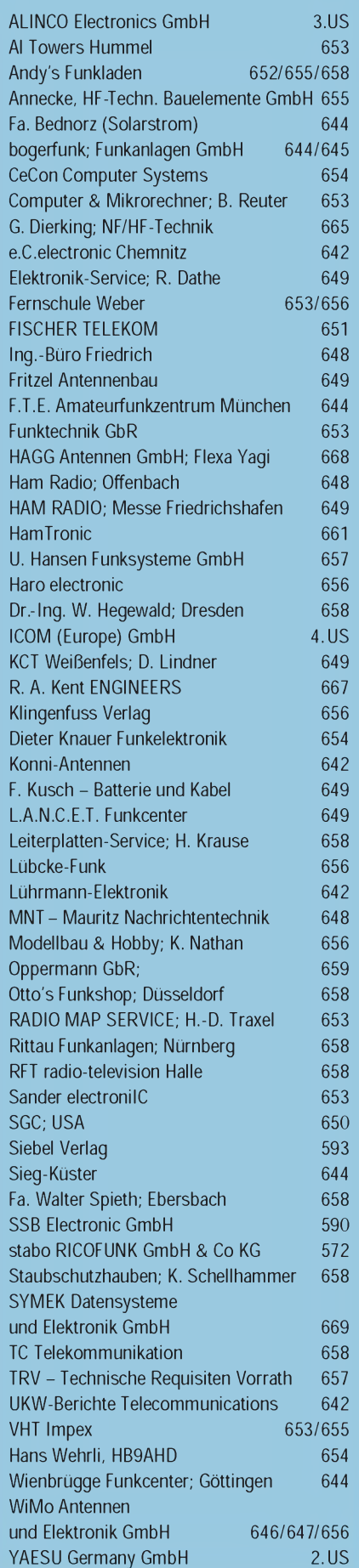